$N°$ d'ordre: 3175

# THESE `

présentée à

# L'UNIVERSITÉ DE BORDEAUX I

ÉCOLE DOCTORALE DE SCIENCES PHYSIQUES ET DE L'INGÉNIEUR

## par Christophe ROME´

POUR OBTENIR LE GRADE DE

### DOCTEUR

SPÉCIALITÉ : Mécanique

## UNE MÉTHODE DE RACCORDEMENT DE MAILLAGES NON-CONFORMES POUR LA RÉSOLUTION DES ÉQUATIONS DE NAVIER-STOKES

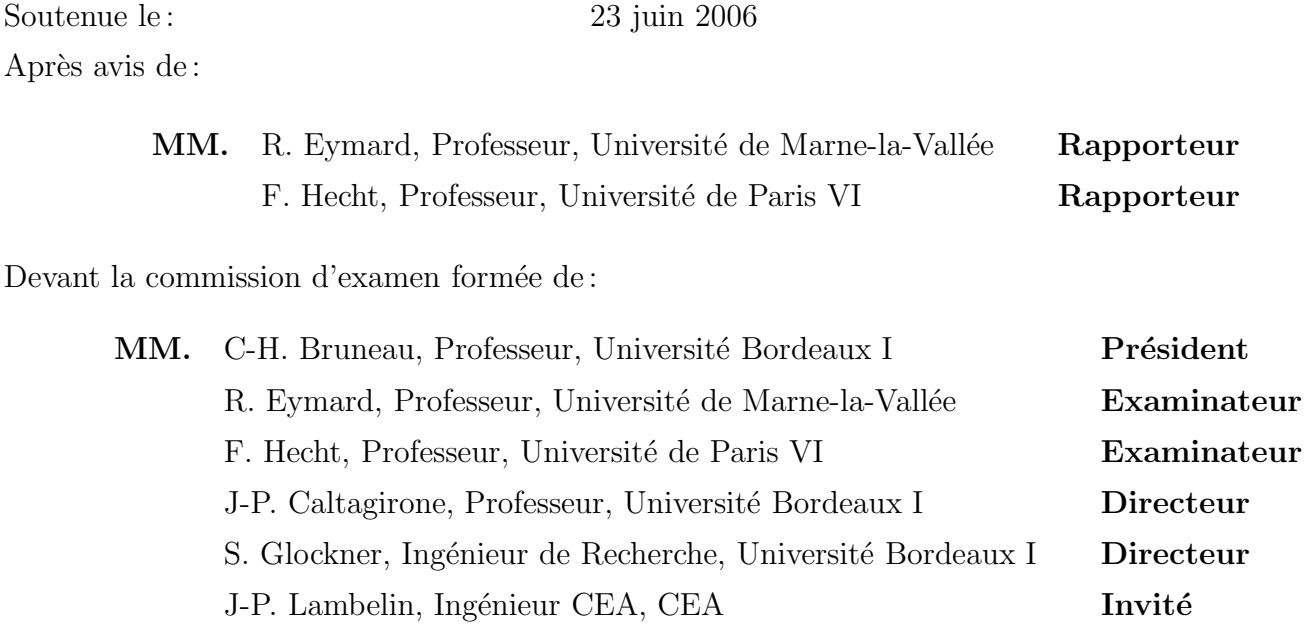

## Avant-propos

Ce travail de recherche a été effectué au sein du laboratoire TREFLE (Transfert Écoulements Fluides Énergétique), sur le site de l'Ecole Nationale Supérieure de Chimie et de Physique de Bordeaux.

En premier lieu, je tiens a` remercier mon directeur de th`ese Monsieur Jean-Paul Caltagirone. Alors que ma formation initiale d'ingénieur était plutôt orientée turbomachines et machines thermiques, il m'a offert la possibilité de découvrir le monde de la recherche et du numérique, par l'intermédiaire d'un stage puis de cette thèse. Au cours de ces années, il m'a soutenu et m'a aidé à traverser maintes difficultés.

Je remercie également Monsieur Stéphane Glockner, mon second (mais non le moindre) directeur de thèse. J'ai été son premier thésard et j'espère sincèrement qu'il y en aura beaucoup d'autres. Son contact a été pour moi des plus enrichissant: programmation, système linux, méthodes numériques, synthèse, communication, méthodes de travail, etc., autant de points abordés avec l'objectif de me former du mieux possible. J'espère là encore avoir comblé ses attentes.

Je tiens à remercier Messieurs Robert Eymard, Professeur à l'Université de Marnela-Vallée et Frédéric Hecht, Professeur à l'Université de Paris VI, les rapporteurs de ce mémoire dont les remarques constructives ont contribuées à son amélioration. Je remercie également Monsieur Charles-Henri Bruneau, Professeur à l'Université de Bordeaux 1, pour m'avoir fait l'honneur de présider mon jury de thèse.

Ce travail, a` dominante industrielle, a donn´e lieu a` de nombreux contacts avec les partenaires du laboratoire dont, Messieurs Jean-Pierre Lambelin (que je remercie aussi pour sa participation a` ma soutenance) et Jean-Philippe Heliot, ing´enieurs au CEA Cesta. Grâce à eux, mon travail a pu évolué de la recherche à l'étude.

Ces quatres années passées au sein du laboratoire TREFLE n'ont pas été celle d'un ermitte, bien au contraire. L'ambiance a été, et je pense que c'est le cas pour nombre d'entre nous, des plus conviviales, que ce soit avec les permanents, toujours prèts à aider ou avec les autres thésards. Les nombreuses discussions scientifiques ou non qui égayaient nos journées me manqueront. Cette thèse a été l'occasion de nombreuses rencontres de thésards: les anciens, Hadjira et Fred, que je n'ai pas réellement eu l'occasion de connaître ; Damien, Boris, toujours prèts à sauter sur leur planches de surf ; Greg, Guillaume et Claude mes partenaires de badmington; Delphine, toujours prête à rendre service; Cédric et Pierre, les Laurel et Hardy du laboratoire ; Nirina, avec qui j'ai visité Oxford ; Aurélie, Stéphanie et Cyril, mes trois compagnons de voyage au CFM de Troyes; Sylvain "Christophe y'a un bug" et Etienne, qui ont repris le service café; les discrèts Eric et Hamza; et enfin les petits nouveaux, Aurélie, Erwan. Merci à vous tous pour m'avoir supporté, j'espère n'avoir oublié personne.

Merci aussi à Jérôme Breil, qui bien qu'extérieur au laboratoire et n'ayant pas réellement d'intérêt dans mon travail a néanmoins participé à nos discussions avec Stéphane. Merci aussi à notre secrétaire Marie-Paule, on oublie trop souvent combien son travail nous facilite la vie.

Je finirai par le plus méritant des thésards: Nicolas Perron, mon collègue de bureau qui a souvent malgré lui participé à mes réflexions. Je n'aurais pas pu espèrer mieux : nous sommes devenus amis et sa femme est la maraine de mon fils. Je leur souhaite a` tous les deux (et bientôt trois) tout le bonheur du monde.

Je tiens aussi à remercier toute ma famille, et leur soutien sans faille dans mes études et dans mes choix même lorsqu'ils n'aprouvaient pas.

La thèse a été l'objet de nombreuses discussions avec ma femme et la décision de la faire a été prise en commun ; nous ne savions pas ô combien difficile serait cette étape de notre vie. Ma femme a toujours été là, confiante dans mes capacités. Elle m'a donnée la force d'aller jusqu'au bout et les sacrifices n'auront pas été vain ; ma reconnaissance est sans limite ; merci mon amour, ce travail n'aurait pas pu exister sans toi. J'aurais un dernier mot pour mon fils Alan, né au cours de ma thèse. J'espère pouvoir lui consacrer le temps que je $\mathbf n$ ai pas pu lui donner bébé.

 $\grave{\rm A}$  tous, je vous souhaite bonne continuation. Et encore merci.

# Sommaire

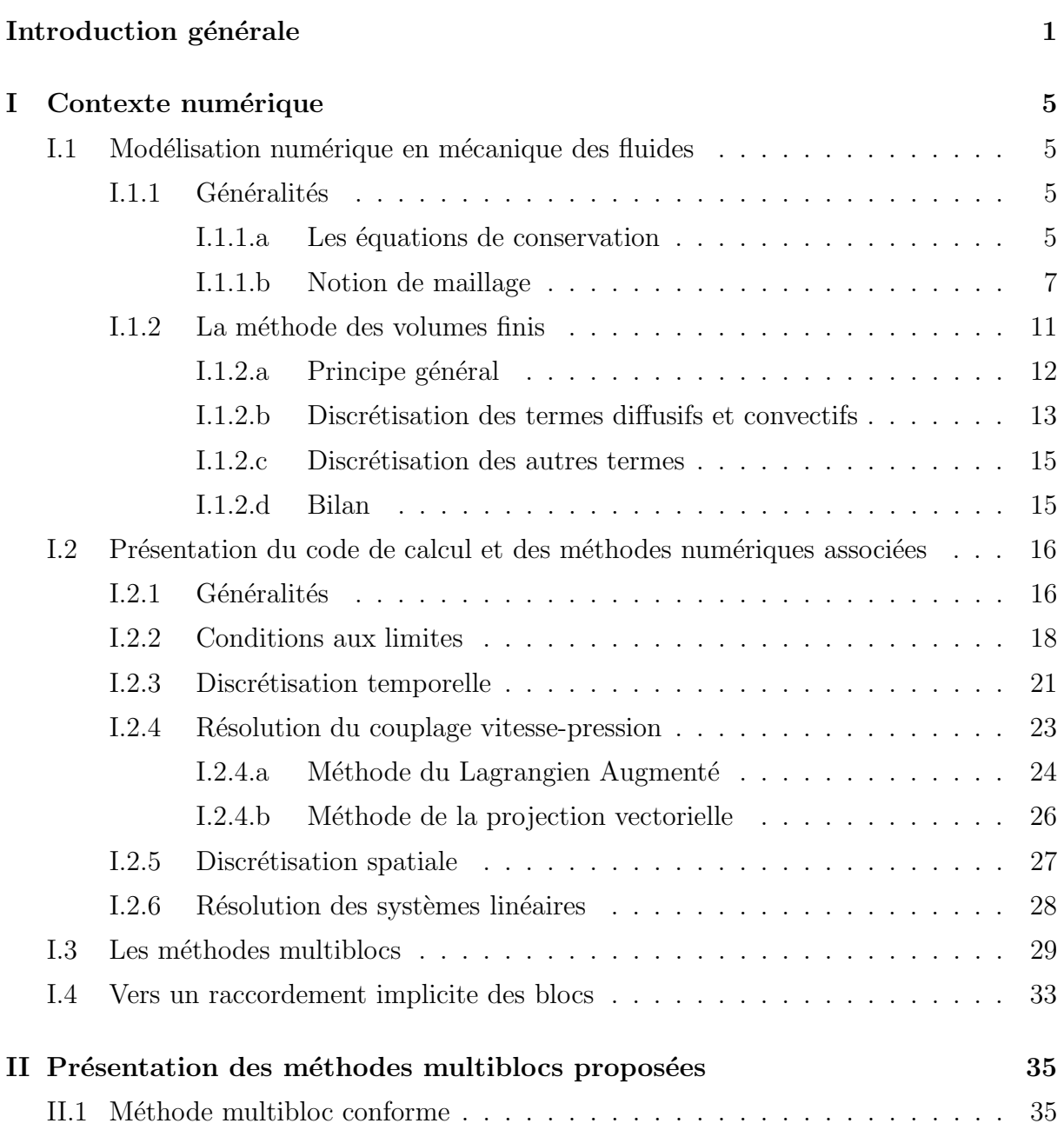

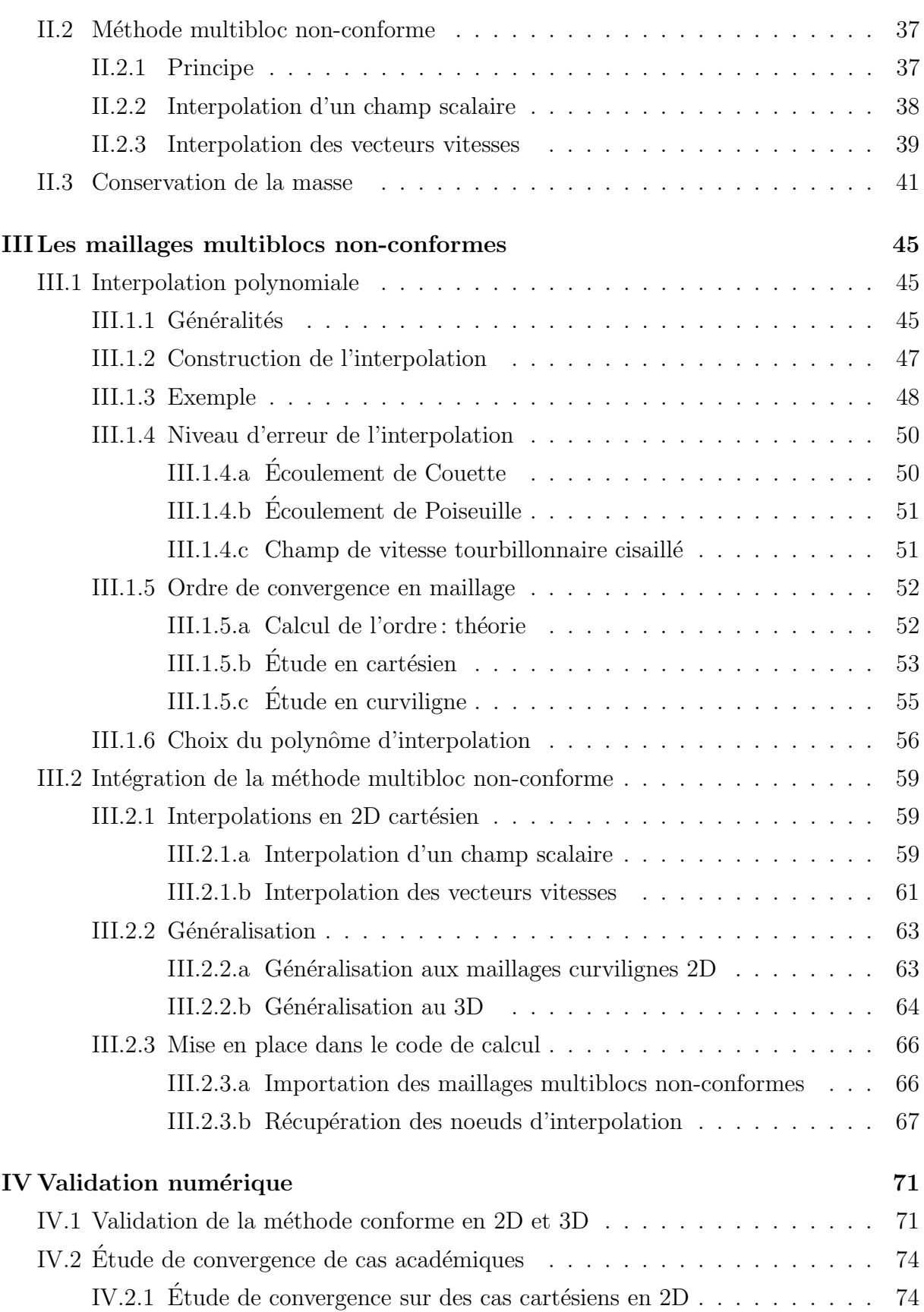

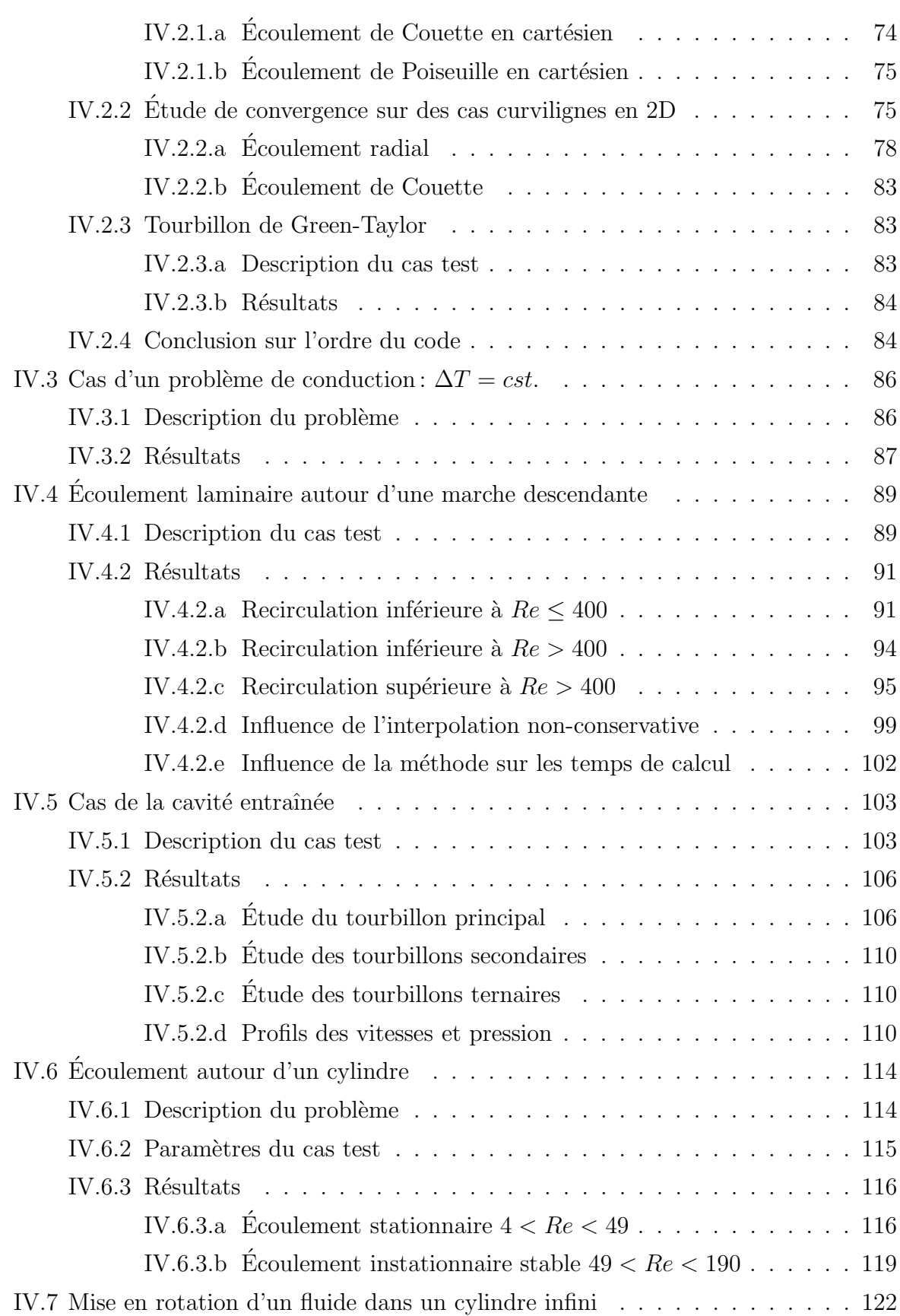

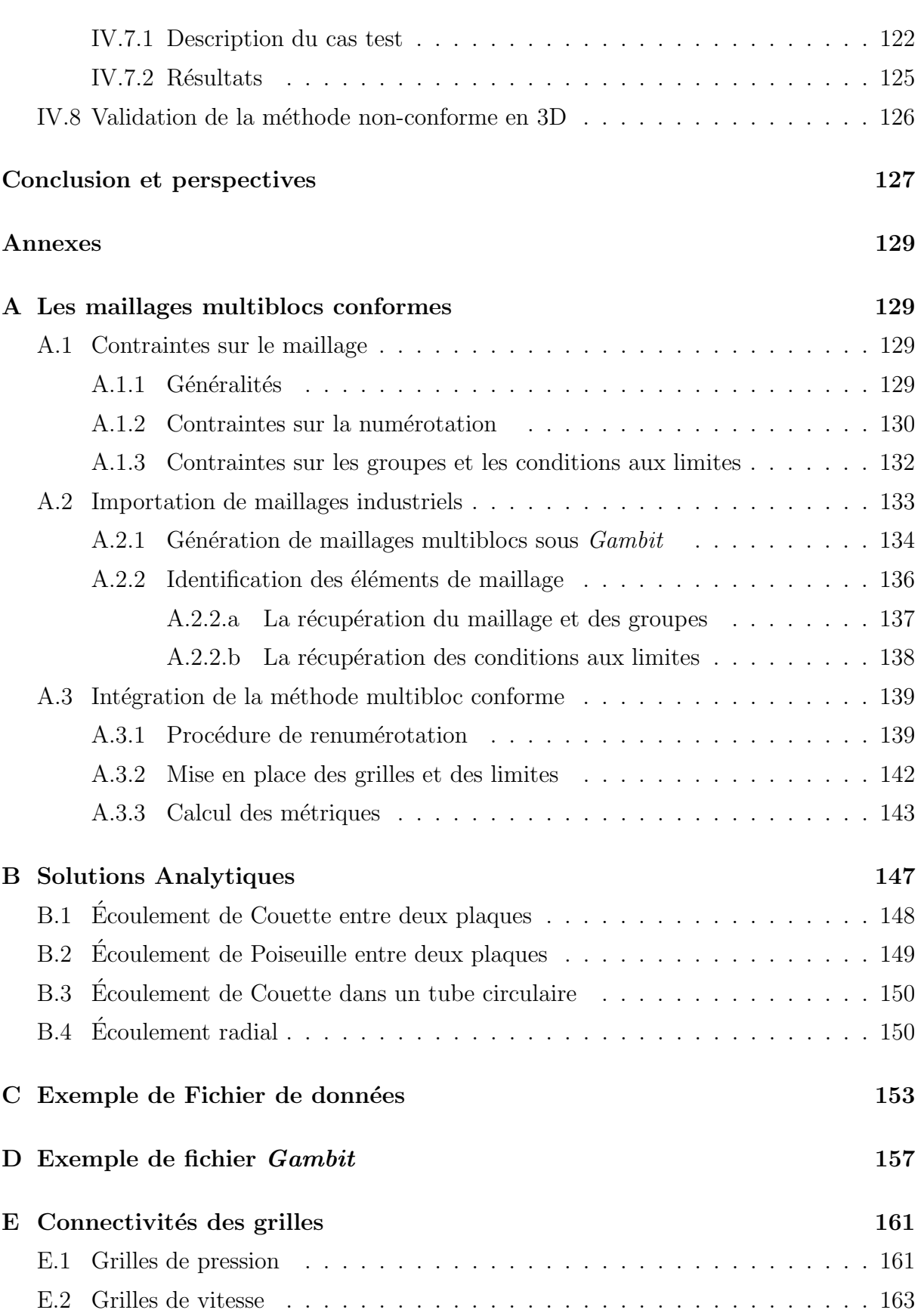

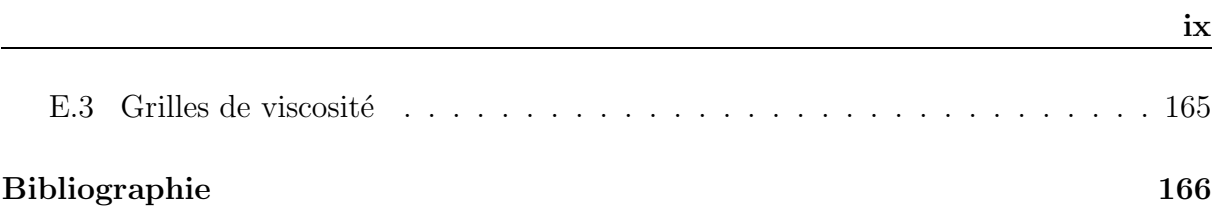

# Table des figures

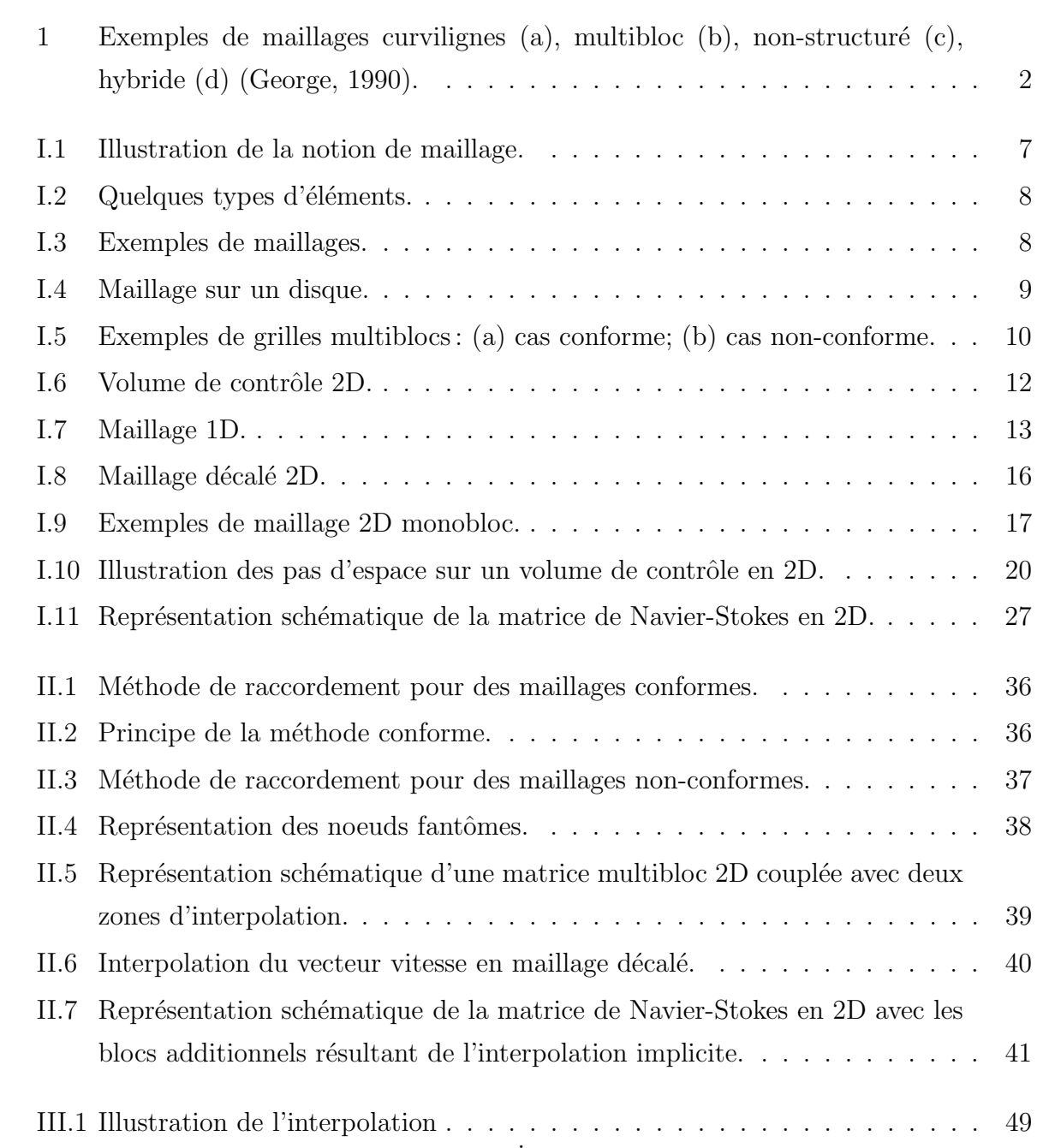

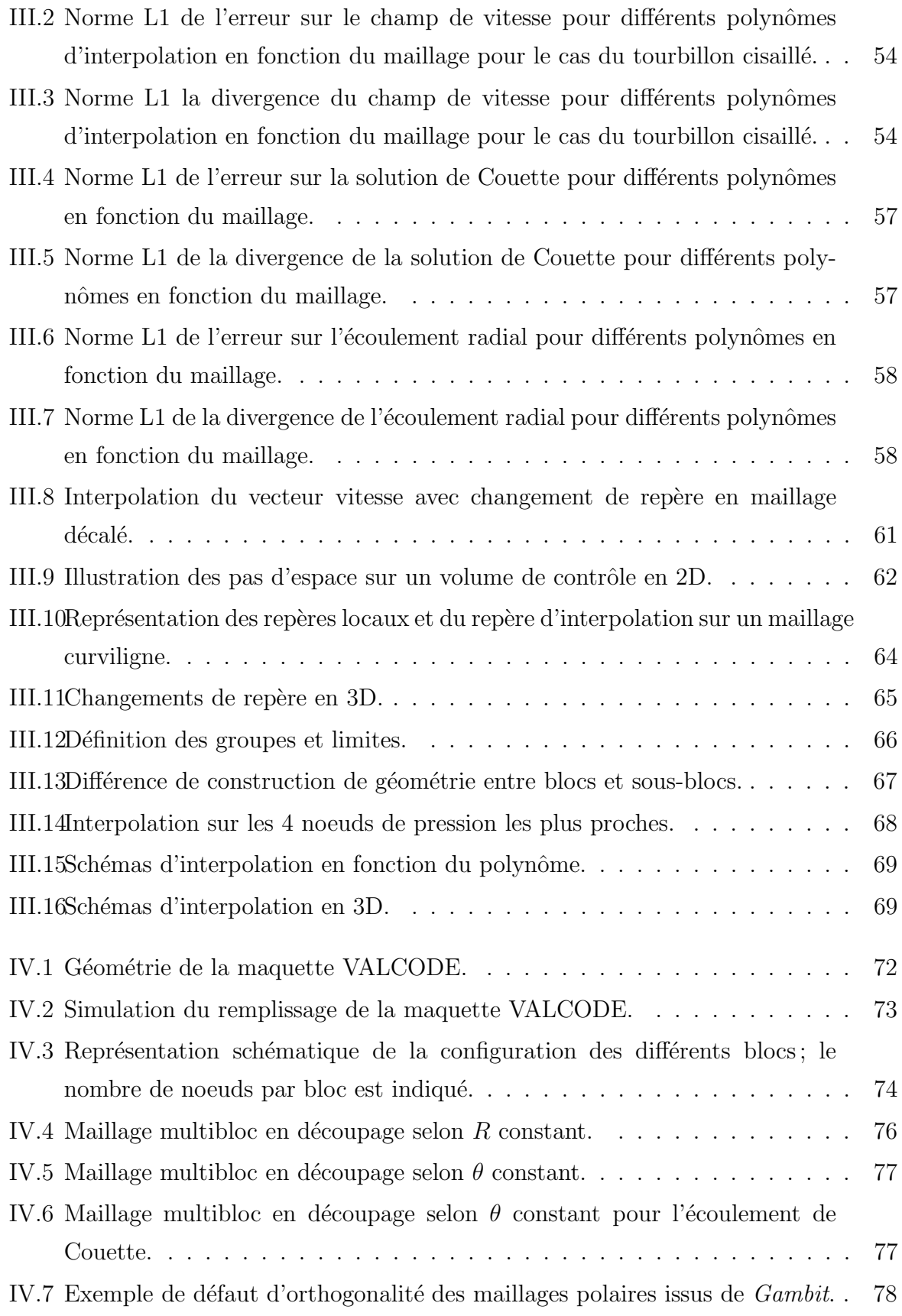

### TABLE DES FIGURES Xiii

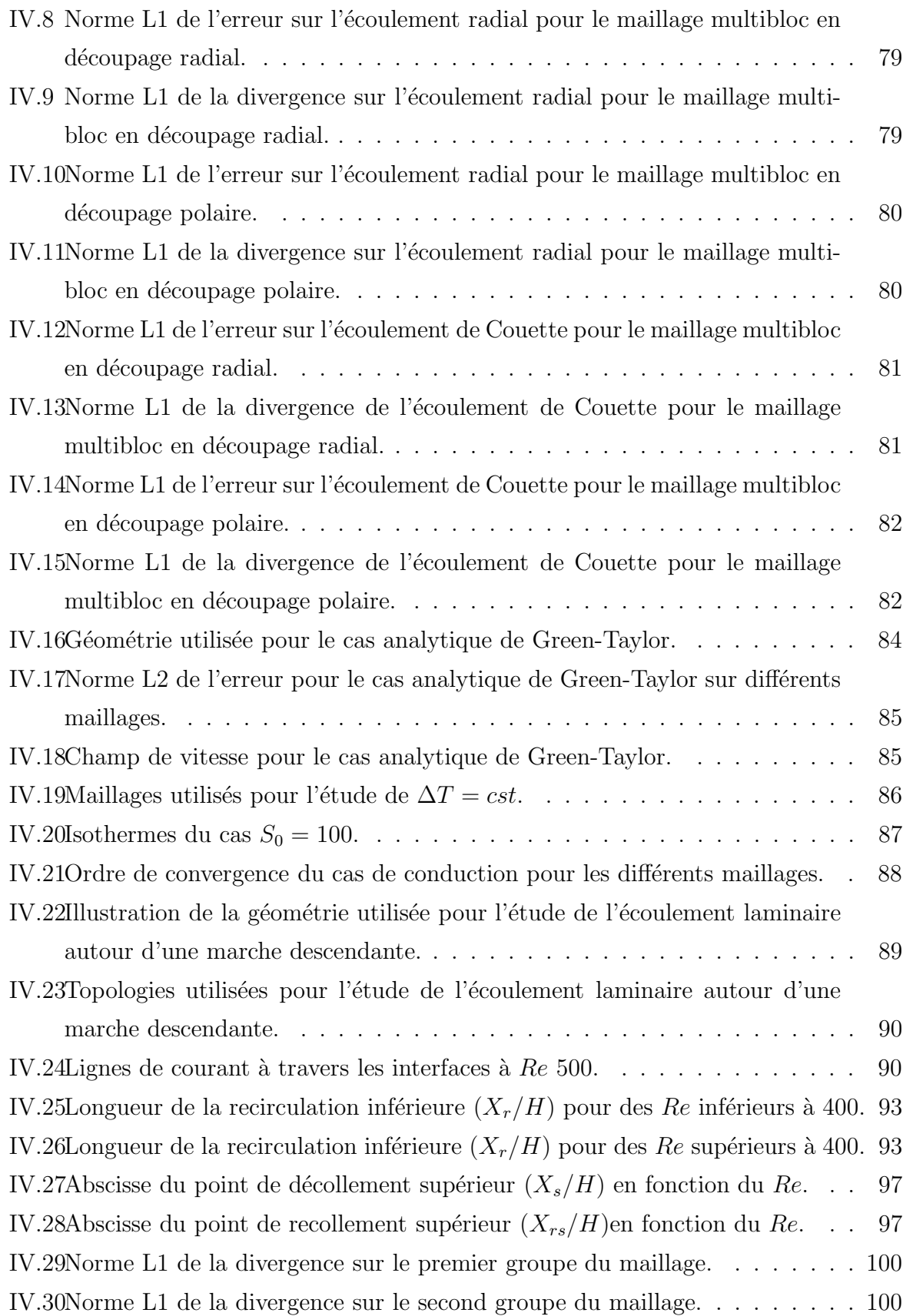

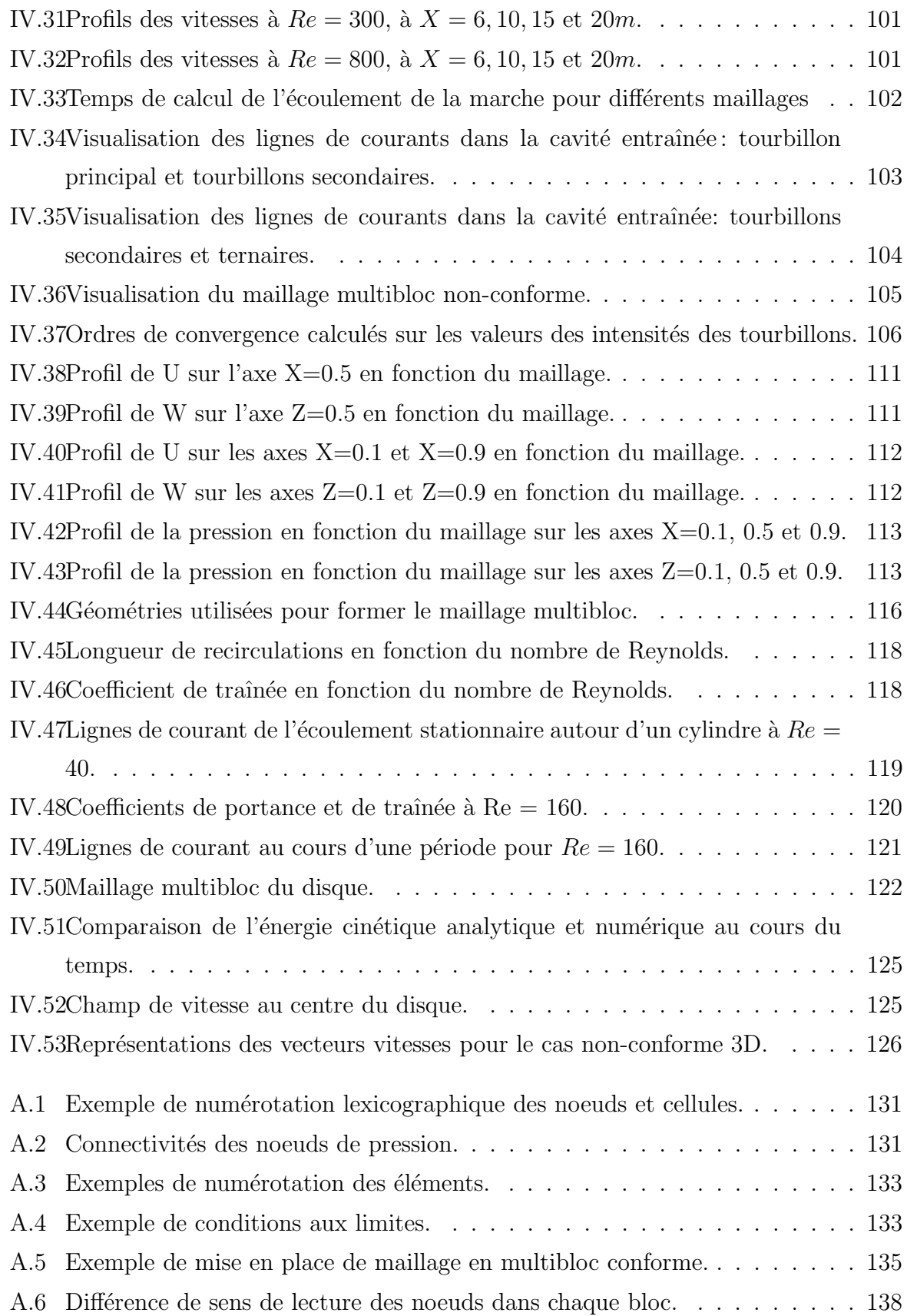

### TABLE DES FIGURES xv

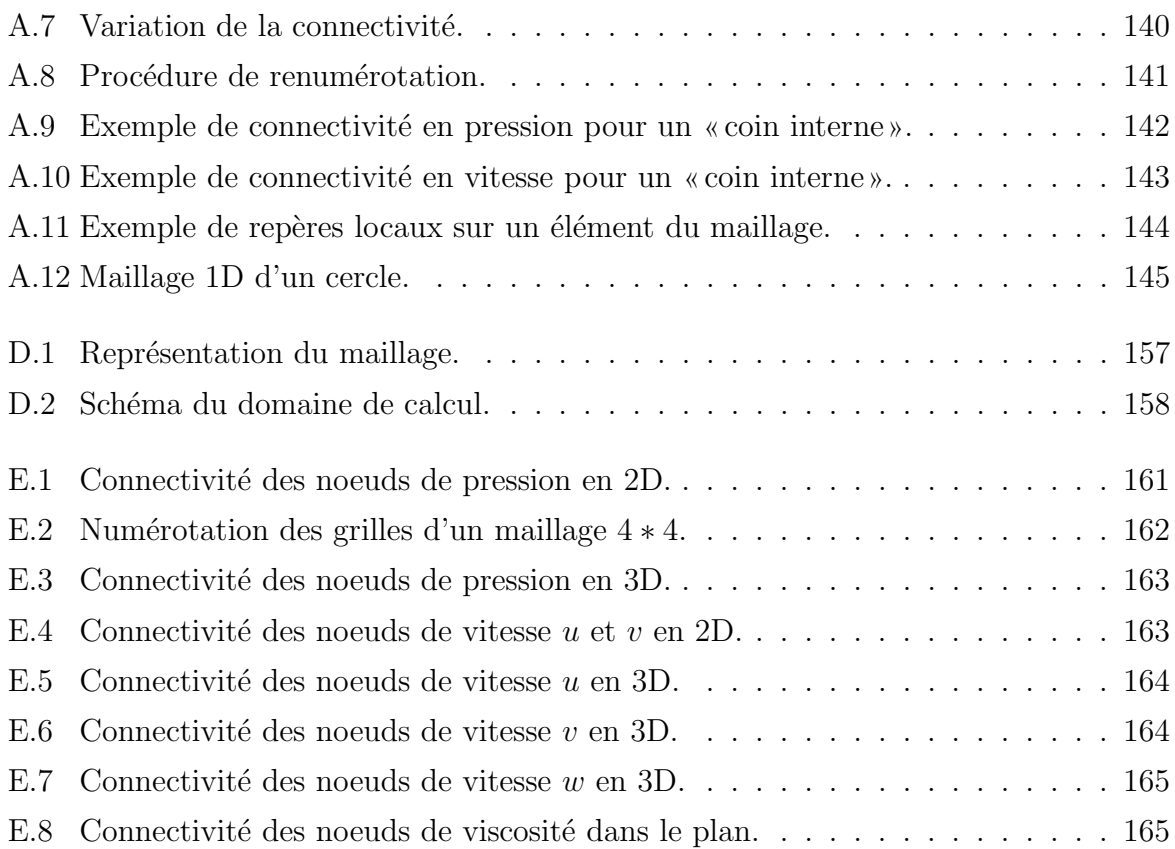

# Liste des tableaux

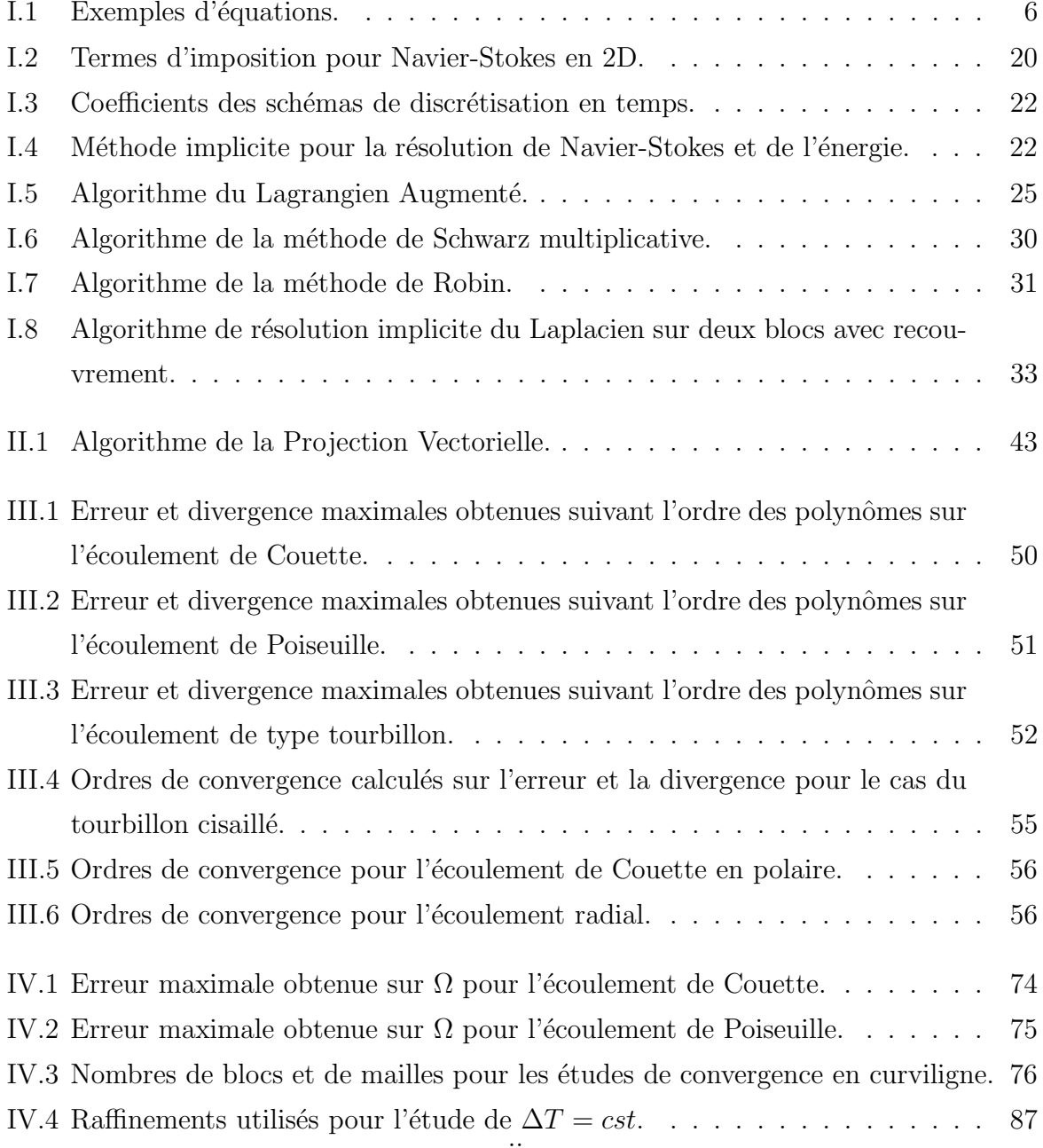

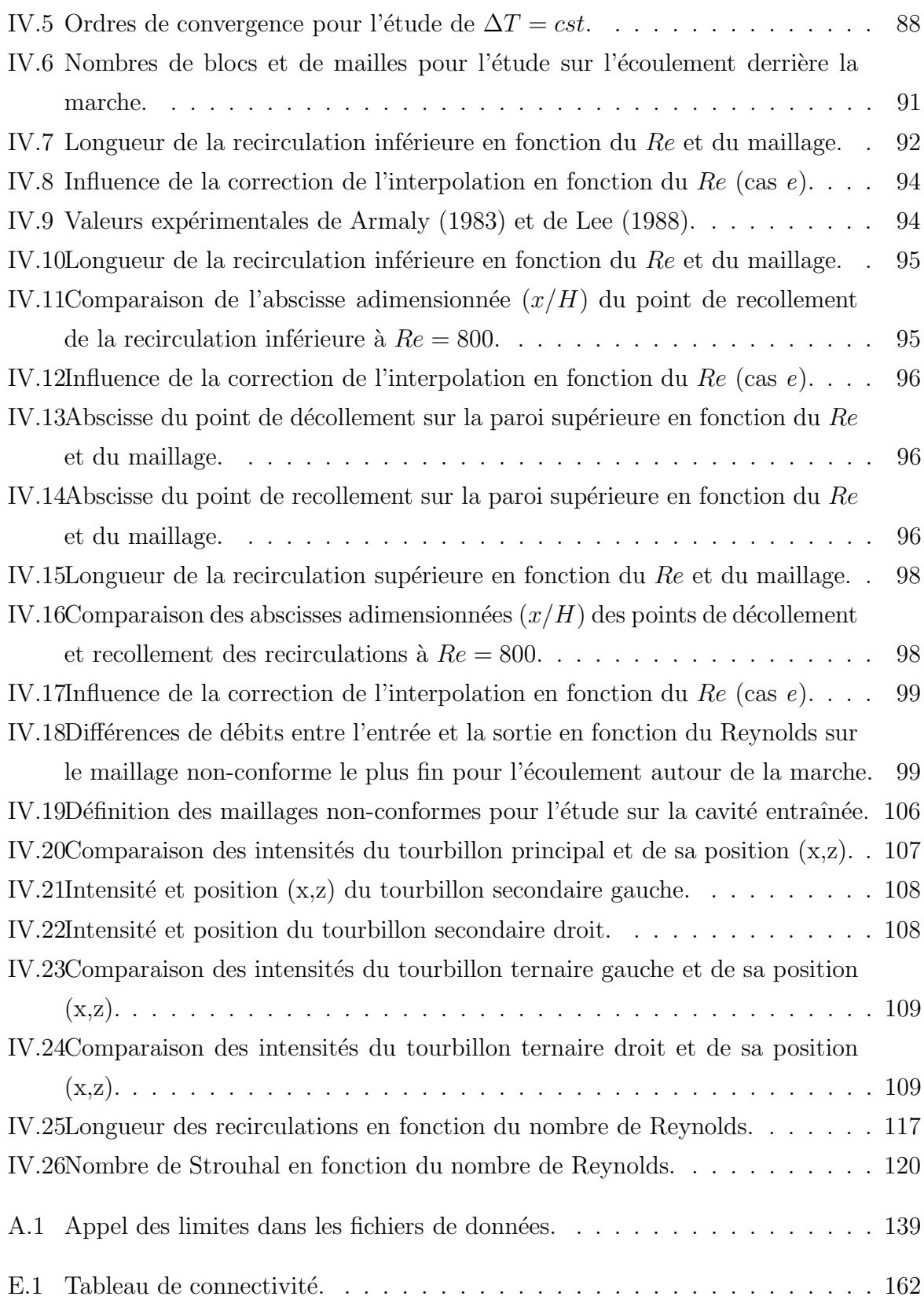

## Introduction générale

La Mécanique des Fluides Numérique est une discipline passionnante à l'interface entre les mathématiques, la physique et l'informatique, dans laquelle s'expriment différentes comp´etences, en permanente interaction. Les domaines d'applications couvrent une large gamme de problèmes physiques souvent gouvernés par les mêmes équations. Que l'on cherche à estimer le coefficient de traînée d'une voiture, à étudier le déferlement d'une vague sur une plage, le sillage turbulent de l'écoulement autour d'un obstacle, etc., le principe de base est de modéliser un problème physique par un système d'équations, puis de le résoudre dans un domaine de calcul représentant une géométrie particulière. Pour chacune des étapes ainsi définies, il existe de nombreux enjeux scientifiques comme la modélisation de la turbulence pour des problèmes multiphasiques, la résolution du couplage vitesse/pression, la mise au point de solveurs destinés à utiliser des dizaines de milliers de processeurs, etc.

La réalisation d'une simulation passe par l'étape clé du maillage d'une géométrie dont la première fonction est de la représenter fidèlement, afin notamment d'en suivre les contours de manière optimale. D'autre part, il est le support sur lequel s'appuient les méthodes numériques visant à modéliser un problème physique. Ainsi, à la nature du maillage correspondent de grandes classes de méthodes ou techniques numériques: on distingue, par exemple, les maillages structurés et non-structurés, curvilignes ou cartésiens, localement orthogonaux ou non, monoblocs ou multiblocs, etc. La Figure 1 montre un  $\acute{e}$ chantillon de maillages fréquemment rencontrés. La géométrie peut aussi être prise en compte par des techniques de discrétisation adaptées (méthodes de type cut-cells) ou par des termes de pénalisation locale. Il n'existe pas de voie unique et il peut s'avérer nécessaire de coupler les différentes approches.

L'ensemble des contraintes précédemment évoquées (modèles / méthodes numériques

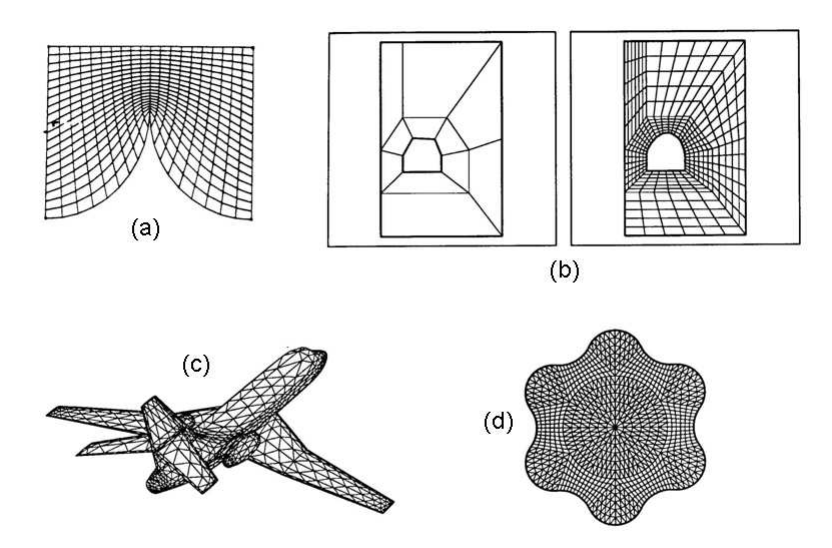

Figure 1 : Exemples de maillages curvilignes (a), multibloc (b), non-structuré (c), hybride (d) (George, 1990).

/ maillages / physique des phénomènes) sont difficiles à satisfaire en même temps. Par exemple, une méthode numérique peut souvent être mise en oeuvre avec succès dans un domaine carré et pour un système de coordonnées cartésiennes, mais l'extension à une géométrie quelconque peut s'avérer être un tout autre challenge.

Ce travail de thèse s'inscrit dans la logique suivante : partant du code de calcul  $Aqui$ lon qui repose sur des maillages monoblocs curvilignes orthogonaux, la question que nous nous sommes posée initialement était de savoir comment étendre son champ d'application à des géométries plus complexes tout en conservant ses caractéristiques principales qui ont permis de traiter des problèmes de mécanique des fluides complexes. La méthode que nous proposons est un premier pas vers cet objectif.

Dans le chapitre I, nous exposons le contexte numérique dans lequel se sont déroulés nos travaux. Nous faisons un rappel des définitions autour de différentes notions relatives aux maillages, un descriptif des modèles et méthodes numériques développés dans Aquilon ainsi qu'une bibliographie sur les m´ethodes de raccordement de maillage. Nous distinguons principalement les maillages multiblocs conformes et non-conformes structurés par bloc.

Dans le second chapitre nous verrons que le traitement des maillages multiblocs conformes repose sur une simple renumérotation des noeuds du maillage afin de rétablir une connectivité complète. Nous proposons ensuite une méthode originale, à notre connaissance de la littérature, de raccordement de maillages non-conformes avec recouvrement. C'est une méthode non-itérative qui repose sur l'implication des conditions de raccord aux interfaces entre les blocs constituant le maillage. Nous l'appliquons aux équations de conservation scalaires ainsi qu'aux équations de Navier-Stokes pour des écoulements incompressibles laminaires.

Nous consacrons le chapitre III à la mise en oeuvre de la méthode non-conforme en 2D et 3D. Ce n'est pas une chose aisée car nous avons cherché à la généraliser à un nombre quelconque de blocs générés par le mailleur commercial Gambit. Nous détaillons plus particulièrement les interpolations utilisées dans les équations de raccordement. Pour une meilleure compréhension de l'implémentation de la méthode, nous présentons les aspects 2D pour des blocs cartésiens puis nous généralisons au curviligne et au 3D. Enfin, nous abordons des aspects plus techniques de mise en place des m´ethodes dans le code de calcul.

Enfin, dans le chapitre IV, nous validons l'approche proposée sur un certain nombre de cas tests acad´emiques: les ´ecoulements de Poiseuille, de Couette, l'´ecoulement autour d'une marche descendante, celui de la cavité entraînée, l'écoulement stationnaire et instationnaire autour d'un cylindre ainsi que celui de la mise en rotation d'un fluide dans un disque.

## Chapitre I

## Contexte numérique

### Introduction

 $Ce$  chapitre est consacré aux méthodes numériques utilisées dans le cadre de cette thèse pour réaliser des simulations numériques d'écoulements incompressibles. Dans un premier temps, les notions générales (vocabulaire, méthodes) nécessaires à la compréhension de nos travaux sur les maillages multiblocs sont abordées. Dans un second temps, la bibliothèque de calcul Aquilon développée au sein du laboratoire TREFLE est présentée, avec l'objectif de fixer le cadre de la thèse et de rappeler l'existant. Enfin, un état des lieux des méthodes permettant des simulations avec des géométries complexes est abordé.

### I.1 Modélisation numérique en mécanique des fluides

#### I.1.1 Généralités

#### I.1.1.a Les équations de conservation

La formulation mathématique des lois de conservation régissant les phénomènes physiques comme les transferts de chaleur ou les écoulements de fluides, est généralement écrite sous forme d'équations aux dérivées partielles du type conservatif (Patankar, 1980):

$$
\frac{\partial \rho \phi}{\partial t} + \nabla \cdot (\rho \mathbf{u} \phi) - \nabla \cdot (\mathbf{\Gamma}_{\phi} \nabla \phi) = \mathbf{S}_{\phi}
$$
 (I.1)

Chacune de ces équations met en jeu une quantité physique et des variables associées. L'équation aux dérivées partielles traduit un équilibre dans lequel plusieurs phénomènes interviennent. Nous distinguons:

- ∂ρφ ∂t , le terme transitoire ou instationnaire ;
- $\nabla \cdot (\rho \mathbf{u} \phi)$ , le terme convectif;
- $\nabla \cdot (\mathbf{\Gamma}_{\phi} \nabla \phi)$ , le terme diffusif;
- $\mathbf{S}_{\phi}$ , le terme source.

Le Tableau I.1 donne un exemple des propriétés physiques en fonction du phénomène étudié.

| Equation                 | Variable $\phi$ | Coef. de diffusion $\Gamma_{\phi}$ | Termes sources $S_{\phi}$                                     |
|--------------------------|-----------------|------------------------------------|---------------------------------------------------------------|
| Conservation de le masse |                 |                                    |                                                               |
| Quantité de mouvement    |                 | $\mu (=cst)$                       | force centrifuge, gravité,                                    |
| selon x                  | u               |                                    | $\partial p$                                                  |
| selon y                  | $\mathbf{V}$    |                                    | $\frac{\frac{1}{\partial x}}{-\frac{\partial p}{\partial y}}$ |
| selon z                  | W               |                                    | $-\frac{r}{\partial z}$ , etc.                                |
| Energie                  | h ou T          | ou $\lambda$<br>$\overline{Cp}$    | sources de chaleur                                            |

Tableau I.1 : Exemples d'équations.

Le problème différentiel ainsi posé est par nature continu. Hormis quelques cas de référence (cf. Annexe B), l'expression de la solution à partir d'une formule analytique est en général impossible à mettre en évidence. Il est alors nécessaire de passer par une approximation du problème, c'est-à-dire de le remplacer par plusieurs problèmes discrets représentant localement le problème continu de façon approchée. Cette procédure, appelée discrétisation ou approximation, permet notamment une résolution numérique discrète des équations continues.

Le problème ainsi posé revient à trouver les solutions de  $n$  équations sur des éléments  $\Omega_n$  du domaine. La solution générale  $\phi$  sur le domaine est liée à la résolution des  $\phi_n$  locaux. Les  $\phi_n$  admettent une solution unique permettant la convergence du calcul vers la solution  $φ$ . Cette convergence dépend directement de la manière de construire les sous-espaces  $Ω<sub>n</sub>$ de résolution. Il existe différentes méthodes de discrétisation spatiale des équations de conservation : différences finies, éléments finis, volumes finis et enfin les méthodes spectrales. Dans la section I.1.2, nous décrivons la méthode que nous utilisons: les volumes finis.

#### I.1.1.b Notion de maillage

#### Noeuds et éléments

La modélisation numérique repose sur la reformulation des équations de conservation sur des volumes  $\Omega_n$  élémentaires ou discrets, appelés *éléments* ou mailles. Associés à ces  $\acute{e}$ léments, nous retrouvons les *noeuds de discrétisation*, c'est-à-dire les points de résolution des équations discrètes. Ceux-ci peuvent être aussi bien placés aux sommets des éléments qu'en leur centre ou encore sur les faces, selon la méthode de discrétisation utilisée.

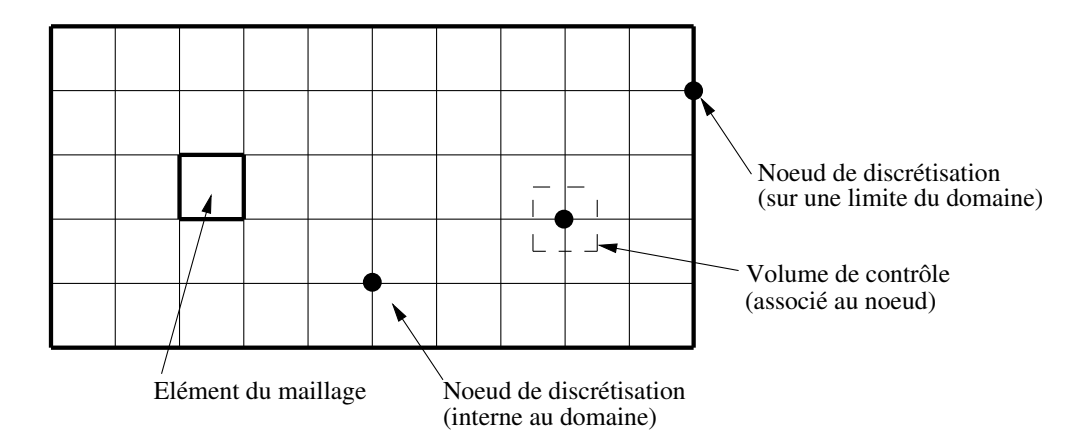

Figure I.1 : Illustration de la notion de maillage.

Les éléments et les noeuds associés composent le maillage, un découpage géométrique du domaine de calcul. La Figure I.1 illustre la notion de maillage.

#### Géométrie et topologie

Nous faisons la différence entre la *géométrie* qui caractérise la forme du domaine et la *topologie* qui est le résultat du découpage spatial du domaine sur lequel s'appuie le maillage. La topologie est donc une classification des objets de type segments, faces, etc.

Nous distinguons plusieurs types de maillages, définis par le nombre de noeuds associés à chaque élément (Figure I.2) et par le nombre de liaisons pour chaque noeuds.

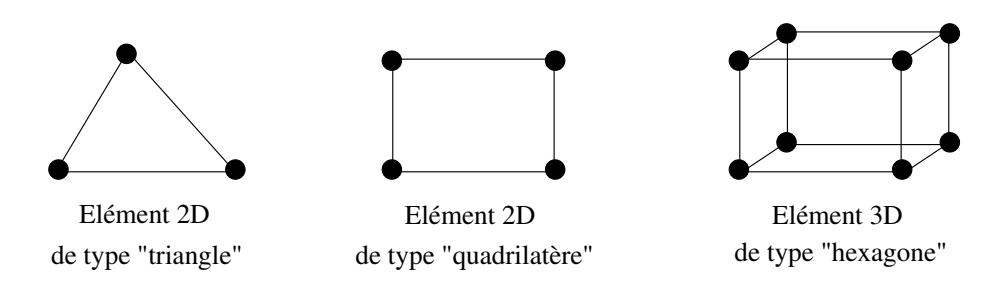

Figure I.2 : Quelques types d'éléments.

#### Connectivité

La connectivité décrit les liaisons entre les sommets des éléments. On parle de maillage structuré si les noeuds de même type (dans le domaine, sur une limite ou sur un coin) ont toujours le même nombre de noeuds voisins, ou sont associés au même nombre d'éléments. La connectivité associée à ces noeuds est alors toujours de même type. Dans le cas d'un maillage non-structuré, la connectivité est de type quelconque, et le nombre de voisins de chaque noeud diffère localement (Figure I.3).

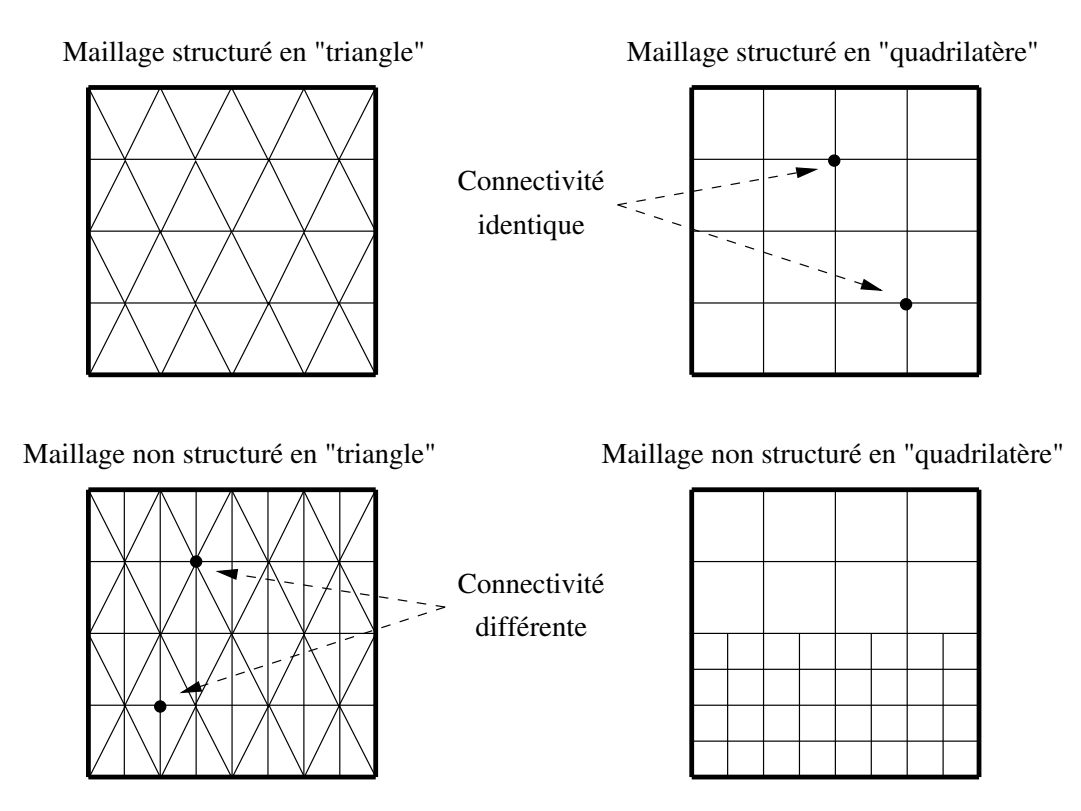

Figure I.3 : Exemples de maillages.

Le principal avantage des maillages structurés est une connaissance complète et immédiate du voisinage de chaque point de discrétisation. En effet, le nombre de noeuds est constant dans chaque direction de maillage. Dans le cas de maillage avec des quadrilatères, la connectivité des noeuds est de type  $(i, j, k), 0 \le i \le i_{max}, 0 \le j \le j_{max}, 0 \le k \le k_{max}.$ La connaissance des indices d'un noeud en donne la position relative dans la grille. Cet avantage se trouve être aussi son principal inconvénient car les maillages structurés ne sont pas adaptés à tous les types de géométrie.

#### Orthogonalité

On parle de maillage orthogonal lorsque les lignes de maillages sont localement orthogonales entre elles. Cette notion inclut donc les grilles de type polaire en 2D (par exemple un anneau) ou cylindrique en 3D (cylindre creux). L'orthogonalité d'un maillage est très contraignante pour l'approximation d'une géométrie. Il est par exemple impossible de construire une grille orthogonale sur un disque (Figure I.4). Le noeud au centre du disque ou les noeuds du rayon externe sont non-structurés.

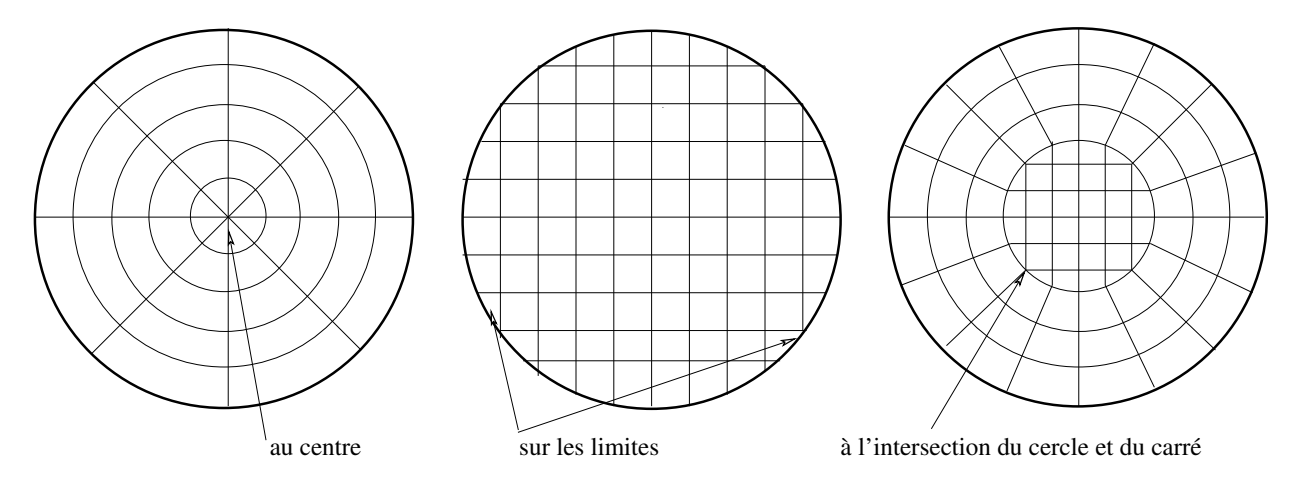

Maillages non structurés localement

Figure I.4 : Maillage sur un disque.

#### Monobloc et multibloc

Il existe de nombreux codes industriels de génération automatique de maillage à partir de topologies plus ou moins complexes. Dans la majorité des processus industriels, les géométries utilisées sont complexes et leurs traitements génèrent de nombreuses difficultés, à la fois techniques et numériques. La mise en place du maillage est parfois délicate et peut conduire à une résolution insuffisante ou à une qualité de maillage médiocre.

Lorsque la géométrie est représentée par une grille unique, le terme de maillage  $mo$ nobloc est utilisé. Dans le cas contraire, on parle de maillage multibloc, composé alors de plusieurs grilles monoblocs.

#### Recouvrement

On parle de *recouvrement* lorsque des éléments appartenant à des blocs différents sont superposés. Ils représentent alors la même zone de la géométrie. Le recouvrement est directement lié à la notion de multibloc, puisque cette définition exclut les maillages monoblocs.

#### Conforme et non-conforme

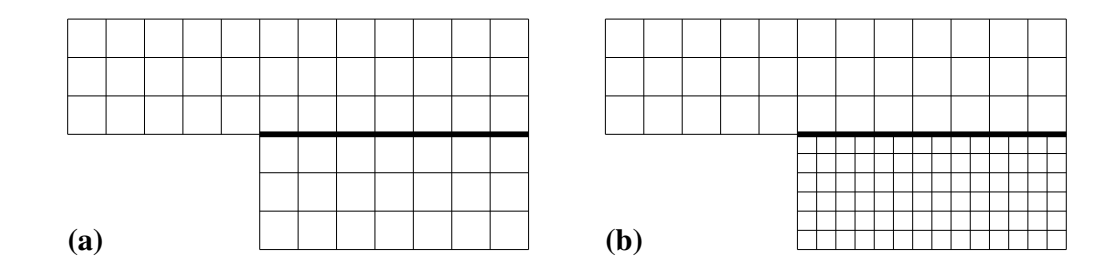

Figure I.5 : Exemples de grilles multiblocs : (a) cas conforme; (b) cas non-conforme.

La définition de la *conformité* d'un maillage multibloc est plus complexe à appréhender. Nous adopterons la définition suivante : *« un maillage est dit conforme si quelle que soit* la ligne de maillage, elle est continue au passage de l'interface entre les blocs *»* (Figure  $I.5(a)$ ). Dans ce cas, si il n'y a pas de recouvrement, chaque noeud situé sur une interface appartient aux différents blocs la constituant. La connectique d'un noeud de l'interface est alors de type structuré. Un maillage non-conforme sera donc un maillage dont les lignes sont interrompues à l'interface (Figure I.5(b)). Les noeuds situés aux interfaces non-conformes conduisent à un maillage localement non-structuré. Cette configuration est couramment appelée maillage structuré par bloc.

#### Blocs et groupes

Nous définissons les termes de *groupes* et de *blocs* comme suit: un bloc est une surface (ou un volume en 3D) qui peut être assimilée à un rectangle (ou à un parallélépipède). L'ensemble des surfaces conformes entre elles est appelé groupe. Ainsi, le passage d'un bloc à l'autre peut être conforme et se faire par une ligne commune en 2D (ou une face commune en 3D) dont les noeuds coïncident totalement. Deux groupes sont toujours non-conformes, soit en raison de la non-coïncidence des noeuds sur les lignes ou faces de contact, soit a` cause d'un recouvrement de l'un sur l'autre avec des lignes de maillages différentes. L'utilisation du terme « multibloc conforme » concerne les maillages dont les blocs sont tous conformes entre eux. Il n'y a alors qu'un seul groupe de blocs.

#### Raccordement

La géométrie sur laquelle s'appuie le domaine de calcul n'est pas toujours adaptée à la mise en place d'un maillage. C'est le cas par exemple d'un raccord entre un cylindre et un cube pour des maillages structur´es et orthogonaux en 3D. L'utilisation d'un maillage multibloc permet de s'affranchir de certaines contraintes en divisant les géométries en éléments topologiques simples. Chacun de ces blocs peut être construit de façon indépendante, en respectant les contraintes de maillage. Le maillage obtenu est alors de meilleure qualité. Toutefois, les blocs sont indépendants alors que la résolution des équations s'effectue sur tout le domaine. Il est donc nécessaire de raccorder les solutions entre les différents blocs. Des méthodes spécifiques, faisant l'objet de cette thèse, doivent être mises en oeuvre.

#### I.1.2 La méthode des volumes finis

La modélisation numérique est basée sur la reformulation des équations de conservation sur chaque élément du maillage. Il existe de nombreuses méthodes pour représenter les problèmes continus de façon discrète comme par exemple les approximations par différences finies, par éléments finis, par volumes finis, ou par des méthodes spectrales. La méthode de discrétisation utilisée dans le cadre de ces travaux étant celle des volumes finis, nous rappelons ici les principes sur lesquels elle repose.

#### I.1.2.a Principe général

À partir des équations de conservation, on veut calculer les valeurs de la variable  $\phi$ au centre de chaque volume de contrôle défini par le maillage. Le domaine  $\Omega$  est donc décomposé en volumes élémentaires notés  $\Omega_i$  de telle sorte que :

$$
\Omega = \sum_{i=1}^{N} \Omega_i \tag{I.2}
$$

L'intégration de l'équation de conservation sur tout le domaine est donnée par :

$$
\int_{\Omega} \left( \frac{\partial \rho \phi}{\partial t} + \nabla \cdot (\rho \mathbf{u} \phi) \right) dv = \int_{\Omega} \left( \nabla \cdot (\mathbf{\Gamma}_{\phi} \nabla \phi) + \mathbf{S}_{\phi} \right) dv \tag{I.3}
$$

Cette intégrale peut être écrite sous la forme d'une somme d'intégrales locales:

$$
\int_{\Omega} f dv = \sum_{i=1}^{N} \int_{\Omega_i} f dv
$$
\n(I.4)

La méthode consiste alors à intégrer l'équation de conservation, écrite sous sa forme conservative, sur chaque volume  $\Omega_i$ :

$$
\int_{\Omega_i} \left(\frac{\partial \rho \phi}{\partial t} + \nabla \cdot (\rho \mathbf{u} \phi)\right) \mathrm{d}v = \int_{\Omega_i} \left(\nabla \cdot (\mathbf{\Gamma}_{\phi} \nabla \phi) + \mathbf{S}_{\phi}\right) \mathrm{d}v \tag{I.5}
$$

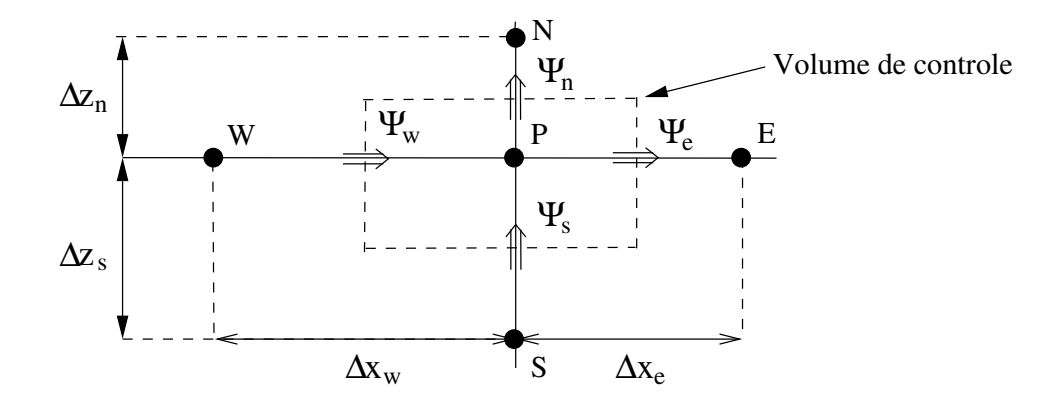

Figure I.6 : *Volume de contrôle 2D*.

Dans le cadre des maillages cartésiens, les volumes de contrôle  $\Omega_i$  sont représentés par la Figure I.6. La méthode des volumes finis est équivalente à un bilan de flux sur le volume de contrôle  $\Omega_i$ . On assure alors la conservation sur chaque volume élémentaire et donc sur le domaine tout entier.

#### I.1.2.b Discrétisation des termes diffusifs et convectifs

La discrétisation de l'équation de conservation exprimée de façon intégrée sur chaque volume de contrôle nécessite d'expliciter chaque terme d'intégration. On note f<sup>c</sup> le flux convectif  $\rho \mathbf{u} \phi$  et  $\mathbf{f}^{\mathbf{d}}$  le flux diffusif  $(\Gamma_{\phi} \nabla \phi)$ .

Le théorème de Green-Ostrogradski (ou théorème de la divergence) permet alors d'écrire, avec  $f(\phi) = f^c$  ou  $f(\phi) = f^d$ :

$$
\int_{\Omega_i} (\nabla \cdot \mathbf{f}(\phi)) \mathrm{d} v_i = \int_{\Gamma_i} (\mathbf{f}(\phi) \cdot \mathbf{n}) \mathrm{d} s = \Psi_e + \Psi_w + \Psi_s + \Psi_n \tag{I.6}
$$

où n est la normale sortante à l'interface du volume de contrôle. La discrétisation spatiale nécessite de connaître les flux  $f(\phi)$ , c'est-à-dire les valeurs de  $\phi$  ou de son gradient sur chaque face du volume de contrôle. Chaque type de flux est approximé par un schéma basé sur une méthode de différences finies pour les flux différentiels, ou sur des interpolations polynomiales d'ordre 1 ou 2 pour les flux scalaires. Pour illustrer les schémas de discrétisation, nous prendrons l'exemple du maillage 1D de la Figure I.7.

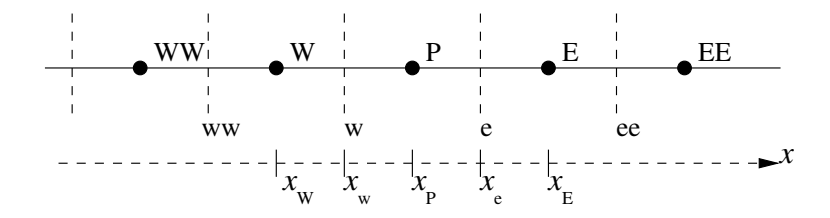

Figure I.7 : Maillage 1D.

#### Schéma centré

Dans le cas d'un flux scalaire, la variable  $\phi_e$  à l'interface du volume de contrôle est  $\acute{e}$ valuée linéairement par moyenne pondérée d'ordre 2 entre les noeuds amont et aval :

$$
\phi_e = \alpha \phi_E + (1 - \alpha)\phi_P \tag{I.7}
$$

avec  $\alpha$  le coefficient d'interpolation linéaire :

$$
\alpha = \frac{x_e - x_P}{x_E - x_P} \tag{I.8}
$$

Dans le cas d'un flux différentiel, on utilise la méthode des différences finies. À l'aide d'un développement de Taylor d'une fonction  $f$ , on peut écrire un schéma d'ordre 2 pour  $f^\prime$  :

$$
f'(x) = \frac{f(x+h) - f(x-h)}{2h}
$$
 (I.9)

Si on l'applique à l'évaluation du gradient de  $\phi$ , on obtient alors:

$$
\frac{\partial \phi}{\partial x}|_e = \frac{\phi_E - \phi_P}{x_E - x_P} \tag{I.10}
$$

Remarque : La discrétisation des gradients dans le code de calcul est toujours du type schéma centré.

#### Schéma upwind ou simple amont

Dans le cas d'un flux scalaire, la valeur de  $\phi_e$  est remplacée par celle en amont de l'interface et dépend donc du sens de l'écoulement:

$$
\phi_e = \begin{cases} \phi_P & \text{si } \mathbf{u} \cdot \mathbf{n} > 0 \\ \phi_E & \text{si } \mathbf{u} \cdot \mathbf{n} < 0 \end{cases}
$$
 (I.11)

#### Schéma hybride

Son comportement est déterminé par l'intensité du nombre de Péclet. Celui-ci exprime le rapport entre les forces convectives et les forces diffusives:

$$
Pe = \frac{F}{D} = \frac{\rho u \Delta x}{\Gamma_{\phi}} \tag{I.12}
$$

– dans le cas où  $Pe \leq 2$ , le schéma centré est utilisé ;

– si  $Pe > 2$ , le schéma simple-amont est utilisé.

#### Schéma Quick

La variable  $\phi_e$  est évaluée par une interpolation quadratique basée sur deux noeuds en amont (F et FF) et sur un noeud en aval (B) de l'interface (Leonard, 1979):

$$
\phi_e = \phi_F + \alpha_1(\phi_{FF} - \phi_F) + \alpha_2(\phi_F - \phi_B) \tag{I.13}
$$

Les coefficients de l'interpolation  $\alpha_1$  et  $\alpha_2$  dépendent du sens de  $\mathbf{u} \cdot \mathbf{n}$  et sont alors donnés par:

$$
\alpha_1 = \frac{(x_e - x_F)(x_e - x_{FF})}{(x_B - x_F)(x_B - x_{FF})}
$$
\n
$$
\alpha_2 = \frac{(x_e - x_F)(x_B - x_e)}{(x_F - x_{FF})(x_B - x_{FF})}
$$
\n(1.14)

Dans le cas où  $\mathbf{u} \cdot \mathbf{n} > 0$ , on a :

$$
\phi_e = \phi_P + \frac{(x_e - x_P)(x_e - x_E)}{(x_W - x_P)(x_W - x_E)} (\phi_W - \phi_P) + \frac{(x_e - x_P)(x_W - x_e)}{(x_P - x_E)(x_W - x_E)} (\phi_P - \phi_E)
$$
\n(1.15)

#### I.1.2.c Discrétisation des autres termes

#### Le terme source

Dans la majorité des cas, on assimile le terme source à une valeur moyennée sur le volume de contrôle :

$$
\int_{\Omega_P} (\mathbf{S}_{\phi}) \mathrm{d}v = \mathbf{S}_{\phi_P} \Delta x \Delta y \Delta z \tag{I.16}
$$

#### Le terme instationnaire

Pour l'intégration de ce terme particulier, on considère uniquement la variation en temps, en assimilant la variable  $\phi$  à sa valeur au centre du volume de contrôle :

$$
\int_{\Omega_P} \frac{\partial \rho \phi}{\partial t} dv = \Delta x \Delta y \Delta z \frac{\partial \rho_P \phi_P}{\partial t}
$$
\n(I.17)

#### I.1.2.d Bilan

L'équation de conservation une fois discrétisée implicitement en temps, est de la forme :

$$
a_P^{n+1} \phi_P^{n+1} = a_W^{n+1} \phi_W^{n+1} + a_E^{n+1} \phi_E^{n+1} + a_S^{n+1} \phi_S^{n+1} + a_N^{n+1} \phi_N^{n+1} + a_B^{n+1} \phi_B^{n+1} + a_F^{n+1} \phi_F^{n+1} + a_P^{n} \phi_P^{n} + b
$$
\n(I.18)

Les coefficients dépendent fortement des schémas utilisés pour la discrétisation des différents termes de l'équation de conservation. Le choix des schémas est un paramètre important: le schéma *centré* peut être instable, le schéma upwind diffuse et le schéma quick est oscillant. Quel que soit le schéma, l'erreur d'approximation sur la valeur de  $\phi$ diminue avec l'augmentation du nombre de noeuds.

## I.2 Présentation du code de calcul et des méthodes numériques associées

Dans cette partie, nous présentons la bibliothèque de calcul Aquilon. Nous détaillons plus particulièrement les méthodes de traitement des conditions aux limites ainsi que les méthodes de résolution du couplage vitesse-pression plus particulières aux équations de Navier-Stokes. Enfin, nous faisons le point sur la résolution du système linéaire issu des différentes discrétisations. Les éléments relatifs à la mise en place d'un calcul par l'intermédiaire de fichiers de données sont présentés en Annexe C.

#### I.2.1 Généralités

Aquilon est un code multiphysique basé sur la discrétisation en volumes finis des  $\acute{e}$ quations de conservation sur des maillages structurés et orthogonaux, décalés en vitessepression de type *Marker And Cells* (Harlow, 1965). L'utilisation de grilles décalées (cf. Figure I.8) permet d'éviter les oscillations observées sur la pression pour des maillages collocatifs. La force du décalage du type MAC est dans les calculs du gradient de pression et de la divergence de la vitesse qui se trouvent facilités par la position des noeuds de vitesse par rapport aux noeuds de pression.

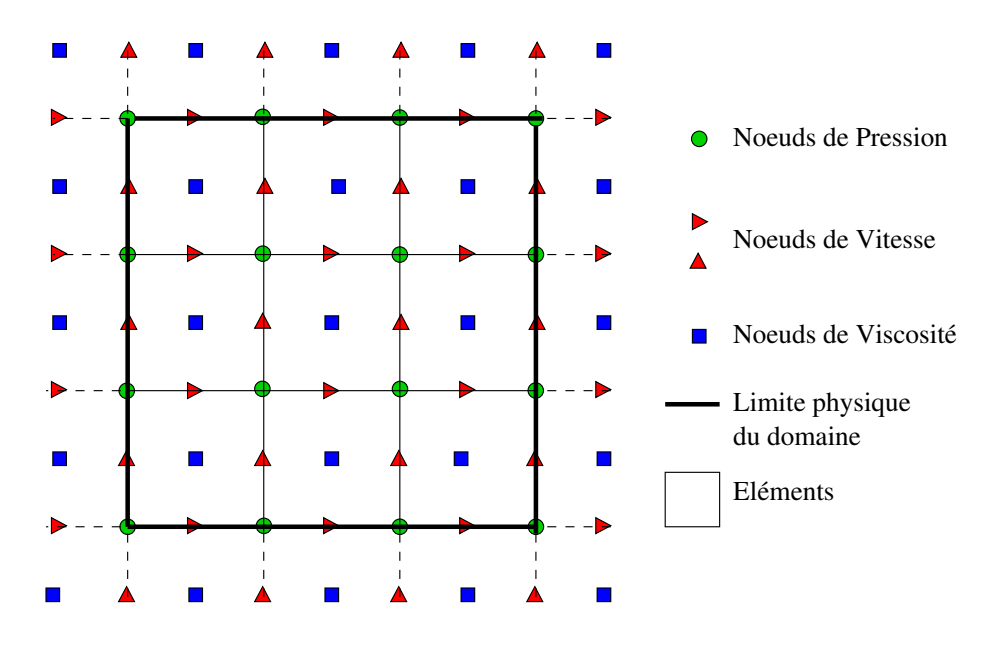

Figure I.8 : Maillage décalé 2D.
#### I.2 Présentation du code de calcul et des méthodes numériques associées 17

Pour la définition des domaines de calcul, le code possède un module de maillage de type « boîte », insuffisant pour des géométries complexes. Le choix des grilles est limité. Seules les géométries semblables à des rectangles en 2D ou à des parallélépipèdes en 3D peuvent être utilisées (cf. Figure I.9). Pour des topologies plus complexes, il est nécessaire de passer par des termes de pénalisation des équations (termes de Brinkman) pour approximer les géométries.

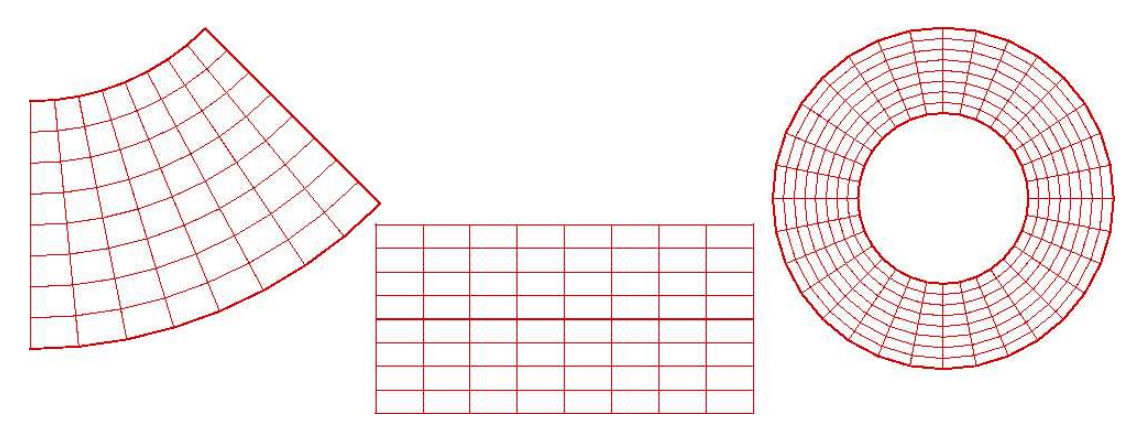

Figure I.9 : Exemples de maillage 2D monobloc.

#### Les équations

- les équations de Navier-Stokes pour des écoulements incompressibles: afin de modéliser les zones solides et de prendre en compte les conditions aux limites, des termes ont été ajoutés:
	- le terme source  $S$  est laissé libre d'utilisation;
	- le terme de Brinkman −  $\mu$ K U permet de prendre en compte les inclusions du milieu poreux au sein du fluide (Arquis, 1984). La variation de la perméabilité K permet de passer du fluide ( $K \to \infty$ ) au poreux ou au solide ( $K \to 0$ );
	- le terme  $\text{Bi}_{U}(f_{\text{lim}}(U) U_{\infty})$  sert à imposer les conditions aux limites. Son utilisation est expliquée dans le paragraphe I.2.2.

L'équation de la conservation de quantité de mouvement devient alors:

$$
\rho(\frac{\partial \mathbf{U}}{\partial t} + \nabla \cdot (\mathbf{U} \otimes \mathbf{U})) = -\nabla p + \rho \mathbf{g}
$$
  
+ 
$$
\nabla \cdot (\mu(\nabla \mathbf{U} + \nabla^t \mathbf{U})) - \frac{\mu}{K} \mathbf{U} - \mathbf{B} \mathbf{i}_{\mathbf{U}} (\mathbf{f}_{\mathbf{lim}}(\mathbf{U}) - \mathbf{U}_{\infty}) + \mathbf{S}
$$
 (I.19)

Cette équation est celle de Brinkman généralisée. Elle a pour particularité de pouvoir modéliser de manière globale le comportement dynamique d'un système "milieu" poreux saturé / fluide pur" (Angot, 1989);

 $-$  l'équation de l'énergie :

$$
\rho C p \left( \frac{\partial T}{\partial t} + \nabla \cdot (\mathbf{U} T) = \nabla \cdot (\lambda \nabla T) + S - B i_T (T - T_{\infty}) \right) \tag{I.20}
$$

De la même manière que pour les équations de Navier-Stokes, le terme  $Bi_T (T - T_{\infty})$ sert à imposer les conditions aux limites;

 $-$  l'équation de transport:

$$
\frac{\partial c_i}{\partial t} + \nabla \cdot (\mathbf{U} c_i) = \nabla \cdot (D_i \nabla c_i) + R_i + S_i \tag{I.21}
$$

Il s'agit en fait d'un système de n équations de transport (advection + diffusion). Pour chaque équation, le terme source  $S_i$  est laissé libre d'utilisation. Les équations peuvent être couplées par une cinétique chimique dont  $R_i$  est le terme de production/destruction (Glockner, 2000);

 $-$  l'équation d'advection :

$$
\frac{\partial F}{\partial t} + \mathbf{U} \cdot \nabla F = 0 \tag{I.22}
$$

Il s'agit d'une équation de transport pur sans diffusion, utilisée en particulier dans le modèle "1-fluide" introduit initialement par Kataoka (1986) dans la modélisation  $d'$ écoulements multiphasiques.  $F$  est la fraction volumique associée aux différents fluides.

Afin de modéliser des phénomènes physiques plus particuliers, nous pouvons ajouter dans les équation des termes spécifiques comme par exemple ceux liés à la turbulence, au changement de phase, a` la tension superficielle, etc.

#### I.2.2 Conditions aux limites

Pour la mise en place des conditions aux limites, une technique de pénalisation a été d´evelopp´ee au laboratoire TREFLE par Angot (1989). Elle s'inspire de la condition aux limites de type Fourier rencontrée en thermique et exprimée de la façon suivante :

$$
\frac{\partial T}{\partial n} + Bi(T - T_{\infty}) = 0\tag{I.23}
$$

où T est la température,  $T_{\infty}$  la température sur une paroi, et Bi le nombre de Biot. Suivant la valeur de ce dernier, on peut alors imposer une condition de Dirichlet  $(Bi = \infty)$ ou une condition de Neumann  $(Bi = 0)$ , ou encore une condition de type Fourier si Bi a une valeur intermédiaire . Considérons maintenant le système suivant :

$$
\begin{cases}\n\rho Cp(\frac{\partial T}{\partial t} + \nabla \cdot (\mathbf{U}T)) - \nabla \cdot (\lambda \nabla T) = f \quad \text{dans } \Omega \\
-\frac{\partial T}{\partial n} = Bi(T - T_{\infty}) \quad \text{sur } \partial \Omega\n\end{cases}
$$
\n(I.24)

Dans le cas où  $0 \leq Bi < \infty$ , il est identique au système :

$$
\begin{cases}\n\rho Cp(\frac{\partial T}{\partial t} + \nabla \cdot (\mathbf{U}T)) - \nabla \cdot (\lambda \nabla T) + Bi(T - T_{\infty}) = f & \text{dans } \Omega \\
-\frac{\partial T}{\partial n} = 0 & \text{sur } \partial \Omega\n\end{cases}
$$
\n(I.25)

Ainsi, pour une équation scalaire quelconque portant sur la variable  $\phi$ , l'intégration du terme  $Bi_{\phi}(\phi - \phi_{\infty})$  permet d'imposer, au choix, différents types de conditions aux limites suivant la valeur de  $Bi_{\phi}$ :

- $-Bi_{\phi} = 0$  exprime une condition de Neuman homogène (  $\partial \phi$ ∂n = 0) car celle-ci est programmée par défaut;
- $Bi_{\phi}$  → ∞ exprime une condition de Dirichlet ( $\phi = \phi_{\infty}$ );
- un choix particulier du couple  $(Bi_{\phi}, \phi)$  exprime une condition de type Fourier.

Dans le cadre des équations de Navier-Stokes, ce terme de pénalisation est vectoriel et possède trois composantes. Il s'écrit  $\text{Bi}_{U}(f_{\text{lim}}(U) - U_{\infty})$  où, du fait du maillage décalé,  $f_{\text{lim}}(U)$  est une combinaison en U permettant l'imposition d'une vitesse sur la limite physique. Pour la composante tangentielle v,  $f_{lim}(v)$  se réduit à v. Pour la composante normale, un schéma centré permet d'imposer la vitesse u sur le noeud de pression à la limite. Il nous permet alors de lier les valeurs des vitesses amont  $u_{VE}$  et aval  $u_{VW}$  au noeud de pression à celle de la vitesse  $u_{\infty}$  à imposer (cf. Figure I.10). Le Tableau I.2 résume le traitement des conditions aux limites.

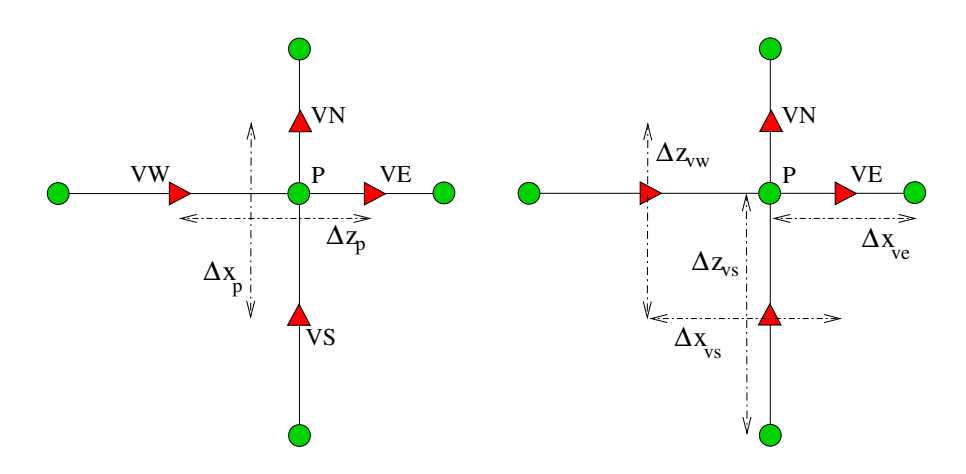

Figure I.10 : Illustration des pas d'espace sur un volume de contrôle en 2D.

Tableau I.2 : Termes d'imposition pour Navier-Stokes en 2D.

- Pour la composante normale :  
\n
$$
Bi_u(f_{lim}(u) - u_{\infty}) = Bi_u \left( \frac{\Delta x_{vw} \Delta z_{ve} u_{VE} + \Delta x_{ve} \Delta z_{vw} u_{VW}}{2\Delta z_p \Delta x_p} - u_{\infty} \right) \quad (I.26a)
$$
\n- Pour la composante tangentielle :  
\n
$$
Bi_v(f_{lim}(v) - v_{\infty}) = Bi_v(v_P - v_{\infty}) \quad (I.27a)
$$

Nous disposons ainsi dans le domaine ou sur la frontière, d'un unique système d'équations qui s'écrit:

$$
\begin{cases}\n\nabla \cdot \mathbf{U} = 0 & \text{ dans } \Omega \\
\rho \left( \frac{\partial \mathbf{U}}{\partial t} + \nabla \cdot (\mathbf{U} \otimes \mathbf{U}) \right) + \mathbf{B} \mathbf{i}_{\mathbf{U}} (\mathbf{f}_{\mathbf{i} \mathbf{m}} (\mathbf{U}) - \mathbf{U}_{\infty}) \\
= \rho \mathbf{g} - \nabla p + \nabla \cdot \left[ \mu (\nabla \mathbf{U} + \nabla^t \mathbf{U}) \right] & \text{ dans } \Omega\n\end{cases} \tag{I.28}
$$
\n
$$
0 \leq \mathbf{B} \mathbf{i}_{\mathbf{U}} \leq \infty
$$
\n
$$
\nabla \mathbf{U} \cdot \mathbf{n} = 0 \qquad \text{ sur } \partial \Omega
$$

#### I.2.3 Discrétisation temporelle

Les équations de conservation sont discrétisées en temps sur un nombre fini d'intervalles  $[t_n,t_{n+1}], 1 \leq n \leq N$ , de longueur éventuellement variable, appelés "pas de temps"  $(\Delta t(\phi) = t_{n+1} - t_n)$ . On note  $\phi^n$  l'approximation de la variable  $\phi$  à l'instant  $t_n$ .

La discrétisation en temps des équations peut se faire de manière implicite ou explicite. Mis à part le terme temporel, les différentes composantes des équations sont donc exprimées à l'instant n ou  $n + 1$ . La discrétisation implicite permet de s'affranchir des conditions de stabilité de type CFL mais conduit à la résolution de systèmes algébriques à chaque pas de temps. La discrétisation explicite évite la résolution de grands systèmes linéaires mais doit vérifier une condition de stabilité de type CFL (i.e. petits pas de temps et convergence lente).

Dans le cadre de ces travaux, les variables  $\phi$  sont traitées implicitement au temps  $n + 1$  et forment le système d'équations de résolution. Dans un premier temps, l'équation de Navier-Stokes est découplée de l'équation de l'énergie, en étant résolue en premier. La présence du terme d'inertie dans l'équation de quantité de mouvement conduit à la résolution d'un problème non-linéaire. Ce terme est alors linéarisé, par exemple, à l'ordre 1, sous la forme  $\nabla \cdot (\mathbf{U}^n \otimes \mathbf{U}^{n+1}) - \mathbf{U}^{n+1} \nabla \cdot (\mathbf{U}^n)$ . De même, en cas de masse volumique ou de viscosité variable, les termes qui leur font appel à l'itération  $n + 1$  sont linéarisés à l'aide de leurs valeurs à l'itération précédente.

À chaque itération en temps, le terme  $\frac{\partial \phi}{\partial t}$ ∂t est évalué à l'ordre  $n$  par un développement de Taylor à l'aide des approximations des variables  $\phi$  aux instants précédents. Pour un pas de temps constant  $\Delta t$ :

$$
\frac{\partial \phi^{n+1}}{\partial t} = \frac{1}{\Delta t} \sum_{i=0}^{n} \alpha_{i+1} \phi^{n+1-i}
$$
 (I.29)

Si on tronque le développement à l'ordre N  $(1 \text{ ou } 2 \text{ dans } l'$ exemple), on obtient:

$$
\frac{\partial \phi^{n+1}}{\partial t} = \frac{\alpha_1 \phi^{n+1} + \alpha_2 \phi^n + \alpha_3 \phi^{n-1}}{\Delta t}
$$
(I.30)

Les coefficients  $\alpha_1, \alpha_2$  et  $\alpha_3$  sont des coefficients constants qui dépendent de l'ordre de troncature du schéma en temps (cf. Tableau I.3).

| Schéma                 | $\alpha_1$ | $\alpha_2$ | $\alpha_3$ |
|------------------------|------------|------------|------------|
| Euler (ordre 1)        |            |            |            |
| Gear (ordre 2)   $3/2$ |            | $-2$       |            |

Tableau I.3 : Coefficients des schémas de discrétisation en temps.

Remarque : lorsqu'une solution stationnaire des équations de conservation existe, et si un schéma implicite de discrétisation en temps est utilisé, la solution peut être rapidement obtenue en prenant un pas de temps très grand  $(\Delta t \longrightarrow \infty)$  à condition d'avoir un solveur adéquat (direct par exemple).

Finalement, on obtient le système du Tableau I.4 à résoudre pour les équations de Navier-Stokes et de l'énergie discrétisées en temps à l'ordre 1 :

Tableau I.4 : Méthode implicite pour la résolution de Navier-Stokes et de l'énergie.

- Les quantités 
$$
\mathbf{U}|^{n}
$$
,  $\mathbf{U}|^{n-1}$ ,  $p|^{n}$  et  $T|^{n}$  sont supposées connues.  
\n- Nous déterminons alors  $\mathbf{U}|^{n+1}$  et  $p|^{n+1}$  en résolvant les équations suivantes :  
\n
$$
\nabla \cdot \mathbf{U}|^{n+1} = 0, \qquad (I.31a)
$$
\n
$$
\rho|^{n} \left( \frac{\mathbf{U}|^{n+1}}{\Delta t} + \nabla \cdot (\mathbf{U}|^{n} \otimes \mathbf{U}|^{n+1}) - \mathbf{U}|^{n+1} \nabla \cdot (\mathbf{U}|^{n}) \right) + \mathbf{Bi}_{\mathbf{U}} (\mathbf{f_{\mathbf{lim}}}(\mathbf{U}|^{n+1}) - \mathbf{U}_{\infty})
$$
\n
$$
= \rho|^{n} \mathbf{g} - \nabla p|^{n+1} + \nabla \cdot \left[ \mu|^{n} \left( \nabla \mathbf{U}|^{n+1} + \nabla^{t} \mathbf{U}|^{n+1} \right) \right] + \rho|^{n} \left( \frac{\mathbf{U}|^{n}}{\Delta t} \right). \qquad (I.31b)
$$

– Nous déterminons alors  $T|^{n+1}$  en résolvant l'équation suivante :

$$
\rho |^{n}Cp|^{n} \left(\frac{T|^{n+1}}{\Delta t} + \nabla \cdot (\mathbf{U}|^{n+1}T|^{n+1}) - T|^{n+1}\nabla \cdot \mathbf{U}|^{n+1}\right)
$$
\n
$$
= \nabla \cdot (\lambda \nabla T|^{n+1}) + S - Bi_{T}(T|^{n+1} - T_{\infty}) + \rho |^{n}Cp|^{n} \left(\frac{T|^{n}}{\Delta t}\right) \tag{I.32}
$$

- Pour finir, nous calculons  $\rho|^{n+1} = f(p,T)$  avant de passer à l'itération suivante.

#### I.2.4 Résolution du couplage vitesse-pression

Les équations de Navier-Stokes se composent de l'équation de conservation de la masse et des équations de conservation de la quantité de mouvement. Leur résolution nécessite l'obtention, à chaque instant, d'un champ de pression et d'un champ de vitesse cohérents. Sous la contrainte d'incompressibilité de l'écoulement, l'équation de continuité se réduit à l'obtention d'un champ de vitesse à divergence nulle (ou solénoïdal). Le couplage vitesse-pression est délicat à traiter pour les écoulements incompressibles car la pression n'apparaˆıt pas explicitement dans l'´equation de conservation de la masse. Plusieurs voies sont utilisées pour aborder ce problème et correspondent à des classes de méthodes différentes.

#### Les méthodes exactes en espace :

- $-$  la méthode de résolution directe sous forme couplée : elle est coûteuse et complexe car les matrices associées sont de très grandes tailles, et mal conditionnées;
- $-$  les méthodes de pénalisation ou de compressibilité artificielle décrites par Peyret (1983): elles prennent en compte un param`etre de perturbation agissant sur la pression dans l'équation de continuité. La pression est éliminée des équations de mouvement. Cette technique donne des matrices souvent mal conditionnées (surtout dans le cas d'écoulements instationnaires) et nécessite des méthodes itératives comme l'algorithme d'Uzawa (Girault, 1986);
- $-$  les méthodes implicites qui sont des méthodes de minimisation sous contraintes dont fait partie la m´ethode du Lagrangien Augment´e analys´ee par Fortin (1982) pour des problèmes de Stokes. C'est cette méthode qui est utilisée dans le code de calcul *Aquilon* dans le cadre d'écoulements incompressibles, laminaires, turbulents, monophasiques ou multiphasiques (Khadra, 1994 ; Ritz, 1997 ; Vincent, 1999 ; Breil, 2001). Nous la décrivons dans la section I.2.4.a.

#### Les méthodes approchées en espace :

Les méthodes de correction de pression consistent en une procédure de prédictiondiffusion et de correction-projection entre les champs de vitesse et de pression. On distingue généralement les techniques suivantes :

– les m´ethodes de projection introduites par Chorin (1967, 1968) et leurs diverses

variantes (Gresho, 1990 ; Hugues, 1998);

- Les m´ethodes incr´ementales sur la correction de pression introduites par Goda (1978) et améliorées par la suite par Timmermans (1996);
- les algorithmes de prédiction-correction de type SIMPLE (Semi Implicit Method for Pressure Linked Equations) et SIMPLER (SIMPLE Revised) (Patankar, 1972, 1980) qui utilisent une équation de correction de la pression pour corriger les vitesses.

#### I.2.4.a Méthode du Lagrangien Augmenté

La méthode du Lagrangien Augmenté a été élaborée dans le but de résoudre le couplage vitesse-pression pour des problèmes de Stokes (Fortin, 1982). Il s'agit d'une méthode de minimisation sous la contrainte de l'équation de continuité, où la pression, découplée par rapport à la vitesse, apparaît comme un multiplicateur de Lagrange. Ce problème d'optimisation, exprimé sous une formulation faible est transformé en un problème de recherche de point-selle (le couple vitesse-pression) écrit sous une formulation forte, sans contrainte. Notons que la contrainte est en fait directement introduite dans l'équation du mouvement sous la forme du terme de pénalisation  $-dr\nabla(\nabla.\mathbf{U})$  qui couple les différentes composantes de la vitesse. La recherche d'un point-selle solution du problème du couplage vitesse/pression est effectuée par l'algorithme itératif d'Uzawa qui est une méthode de descente. Cet algorithme permet de s'affranchir de conditions aux limites sur la pression ce qui n'est pas le cas des m´ethodes de projection (cf. Goda (1978) pour la projection scalaire).

Les itérations de cet algorithme (notées k) sont répétées jusqu'à ce que la valeur moyenne de la divergence de la vitesse dans l'ensemble du domaine soit suffisamment petite. En notant  $K$  le nombre maximal d'itérations nécessaires pour satisfaire ce critère, l'algorithme itératif de la méthode est représenté par le Tableau I.5.

Le terme  $dr\nabla(\nabla\cdot\mathbf{U})$  de la première équation est un terme de couplage des contraintes sur le champ de vitesse qui doit satisfaire à la fois à l'équation de Navier-Stokes et à l'équation de continuité. Si  $dr \to 0$ , la contrainte d'incompressibilité n'est pas respectée. Pour  $dr \to \infty$ , le champ est bien à divergence nulle mais ne satisfait pas aux équations de Navier-Stokes. La satisfaction des deux contraintes n'est possible qu'associée à un processus itératif interne au Lagrangien Augmenté. Telle quelle cette méthode est robuste et

Tableau I.5 : Algorithme du Lagrangien Augmenté.

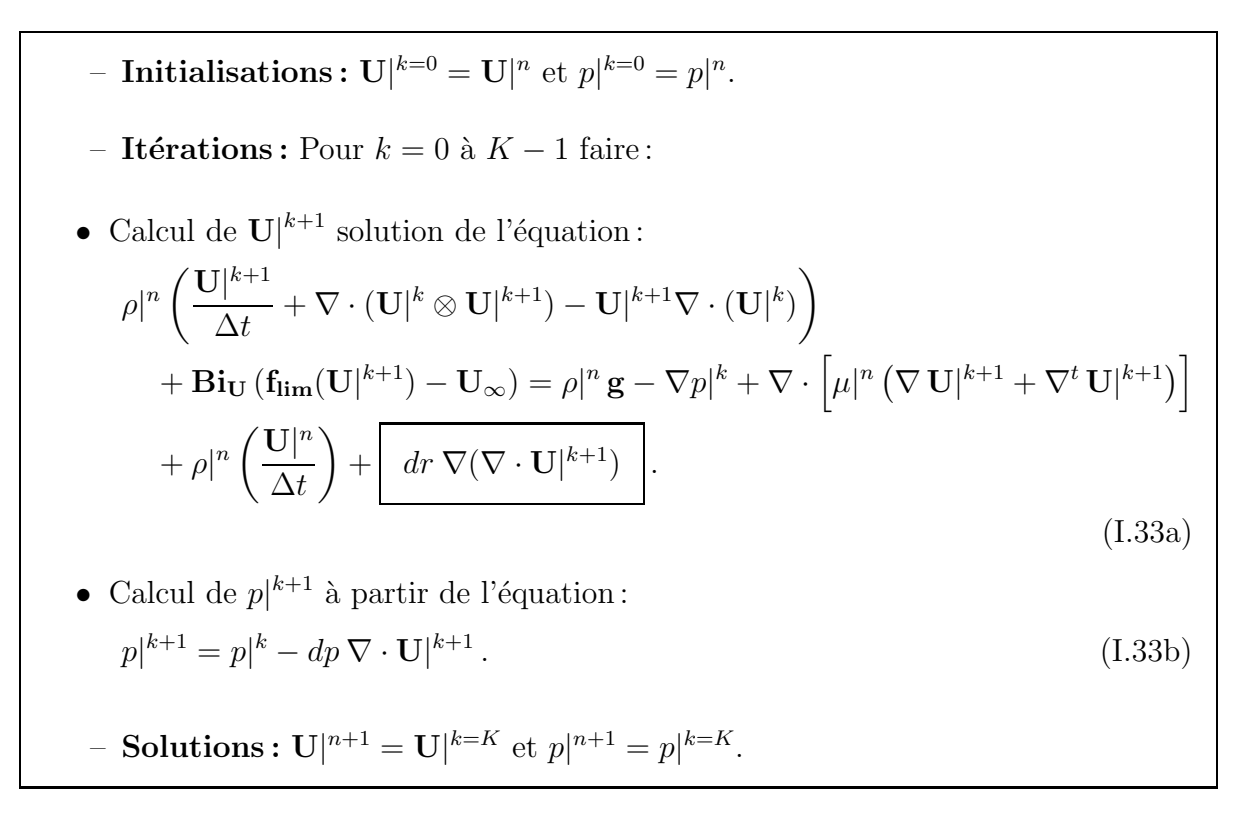

efficace mais conduit à une convergence faible sur l'incompressibilité et à des temps de calculs prohibitifs pour des approximations élevées.

Les paramètres dp et dr, strictement positifs, sont évalués selon les critères de convergence (Fortin, 1982). Lorsque les équations sont préalablement adimensionnées, c'est-àdire lorsque les grandeurs physiques associées aux champs  $U$  et  $p$  sont de l'ordre de 1, les deux paramètres sont également choisis de l'ordre de 1. Cependant, le code de calcul n'est pas développé en variables adimensionnées mais en variables réelles, et le choix de ces deux valeurs peut s'avérer délicat et conduire, pour des valeurs élevées, à des systèmes mal conditionnés.

L'algorithme itératif du Lagrangien Augmenté peut être coûteux lorsque l'on cherche à satisfaire la contrainte d'incompressibilité avec une précision importante. On peut améliorer les temps de calcul en couplant cette méthode avec des méthodes de projection. Le champ de vitesse est ainsi décomposé en une partie prédictive  $U^*$  et une partie corrective  $\mathbf{U}'$  (I.34).

$$
\mathbf{U}^{\mathbf{n}+1} = \mathbf{U}^* + \mathbf{U}' \tag{I.34}
$$

La méthode de projection vectorielle proposée par Caltagirone (1999) consiste à garder la formulation implicite du Lagrangien Augmenté comme étape de prédiction du champ de vitesse U<sup>∗</sup>, approximation de la solution à divergence non nulle. Cette étape est ensuite suivie d'une correction du champ de vitesse par une projection de celui-ci sur un champ à divergence nulle. La solution s'obtient alors par l'équation I.34.

#### I.2.4.b Méthode de la projection vectorielle

Dans cette méthode, à la différence des méthodes de projection classiques, seule la correction de la vitesse  $U'$  sera prise en compte pour calculer le champ à divergence nulle  $\mathbf{U}^{n+1}$  qui vérifie :

$$
\rho^{n} \left( \frac{\mathbf{U}^{n+1} - \mathbf{U}^{n}}{\Delta t} + \nabla \cdot (\mathbf{U}^{n} \otimes \mathbf{U}^{n+1}) - \mathbf{U}^{n+1} \nabla \cdot (\mathbf{U}^{n}) \right)
$$
\n
$$
= \rho^{n} \mathbf{g} - \nabla p^{n} + \nabla \cdot [\mu^{n} (\nabla \mathbf{U}^{n+1} + \nabla^{t} \mathbf{U}^{n+1})] + dr \nabla (\nabla \cdot \mathbf{U}^{n+1})
$$
\n(I.35)

En remplaçant  $\mathbf{U}^{n+1}$  par  $\mathbf{U}^* + \mathbf{U}'$  dans (I.35), et en prenant  $dr \to \infty$  nous obtenons:

$$
\nabla(\nabla \cdot \mathbf{U}^{\mathbf{n+1}}) = \nabla(\nabla \cdot \mathbf{U}^*) + \nabla(\nabla \cdot \mathbf{U}') = 0 \tag{I.36}
$$

Soit:

$$
\nabla(\nabla \mathbf{.} \mathbf{U}') = -\nabla(\nabla \mathbf{.} \mathbf{U}^*)
$$
\n(1.37)

On peut arriver à la même conclusion en écrivant le gradient de la divergence du champ  $U^{n+1}$  décomposé, et en considérant ce champ à divergence nulle.

Les champs de vitesses  $U^{n+1}$  et  $U^*$  satisfont tous deux les conditions aux limites physiques du problème. Nous pouvons en déduire les conditions aux limites sur U' qui sont des conditions aux limites homogènes.

#### I.2.5 Discrétisation spatiale

La discrétisation spatiale est basée sur la méthode des volumes finis. Les schémas numériques, présentés dans la section I.1.2, sont utilisés dans la discrétisation des équations de conservation traitées par Aquilon, à savoir l'équation de l'énergie, l'équation de Navier-Stokes, l'équation de transport d'espèces et les équations de modèle de turbulence (RANS par exemple). La discrétisation spatiale est d'ordre 1 dans le cas d'un schéma upwind, 2 dans les autres cas.

Les systèmes linéaires provenant de la discrétisation des équations sont extrêmement creux. Seul un nombre restreint de diagonales non nulles intervient dans la résolution (voir la Figure I.11), nombre qui dépend directement du choix du schéma numérique utilisé pour la discrétisation. Par exemple, nous dénombrons 23 diagonales non nulles pour la matrice du système issue de la discrétisation en schéma centré des équations de Navier-Stokes en 3D. Bien que cette matrice soit à structure symétrique, elle est non-symétrique du fait du terme d'inertie et du couplage entre les différentes composantes de la vitesse.

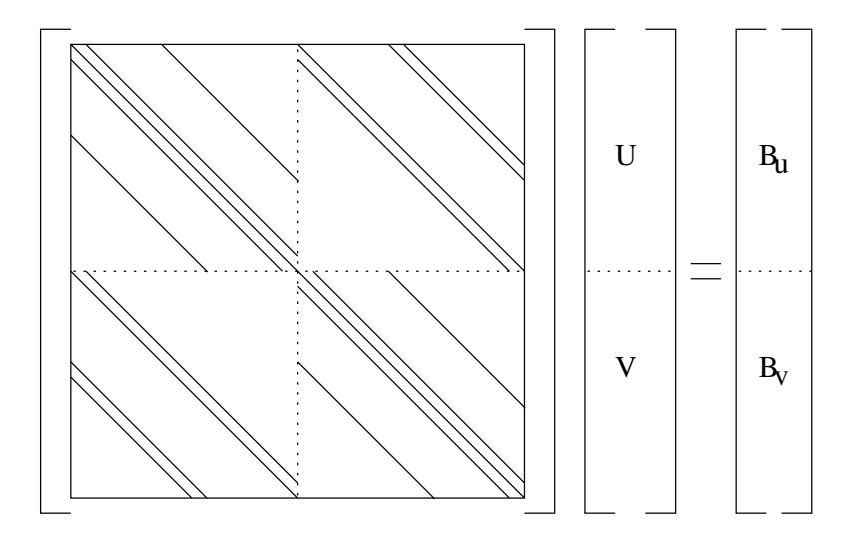

Figure I.11 : Représentation schématique de la matrice de Navier-Stokes en 2D.

#### I.2.6 Résolution des systèmes linéaires

Le calcul de  $\phi^{n+1}$  passe par le choix d'une méthode de résolution de système linéaire ou d'inversion de matrice. Ce choix est dicté par trois critères:

- $-$  la vitesse de résolution :
- $-$  la précision de la résolution ;
- $-$  la mémoire nécessaire à la résolution.

Il existe de très nombreuses techniques pour résoudre le système linéaire (Meurant, 1983) telles que les méthodes directes (LU, Cholesky), les méthodes itératives classiques (Jacobi, Gauss-Seidel, relaxation, gradient conjugué, etc.) ou les méthodes multigrilles (Wesseling, 2004).

La discrétisation implicite en temps nécessite des solveurs performants car les systèmes linéaires à résoudre peuvent être de grandes tailles et mal conditionnés, notamment dans le cas de calculs tridimensionnels. Les méthodes directes nécessitent le parcours de toutes les variables pour les éliminer une à une dans chaque équation. Les développements récents ont réduit leurs coûts en mémoire et en temps et certains solveurs (SuperLU, MUMPS) peuvent concurrencer les solveurs itératifs, au moins en 2D.

Nous utilisons aussi un solveur itératif de type bi-gradient conjugué stabilisé (Bi-CGStab 2). Cet algorithme, employé pour résoudre des systèmes composés de matrices régulières quelconques, a démontré des performances plus élevées en termes de convergence que la plupart des m´ethodes it´eratives (Vandervorst, 1992). La vitesse de convergence de l'algorithme dépend essentiellement du conditionnement de la matrice du système. Ainsi, il est possible de l'accélérer en lui associant un préconditionnement, par une méthode de factorisation de Gauss incomplète  $ILU(0)$  ou MILU (Gustafsson, 1978 ; Chapman, 1996).

### I.3 Les méthodes multiblocs

Trois approches sont envisageables pour le maillage des géométries complexes: la première consiste à utiliser des maillages non-structurés, ce qui offre certainement une grande souplesse. La seconde consiste à utiliser des maillages constitués de différents blocs curvilignes pouvant se recouvrir partiellement, le raccordement entre les blocs pouvant être conforme ou non-conforme. La liberté offerte par la non-conformité des interfaces permet de mieux suivre les contours de la géométrie grâce à une orientation quelconque des blocs entre eux. Cette approche nécessite la mise en oeuvre de techniques de raccordement appropriées et délicates à mettre en oeuvre. La dernière couple les deux approches précédentes. Elle repose sur des maillages mixtes non-structurés/structurés. Ainsi, le contour de la géométrie peut être suivi par l'un ou l'autre des maillages et la non-conformité entre les blocs supprimée. Chacune de ces stratégies possède ses propres avantages et inconvénients. Dans le contexte numérique que nous venons d'exposer et afin de ne pas avoir à réécrire un code de calcul, l'approche structurée par bloc nous a semblé être la voie à suivre.

Il est alors naturel de s'intéresser aux techniques de décomposition de domaine qui offre un cadre général de traitement des interfaces entre les blocs. La décomposition de domaine est une méthode de calcul scientifique basée sur l'idée qu'on peut obtenir la solution d'un problème global en assemblant les solutions de problèmes plus petits et plus réguliers (Martin, 2004). Il existe deux champs d'application des méthodes de décomposition de domaine. Le premier est relatif à la résolution des grands systèmes linéaires, car c'est une façon de construire un solveur en divisant le problème correspondant au système d'équations sur tout le domaine en des problèmes plus petits. Le second champ d'application est relatif aux problèmes multiphysiques. Le domaine est divisé en sous-domaines, adaptés aux différents modèles physiques (changement d'échelle, couplage fluide/structure, milieux hétérogènes, etc.). Les deux approches peuvent, bien entendu, se combiner. Dans tous les cas, un avantage de taille consiste en l'utilisation du parall´elisme.

Le principe de la décomposition de domaine est relativement simple. Le domaine de calcul est divisé en sous-domaines sur lesquels le problème original est reformulé de manière à coupler les solutions via des conditions appropriées sur les interfaces. La résolution du problème global et en particulier celui écrit sur les interfaces est effectuée de manière itérative. L'exemple type est celui de l'algorithme connu sous le nom de Dirichlet/Neumann pour le problème du Laplacien où les conditions de transmission visent à raccorder les variables ainsi que leur dérivée normale (Quarteroni, 1999).

Dans le cas général, la décomposition de domaine traite des sous-domaines se recouvrant ou non, et avec coïncidence ou non des noeuds aux interfaces.

Tableau I.6 : Algorithme de la méthode de Schwarz multiplicative.

- Initialisations :  $\phi_2|^{k=0}$  est donné. – Itérations : Pour  $k = 0$  à  $K - 1$  faire : • Calcul de  $\phi_1|^{k+1}$  solution du système :  $\sqrt{ }$  $\Bigg\}$  $\overline{\mathcal{L}}$  $-\Delta\phi_1|^{k+1} = f \text{ sur } \Omega_1$  $\phi_1|^{k+1} = 0 \quad \text{sur} \quad \partial\Omega_1 \cap \partial\Omega$  $\phi_1|^{k+1} = \phi_2|^{k} \text{ sur } \Gamma_1$ (I.38a) • Calcul de  $\phi_2|^{k+1}$  solution du système :  $\sqrt{ }$  $\Bigg\}$  $\overline{\mathcal{L}}$  $-\Delta\phi_2|^{k+1} = f \text{ sur } \Omega_2$  $\phi_2|^{k+1} = 0 \quad \text{sur} \quad \partial\Omega_2 \cap \partial\Omega$  $\phi_2|^{k+1} = \phi_1|^{k+1} \text{ sur } \Gamma_2$ (I.38b)  $- \hspace{0.1cm} \textbf{Test d'arr\^et} : \parallel \phi_i \rvert^{k+1} - \phi_i \rvert^{k} \parallel \leq tol_\Gamma.$  $-$  Solutions :  $\phi_1|^{n+1} = \phi_1|^{k=K}$  et  $\phi_2|^{n+1} = \phi_2|^{k=K}$ .

Historiquement, H.A. Schwarz est à l'origine des méthodes de décomposition de domaine. À la fin du  $XIX^{\text{eme}}$  siècle, il a étudié l'opérateur de Laplace. À cet effet, il avait a` disposition des outils comme les analyses de Fourier et des fonctions sp´ecifiques, mais  $\acute{e}$ tait restreint à des géométries simples comme des disques ou des rectangles. Il s'est posé la question de la résolution du problème I.39 sur un domaine  $\Omega$ , composé de deux sousdomaines  $\Omega_1$  et  $\Omega_2,$  tels que  $\Omega_1\cap\Omega_2\neq\{\ \}.$  On désigne par  $\Gamma_1,$  l'interface entre  $\Omega_1$  et  $\Omega_2$ et par  $\Gamma_2$ , l'interface entre  $\Omega_2$  et  $\Omega_1$ .

$$
\begin{cases}\n-\Delta \phi = f \text{ sur } \Omega \\
\phi = 0 \text{ sur } \partial \Omega\n\end{cases}
$$
\n(I.39)

Schwarz a proposé deux types d'algorithmes. La méthode multiplicative est un algorithme séquentiel dans lequel, à chaque itération, le problème sur  $\Omega_1$  est résolu avant celui sur  $\Omega_2$  (cf. Tableau I.6). Dans ce cas, la solution de  $\phi_2|^{k+1}$  sur l'interface est évaluée à partir de la valeur de  $\phi_1$  à l'itération  $k + 1$ . Dans le cas de la méthode de Schwarz additive, cette évaluation s'effectue avec la valeur à l'itération k. L'algorithme n'est alors plus séquentiel et peut-être résolu en parallèle.

Tableau I.7 : Algorithme de la méthode de Robin.

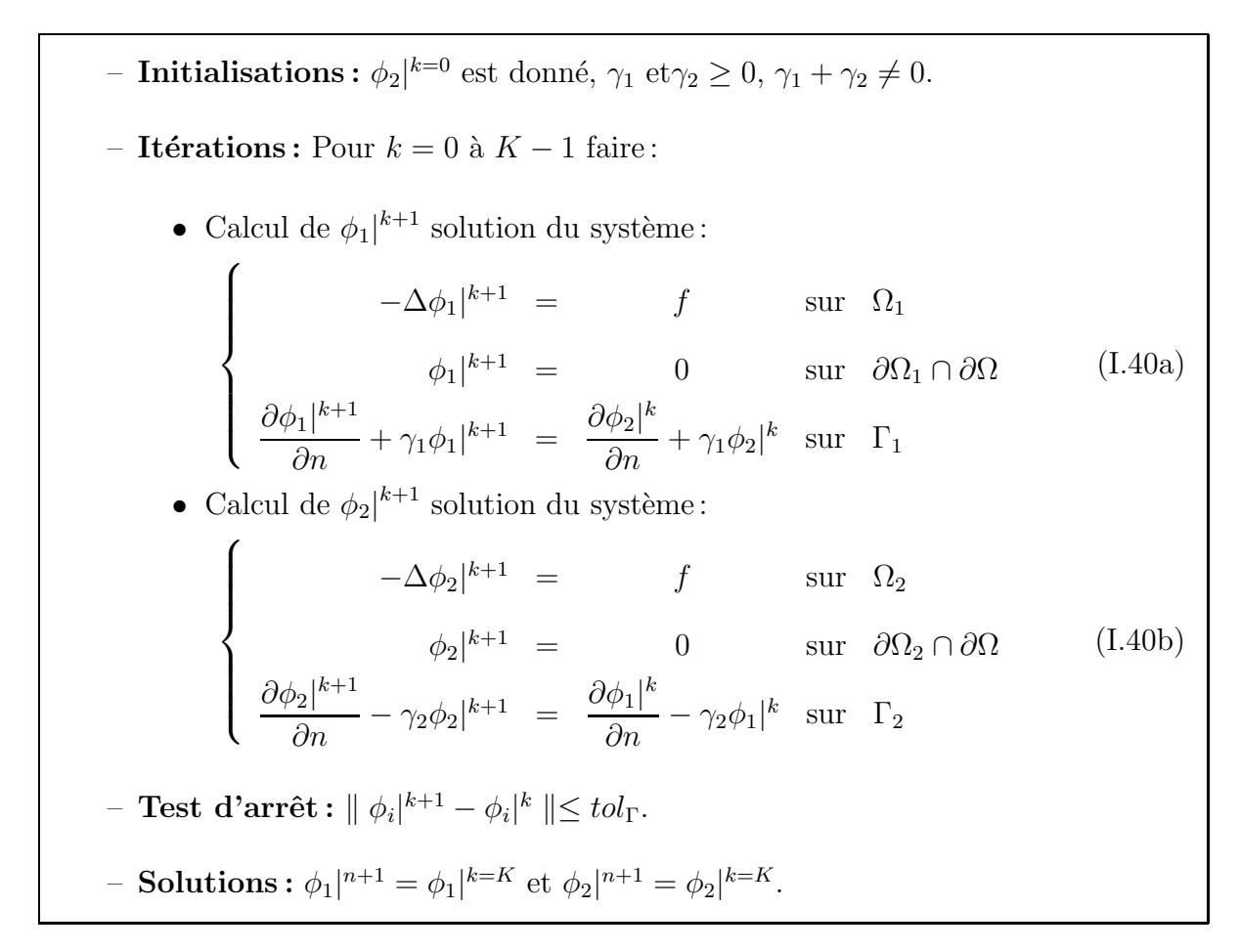

L'inconvénient majeur de la méthode de Schwarz est que le recouvrement est nécessaire a` la convergence de la m´ethode. Une am´elioration importante (cf. Tableau I.7) consiste a` remplacer le recouvrement par une condition de raccord supplémentaire sur l'interface. Le choix de celle-ci fait l'objet d'une littérature très riche. On peut par exemple remplacer la condition de Dirichlet par celle de Robin (Lions, 1990).

Notre stratégie consiste à travailler sur la version avec recouvrement. Le challenge est alors de trouver un opérateur de projection adéquat sur les interfaces entre les grilles. Dans ce domaine, la méthode des éléments joints a été proposée (Bernardi, 1993 ; Cai, 1999 ; Achdou, 1999). Une autre méthode, basée sur des conditions de type Robin, traite  $également de ces problèmes (Achdou, 2002 ; Arbogast, 1997).$ 

Une autre approche se trouve dans les méthodes Chimère (Benek, 1985 ; Steger, 1987) généralement appliquées à des problèmes aéronautiques d'écoulement autour d'avions. C'est à l'origine une méthode visant à simplifier la création des maillages, le couplage entre les blocs étant réalisé par une condition itérative de type Dirichlet/Dirichlet. D'autres conditions d'interface ont aussi été mises en oeuvre (Houzeaux, 2003) (Dirichlet/Neumann, Dirichlet/Robin). Brezzi  $(2001)$  a montré que la méthode Chimère initiale est une variante de l'algorithme de Schwarz.

Les méthodes non-conformes avec recouvrement conduisent à la question classique de l'interpolation. Cette difficulté devient importante quand il s'agit d'interpoler sous contraintes (ici,  $\nabla \cdot \mathbf{U} = 0$ ). La question est de savoir si il existe des opérateurs précis et conservatifs. D'une manière générale, les interpolations sont dites conservatives lorsqu'elles sont bas´ees sur des techniques de type volumes finis (Cadafalch, 2002). Les flux (de masse, de quantité de mouvement ou de chaleur) au travers des interfaces sont déterminés à partir du bloc voisin par une technique de bilan local ou de projection. Par opposition, les interpolations non-conservatives portent sur les variables et reposent sur des principes mathématiques (comme les interpolations de Lagrange). Certains auteurs utilisant une interpolation non-conservative ont montré que la conservation de la masse est directement liée à l'ordre des méthodes d'interpolation (Henshaw, 1994).

Bien que le dilemne conservatif/non-conservatif reste important, il est néanmoins minimis´e par Meakin (1994). Pour lui, ce qui compte surtout dans le traitement de l'interface, c'est la finesse de la grille de résolution. Une méthode très précise mais non-conservative pourra donner de meilleurs résultats qu'une méthode conservative mais peu précise.

## I.4 Vers un raccordement implicite des blocs

L'objectif de cette thèse est de mettre au point une méthode nous permettant de résoudre des problèmes de mécanique des fluides sur des géométries complexes, tout en conservant la robustesse et les qualités prouvées dans la version monobloc, reposant sur des maillages structurés curvilignes orthogonaux.

L'approche introduite et validée dans le cadre de cette thèse a le double objectif d'impliquer le minimum de modifications dans le code tout en lui assurant la possibilit´e de traiter des géométries complexes. Nous avons fait le choix de la résolution implicite des ´equations de conservation et des conditions de raccord sur les interfaces. Nous verrons dans le chapitre suivant que la méthode repose sur une interpolation non-conservative des variables situées sur les interfaces. Les coefficients des polynômes sont présents dans le système linéaire couplant au même instant les solutions dans chaque bloc et sur les interfaces. Cette méthode peut être vue comme une condition de raccordement non-itérative et implicite de type Dirichlet/Dirichlet pour laquelle un recouvrement minimal est nécessaire (cf. Tableau I.8).

Tableau I.8 : Algorithme de résolution implicite du Laplacien sur deux blocs avec recouvrement.

| - Calcul de $\phi_1$ et de $\phi_2$ : |  |  |  |  |                                                                                                    |         |
|---------------------------------------|--|--|--|--|----------------------------------------------------------------------------------------------------|---------|
|                                       |  |  |  |  | $\left\{\n\begin{aligned}\n-\Delta \phi_1 &= f \quad \text{sur} \quad \Omega_1 \\ \phi_1 &= 0 \quad \text{sur} \quad \partial \Omega_1 \cap \partial \Omega \\ \phi_1 &= f_{int}(\phi_2) \quad \text{sur} \quad \Gamma_1 \\ -\Delta \phi_2 &= f \quad \text{sur} \quad \Omega_2 \\ \phi_2 &= 0 \quad \text{sur} \quad \partial \Omega_2 \cap \partial \Omega \\ \phi_2 &= f_{int}(\phi_1) \quad \text{sur} \quad \Gamma_2\n\end{aligned}\n\right.$ |         |
|                                       |  |  |  |  |                                                                                                    |         |
|                                       |  |  |  |  |                                                                                                    | (I.41a) |
|                                       |  |  |  |  |                                                                                                    |         |
|                                       |  |  |  |  |                                                                                                    |         |
|                                       |  |  |  |  |                                                                                                    |         |

# Conclusion

La modélisation numérique pour la mécanique des fluides s'appuie sur le maillage des géométries à modéliser. Les géométries industrielles sont souvent complexes et difficiles  $\dot{a}$  mailler, surtout avec des quadrilatères (en 2D) ou des hexaèdres (en 3D) pour des maillages structurés orthogonaux. Il faut alors passer par des découpages topologiques en  $g\acute{e}om\acute{e}tries\ simples.$   $C'est\ ce\ qu'on\ appell\ des\ maillages\ multiblocks.$ 

Dans les cas favorables, les conditions de raccord entre chaque bloc sont faciles à mettre en place, du fait de la continuité des maillages d'un bloc à l'autre. Mais cela reste rare. Dans la plupart des cas, il faut passer par des méthodes numériques adaptées pour transmettre les informations d'un bloc à l'autre. Ces méthodes sont présentées sous le terme de décomposition de domaine.

# Chapitre II

# Présentation des méthodes multiblocs proposées

# Introduction

Les maillages multiblocs permettent un découpage du domaine de calcul en blocs structurés adaptés à la géométrie. Qu'ils soient conformes ou non-conformes entre eux, la  $connectivity$  des noeuds appartenant à une interface entre deux blocs est incomplète. Nous devons raccorder les blocs en transférant l'information manquante d'un bloc à l'autre.  $L'originalité de ce travail réside dans le traitement de ce transfert dans le cas de mailages$ non-conformes avec recouvrement. Des interpolations polynomiales sont construites et intégrées comme des conditions aux limites particulières dans le système linéaire global. Ce chapitre est consacré aux éléments fondamentaux des méthodes proposées, leurs mises en oeuvre étant abordées dans les chapitres suivants.

# II.1 Méthode multibloc conforme

Dans le cas des maillages conformes, les lignes de maillages sont continues au passage d'une frontière entre deux blocs et les noeuds de leurs interfaces respectives coïncident. On peut alors reconstruire la connectivité de ces noeuds pour rétablir le caractère structuré du maillage (Figure II.1) et permettre ainsi le transfert des informations d'un bloc a` l'autre.

Par exemple, considérons un noeud de pression de l'interface appartenant à un bloc noté (a) (voir la Figure II.2); dans le cadre d'une connectivité à 4 points, il ne lui manque

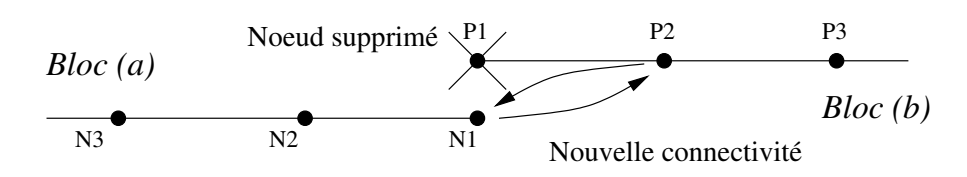

Figure II.1 : Méthode de raccordement pour des maillages conformes.

qu'un seul voisin pour que celle-ci soit complète. Comme les maillages sont coïncidants sur l'interface, le voisin manquant existe sur le bloc adjacent (noté  $(b)$ ). Nous pouvons alors écrire une discrétisation complète du noeud à l'interface. Le même constat peut être fait pour le noeud coïncidant du bloc  $(b)$  adjacent. On se retrouve avec deux noeuds ayant les mêmes connectivités. On peut donc supprimer une des deux interfaces et obtenir une connectivité complète pour les noeuds de la frontière entre les deux blocs conformes.

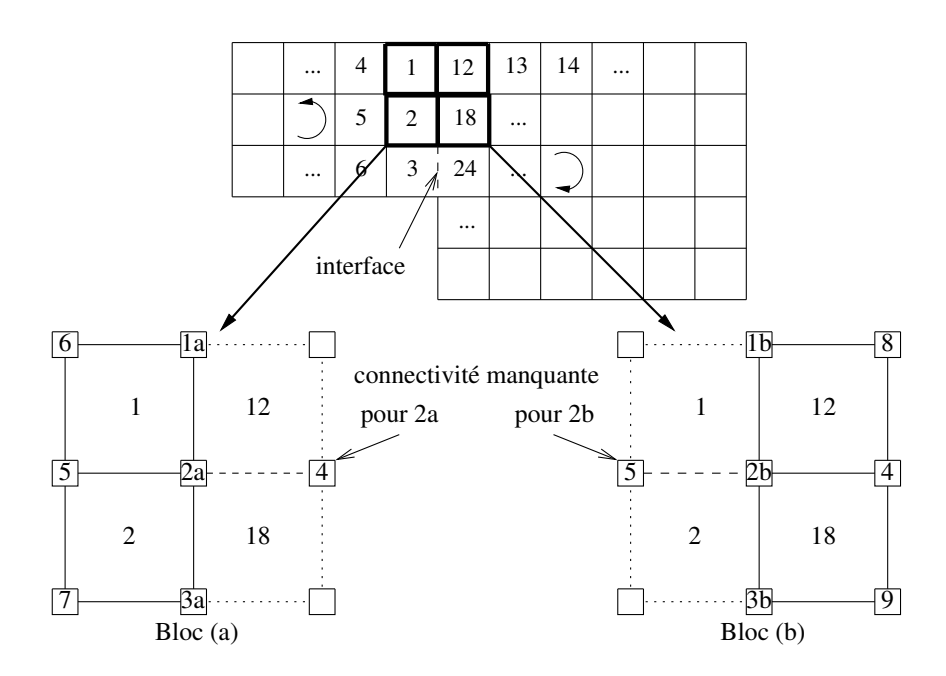

Figure II.2 : Principe de la méthode conforme.

Cette technique dont la mise en oeuvre est détaillée dans l'annexe A, intervient uniquement au niveau de la mise en place du maillage et n'a pas d'influence sur la discrétisation. Les méthodes de discrétisation et de résolution sont alors identiques à celles utilisées pour des maillages monoblocs. Les équations de conservation sont donc résolues sur les noeuds situés sur les interfaces de la même manière qu'à l'intérieur des blocs.

### II.2 Méthode multibloc non-conforme

#### II.2.1 Principe

Dans le cas d'un maillage non-conforme, la technique précédente n'est pas utilisable car il y a une discontinuité des lignes du maillage au passage de l'interface. Rajouter le noeud de discrétisation manquant ne ferait que déplacer le problème. Pour transmettre l'information d'un bloc à l'autre, la solution proposée consiste alors à interpoler implicitement un champ  $\phi$  sur les noeuds situés sur les interfaces à l'aide des noeuds du bloc adjacent. Cette interpolation peut être considérée comme une nouvelle condition aux limites servant à la discrétisation des équations sur les noeuds situés strictement à l'intérieur des différents blocs (Figure II.3). Dans la pratique, le maillage est prévu initialement avec suffisamment de recouvrement pour ne pas avoir à ajouter de noeuds. Selon le schéma de discrétisation utilisé, une ou deux rangées de noeuds est nécessaire.

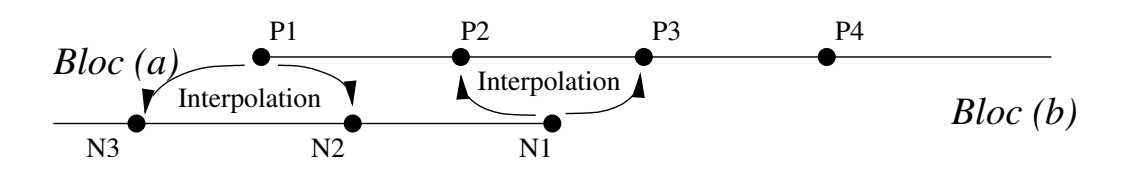

Figure II.3 : Méthode de raccordement pour des maillages non-conformes.

Une interpolation polynomiale est utilisée. Elle repose sur la construction d'une base de polynômes dont l'ordre agit sur la précision de l'interpolation. L'évaluation d'un champ  $\phi$  au point  $M_0(x_0, y_0)$  appartenant à un bloc (a) (cf. Figure II.4), s'exprime à l'aide des valeurs de  $\phi$  sur le bloc  $(b)$  par la relation:

$$
\phi^{(a)}(x_0, y_0) = f_{int}(\phi_i^{(b)}) = \sum_{i=1}^N F_i(x_0, y_0) \phi_i^{(b)}(x_i, y_i)
$$
(II.1)

dans laquelle les  $F_i$  sont les valeurs au point  $(x_0, y_0)$  des N polynômes constituant la base polynomiale et  $\phi_i^{(b)}$ <sup>(v)</sup> les N valeurs du champ  $\phi$  aux noeuds d'interpolation  $M_i(x_i, y_i)$ du bloc (b).

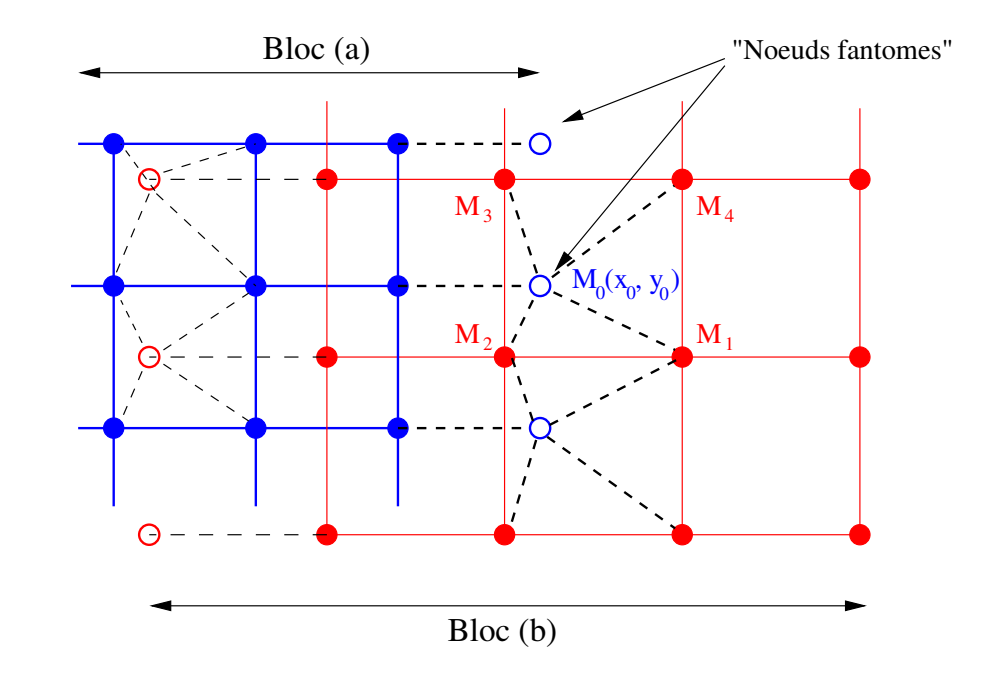

#### II.2.2 Interpolation d'un champ scalaire

Figure II.4 : Représentation des noeuds fantômes.

Nous interpolons le champ de la variable  $\phi$  exprimé sur le bloc (b) et utilisons cette valeur interpolée comme nouvelle condition aux limites pour le bloc  $(a)$  (cf. Figure II.4). Le traitement d'une condition aux limites se fait à l'aide d'un terme de pénalisation  $Bi_{\phi}(\phi - \phi_{\infty})$  (cf. la section I.2.2). Ici,  $\phi_{\infty}$  est le résultat de l'interpolation, c'est donc un terme implicite qui s'exprime par:

$$
\phi_{\infty} = f_{int}(\phi) = \sum_{i=1}^{N} F_i \phi_i(x_i, y_i)
$$
 (II.2)

Nous rajoutons ainsi un terme de pénalisation  $Bi_{\phi int}(\phi - f_{int}(\phi))$  dans les équations de conservation scalaires. Le raccordement entre les blocs est alors implicite, c'est-à-dire que l'interpolation est présente dans le système linéaire et modifie la structure de la matrice. Les coefficients  $F_i$  des différents polynômes deviennent des éléments de la matrice de résolution pour les lignes interfacées (Figure II.5).

Si nous prenons l'exemple de l'équation d'énergie dans le cas de maillages multiblocs

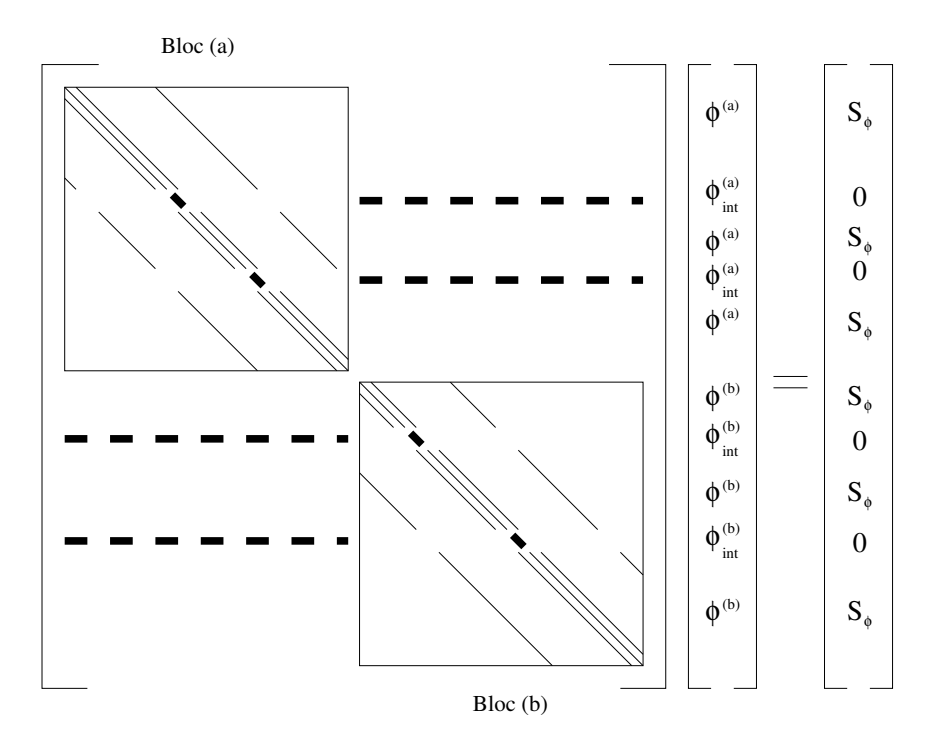

Figure II.5 : Représentation schématique d'une matrice multibloc 2D couplée avec deux zones d'interpolation.

non-conformes, elle s'écrit maintenant:

$$
\rho C p \left( \frac{\partial T}{\partial t} + \nabla \cdot (\mathbf{U} T) - T \nabla \cdot (\mathbf{U}) \right)
$$
\n
$$
= \nabla \cdot (\lambda \nabla T) + S - B i_T (T - T_{\infty}) - B i_{T int} (T - f_{int}(T))
$$
\n(II.3)

avec  $Bi_{Tint}$  qui tend vers  $\infty$  lorsque le noeud est situé sur l'interface et qui vaut 0 dans le cas contraire.

#### II.2.3 Interpolation des vecteurs vitesses

Pour un champ vectoriel, chacune de ses composantes est interpolée. Dans le cadre des équations de Navier-Stokes, le terme de pénalisation servant à exprimer les conditions aux limites, s'écrit  $\text{Bi}_{\text{U}}(\text{f}_{\text{lim}}(U) - U_{\infty})$  (cf. la section I.2.2). De la même manière que précédemment, l'expression de  $U_\infty$  sur les noeuds d'une interface est le résultat des interpolations des valeurs de U sur le bloc adjacent. L'interpolation des composantes de vitesses normales a` l'interface se fait sur les noeuds de pression et sur les noeuds de vitesse pour les composantes tangentielles (Figure II.6).

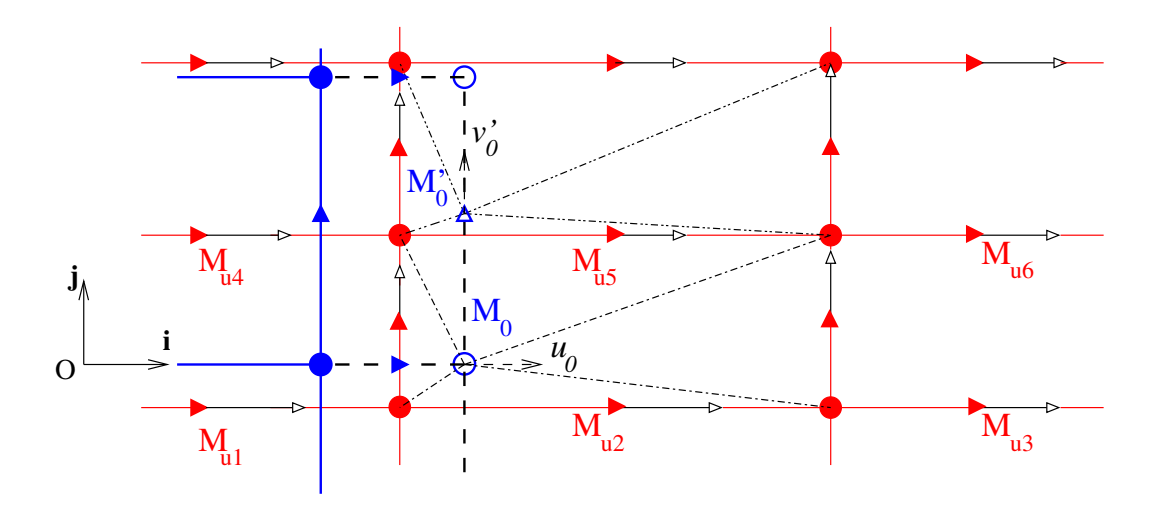

Figure II.6 : Interpolation du vecteur vitesse en maillage décalé.

Il faut toutefois noter que pour des maillages curvilignes orthogonaux, le champ de vitesses de chaque bloc est exprimé dans un repère local différent en chaque point du domaine. Pour connaître une composante du champ de vitesse à l'interface, il est alors nécessaire d'interpoler les deux composantes du bloc adjacent et de procéder à des changements de repère (cf. la section III.2.2.a). Dans le cas des maillages décalés, sur chaque noeud de vitesse, une seule composante du vecteur est évaluée. Il nous manque alors des informations pour obtenir le vecteur complet. En évaluant les vitesses sur les noeuds de pression, on obtient ce vecteur sur lequel nous pouvons effectuer l'interpolation. L'expression du terme de pénalisation sur une interface est finalement donnée par  $\rm{Bi}_{Unit}(f_{lim}(U)-f_{int}(U))$ avec fint qui vaut:

$$
\mathbf{f_{int}}(\mathbf{U}) = \begin{pmatrix} \sum_{i=1}^{N} \alpha_{iu} u^{(2)}(x_i, y_i) + \sum_{j=1}^{N} \beta_{ju} v^{(2)}(x_j, y_j) \\ \sum_{i=1}^{N} \alpha_{iv} u^{(2)}(x_i, y_i) + \sum_{j=1}^{N} \beta_{jv} v^{(2)}(x_j, y_j) \end{pmatrix}
$$
(II.4)

et  $\mathbf{Bi}_{\text{Unit}} = \infty$ . Les coefficients  $\alpha_{iu}, \beta_{ju}, \alpha_{iu}$  et  $\beta_{ju}$  contiennent les expressions des changements de repère ainsi que les valeurs des polynômes d'interpolation et les coefficients de l'évaluation de la vitesse sur les noeuds de pression (cf. la section III.2.2.a). D'un point de vue matriciel, tout comme pour les équations scalaires, ces coefficients se retrouvent dans le système linéaire final (cf. Figure II.7).

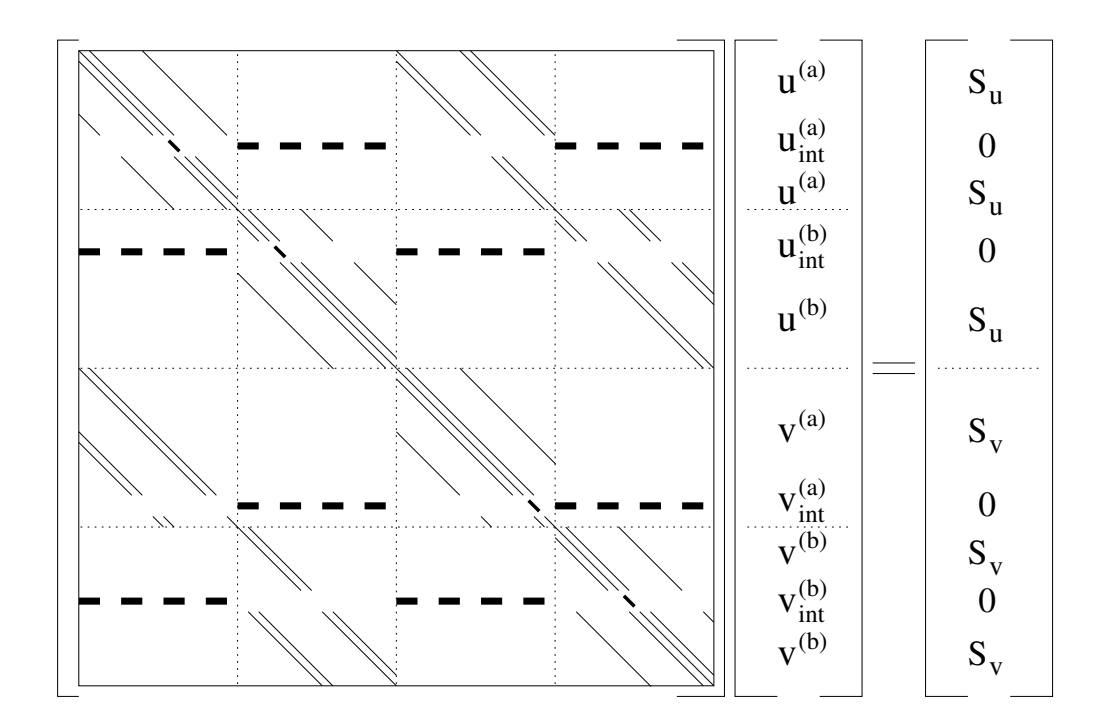

Figure II.7 : Représentation schématique de la matrice de Navier-Stokes en 2D avec les  $b$ locs additionnels résultant de l'interpolation implicite.

## II.3 Conservation de la masse

Pour les équations de Navier-Stokes, la méthode proposée consiste donc à interpoler implicitement la vitesse comme nous venons de l'expliquer. Si l'on se contente de cette ´etape, la pression ne sera pas continue d'un bloc a` l'autre car elle est d´etermin´ee explicitement à partir de l'expression de la divergence, elle-même fonction des erreurs introduites par l'interpolation. Nous avons alors choisi d'interpoler la pression sur les interfaces afin d'en assurer la continuité (à l'ordre du schéma d'interpolation). Néanmoins, les débits ne peuvent être conservés d'un bloc à l'autre en raison des erreurs d'interpolation, et ce malgré le processus itératif de l'algorithme du Lagrangien Augmenté. La divergence est alors non nulle.

Nous avons observé deux comportements différents quant aux niveaux de divergence dans les blocs: dans le cadre d'écoulements confinés (cf. cas test de la cavité entraînée de la section IV.5), les niveaux de divergence sont proches d'une constante par bloc ; dans le cadre d'écoulements ouverts (cf. écoulement autour de la marche en section IV.4 et du cylindre en section IV.6), la divergence est nulle dans tout le domaine excepté sur les noeuds situés sur les interfaces entre les blocs. Même si, comme nous le verrons, les résultats sur une série de cas tests sont tout à fait corrects, nous mesurons par ces phénomènes les limites de la méthode. Nous proposons une correction de la méthode, locale à chacun des blocs permettant de rétablir une divergence nulle par bloc, le problème de la non conservation globale de la masse restant entier.

À partir du champ de vitesse prédictif  $\mathbf{U}^*$  obtenu à la première itération du Lagrangien Augmenté, nous avons envisagé une correction de l'interpolation basée sur la formule de Green-Ostrogradski (II.5) qui permet de lier l'intégrale de la divergence de la vitesse sur chaque bloc  $i$  aux débits sur leurs frontières.

$$
\int \int_{\partial \Omega_i} \mathbf{U}^* \cdot \mathbf{n} \, ds = \int \int \int_{\Omega_i} \nabla \cdot \mathbf{U}^* \, dv \tag{II.5}
$$

L'idée est de rétablir la conservation des débits aux limites de chacun des blocs en appliquant une correction de vitesse  $\mathbf{U}^*$  telle que :

$$
\int \int_{\partial \Omega_i} (\mathbf{U}^* + \widetilde{\mathbf{U}}^*) \cdot \mathbf{n} \, \mathrm{d}s = 0 \tag{II.6}
$$

Soit, grâce à l'équation  $(II.5)$ :

$$
\int \int_{\partial \Omega_i} \widetilde{\mathbf{U}}^* \cdot \mathbf{n} \, \mathrm{d}s = - \int \int \int_{\Omega_i} \nabla \cdot \mathbf{U}^* \, \mathrm{d}v \tag{II.7}
$$

Cette correction est appliquée uniquement sur les interfaces entre les blocs, car les conditions aux limites physiques du domaine sont bien vérifiées. On a alors, localement à chaque sous-domaine :

$$
\int \int_{\Gamma_i} \widetilde{\mathbf{U}}^* \cdot \mathbf{n} \mathrm{d}s = -\int \int \int_{\Omega_i} \nabla \cdot \mathbf{U}^* \mathrm{d}v = -D_{\Omega_i} \tag{II.8}
$$

Nous pouvons alors envisager une correction homogène sur tous les points  $N$  de l'interface, ou une correction dépendant du débit local. Soit  $\mathbf{U}_{\mathbf{l}}^*$  la correction appliquée à la vitesse  $\mathbf{U}_{\mathbf{l}}^*$  sur un noeud de la frontière,  $\mathbf{n}_{\mathbf{l}}$ , la normale à la limite et  $S_l$  la section locale, la correction homogène s'écrit:

$$
\widetilde{\mathbf{U}}_{1}^{*} \cdot \mathbf{n}_{1} = -\frac{D_{\Omega}}{\sum_{j=1}^{N} S_{j}} \tag{II.9}
$$

et la correction dépendant du débit local :

$$
\widetilde{\mathbf{U}}_{1}^{*} \cdot \mathbf{n}_{1} = -\frac{D_{\Omega}(\mathbf{U}_{1}^{*} \cdot \mathbf{n}_{1} S_{l})}{S_{l} \sum_{j=1}^{N} \mathbf{U}_{j}^{*} \cdot \mathbf{n}_{j} S_{j}}
$$
(II.10)

Cette étape de correction peut être appliquée à la méthode de projection vectorielle.

#### Modification de la Projection Vectorielle

La méthode porte uniquement sur la correction de vitesse  $U'$  à apporter à la vitesse U<sup>\*</sup> issue de l'algorithme du Lagrangien Augmenté afin d'obtenir  $\nabla \cdot (\mathbf{U}^* + \mathbf{U}') = 0$ . Le terme d'interpolation n'est pas utilisé pour cette équation et on impose la correction  $\tilde{\mathbf{U}}^*$ sur l'interface comme une condition aux limites de type Dirichlet (cf. Tableau II.1).

Tableau II.1 : Algorithme de la Projection Vectorielle.

– Solutions du Lagrangien Augmenté: U<sup>∗</sup> = U $|^{k=K}$  et  $p^* = p|^{k=K}$ . – Projection vectorielle : • Sur chaque interface  $\Gamma_i$  de section  $S_i$  associée à un bloc  $\Omega_i$ , calcul de  $\mathbf{U}'_{\infty}$ i à partir de l'équation :  $\widetilde{\mathbf{U}}'_{\infty i} = \widetilde{\mathbf{U}}^{*}_{1} \vert^{K} = -\frac{D_{\Omega_{i}} \vert^{K}}{S_{i}}$  $rac{S_i}{S_i} \cdot n_l$  $(II.11a)$ • Calcul de  $\mathbf{U}'$  solution de l'équation :  $\nabla(\nabla\cdot\mathbf{U}')+\mathbf{B}\mathbf{i}_{\mathbf{U}\mathbf{int}}\left(\mathbf{f}_{\mathbf{lim}}(\mathbf{U}')-\mathbf{U}'_{\infty}\right)=-\nabla(\nabla\cdot\mathbf{U}^*)$  $(II.11b)$  $-$  Solutions :  $\mathbf{U}|^{n+1} = \mathbf{U}^* + \mathbf{U}'$  et  $p|^{n+1} = p^*$ .

Quelques itérations du BICGStab suffisent alors pour obtenir une divergence nulle de l'écoulement sur chaque bloc.

# Conclusion

Dans ce chapitre, nous avons vu comment transmettre des informations entre des blocs ind´ependants au moment de leur construction. Dans le cas de maillages mutliblocs conformes, le traitement consiste en une simple réécriture des connectivités des noeuds des interfaces afin de discrétiser les équations de conservation sur ces noeuds.

 $L$ 'utilisation de maillages non-conformes permet d'accéder à la résolution de problèmes  $d'ecoulements sur des géométries complexes. Le traitement de ces maillages est délicat à$ cause de la discrétisation incomplète des noeuds situés sur les interfaces. Nous avons développé une méthode d'interpolation implicite qui permet le transfert des informations entre les différents blocs composant le domaine de calcul. Les interpolations sont construites à partir de polynômes et permettent le couplage direct entre les blocs en 2D et 3D pour des maillages curvilignes.

Les interpolations ainsi construites sont non-conservatives et nous avons proposé une méthode de correction des interpolations afin de résoudre correctement la contrainte d'incompressibilité par bloc. Cette correction est basée sur la formule de Green-Ostrogradski qui lie la divergence aux débits sur les frontières de chaque bloc. Elle est utilisée dans les méthodes du Lagrangien Augmenté et de la Projection Vectorielle. Néanmoins, cette approche n'est pas globalement conservative.

# Chapitre III

# Les maillages multiblocs non-conformes

# Introduction

Ce chapitre concerne la mise en place de la méthode non-conforme dans le code de calcul. Nous allons détailler dans un premier temps les interpolations utilisées et leur principe mathématique, puis nous verrons comment les utiliser dans le cadre de notre méthode de raccordement de maillage pour des blocs cartésiens  $2D$  (par souci de simplicité). Enfin, nous généraliserons pour des maillages curvilignes 2D ou 3D.

# III.1 Interpolation polynomiale

#### III.1.1 Généralités

L'objectif des interpolations est d'évaluer la valeur d'un champ scalaire  $\phi$  en un point quelconque  $M_0$  du domaine à l'aide de valeurs connues de ce champ sur un nombre de points spécifiques situés dans le voisinage de  $M_0$ . Les interpolations que nous utilisons, sont basées sur des fonctions polynomiales et servent notamment en éléments finis (Garrigues,  $2002$ ). Dans la suite de cette section, f représente la fonction polynomiale d'interpolation sur un maillage :

- pour les maillages linéiques  $f$  est un polynôme de x;
- pour les maillages surfaciques  $f$  est un polynôme de x et y;

– pour les maillages volumiques  $f$  est un polynôme de x, y et z.

Dans la suite de cet exposé, nous nous limiterons au cas 2D mais l'extension au 3D ne pose pas de difficultés. Nous distinguons deux types de polynômes de degré  $d$ , à deux variables. Leur écriture est généralisée sous la forme :

$$
Q^{(d)}(x,y) = \sum_{i=0}^{d} \sum_{j=0}^{d} a_{i,j} x^{i} y^{j}
$$
 (III.1)

$$
P^{(d)}(x,y) = \sum_{i=0}^{d} \sum_{j=0}^{i+j \le d} a_{i,j} x^i y^j
$$
 (III.2)

L'espace des polynômes de degré d'est un espace vectoriel dont la dimension  $N$  dépend de l'ordre des polynômes et du nombre de variables. Il possède une base canonique constituée de tous les monômes de degré non négatif inférieur ou égal à  $d$ . La base canonique des polynômes d'ordre 2 à deux variables (polynômes  $Q^{(2)}$ ) est la base :

$$
\{B_{1\leq j\leq 8}\} = \{1, x, y, x, y, x^2, y^2, x^2, y, x, y^2, x^2, y^2\}
$$
 (III.3)

Toute fonction  $f(x, y)$  de cet espace s'exprime alors comme la combinaison linéaire de ces monômes. À l'aide d'une partie des monômes de la base de III.3, on peut construire un nouvel espace et sa base canonique. Voici l'exemple d'une base engendrant des polynômes  $P^{(2)}$  :

$$
\{B_{1\leq j\leq 6}\} = \{1, x, y, x, y, x^2, y^2\}
$$
 (III.4)

À partir de la base canonique, on peut engendrer une infinité de bases: si  $n$  est la dimension de l'espace de polynômes, toute matrice régulière  $n \times n$  définit une autre base. Par exemple, pour les polynômes  $P^{(2)}(x, y)$ , on a :

$$
\left\{B'_{1\leq j\leq 6}\right\} = \left\{P_1^{(2)}, P_2^{(2)}, P_3^{(2)}, P_4^{(2)}, P_5^{(2)}, P_6^{(2)}\right\} \tag{III.5}
$$

avec :

$$
\begin{bmatrix}\nP_1^{(2)} \\
P_2^{(2)} \\
P_3^{(2)} \\
P_4^{(2)} \\
P_5^{(2)} \\
P_6^{(2)}\n\end{bmatrix} = \begin{bmatrix}\na_{0,0,1} & a_{1,0,1} & a_{0,1,1} & a_{1,1,1} & a_{2,0,1} & a_{0,2,1} \\
a_{0,0,2} & a_{1,0,2} & a_{0,1,2} & a_{1,1,2} & a_{2,0,2} & a_{0,2,2} \\
a_{0,0,3} & a_{1,0,3} & a_{0,1,3} & a_{1,1,3} & a_{2,0,3} & a_{0,2,3} \\
a_{0,0,4} & a_{1,0,4} & a_{0,1,4} & a_{1,1,4} & a_{2,0,4} & a_{0,2,4} \\
a_{0,0,5} & a_{1,0,5} & a_{0,1,5} & a_{1,1,5} & a_{2,0,5} & a_{0,2,5} \\
a_{0,0,6} & a_{1,0,6} & a_{0,1,6} & a_{1,1,6} & a_{2,0,6} & a_{0,2,6}\n\end{bmatrix} \n\begin{bmatrix}\n1 \\
x \\
x \\
x\n\end{bmatrix}
$$
\n(III.6)

#### III.1.2 Construction de l'interpolation

Soit  $R(O, \mathbf{x}, \mathbf{y})$  le repère orthonormé de l'espace  $R^2$  considéré et  $M_0(x_0, y_0)$  un point de  $R^2$ . Pour définir une interpolation, on choisit N points  $M_i(x_i, y_i)$  dans le voisinage de  $M_0$  appelés noeuds d'interpolation. La fonction d'interpolation polynomiale f est définie par:

$$
f(x,y) = \sum_{i=1}^{N} \phi_i(x_i, y_i) F_i^{(d)}(x, y)
$$
 (III.7)

avec

$$
f(x_j, y_j) = \sum_{i=1}^{N} \phi_i(x_i, y_i) F_i^{(d)}(x_j, y_j) = \phi_j(x_j, y_j) \ \forall j \in [1, \cdots, N]
$$
 (III.8)

où les  $F_i^{(d)}$  $\mathcal{E}_i^{(a)}(M)$  (*F* étant de type *P* ou *Q*), sont des polynômes de degré *d* de variables  $(x, y)$ , et où les  $\phi_j$  sont les valeurs de la variable  $\phi$  aux noeuds  $M_j(x_j, y_j)$ .  $f(x, y)$  appartient à un espace de polynômes engendrés par les N polynômes  $F_i^{(d)}$  $i^{(a)}$ . Si ces polynômes forment une base, l'espace des fonctions d'interpolation  $f$  est de dimension  $N$  et à chaque N-uplet de valeurs de  $\phi$  aux noeuds, une nouvelle interpolation, fonction de  $\phi$  peut être construite.

Soit  ${B_{1\leq i\leq N}}$  une N-base connue de polynômes de degré d. On peut donc écrire :

$$
F_i^{(d)}(M) = \sum_{k=1}^{N} a_{ik} B_k(M)
$$
 (III.9)

où les  $a_{ik}$  sont les termes d'une matrice régulière. À partir de la relation III.8 on peut écrire:

$$
F_i^{(d)}(M_j) = \delta_{ij} \tag{III.10}
$$

soit encore :

$$
\sum_{k=1}^{N} a_{ik} B_k(M_j) = \delta_{ij}
$$
\n(III.11)

ou encore sous forme matricielle :

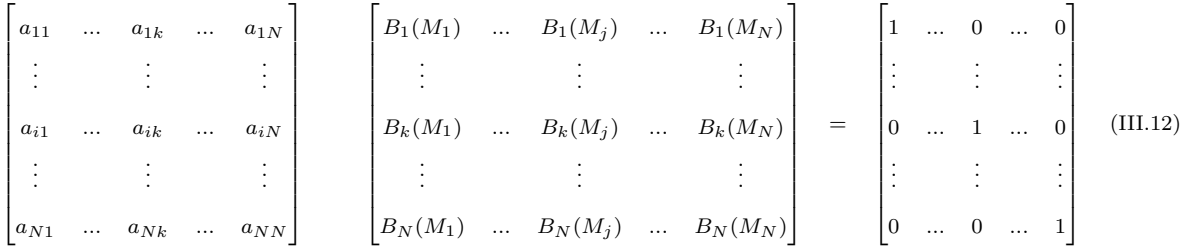

Si la matrice des  $B_k(M)$  est régulière, les coefficients des polynômes de base de l'interpolation sont donnés par l'inversion de cette matrice. Ainsi, ces coefficients sont déterminés par les coordonnées des noeuds d'interpolation et par le choix de la base  ${B_k(M)}$ :

$$
\begin{bmatrix}\na_{11} & \dots & a_{1k} & \dots & a_{1N} \\
\vdots & & \vdots & & \vdots \\
a_{i1} & \dots & a_{ik} & \dots & a_{iN} \\
\vdots & & \vdots & & \vdots \\
a_{N1} & \dots & a_{Nk} & \dots & a_{NN}\n\end{bmatrix} = \begin{bmatrix}\nB_1(M_1) & \dots & B_1(M_j) & \dots & B_1(M_N) \\
\vdots & & \vdots & & \vdots \\
B_k(M_1) & \dots & B_k(M_j) & \dots & B_k(M_N) \\
\vdots & & \vdots & & \vdots \\
B_N(M_1) & \dots & B_N(M_j) & \dots & B_N(M_N)\n\end{bmatrix}^{-1}
$$
\n(III.13)

#### III.1.3 Exemple

Dans cet exemple, nous considérons une interpolation basée sur les polynômes de type  $Q$ , de degré 1 à deux variables. La base canonique de ces polynômes est donnée par:

$$
\{B_{1\leq j\leq 4}\} = \{1, x, y, x \ y\} \tag{III.14}
$$

Cette base étant de dimension 4, on peut construire au maximum 4 polynômes à 4 coefficients, d´efinissant une nouvelle base. Il nous faut donc au maximum 4 noeuds d'interpolation  $M_j(x_j, y_j)$ . La construction des polynômes se fait en respectant la règle suivante : à chaque point, on associe un polynôme dont la valeur vaut 1 au point considéré et 0 aux autres points:

$$
Q_i^{(1)}(x_j, y_j) = \delta_{ij}
$$
 (III.15)

Le choix de ces points est restreint par la nécessité de pouvoir inverser la matrice des  $B_k(M_i)$  donnée par:

$$
\begin{bmatrix} 1 & 1 & 1 & 1 \ x_1 & x_2 & x_3 & x_4 \ y_1 & y_2 & y_3 & y_4 \ x_1 & y_1 & x_2 & y_2 & x_3 & y_3 & x_4 & y_4 \end{bmatrix}
$$
 (III.16)

Par exemple, soient les points  $M_1(-1, -1)$ ,  $M_2(1, -1)$ ,  $M_3(1, 1)$ ,  $M_4(-1, 1)$  de la Figure III.1; la matrice est inversible et l'inversion du système III.16 donne les coefficients des polynˆomes d'interpolation. On obtient:

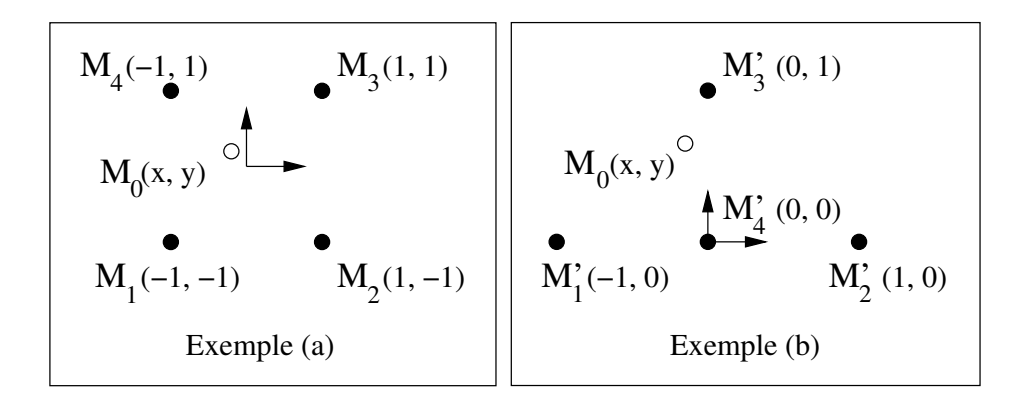

Figure III.1 : Illustration de l'interpolation

$$
Q_1^{(1)}(x, y) = \frac{1}{4}(1 - x - y + x y)
$$
  
\n
$$
Q_2^{(1)}(x, y) = \frac{1}{4}(1 + x - y - x y)
$$
  
\n
$$
Q_3^{(1)}(x, y) = \frac{1}{4}(1 + x + y + x y)
$$
  
\n
$$
Q_4^{(1)}(x, y) = \frac{1}{4}(1 - x + y - x y)
$$
\n(III.17)

Avec  $\phi_i$  la valeur de  $\phi$  au point  $(x_i, y_i)$ , la fonction d'interpolation en un point  $M_0(x_0, y_0)$ est donnée par:

$$
f(x_0, y_0) = \phi_1 \ Q_1^{(1)}(x_0, y_0) + \phi_2 \ Q_2^{(1)}(x_0, y_0) + \phi_3 \ Q_3^{(1)}(x_0, y_0) + \phi_4 \ Q_4^{(1)}(x_0, y_0)
$$
 (III.18)

L'intérêt de cette formulation réside dans le découplage des variables  $\phi_i$  et des polynômes  $F_i^{(d)}$  $i^{(a)}$ . En effet, dans la fonction d'interpolation, les polynômes dépendent uniquement des positions des noeuds d'interpolation qui sont fixes au cours du calcul. Seules les valeurs du champ  $\phi$  sont variables. Cette propriété de l'interpolation est intéressante pour une implication de la formule dans la résolution des équations de conservation.

Si maintenant, on choisit les points  $M'_1(-1,0)$ ,  $M'_2(1,0)$ ,  $M'_3(0,1)$ ,  $M'_4(0,0)$  de la Figure III.1, la matrice n'est pas inversible. On peut en revanche réduire l'interpolation à trois polynômes en choisissant les points pour obtenir une matrice  $3 \times 3$  inversible. Dans la pratique, nous choisissons un ensemble de points de telle sorte que la matrice soit toujours inversible (cf. section III.2.3.b).

#### III.1.4 Niveau d'erreur de l'interpolation

L'utilisation d'interpolation pour identifier les données manquantes dans la discrétisation des équations de conservation conduit à une erreur systématique dont le niveau d´epend du raffinement du maillage, de la position du point d'interpolation et de l'ordre du polynôme choisi.

L'objectif de l'étude est de comparer les valeurs des interpolations  $Q^{(1)}$ ,  $Q^{(2)}$  et  $Q^{(3)}$ d'un champ de vitesse analytique solénoïdal à partir d'une grille  $32 \times 32$  sur des grilles 2 et 3 fois plus fines. Cette comparaison se fait à l'aide de la norme  $L_{\infty}$  portant sur l'erreur par rapport à la solution analytique, et sur la divergence du champ interpolé. Les tests ont ´et´e effectu´es sur deux types d'´ecoulements (de Couette et de Poiseuille) ainsi que sur un champ de vitesse tourbillonnaire et cisaill´e (cf. Annexe B).

#### III.1.4.a Écoulement de Couette

L'écoulement de Couette est un cas académique. Il s'agit de l'écoulement d'un fluide visqueux entre deux plaques de grande étendue, parallèles et séparées par une petite distance e. Une de ces plaques est fixe, l'autre mobile de vitesse  $2V_0$  dans une direction constante. La solution régissant un écoulement de Couette est la suivante :

$$
\begin{cases}\n u(x,y) = \frac{2 V_0}{e} (y + \frac{e}{2}) \\
 v(x,y) = 0\n\end{cases}
$$
\n(III.19)

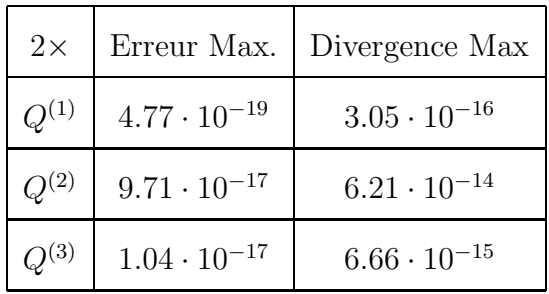

| $3\times$ | Erreur Max.           | Divergence Max        |
|-----------|-----------------------|-----------------------|
| $Q^{(1)}$ | $4.77 \cdot 10^{-19}$ | $3.05 \cdot 10^{-16}$ |
| $Q^{(2)}$ | $6.64\cdot10^{-19}$   | $9.15 \cdot 10^{-16}$ |
| $Q^{(3)}$ | $9.71 \cdot 10^{-17}$ | $9.32 \cdot 10^{-14}$ |

Tableau III.1 : Erreur et divergence maximales obtenues suivant l'ordre des polynômes sur l'écoulement de Couette.

Les erreurs sont de l'ordre de la précision machine, quel que soit le polynôme utilisé (cf. Tableau III.1), ce qui est logique puisque la solution est d'ordre 1.

#### III.1.4.b Écoulement de Poiseuille

Il s'agit là aussi de l'écoulement d'un fluide visqueux entre deux plaques de grande ´etendue, parall`eles et s´epar´ees par une petite distance e. Les deux plaques sont fixes et le fluide est mis en mouvement par un gradient de pression. La solution régissant un  $\acute{e}$ coulement de Poiseuille de vitesse moyenne  $V_0$  est la suivante :

$$
\begin{cases}\n u(x,y) = 6 \ V_0 \frac{y (e-y)}{e^2} \\
 v(x,y) = 0\n\end{cases}
$$
\n(III.20)

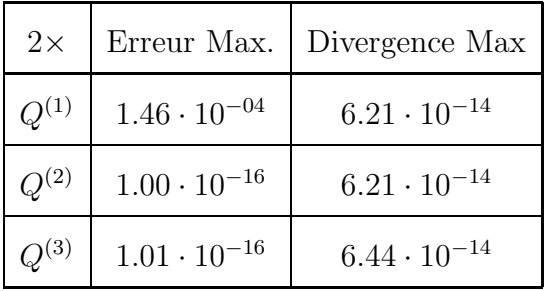

| $3\times$ | Erreur Max.           | Divergence Max        |
|-----------|-----------------------|-----------------------|
| $O^{(1)}$ | $1.30 \cdot 10^{-04}$ | $1.06 \cdot 10^{-13}$ |
| $O^{(2)}$ | $9.99\cdot10^{-16}$   | $9.59 \cdot 10^{-13}$ |
| $Q^{(3)}$ | $9.99 \cdot 10^{-16}$ | $9.59 \cdot 10^{-13}$ |

Tableau III.2 : Erreur et divergence maximales obtenues suivant l'ordre des polynômes sur l'écoulement de Poiseuille.

Puisque cette solution est d'ordre 2, nous vérifions que le polynôme  $Q^{(1)}$  conduit à une erreur non négligeable contrairement aux polynômes d'ordre élevé (cf. Tableau III.2). La discrétisation en espace des équations de conservation étant d'ordre 2, l'utilisation d'un polynôme  $Q^{(1)}$  conduit donc à une perte de précision.

#### III.1.4.c Champ de vitesse tourbillonnaire cisaillé

Il s'agit d'un champ analytique à divergence nulle donné par:

$$
\begin{cases}\n u(x,y) = -V_0 \cos x \sin y \\
 v(x,y) = V_0 \sin x \cos y\n\end{cases}
$$
\n(III.21)

Les résultats obtenus sont conformes à ceux attendus: l'ordre des polynômes intervient directement dans la précision du résultat et donc sur la divergence de la solution (cf. Tableau III.3). L'utilisation de polynômes d'ordre 3 peut s'avérer alors intéressante

| $2\times$ |                       | Erreur Max.   Divergence Max | $3\times$ |                       | Erreur Max. Divergence Max |
|-----------|-----------------------|------------------------------|-----------|-----------------------|----------------------------|
| $Q^{(1)}$ | $2.09 \cdot 10^{-08}$ | $1.33 \cdot 10^{-14}$        | $Q^{(1)}$ | $2.14 \cdot 10^{-08}$ | $2.03 \cdot 10^{-05}$      |
| $Q^{(2)}$ | $1.90 \cdot 10^{-10}$ | $2.88 \cdot 10^{-09}$        | $Q^{(2)}$ | $1.88 \cdot 10^{-10}$ | $4.12 \cdot 10^{-09}$      |
| $Q^{(3)}$ | $7.09 \cdot 10^{-14}$ | $4.62 \cdot 10^{-11}$        | $Q^{(3)}$ | $7.64 \cdot 10^{-14}$ | $6.98 \cdot 10^{-11}$      |

Tableau III.3 : Erreur et divergence maximales obtenues suivant l'ordre des polynômes  $sur l'écoulement de type to urbillon.$ 

afin de diminuer les niveaux de divergence, même si ce surcroît de précision lié à un ordre plus élevé que l'ordre des schémas de discrétisation peut être par ailleurs vu comme inutile.

Enfin, la position des points d'interpolation par rapport au maillage de référence a aussi une influence sur l'erreur. Celle-ci est légèrement plus importante dans les zones les plus éloignées des noeuds d'interpolation, où aucun d'entre eux ne prédomine dans sa contribution a` l'interpolation.

#### III.1.5 Ordre de convergence en maillage

Dans cette section, nous étudions l'ordre de convergence en espace des polynômes d'interpolation ainsi que la relation entre l'ordre et la divergence.

#### III.1.5.a Calcul de l'ordre: théorie

Pour calculer l'ordre de convergence en maillage d'une méthode, on fait l'hypothèse que la solution tend vers une valeur de référence selon une loi en $1/N^{\alpha}$ où N caractérise le maillage  $(N = \sqrt{N_x \times N_z})$  et  $\alpha$  l'ordre de convergence. À partir des valeurs obtenues sur différents maillages, et grâce à l'extrapolation de Richardson, l'ordre et la valeur de référence peuvent être évalués.

Soient  $N_1, N_2, N_3$  et  $N_4$ , quatre maillages dont on connaît les solutions  $\phi_{N_i}$  à conver-
gence. On pose :

$$
\phi_{N_1} = \phi_r + C N_1^{-\alpha}
$$
  
\n
$$
\phi_{N_2} = \phi_r + C N_2^{-\alpha}
$$
  
\n
$$
\phi_{N_3} = \phi_r + C N_3^{-\alpha}
$$
  
\n
$$
\phi_{N_4} = \phi_r + C N_4^{-\alpha}
$$
\n(III.22)

où  $\phi_r$  est la solution de référence et C une constante. Notons k le rapport des  $N_i$ , on en déduit  $\alpha$  :

$$
k = \frac{N_3}{N_4} = \frac{N_1}{N_2}
$$
 (III.23)

$$
\alpha = \frac{\log(\frac{\phi_{N_4} - \phi_{N_2}}{\phi_{N_3} - \phi_{N_1}})}{\log(k)} \tag{III.24}
$$

Le rapport  $k$  peut être défini autrement, à partir de :

$$
k' = \frac{N_1}{N_3} = \frac{N_2}{N_4}
$$
 (III.25)

Le coefficient  $\alpha$  n'est alors plus défini par l'équation (III.24) mais par l'équation suivante :

$$
\alpha = \frac{\log(\frac{\phi_{N_4} - \phi_{N_3}}{\phi_{N_2} - \phi_{N_1}})}{\log(k')}
$$
(III.26)

La constante C s'obtient par:

$$
C = \frac{\phi_{N_4} - \phi_{N_3}}{(N_4^{-\alpha} - N_3^{-\alpha})}
$$
 (III.27)

Et on en déduit la solution de référence :

$$
\phi_r = \phi_{N_4} - \frac{\phi_{N_4} - \phi_{N_3}}{(1 - (\frac{N_3}{N_4})^{-\alpha})}
$$
(III.28)

### III.1.5.b Étude en cartésien

Les premières études ont été effectuées sur des maillages cartésiens. Nous avons interpolé la solution analytique du tourbillon cisaillé (cf. équation III.21) à partir de différentes grilles  $(20 \times 20, 40 \times 40, 60 \times 60, 80 \times 80$  et  $100 \times 100)$  sur une grille  $128 \times 128$ . Les tests ont été effectués avec les polynômes  $Q^{(1)}$ ,  $P^{(2)}$ ,  $Q^{(2)}$ ,  $P^{(3)}$ ,  $Q^{(3)}$ . Les résultats sont donnés dans le Tableau III.4.

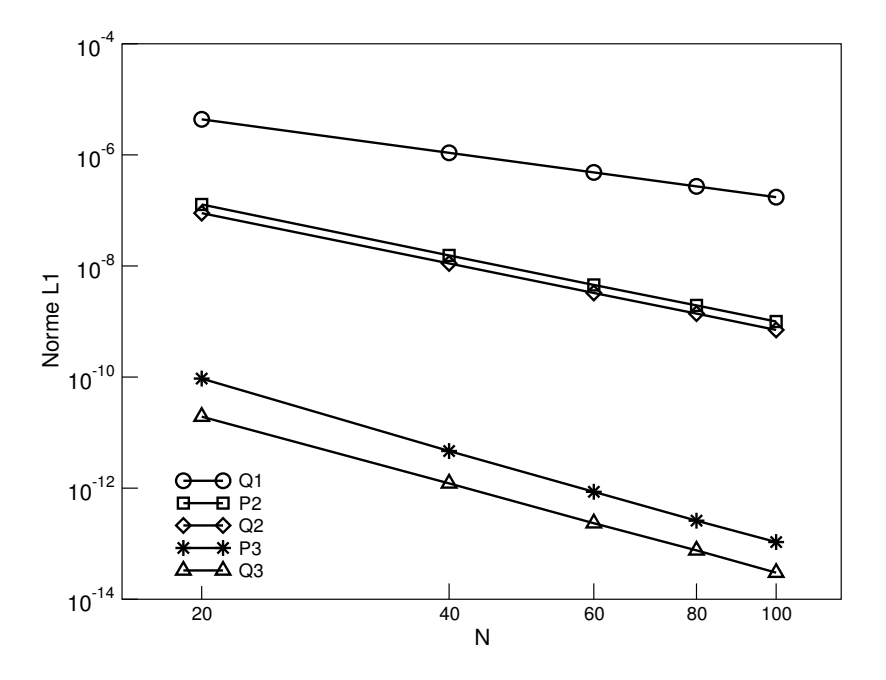

Figure III.2 : Norme L1 de l'erreur sur le champ de vitesse pour différents polynômes  $d'interpolation$  en fonction du maillage pour le cas du tourbillon cisaillé.

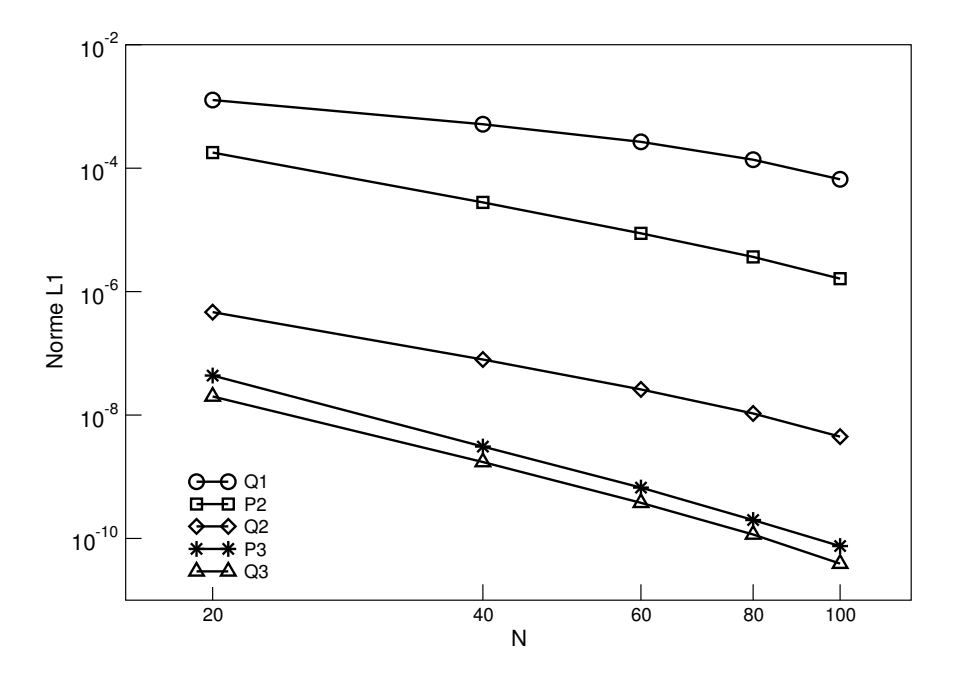

Figure III.3 : Norme L1 la divergence du champ de vitesse pour différents polynômes  $d'interpolation$  en fonction du maillage pour le cas du tourbillon cisaillé.

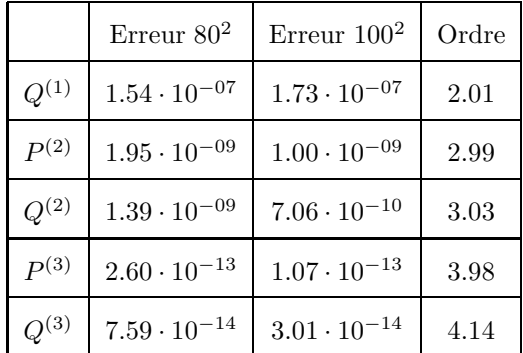

|                  | Div. $80^2$           | Div. $1002$           | Ordre |
|------------------|-----------------------|-----------------------|-------|
| $Q^{(1)}$        | $1.37 \cdot 10^{-04}$ | $6.60 \cdot 10^{-05}$ | 3.17  |
| P(2)             | $3.65 \cdot 10^{-06}$ | $1.62 \cdot 10^{-06}$ | 3.64  |
| $Q^{(2)}$        | $1.06 \cdot 10^{-08}$ | $4.46 \cdot 10^{-09}$ | 3.88  |
| P <sup>(3)</sup> | $1.99 \cdot 10^{-10}$ | $7.54 \cdot 10^{-11}$ | 4.35  |
| $Q^{(3)}$        | $1.16 \cdot 10^{-10}$ | $3.91 \cdot 10^{-11}$ | 4.87  |

Tableau III.4 : Ordres de convergence calculés sur l'erreur et la divergence pour le cas du tourbillon cisaillé.

L'ordre de convergence des différents polynômes (cf. Figure III.2) est égal à l'ordre du polynôme plus un (superconvergence). Il est intéressant de noter que la différence de précision et l'erreur sur la divergence entre les polynômes  $P^{(3)}$  et  $Q^{(3)}$  sont assez faibles (cf. Figure III.3). En revanche, le nombre de points nécessaires à l'interpolation  $Q^{(3)}$  en 3D est plus du double de celui pour l'interpolation  $P^{(3)}$ .

### $III.1.5.c$  Etude en curviligne

Pour cette étude, nous avons interpolé les solutions analytiques d'un écoulement de Couette et d'un écoulement radial (cf. Annexe B) appliquées sur différentes grilles de type polaire  $(20\times20, 40\times40, 60\times60, 80\times80$  et  $100\times100$ ) sur une grille  $128\times128$ . Les tests ont été effectués avec les polynômes  $Q^{(1)}, P^{(2)}, Q^{(2)}, P^{(3)}, Q^{(3)}$ . Le domaine est délimité par les rayons interne  $R_1$  et externe  $R_2$ . La vitesse  $V_0$  est la vitesse d'entraînement de l'écoulement sur le rayon interne  $R_1$ . Dans le cas de l'écoulement de Couette, on a  $\mathbf{u} \cdot \tau = V_0$  sur  $R_1$ et  $\mathbf{u} = \mathbf{0}$  sur  $R_2$  et dans le cas de l'écoulement radial,  $\mathbf{u} \cdot \mathbf{n} = V_0$  sur  $R_1$  et  $\nabla \cdot \mathbf{u} = 0$  sur  $R_2$ .

La solution de l'écoulement de Couette sur une grille polaire est donnée par:

$$
\begin{cases}\nu(r,\theta) = V_0 \frac{R_1 R_2}{R_1^2 - R_2^2} \left(\frac{r}{R_2} - \frac{R_2}{r}\right) \\
v(r,\theta) = 0\n\end{cases}
$$
\n(III.29)

La solution de l'écoulement radial sur une grille polaire est donnée par:

$$
\begin{cases}\nu(x,y) = 0 \\
v(x,y) = V_0 \frac{R_1}{R}\n\end{cases}
$$
\n(III.30)

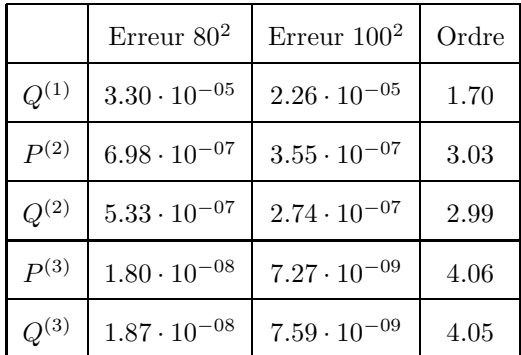

|           | Div. $80^2$           | Div. $1002$           | Ordre |
|-----------|-----------------------|-----------------------|-------|
| $Q^{(1)}$ | $2.57 \cdot 10^{-02}$ | $1.36 \cdot 10^{-02}$ | 2.86  |
| P(2)      | $3.97 \cdot 10^{-04}$ | $1.09 \cdot 10^{-04}$ | 5.79  |
| $Q^{(2)}$ | $6.70 \cdot 10^{-04}$ | $2.20 \cdot 10^{-04}$ | 5.00  |
| $P^{(3)}$ | $4.29 \cdot 10^{-05}$ | $1.13 \cdot 10^{-05}$ | 5.99  |
| $Q^{(3)}$ | $8.46 \cdot 10^{-06}$ | $2.95 \cdot 10^{-06}$ | 4.72  |

Tableau III.5 : Ordres de convergence pour l'écoulement de Couette en polaire.

Tout comme pour les cas cartésiens, on obtient une superconvergence des résultats, pour l'écoulement de Couette ou radial, quel que soit le polynôme utilisé (cf. Figures III.4 et III.6). En ce qui concerne la divergence, la courbe des ordres de convergence est marquée par une rupture de pente plus tardive (cf. Figures III.5 et III.7). La divergence diminue tout de même rapidement pour des maillages plus fins comme le montrent les Tableaux III.5 et III.6.

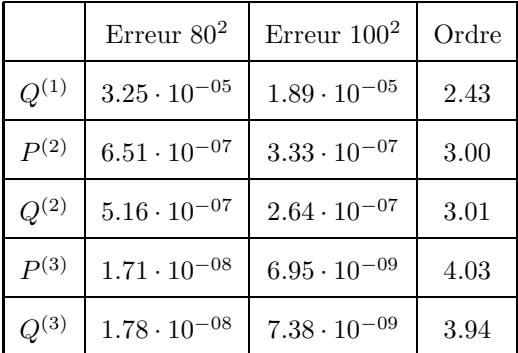

|                  | Div. $80^2$           | Div. $100^2$          | Ordre |
|------------------|-----------------------|-----------------------|-------|
| $Q^{(1)}$        | $3.42 \cdot 10^{-02}$ | $1.72 \cdot 10^{-02}$ | 3.08  |
| P(2)             | $1.31 \cdot 10^{-04}$ | $4.60 \cdot 10^{-04}$ | 4.69  |
| $Q^{(2)}$        | $6.56 \cdot 10^{-04}$ | $2.21 \cdot 10^{-04}$ | 4.87  |
| P <sup>(3)</sup> | $1.91 \cdot 10^{-05}$ | $5.54 \cdot 10^{-06}$ | 5.56  |
| $Q^{(3)}$        | $7.92 \cdot 10^{-06}$ | $2.61 \cdot 10^{-06}$ | 4.97  |

Tableau III.6 : Ordres de convergence pour l'écoulement radial.

## III.1.6 Choix du polynôme d'interpolation

Cette étude des interpolations a permis de montrer l'influence de l'ordre et du type de polynôme sur la précision de la solution et sur la divergence du champ de vitesse. Le polynôme  $Q^{(2)}$  assure un bon compromis et sera utilisé pour les cas de validation du chapitre suivant. D'autre part, il permet a priori de conserver l'ordre 2 de convergence spatiale des schémas de discrétisation.

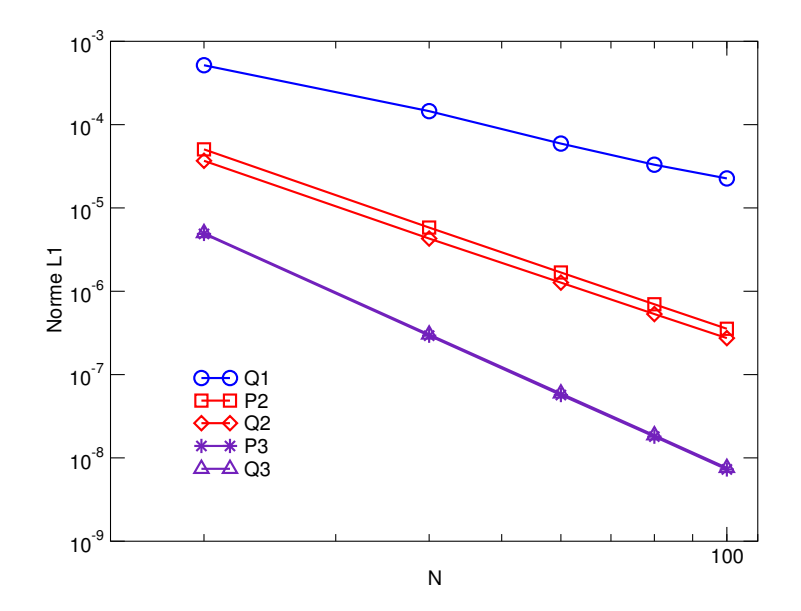

Figure III.4 : Norme L1 de l'erreur sur la solution de Couette pour différents polynômes en fonction du maillage.

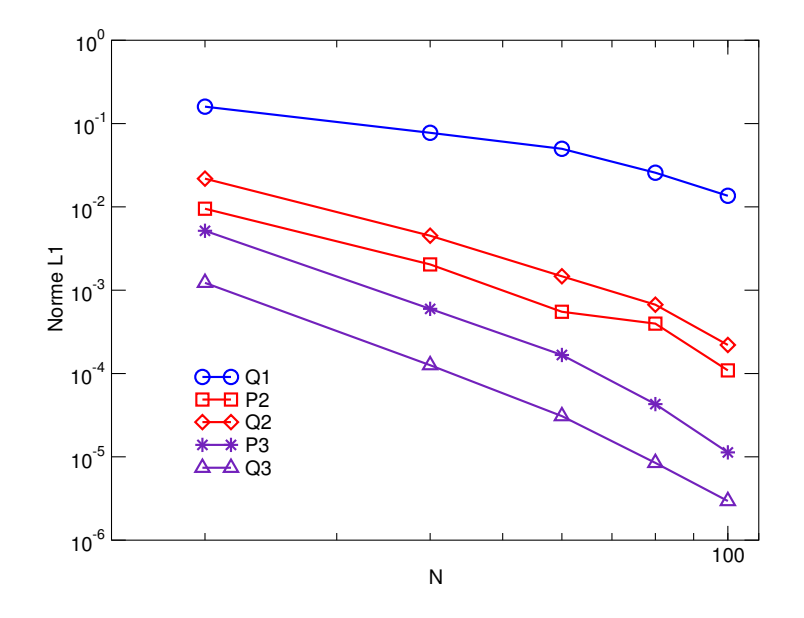

Figure III.5 : Norme  $L1$  de la divergence de la solution de Couette pour différents polynômes en fonction du maillage.

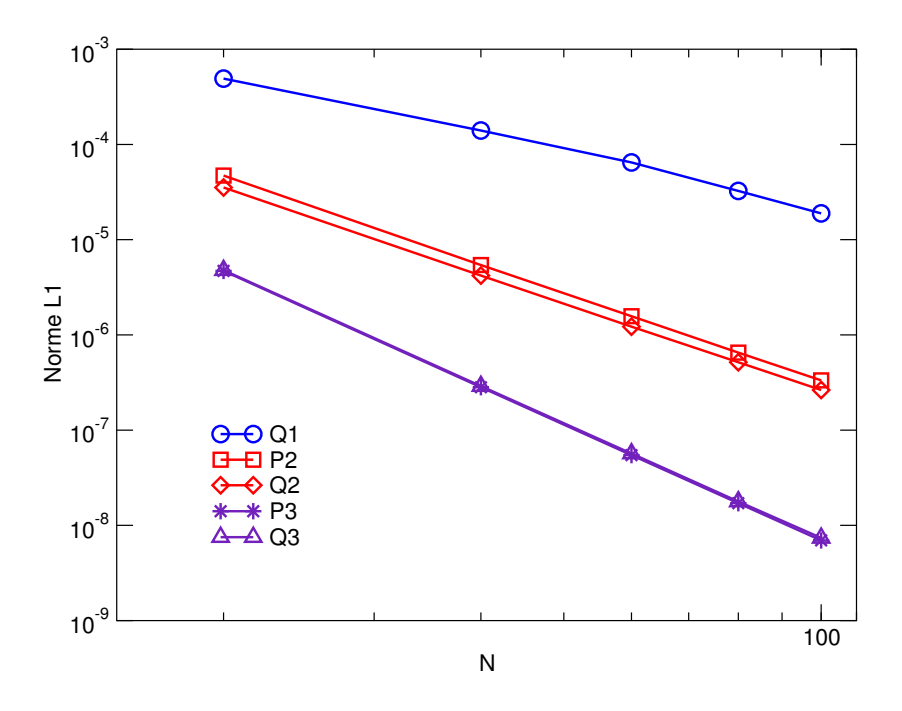

Figure III.6 : Norme L1 de l'erreur sur l'écoulement radial pour différents polynômes en fonction du maillage.

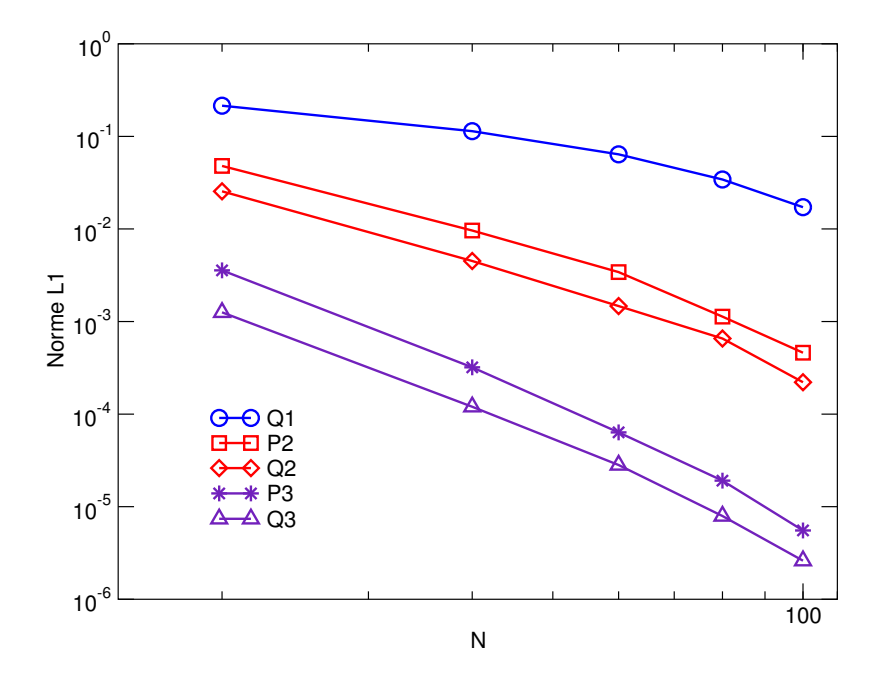

Figure III.7 : Norme L1 de la divergence de l'écoulement radial pour différents polynômes en fonction du maillage.

## III.2 Intégration de la méthode multibloc non-conforme

## III.2.1 Interpolations en 2D cartésien

### III.2.1.a Interpolation d'un champ scalaire

Comme nous l'avons vu dans le chapitre II, les valeurs du champ  $\phi$  sur les interfaces sont interpolées à l'aide des noeuds du bloc adjacent (cf. Figure II.4). Les interpolations décrites dans la partie précédente doivent maintenant être construites localement pour chaque noeud de l'interface. Par la suite, nous illustrons la m´ethode par l'interpolation du champ  $\phi^{(a)}$  du bloc  $(a)$  à partir des valeurs du champ  $\phi^{(b)}$  du bloc  $(b)$ .

La technique consiste à construire une base canonique de polynômes de type  $Q$  (III.31) ou P, de degré d, à l'aide des noeuds voisins du point  $M_0(x_0, y_0)$ . Dans la suite de la présentation de la méthode, nous ne travaillons qu'avec les polynômes de type  $Q^{(d)}$ .

Le nombre de noeuds requis dépend de l'ordre du polynôme choisi comme nous l'avons vu lors de la présentation des interpolations. Plus ce nombre est élevé, plus la dimension de la base est élevée et plus le nombre de noeuds nécessaires à la construction des interpolations est grand. De plus, un ordre élevé peut conduire à des oscillations. D'autre part, le code étant d'ordre 2 en espace, l'utilisation de polynômes de degrés trop élevés est inutile.

Afin de ne pas avoir des valeurs de coefficients de polynômes élevées, nous centrons le repère  $R$  sur le point  $M_0$ . Un polynôme  $Q_i^{(d)}$  $\binom{a}{i}$  construit à partir des noeuds d'interpolation nécessaires  $M_i, 1 \leq i \leq (d+1)^2$  en 2D s'écrit alors:

$$
Q_i^{(d)}(x - x_0, y - y_0) = \sum_{m=0}^d \sum_{n=0}^d a_{m,n,i}(x - x_0)^m (y - y_0)^n,
$$
 (III.31)

et ses propriétés sont les suivantes :

$$
\forall i, j, 1 \le i, j \le (d+1)^2; \quad Q_i^{(d)}(x_j - x_0, y_j - y_0) = \delta_{ij}.\tag{III.32}
$$

Un système linéaire  $(d+1)^2 \times (d+1)^2$  (III.33) est construit, l'équation (III.32) devenant une ligne de la matrice. Une propriété notable de ces interpolations centrées sur le point référent, est que la somme sur m et n des coefficients  $a_{m,n,i}$  vaut 1. Cette propriété sert notamment de vérification des coefficients après l'inversion de la matrice.

$$
\begin{bmatrix}\na_{0,0,1} & \dots & a_{m,n,1} & \dots & a_{d,d,1} \\
\vdots & \vdots & \vdots & & \vdots \\
a_{0,0,i} & \dots & a_{m,n,i} & \dots & a_{d,d,i} \\
\vdots & \vdots & \vdots & & \vdots \\
a_{0,0,d+1} & \dots & a_{m,n,d+1} & \dots & a_{d,d,d+1}\n\end{bmatrix}\n\qquad\nB = \begin{bmatrix}\n1 & \dots & 0 & \dots & 0 \\
\vdots & \vdots & & \vdots \\
0 & \dots & 1 & \dots & 0 \\
\vdots & & \vdots & & \vdots \\
0 & \dots & 0 & \dots & 1\n\end{bmatrix}
$$
\n(III.33)

avec  $B$ :

$$
\begin{bmatrix}\n(x_1 - x_0)^0 (y_1 - y_0)^0 & \dots & (x_i - x_0)^0 (y_i - y_0)^0 & \dots & (x_{d+1} - x_0)^0 (y_{d+1} - y_0)^0 \\
\vdots & \vdots & & \vdots \\
(x_1 - x_0)^m (y_1 - y_0)^n & \dots & (x_i - x_0)^m (y_i - y_0)^n & \dots & (x_{d+1} - x_0)^m (y_{d+1} - y_0)^n \\
\vdots & & \vdots & & \vdots \\
(x_1 - x_0)^d (y_1 - y_0)^d & \dots & (x_i - x_0)^d (y_i - y_0)^d & \dots & (x_{d+1} - x_0)^d (y_{d+1} - y_0)^d\n\end{bmatrix}
$$
\n(III.34)

L'inversion de ce système linéaire, local à chaque noeud fictif, est effectuée une seule fois durant la préparation du calcul (avant la boucle de résolution en temps). On obtient ainsi les coefficients  $a_{m,n,i}$ , et la valeur du champ  $\phi$  au point  $M_0(x_0, y_0)$  est donnée par:

$$
\phi^{(a)}(x_0, y_0) = \sum_{i=1}^{(d+1)^2} Q_i^{(d)}(0, 0) \phi^{(b)}(x_i, y_i)
$$
\n(III.35)

Si nous examinons l'équation III.35, nous remarquons que les coefficients  $Q_i^{(d)}$  $i^{(a)}(0,0)$ sont des constantes et que seules les valeurs du champ  $\phi$  sont variables. Les coefficients des polynômes sont donc indépendants du temps. En exprimant cette équation au temps  $n+1$ , les  $Q_i^{(d)}$  $\binom{a}{i}$  se retrouvent alors dans le système linéaire de l'équation portant sur le champ  $\phi$ . Ainsi, soit l une ligne de la matrice portant sur l'inconnue  $\phi_l$  située sur une interface, les éléments non nuls de la ligne sont ceux de la diagonale principale ainsi que ceux dont les colonnes correspondent aux inconnues servant à interpoler  $\phi_l$  (cf. Figure II.5).

### III.2.1.b Interpolation des vecteurs vitesses

**j**

Si le champ à interpoler est vectoriel ou tensoriel, on interpole de la même manière chacune de ses composantes. Seule une des composantes en vitesse est n´ecessaire en chacun des noeuds  $M_0$  à interpoler (soit u, soit v). Pour les blocs dont les interfaces sont parallèles aux lignes de maillages du bloc adjacent, les repères associés  $(i, j)$  sont colinéaires et le système d'interpolation se résume à une seule ligne suivant la composante à évaluer:

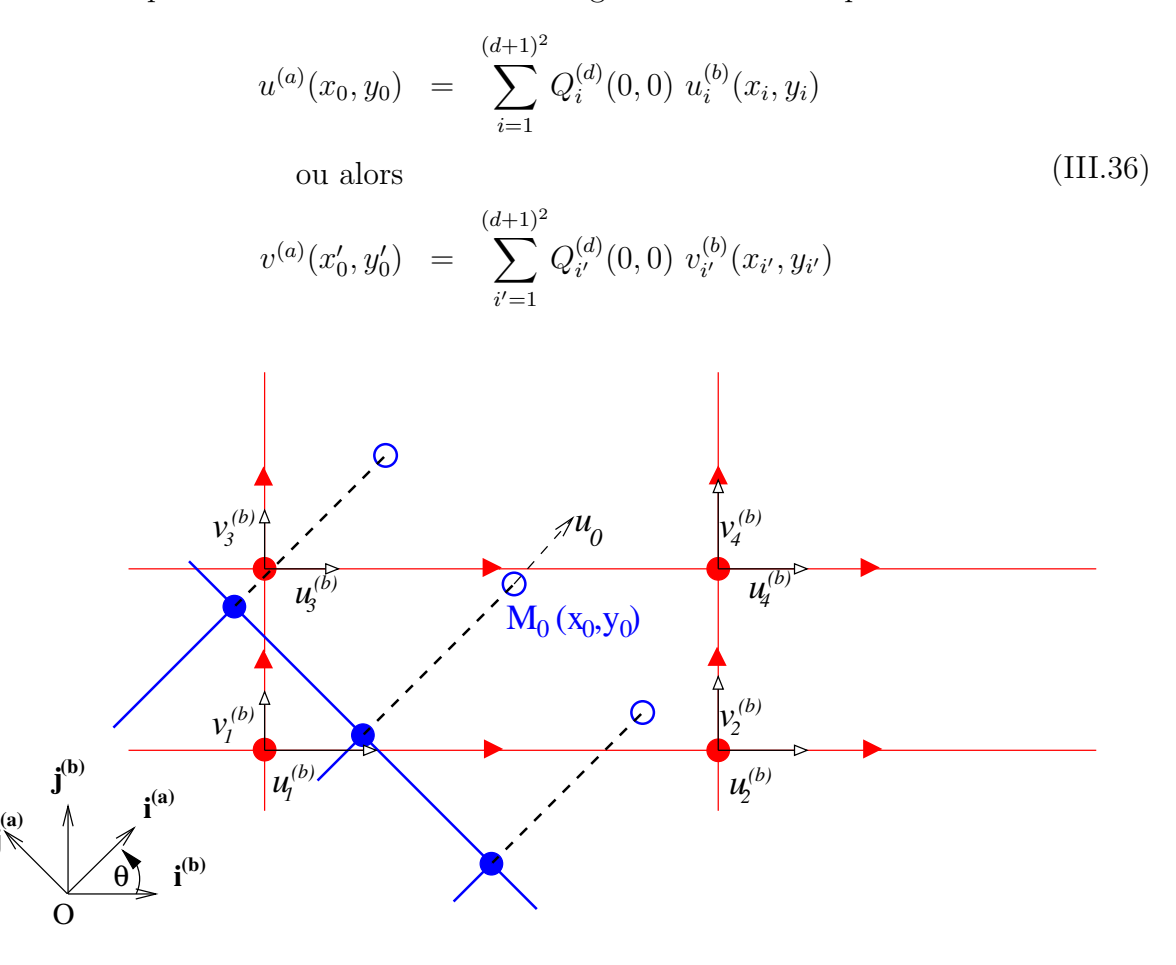

Figure III.8 : Interpolation du vecteur vitesse avec changement de repère en maillage  $d\acute{e}cal\acute{e}.$ 

Dans le cas général, les interfaces ne sont pas parallèles aux lignes de maillages. Prenons le cas de deux blocs (a) et (b) dont les repères orthogonaux  $(i^{(a)}, j^{(a)})$  et  $(i^{(b)}, j^{(b)})$ ne sont pas colinéaires (Figure III.8). Les deux composantes du vecteur vitesse sont alors n´ecessaires a` l'interpolation de chacune d'entre elles et il faut de plus effectuer des changements de repères. Comme nous l'avons exposé à la section II.2.3, dans le cas des maillages décalés, le vecteur vitesse est complet uniquement quand il est évalué sur les noeuds de pression. L'interpolation de la vitesse se fait donc sur les noeuds de pression. Ainsi, pour chaque composante, le nombre de noeuds d'interpolation est doublé par rapport à une interpolation scalaire :

$$
u^{(a)}(x_0, y_0) = \cos(\theta) \sum_{i=1}^{(d+1)^2} Q_i^{(d)}(0,0) u_i^{(b)}(x_i, y_i) - \sin(\theta) \sum_{i=1}^{(d+1)^2} Q_i^{(d)}(0,0) v_i^{(b)}(x_i, y_i)
$$
  

$$
v^{(a)}(x'_0, y'_0) = \sin(\theta) \sum_{i'=1}^{(d+1)^2} Q_{i'}^{(d)}(0,0) u_{i'}^{(b)}(x_{i'}, y_{i'}) + \cos(\theta) \sum_{i'=1}^{(d+1)^2} Q_{i'}^{(d)}(0,0) v_{i'}^{(b)}(x_{i'}, y_{i'})
$$
(III.37)

avec  $\theta$  l'angle existant entre les repères  $(i^{(a)}, j^{(a)})$  et  $(i^{(b)}, j^{(b)})$  et les  $u^{(b)}$  et  $v^{(b)}$ , les vitesses exprimées sur les noeuds de pression. Si on considère un schéma centré d'ordre 2 sur un volume de contrôle d'un noeud de pression (Figure III.9), on peut évaluer le vecteur vitesse sur un noeud de pression par:

$$
u_i^{(b)}(x_i, y_i) = \frac{1}{\Delta z_{p_i}} \left( \frac{\Delta x_{vw_i} \Delta z_{ve_i}}{\Delta x_{ve_i} + \Delta x_{vw_i}} u_{VE_i} + \frac{\Delta x_{ve_i} \Delta z_{vw_i}}{\Delta x_{ve_i} + \Delta x_{vw_i}} u_{VW_i} \right)
$$
  
\n
$$
v_i^{(b)}(x_i, y_i) = \frac{1}{\Delta x_{p_i}} \left( \frac{\Delta z_{vn_i} \Delta x_{vs_i}}{\Delta z_{vn_i} + \Delta z_{vs_i}} v_{VS_i} + \frac{\Delta z_{vs_i} \Delta x_{vn_i}}{\Delta z_{vn_i} + \Delta z_{vs_i}} v_{VN_i} \right)
$$
\n(III.38)

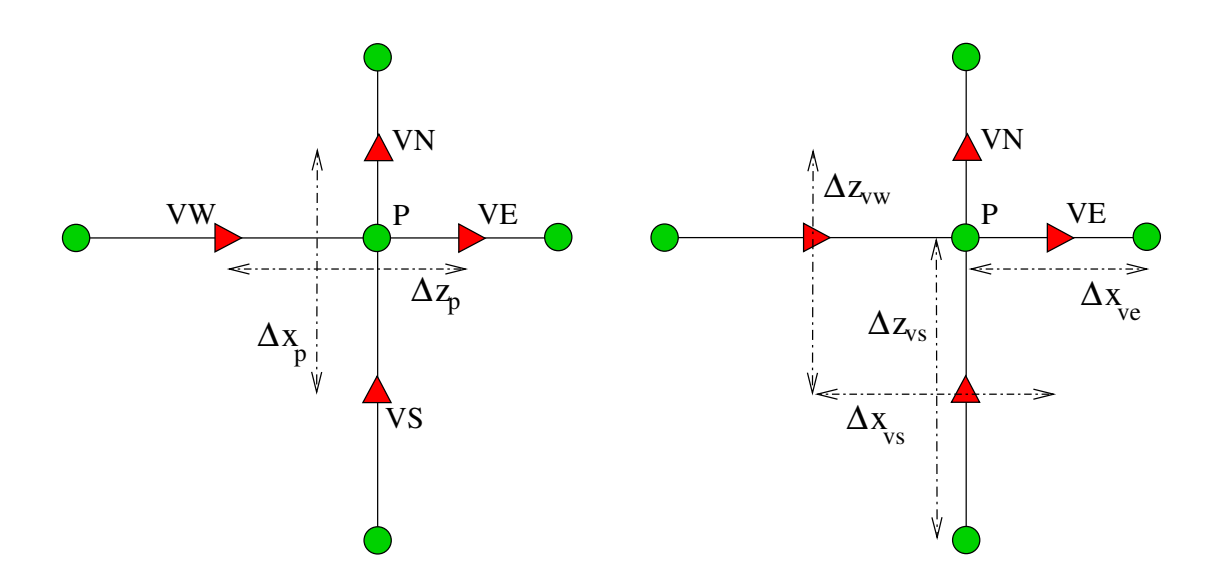

Figure III.9 : Illustration des pas d'espace sur un volume de contrôle en 2D.

Au final, on obtient les équations suivantes:

$$
u^{(a)}(x_0, y_0) = \cos(\theta) \sum_{i=1}^{(d+1)^2} Q_i^{(d)}(0, 0) \left( \alpha_{vw_i} u_{VW_i}^{(b)} + \alpha_{ve_i} u_{VE_i}^{(b)} \right)
$$
  
\n
$$
- \sin(\theta) \sum_{i=1}^{(d+1)^2} Q_i^{(d)}(0, 0) \left( \alpha_{vs_i} v_{VS_i}^{(b)} + \alpha_{vn_i} v_{VN_i}^{(b)} \right)
$$
  
\n
$$
v^{(a)}(x'_0, y'_0) = \sin(\theta) \sum_{\substack{i'=1 \ (d+1)^2}}^{(d+1)^2} Q_i^{(d)}(0, 0) \left( \alpha_{vw_{i'}} u_{VW_{i'}}^{(b)} + \alpha_{ve_{i'}} u_{VE_{i'}}^{(b)} \right)
$$
  
\n
$$
+ \cos(\theta) \sum_{i'=1}^{(d+1)^2} Q_{i'}^{(d)}(0, 0) \left( \alpha_{vs_{i'}} v_{VS_{i'}}^{(b)} + \alpha_{vn_{i'}} v_{VN_{i'}}^{(b)} \right)
$$
  
\n(III.39)

où les coefficients  $\alpha$  sont les rapports de métriques de l'équation (III.38).

Tout comme pour une équation scalaire, en exprimant l'équation III.39 au temps  $n + 1$ , les coefficients pondérant les vitesses sont alors des éléments du système linéaire de Navier-Stokes (cf. Figure II.7).

## III.2.2 Généralisation

#### III.2.2.a Généralisation aux maillages curvilignes 2D

Dans le cadre de maillages curvilignes orthogonaux, les repères  $(i, j)$  ne sont plus liés aux différents blocs mais aux noeuds de discrétisation (Figure III.10). Il faut donc passer par un changement de repère, localement à chaque noeud. Soit  $(i_0^{(a)})$  $\mathbf{u}_0^{(\mathbf{a})}, \mathbf{j_0^{(\mathbf{a})}}$  $\binom{a}{0}$  le repère du noeud interpolé, on a alors:

$$
u^{(a)}(x_0, y_0) = \sum_{i=1}^{(d+1)^2} Q_i^{(d)}(0, 0) u_0^{(b)}(x_i, y_i)
$$
  

$$
v^{(a)}(x'_0, y'_0) = \sum_{i'=1}^{(d+1)^2} Q_{i'}^{(d)}(0, 0) v_0^{(b)}(x_{i'}, y_{i'})
$$
 (III.40)

où les  $u_0^{(b)}$  $\binom{b)}{0},\ v^{(b)}_0$  $_0^{(b)}$  sont exprimés dans la base  $(\mathbf{i}_0^{(\mathbf{a})}$  $\mathbf{u}_0^{(\mathbf{a})}, \mathbf{j}_0^{(\mathbf{a})}$  $\binom{a}{0}$ . Le changement de repère de la base locale  $(i_i^{(b)}$  $\mathbf{j_i^{(b)}}, \mathbf{j_i^{(b)}}$  $\binom{(\mathbf{b})}{\mathbf{i}}$  vers la base  $\binom{\mathbf{i}^{(\mathbf{b})}}{0}$  $\mathbf{ j}_0^{(\mathbf{ b})}, \mathbf{ j}_0^{(\mathbf{ b})}$  $\binom{10}{0}$  nous donne:

$$
u_0^{(b)}(x_i, y_i) = \cos(\psi_i) u_i^{(b)}(x_i, y_i) - \sin(\psi_i) v_i^{(b)}(x_i, y_i)
$$
  
\n
$$
v_0^{(b)}(x_{i'}, y_{i'}) = \sin(\psi_{i'}) u_{i'}^{(b)}(x_{i'}, y_{i'}) + \cos(\psi_{i'}) v_{i'}^{(b)}(x_{i'}, y_{i'})
$$
\n(III.41)

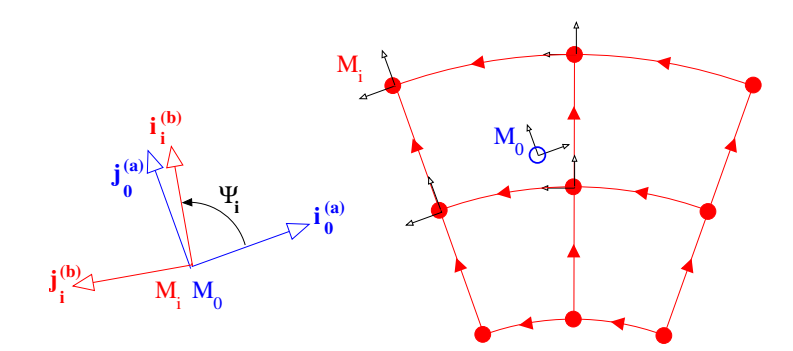

Figure III.10 : Représentation des repères locaux et du repère d'interpolation sur un maillage curviligne.

On en déduit directement:

$$
u^{(a)}(x_0, y_0) = \sum_{i=1}^{(d+1)^2} Q_i^{(d)}(0,0) \left(\cos(\psi_i) \ u_i^{(b)}(x_i, y_i) - \sin(\psi_i) \ v_i^{(b)}(x_i, y_i)\right)
$$
  

$$
v^{(a)}(x'_0, y'_0) = \sum_{i'=1}^{(d+1)^2} Q_{i'}^{(d)}(0,0) \left(\sin(\psi_{i'}) \ u_{i'}^{(b)}(x_{i'}, y_{i'}) + \cos(\psi_{i'}) \ v_{i'}^{(b)}(x_{i'}, y_{i'})\right)
$$
(III.42)

Finalement, l'interpolation s'écrit:

$$
u^{(a)}(x_0, y_0) = \sum_{\substack{i=1 \ i \neq j}}^{(d+1)^2} Q_i^{(d)}(0, 0) \cos(\psi_i) \alpha_{vw_i} u_{VW_i}^{(b)} + \sum_{\substack{i=1 \ i \neq j}}^{(d+1)^2} Q_i^{(d)}(0, 0) \cos(\psi_i) \alpha_{ve_i} u_{VE_i}^{(b)}
$$
  
\n
$$
- \sum_{\substack{i=1 \ i \neq j}}^{(d+1)^2} Q_i^{(d)}(0, 0) \sin(\psi_i) \alpha_{vs_i} v_{VS_i}^{(b)} - \sum_{\substack{i=1 \ i \neq j}}^{(d+1)^2} Q_i^{(d)}(0, 0) \sin(\psi_i) \alpha_{vn_i} v_{VN_i}^{(b)}
$$
  
\n
$$
v^{(a)}(x'_0, y'_0) = \sum_{\substack{i'=1 \ i \neq j}}^{(d+1)^2} Q_{i'}^{(d)}(0, 0) \sin(\psi_{i'}) \alpha_{vw_{i'}} u_{VW_{i'}}^{(b)} + \sum_{\substack{i'=1 \ i \neq j}}^{(d+1)^2} Q_{i'}^{(d)}(0, 0) \sin(\psi_{i'}) \alpha_{ve_{i'}} u_{VE_{i'}}^{(b)}
$$
  
\n
$$
+ \sum_{i'=1}^{(d+1)^2} Q_{i'}^{(d)}(0, 0) \cos(\psi_{i'}) \alpha_{vs_{i'}} v_{VS_{i'}}^{(b)} + \sum_{i'=1}^{(d+1)^2} Q_{i'}^{(d)}(0, 0) \cos(\psi_{i'}) \alpha_{vn_{i'}} v_{VN_{i'}}^{(b)}
$$
  
\n(III.43)

où les coefficients  $\alpha_x$  sont des constantes qui dépendent des pas d'espace.

### III.2.2.b Généralisation au 3D

La généralisation de la méthode au 3D est relativement évidente. La méthode de mise en place des coefficients des polynômes est absolument identique. Seuls changent le nombre de noeuds d'interpolation et la répartition de ceux-ci, qui est maintenant volumique et non surfacique.

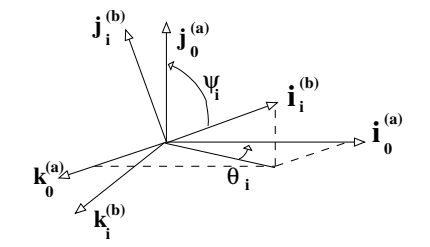

Figure III.11 : Changements de repère en 3D.

Il en est de même pour la généralisation des interpolations de champs vectoriels. En coordonnées cartésiennes, nous interpolons la composante supplémentaire de façon indépendante. La généralisation au curviligne est plus compliquée mais l'idée reste la même. Il faut effectuer des changements de repère sur les trois composantes (cf. Figure III.11) et l'interpolation est évaluée à l'aide des composantes du vecteur vitesse exprimées sur les noeuds de pression. On obtient les équations suivantes :

$$
\begin{cases}\nu^{(a)}(x_0, y_0, z_0) = \sum_{i=1}^{(d+1)^2} Q_i^{(d)}(0, 0, 0) u_0^{(b)}(x_i, y_i, z_i) \\
v^{(a)}(x_0', y_{0'}, z_{0'}) = \sum_{i'=1}^{(d+1)^2} Q_{i'}^{(d)}(0, 0, 0) v_0^{(b)}(x_{i'}, y_{i'}, z_{i'}) \\
w^{(a)}(x_{0''}, y_{0''}, z_{0''}) = \sum_{i''=1}^{(d+1)^2} Q_{i''}^{(d)}(0, 0, 0) w_0^{(b)}(x_{i''}, y_{i''}, z_{i''})\n\end{cases}
$$
(III.44)

avec :

$$
u_0^{(b)}(x_i, y_i, z_i) = \cos(\theta_i) \cos(\psi_i) u_i^{(b)} - \sin(\theta_i) v_i^{(b)} - \sin(\psi_i) \cos(\theta_i) w_i^{(b)}
$$
  

$$
v_0^{(b)}(x_{i'}, y_{i'}, z_{i'}) = \cos(\psi_{i'}) \sin(\theta_{i'}) u_{i'}^{(b)} + \cos(\theta_{i'}) v_{i'}^{(b)} - \sin(\psi_{i'}) \sin(\theta_{i'}) w_{i'}^{(b)}
$$
  

$$
w_0^{(b)}(x_{i''}, y_{i''}, z_{i''}) = \sin(\psi_{i''}) u_{i''}^{(b)} + \cos(\psi_{i''}) w_{i''}^{(b)}
$$
  
(III.45)

et:

$$
u_i^{(b)}(x_i, y_i, z_i) = \frac{1}{\Delta z_{p_i} \Delta y_{p_i}} \left( \frac{\Delta x_{vw_i} \Delta z_{ve_i} \Delta y_{ve_i}}{\Delta x_{ve_i} + \Delta x_{vw_i}} u_{VE_i} + \frac{\Delta x_{ve_i} \Delta z_{vw_i} \Delta y_{vw_i}}{\Delta x_{ve_i} + \Delta x_{vw_i}} u_{VW_i} \right)
$$
  
\n
$$
v_i^{(b)}(x_i, y_i, z_i) = \frac{1}{\Delta x_{p_i} \Delta y_{p_i}} \left( \frac{\Delta z_{vn_i} \Delta x_{vs_i} \Delta y_{vs_i}}{\Delta z_{vn_i} + \Delta z_{vs_i}} v_{VS_i} + \frac{\Delta z_{vs_i} \Delta x_{vn_i} \Delta y_{vn_i}}{\Delta z_{vn_i} + \Delta z_{vs_i}} v_{VN_i} \right) \quad (III.46)
$$
  
\n
$$
w_i^{(b)}(x_i, y_i, z_i) = \frac{1}{\Delta x_{p_i} \Delta z_{p_i}} \left( \frac{\Delta y_{vf_i} \Delta x_{vb_i} \Delta z_{vb_i}}{\Delta y_{vf_i} + \Delta y_{vb_i}} w_{VB_i} + \frac{\Delta y_{vb_i} \Delta x_{vf_i} \Delta z_{vf_i}}{\Delta y_{vf_i} + \Delta y_{vb_i}} w_{VE_i} \right)
$$

### III.2.3 Mise en place dans le code de calcul

### III.2.3.a Importation des maillages multiblocs non-conformes

Contrairement aux maillages multiblocs conformes qui sont constitués de plusieurs blocs liés dans un même groupe, les maillages non-conformes sont construits à partir de plusieurs groupes distincts. Chacun d'entre eux est constitu´e de blocs conformes et doit donc respecter la procédure de génération du maillage sous  $Gambit$  définie dans l'annexe A. L'exportation des groupes permet alors de récupérer pour chacun d'entre eux, l'ensemble des blocs et des éléments le composant. Chaque bloc étant clairement identifié, la méthode multibloc conforme leur est appliquée. Nous obtenons alors des maillages structurés par bloc totalement indépendants, chacun d'entre eux répondant aux critères de discr´etisation du code de calcul. La m´ethode non-conforme consiste alors a` traiter de façon particulière les interfaces définies sous Gambit.

Dans l'exemple de la Figure III.12, on retrouve deux groupes non-conformes dont l'un est constitué de deux blocs conformes. La limite entre ces derniers est traitée par la méthode *multibloc conforme*, alors que la limite appelée interface entre les deux blocs non-conformes est traitée par la méthode multibloc non-conforme.

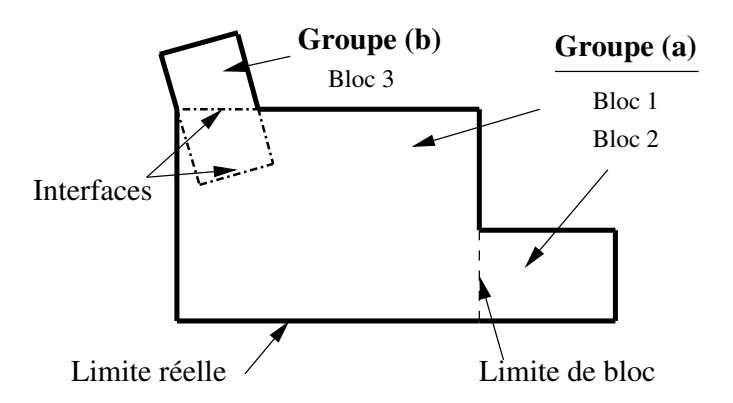

Figure III.12 : Définition des groupes et limites.

La connexion entre les blocs non-conformes passe par les conditions de raccord sur les interfaces. Elles sont définies comme des conditions aux limites à part entière. Ces conditions doivent être prises en compte en premier dans une seule et même limite lors de la d´efinition des dites limites. Cette mesure facilite la mise en place de la m´ethode de connexion.

Dans le cas de maillages non-conformes, chaque bloc est donc défini avec une interface propre. C'est-à-dire que, si il y a coïncidence des frontières des blocs, le segment (ou la face) de *l'intersection est doublé* lors de la construction. Dans l'exemple de construction de la Figure III.13, si les deux surfaces sont non-conformes, la première est définie avec les segments  $1$  à  $4$  et la seconde avec les segments  $5$  à  $8$ . L'interface est constituée des segments 4 et 8, qui sont identiques mais les blocs sont totalement indépendants.

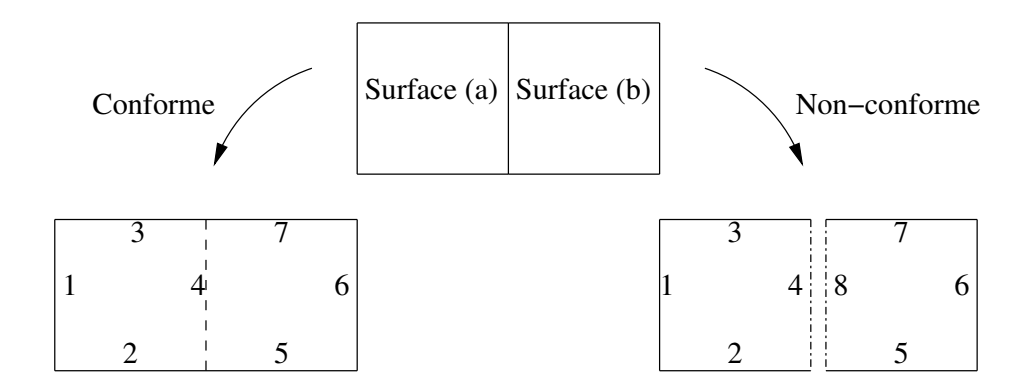

Figure III.13 : Différence de construction de géométrie entre blocs et sous-blocs.

La technique mise en place nécessite une *zone minimale de recouvrement* qui dépend de l'ordre des polynômes d'interpolation utilisés ainsi que des schémas de discrétisation. Le schéma Quick, par exemple, nécessite des interpolations pour deux noeuds au lieu d'un pour le schéma centré. Cette zone permet d'éviter les interpolations sur des noeuds dont les valeurs sont elles-mêmes interpolées. Notre intention n'étant pas de recréer un maillage avec le code de calcul, nous avons laissé le soin à l'utilisateur de construire le recouvrement en même temps que le maillage sous *Gambit*. Les noeuds à interpoler sont donc des noeuds réels du maillage qu'il est nécessaire d'importer, de repérer et de traiter.

### III.2.3.b Récupération des noeuds d'interpolation

La récupération des interfaces étant identique à celle des conditions aux limites, l'identification des noeuds a` interpoler est facile. Nous pouvons maintenant construire des polynômes d'interpolation dans le cadre de grilles cartésiennes orthogonales, orientées de façon quelconque. Comme nous l'avons vu dans la section III.1, la matrice qui génère les coefficients d'interpolation doit ˆetre inversible. Si nous choisissons les noeuds d'interpolation en fonction de la distance au noeud référent, la matrice ne répond pas systématiquement à cette contrainte, à cause notamment du caractère structuré des grilles.

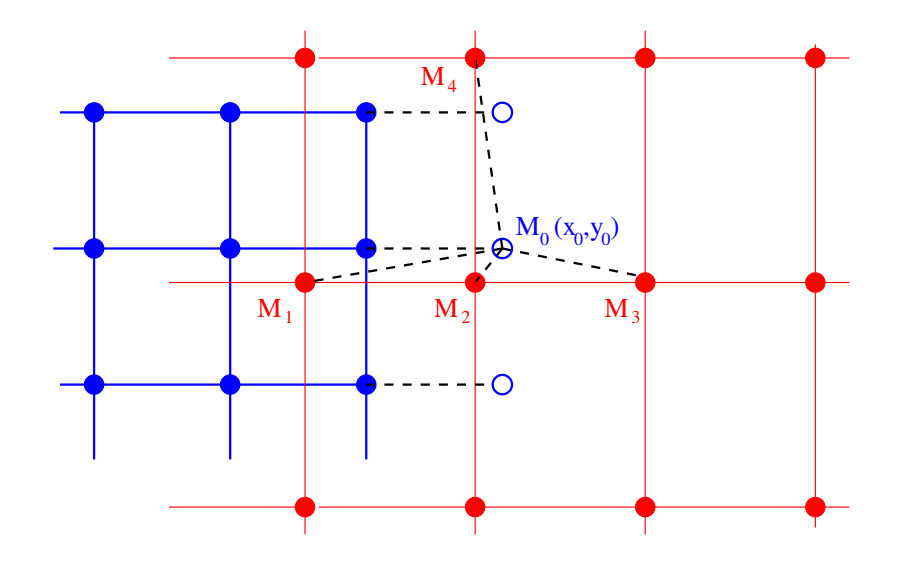

Figure III.14 : Interpolation sur les 4 noeuds de pression les plus proches.

Par exemple, pour la Figure III.14, les pas d'espace ne sont pas les mêmes dans chaque direction. Si on interpole à l'aide d'un polynôme  $Q^{(1)}$ , en récupérant les noeuds les plus proches du point considéré, la matrice n'est pas inversible. En effet, les trois noeuds  $M_i$ d'interpolation sont align´es, tout comme dans l'exemple (b) de la section III.1. Il faut alors:

- soit baisser le degr´e du polynˆome pour inverser la matrice, ce qui est non seulement pas simple mais de plus peu judicieux, car l'ordre d'interpolation est ainsi réduit;
- soit changer les noeuds d'interpolation, ce qui revient a` utiliser une autre m´ethode que celle des distances. C'est l'option que nous avons adoptée.

Pour cela, nous nous sommes appuyés sur le caractère structuré du maillage. En effet, à partir du noeud le plus proche du point référent, nous sommes en mesure de construire des matrices toujours inversibles, le recouvrement étant suffisant pour éviter d'utiliser des noeuds eux-mêmes interpolés. Il suffit que le schéma géométrique de position des noeuds soit un carré de coté  $(d + 1)$  noeuds pour les polynômes de type  $Q^{(d)}$  et un triangle dont

les bases sont à  $(d + 1)$  noeuds pour les polynômes de type  $P<sup>(d)</sup>$ . Ces différents schémas sont présentés sur la Figure III.15 pour le 2D et sur la Figure III.16 pour le 3D :

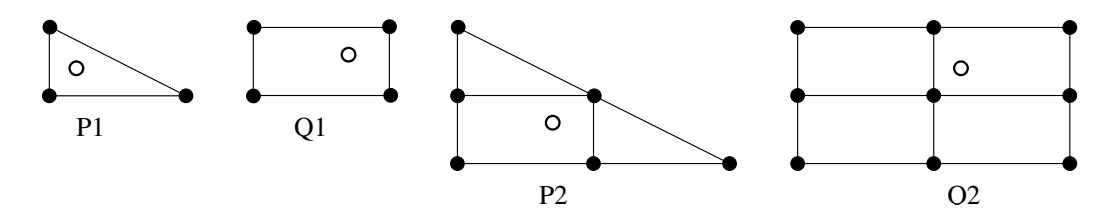

Figure III.15 : Schémas d'interpolation en fonction du polynôme.

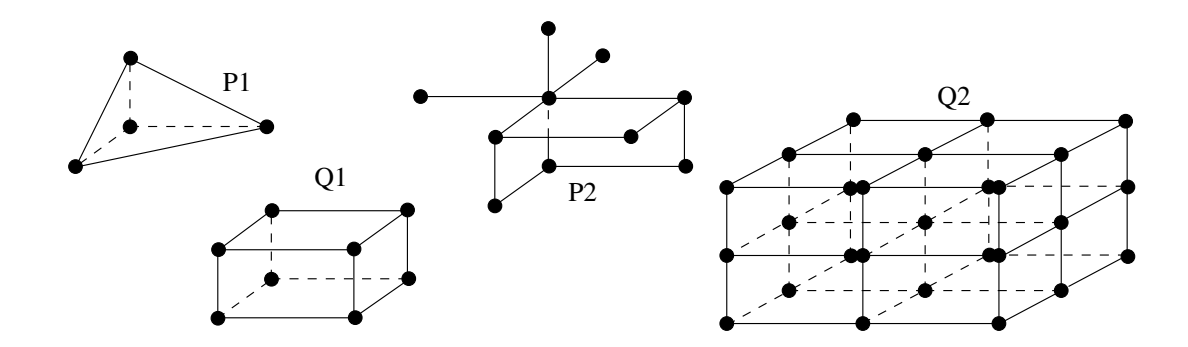

Figure III.16 : Schémas d'interpolation en 3D.

## Conclusion

La résolution des équations de conservation sur des maillages multiblocs non-conformes nécessite l'utilisation de conditions aux limites particulières sur les interfaces entre les blocs. À partir de maillages importés d'un logiciel spécifique, nous avons mis en place une procédure de traitement des interfaces qui nous permet de construire les polynômes  $d'interpolation.$  Leurs coefficients sont ensuite placés dans le système linéaire des équations de conservation permettant ainsi une résolution implicite sur la totalité du domaine de calcul. La méthode de raccordement a été développée pour des maillages curvilignes orthogonaux avec des polynômes de type  $P$  ou  $Q$ , de degré 1 à 3, en dimension 2 et 3.

# Chapitre IV

# Validation numérique

# IV.1 Validation de la méthode conforme en 2D et 3D

La méthode multibloc conforme permet d'obtenir une connectivité complète des noeuds des interfaces entre les blocs. Les équations de conservations sont alors discrétisées sur ces noeuds tout comme sur n'importe lequel des noeuds internes au domaine de calcul. Les cas acad´emiques tels que les ´ecoulements de Couette ou de Poiseuille ne n´ecessitent pas l'utilisation de maillages mutliblocs conformes. Toutefois, afin de valider complètement la mise en place de la méthode en 2D et en 3D, nous avons vérifié que les résultats obtenus correspondaient à ceux issus des méthodes monoblocs d'Aquilon. Les maillages multiblocs conformes permettent d'étudier des cas qui nécessitent à l'origine de pénaliser les zones externes au domaine de calcul à l'aide du terme de Brinkman dans les équations de Navier-Stokes. Par exemple, l'écoulement autour d'une marche descendante peut être étudié sans avoir à mailler l'obstacle. Nous obtenons alors strictement la même solution qu'en maillage monobloc. La méthode a été utilisée pour des cas industriels, qui étaient soit déjà étudiés avec des maillages monoblocs, soit impossibles à traiter jusqu'à présent à cause de la complexité des géométries.

Nous illustrons maintenant les avantages des maillages multiblocs conformes avec l'exemple d'une coulée de propergol issu de la thèse de Breil (2001). Il s'agit d'une comparaison entre une simulation numérique diphasique et une expérience de remplissage de la maquette VALCODE avec un fluide de viscosité élevée. La forme relativement complexe de la maquette s'inspire de celles trouvées dans les moteurs balistiques (cf. Figure IV.1).

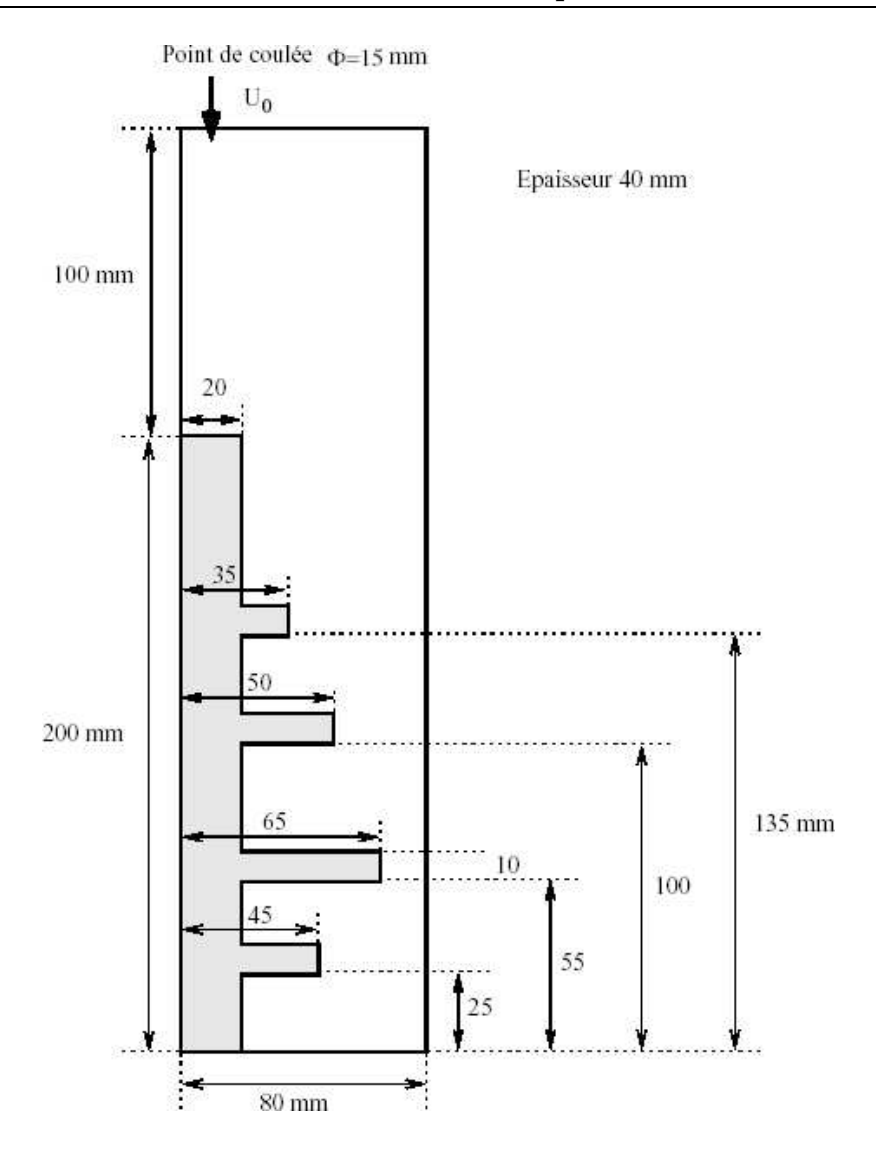

Figure IV.1 : Géométrie de la maquette VALCODE.

Plusieurs simulations ont été produites avec des viscosités différentes. La comparaison a été effectuée avec deux viscosités de  $500Pa.s$  et de  $1500Pa.s$  et une masse volumique de  $1765kg/m<sup>-3</sup>$ . La maquette est initialement remplie d'air. La coulée, centrée par rapport aux parois amont et aval, a une vitesse d'injection de  $0.056m/s$ . À l'origine, les parties solides de la maquette étaient maillées. À l'aide d'un maillage multibloc conforme, nous avons réduit le nombre de mailles nécessaire à la description de la géométrie de 216000 à 180668 par la suppression du maillage des zones solides. Les résultats obtenus sont présentés sur les figures IV.2 et sont identiques à ceux de la version monobloc. Le gain en temps de calcul est de l'ordre de 20%.

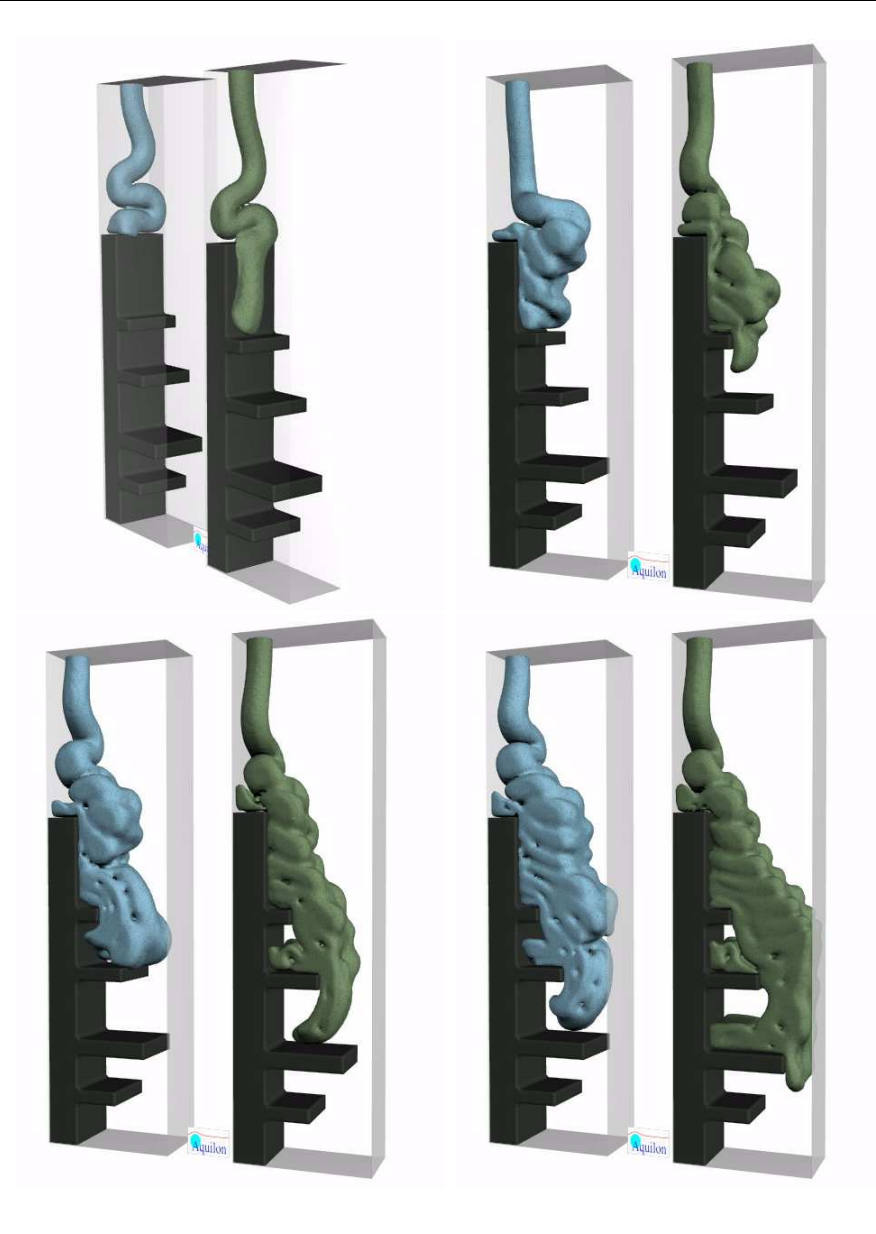

Figure IV.2 : Simulation du remplissage de la maquette VALCODE.

# $IV.2$  Étude de convergence de cas académiques

## IV.2.1 Étude de convergence sur des cas cartésiens en 2D

Dans cette section, nous avons vérifié que l'application de la méthode non-conforme sur des cas académiques dont la solution analytique est d'ordre inférieure ou égale à 2 ne perturbait pas les écoulements. Les calculs ont été effectués sur les cas des écoulements de Couette et de Poiseuille sur les maillages représentés Figure IV.3. Il faut noter que les blocs sont tous non-conformes entre eux, a` cause du recouvrement et pour certain d'une discontinuité des lignes de maillages. Les résultats ont été évalués à une convergence inférieur à  $10^{-10}$  en stationnarité. Les calculs ont été effectués avec le solveur MUMPS. Pour tous, nous présentons les erreurs maximales obtenues sur le champ de vitesse.

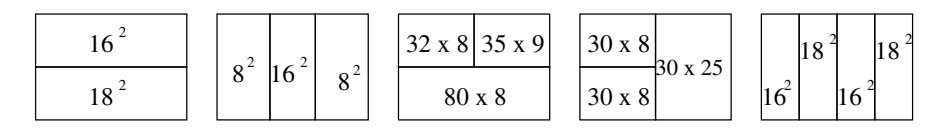

Figure IV.3 : Représentation schématique de la configuration des différents blocs ; le nombre de noeuds par bloc est indiqué.

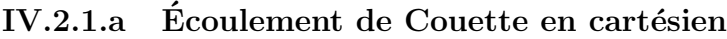

| $\rm Cas~1$ | $\cos 2$                                                                                                    | $\rm Cas~3$ | $\cos 4$ | $\rm Cas~5$ |
|-------------|----------------------------------------------------------------------------------------------------|-------------|----------|-------------|
|             | $Q^{(1)}$ $6.39 \cdot 10^{-13}$ $4.32 \cdot 10^{-13}$ $6.91 \cdot 10^{-12}$ $1.10 \cdot 10^{-10}$ $4.11 \cdot 10^{-13}$ |             |          |             |
|             | $Q^{(2)}$ $1.53 \cdot 10^{-12}$ $5.42 \cdot 10^{-13}$ $1.44 \cdot 10^{-12}$ $6.01 \cdot 10^{-10}$ $1.71 \cdot 10^{-12}$ |             |          |             |
|             | $Q^{(3)}$ $3.50 \cdot 10^{-13}$ $1.42 \cdot 10^{-12}$ $1.72 \cdot 10^{-12}$ $1.11 \cdot 10^{-09}$ $4.62 \cdot 10^{-13}$ |             |          |             |

Tableau IV.1 : Erreur maximale obtenue sur  $\Omega$  pour l'écoulement de Couette.

Comme nous pouvons le constater dans le Tableau IV.1, les résultats obtenus montrent une très faible influence de l'interpolation, les erreurs maximales étant proches de la précision machine. Il faut noter toutefois que pour les cas n°3 et 4, le maximum de l'erreur est plus élevé. Ceci est dû aux chevauchements des grilles et à la détection des noeuds d'interpolation. Pour certains points, la zone d'interpolation n'est pas centrée autour du noeud à interpoler. En effet, comme nous l'avons présenté dans le chapitre III.2.3.b, nous choisissons les noeuds de telle sorte que la matrice de construction des polynômes soit inversible. Lorsque plusieurs blocs se recouvrent, l'interpolation peut être légèrement décentrée ce qui tend à augmenter l'erreur.

| $\rm Cas~1$                                                                                                    | $\rm Cas~2$ | $\operatorname{Cas}\nolimits 3$ | $\cos 4$ | $\rm Cas~5$ |
|----------------------------------------------------------------------------------------------------|-------------|---------------------------------|----------|-------------|
| $Q^{(1)}$   1.98 $\cdot$ 10 <sup>-03</sup>   7.81 $\cdot$ 10 <sup>-03</sup>   3.63 $\cdot$ 10 <sup>-02</sup>   2.05 $\cdot$ 10 <sup>-02</sup>   1.04 $\cdot$ 10 <sup>-03</sup> |             |                                 |          |             |
| $Q^{(2)}$ $1.02 \cdot 10^{-10}$ $4.36 \cdot 10^{-13}$ $3.18 \cdot 10^{-10}$ $2.32 \cdot 10^{-12}$ $4.15 \cdot 10^{-13}$                                                        |             |                                 |          |             |
| $Q^{(3)}$ 1.75 $\cdot$ 10 <sup>-10</sup> 2.71 $\cdot$ 10 <sup>-13</sup> 7.73 $\cdot$ 10 <sup>-09</sup> 3.03 $\cdot$ 10 <sup>-12</sup> 5.66 $\cdot$ 10 <sup>-13</sup>           |             |                                 |          |             |

IV.2.1.b Écoulement de Poiseuille en cartésien

Tableau IV.2 : Erreur maximale obtenue sur  $\Omega$  pour l'écoulement de Poiseuille.

Les résultats obtenus sont similaires à ceux obtenus pour les écoulements de Couette (cf. Tableau IV.2). Avec un polynôme de type  $Q^{(1)}$ , la solution de l'écoulement de Poiseuille, qui est d'ordre 2, ne peut être captée correctement et l'erreur sur la solution à convergence est relativement importante.

Nous pouvons toute fois conclure que les résultats sont conformes à ce qui était attendu : la méthode proposée permet de capter avec des niveaux d'erreurs proches de la précision machine des solutions d'ordre 1 ou 2. Nous conservons ainsi les mêmes propriétés que celles de la version monobloc du code de calcul.

## IV.2.2 Étude de convergence sur des cas curvilignes en  $2D$

Afin de valider les méthodes en 2D pour des maillages curvilignes, nous avons effectué des études de convergence en espace sur des cas académiques (écoulements de Couette et radial) reposant sur des maillages multiblocs polaires. Trois types de grilles ont été utilisés avec 8 raffinements différents. Chacune de ces grilles polaires a été découpée en deux blocs non-conformes, soit selon un rayon constant (cf. Figure IV.4), soit selon un angle constant (cf. Figure IV.5).

Pour le cas de l'écoulement de Couette sur un maillage découpé selon  $\theta$  constant, nous avons évité la fermeture du maillage. En effet, l'interpolation génère une erreur qui est augmentée par l'aspect périodique des maillages polaires comme celui de la Figure IV.5. La validation s'est donc faite sur le maillage particulier de la Figure IV.6.

| Maillage | a             | b                             | C              | đ              | e    |                                                    | g               | h               |
|----------|---------------|-------------------------------|----------------|----------------|------|----------------------------------------------------|-----------------|-----------------|
| Bloc 1   | $22 \times 4$ | $44 \times 8$                 | $66 \times 12$ | $88 \times 16$ |      | $132 \times 24$   $176 \times 32$                  | $264 \times 48$ | $352\times64$   |
| Bloc 2   | $24 \times 5$ | $48 \times 10$ 72 $\times$ 15 |                |                |      | $96 \times 20$   144 $\times$ 30   192 $\times$ 40 | $288 \times 60$ | $384 \times 80$ |
| Elements | 208           | 832                           | 1872           | 3328           | 7488 | 13312                                              | 29952           | 53248           |

Les tests ont donc été réalisés avec les maillages définis dans le Tableau IV.3.

Tableau IV.3 : Nombres de blocs et de mailles pour les études de convergence en curviligne.

Les résultats sont présentés pour chaque type de découpage, pour les polynômes d'interpolation  $Q^{(1)}, Q^{(2)}$  et  $Q^{(3)}$ . La valeur de la norme  $L_1$  de l'erreur par rapport à la solution analytique a été choisie pour représenter l'ordre de convergence.

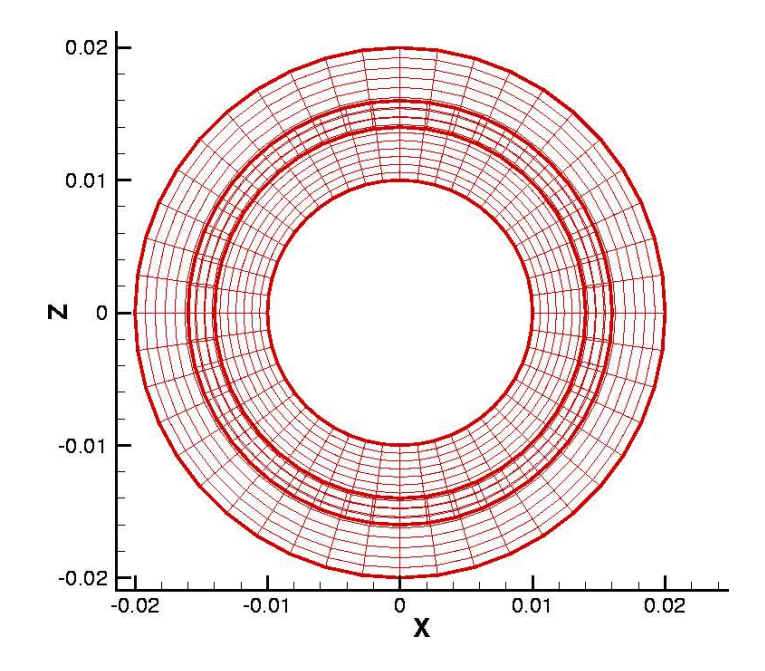

Figure IV.4 : Maillage multibloc en découpage selon  $R$  constant.

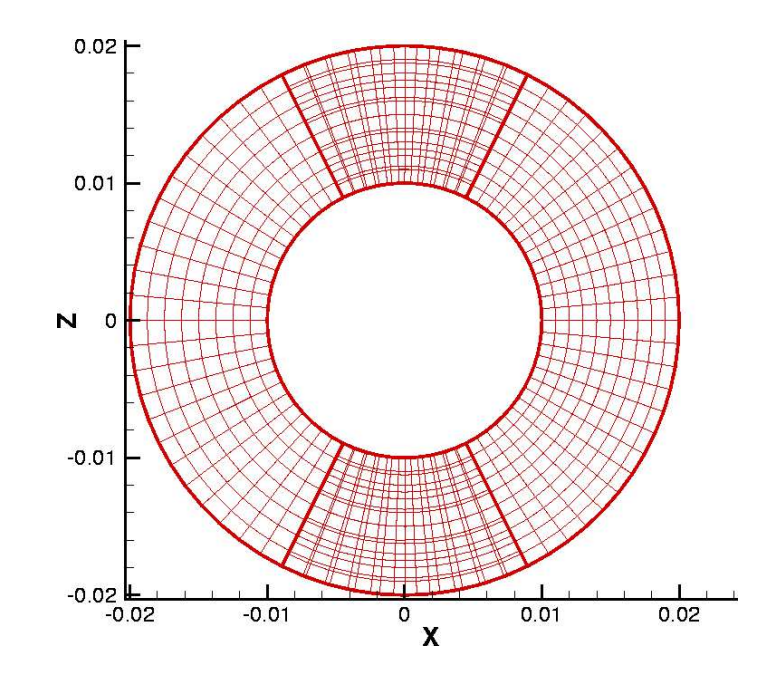

Figure IV.5 : Maillage multibloc en découpage selon  $\theta$  constant.

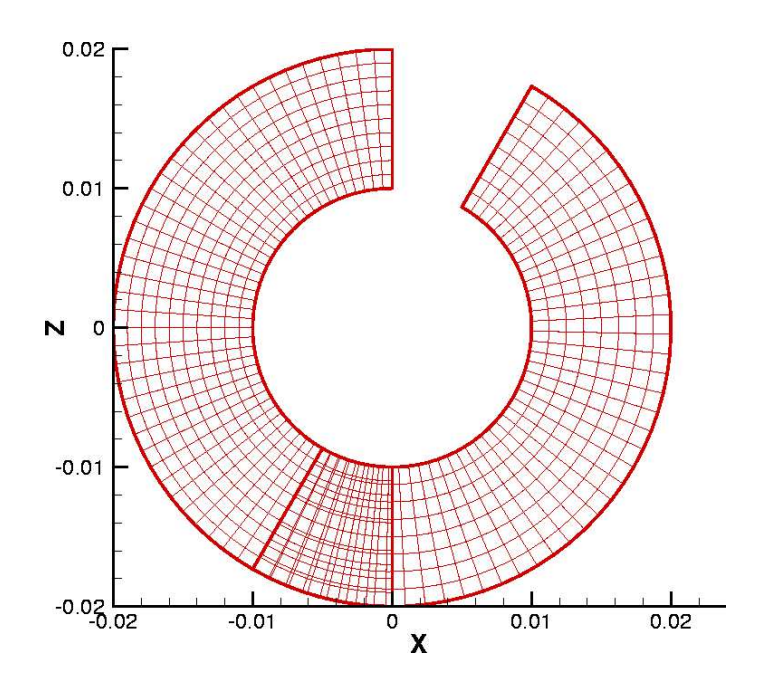

Figure IV.6 : Maillage multibloc en découpage selon  $\theta$  constant pour l'écoulement de Couette.

### $IV.2.2.a$  Ecoulement radial

Les figures IV.8 et IV.10 présentent les ordres de convergence pour l'écoulement radial, calculés à partir de la norme L1 de l'erreur sur la solution analytique dans tout le domaine. Comme on peut le constater, cet ordre est bien égal à 2. Les courbes présentant le calcul sur la divergence (cf .Figure IV.9 et IV.11) sont moins lisibles. En effet, il apparaît des pics d'erreur sur les droites. Ils sont essentiellement dus aux maillages issus de Gambit. En étudiant de plus près la répartition des erreurs sur les maillages, nous nous sommes aperçus que ces derniers ne sont pas orthogonaux sur tout le domaine. Comme le montre la Figure IV.7, certaines mailles du domaine sont légèrement déformées. Ces déformations n'entraînent pas d'erreurs importantes sauf lorsqu'elles sont localisées sur une limite du domaine, surtout quand la condition à appliquer est normale à la frontière. C'est pourquoi, nous observons ces pics d'erreurs sur la divergence et que la validation n'a pas pu se faire sur le maillage «e» dans le cas du découpage radial. Fort heureusement, il est possible de corriger à la main ces défauts d'orthogonalité.

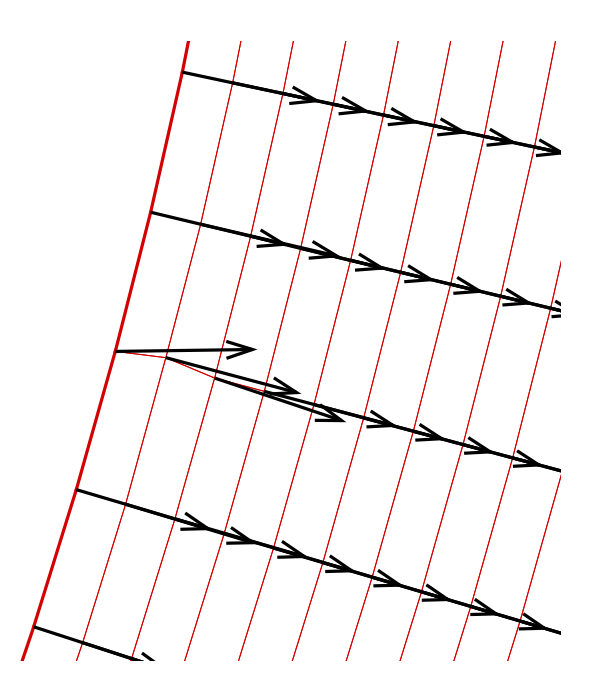

Figure IV.7 : Exemple de défaut d'orthogonalité des maillages polaires issus de Gambit.

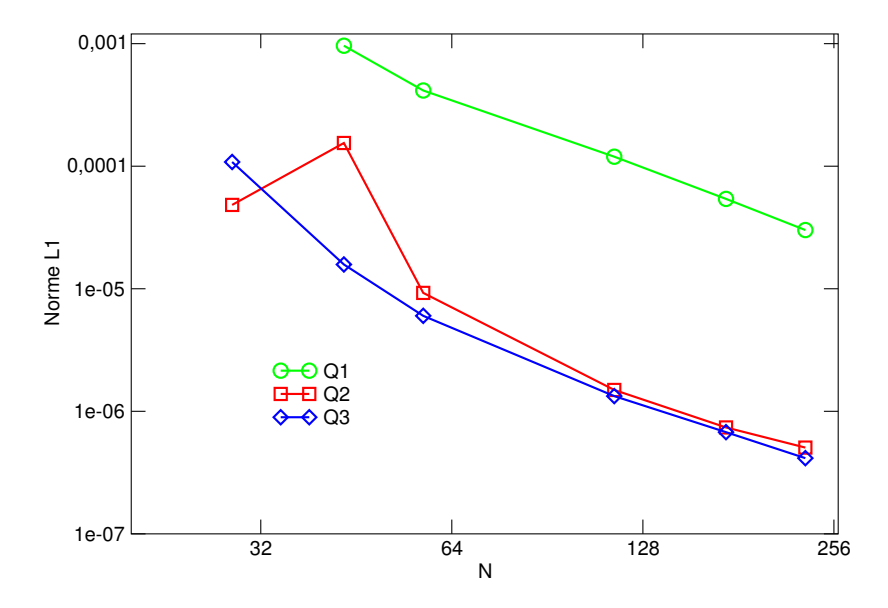

Figure IV.8 : Norme L1 de l'erreur sur l'écoulement radial pour le maillage multibloc en découpage radial.

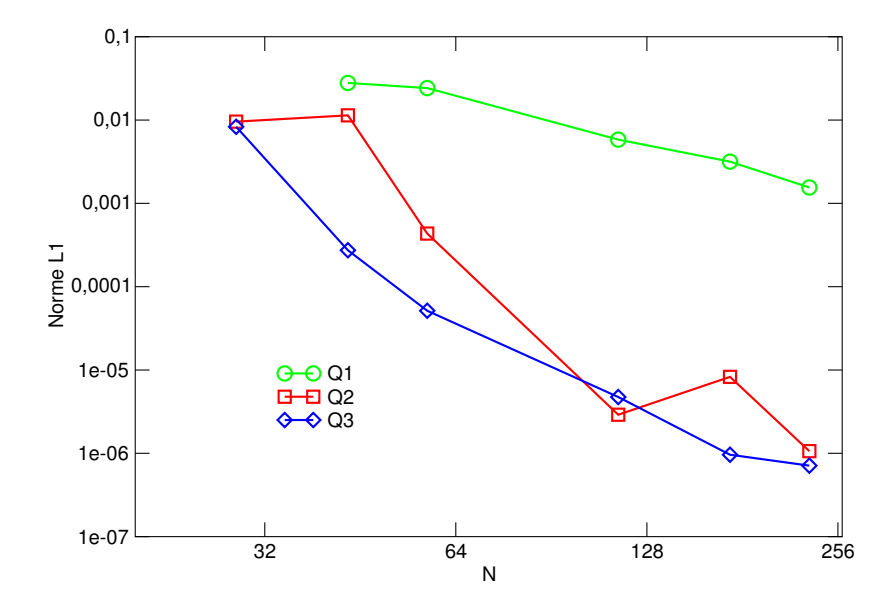

Figure IV.9 : Norme L1 de la divergence sur l'écoulement radial pour le maillage multibloc en découpage radial.

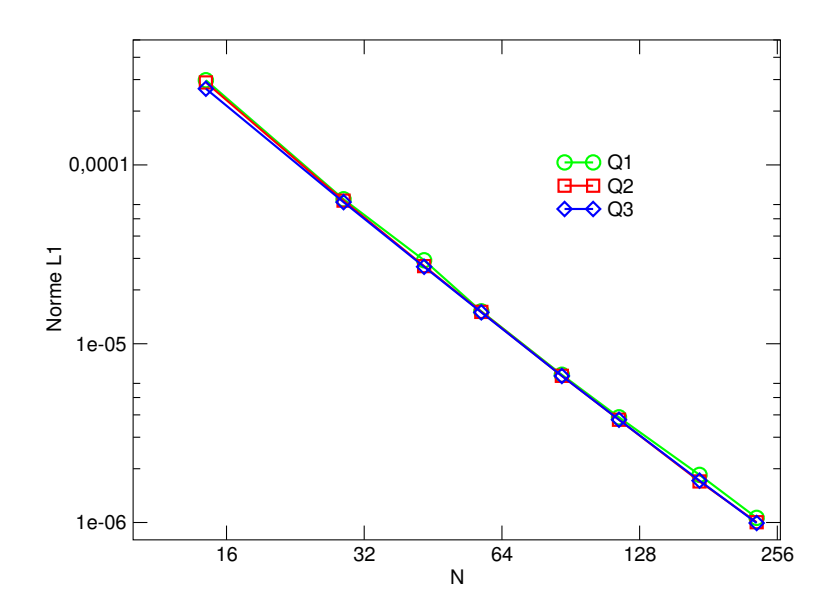

Figure IV.10 : Norme L1 de l'erreur sur l'écoulement radial pour le maillage multibloc en découpage polaire.

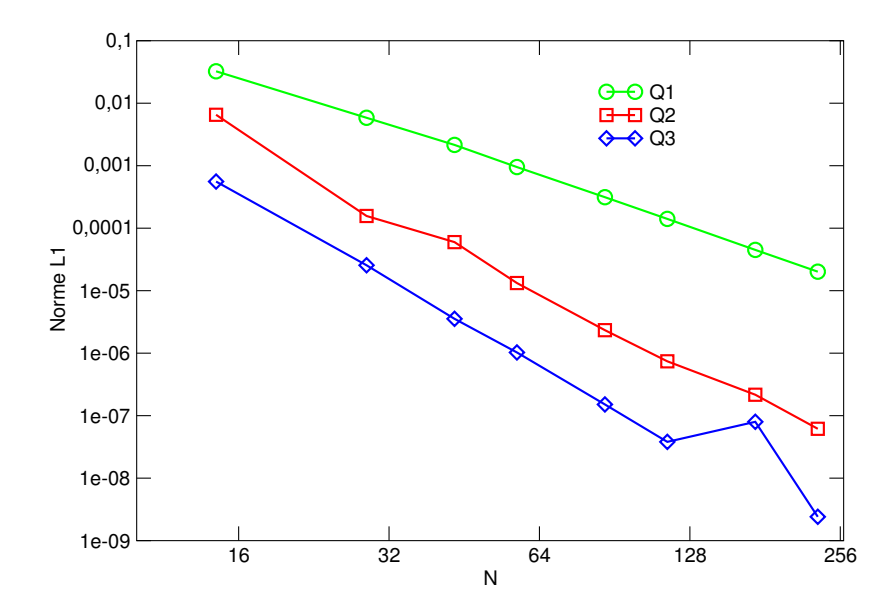

Figure IV.11 : Norme L1 de la divergence sur l'écoulement radial pour le maillage multibloc en découpage polaire.

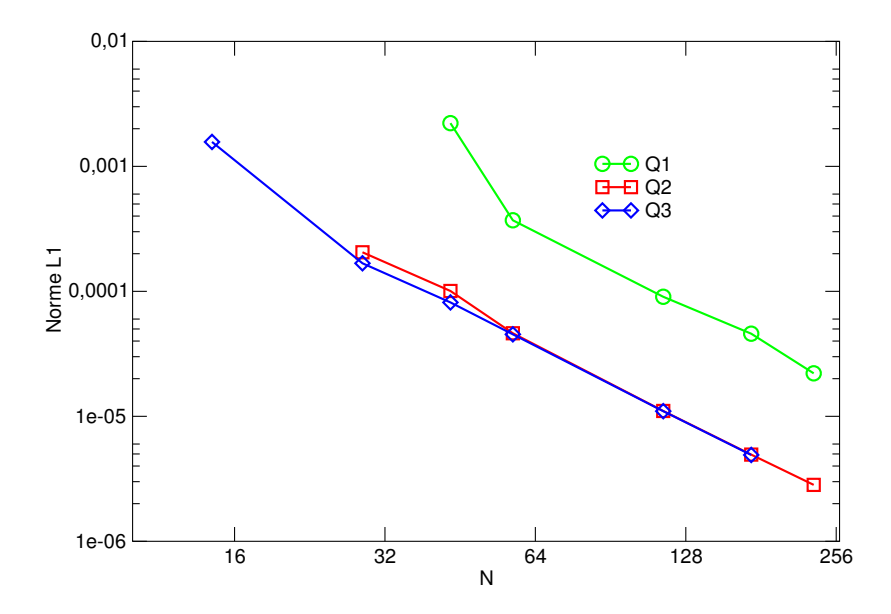

Figure IV.12 : Norme L1 de l'erreur sur l'écoulement de Couette pour le maillage multibloc en découpage radial.

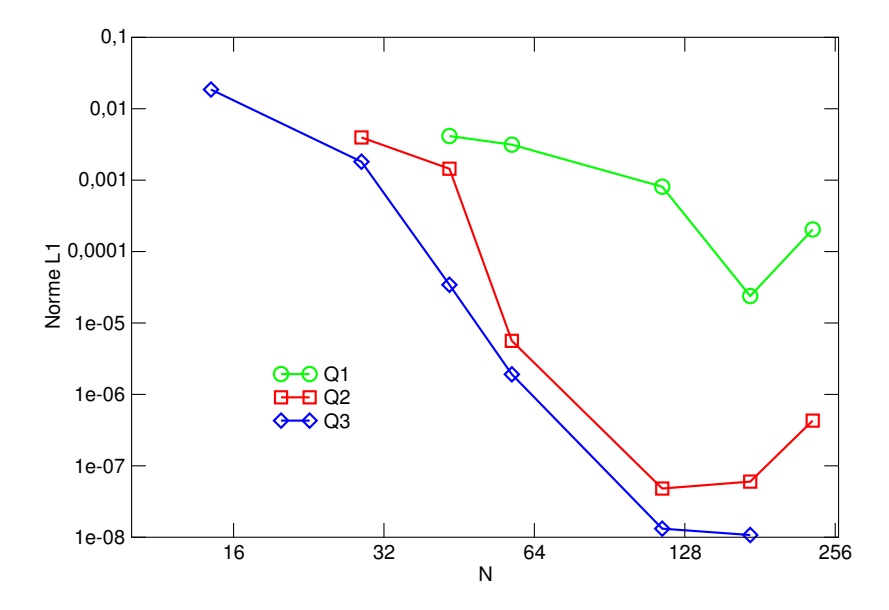

Figure IV.13 : Norme L1 de la divergence de l'écoulement de Couette pour le maillage  $multiploc en découpage radial.$ 

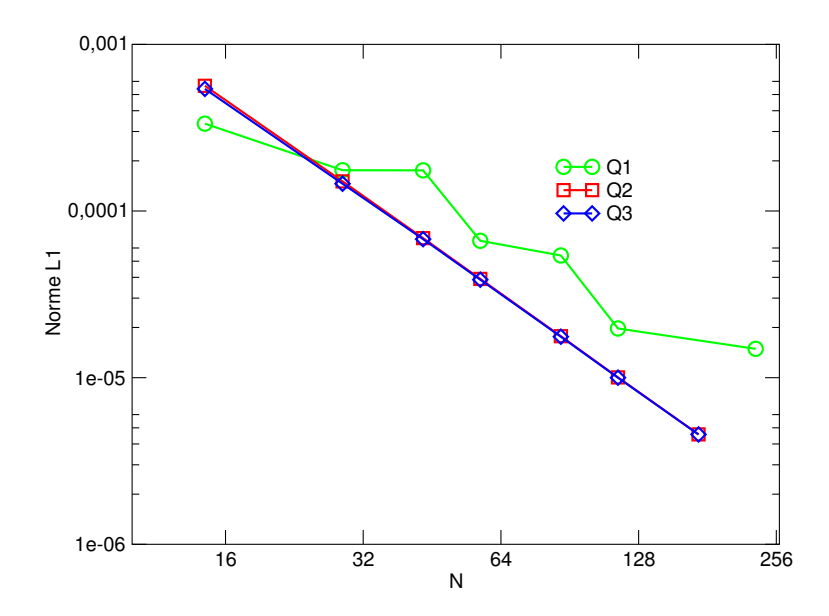

Figure IV.14 : Norme L1 de l'erreur sur l'écoulement de Couette pour le maillage  $multiploc en découpage polaire.$ 

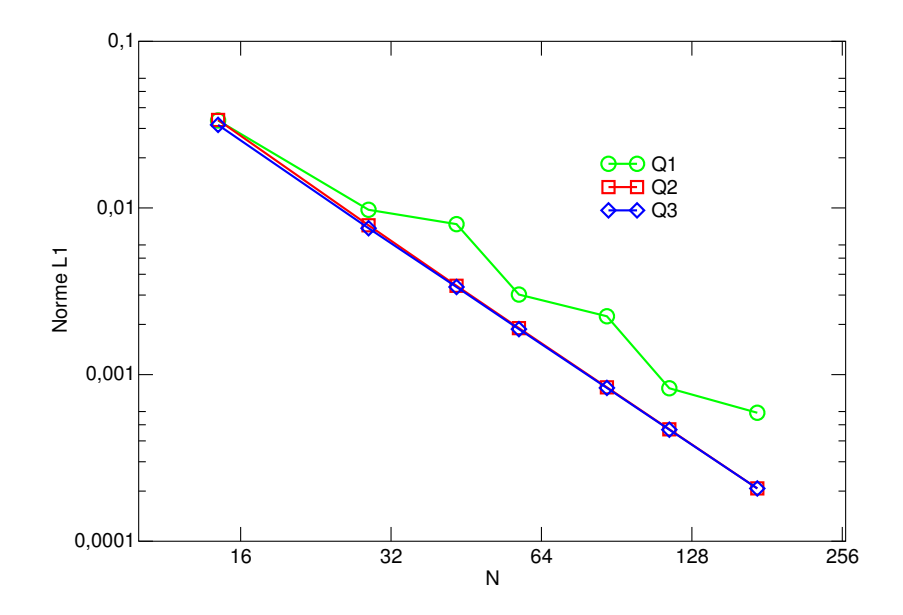

Figure IV.15 : Norme L1 de la divergence de l'écoulement de Couette pour le maillage multibloc en découpage polaire.

### $IV.2.2.b$   $Éculement$  de Couette

Dans le cas de l'écoulement de Couette, l'ordre général sur l'erreur est aussi de 2, quel que soit le polynôme utilisé. On constate toutefois que les niveaux d'erreur obtenus avec le polynôme  $Q^{(1)}$  sont relativement importants en comparaison avec les autres polynômes. Tout comme pour les cas de l'écoulement radial, on voit apparaître des oscillations importantes de la divergence. On peut toutefois remarquer que ce n'est pas le cas du maillage en d´ecoupage polaire dont le comportement est identique pour l'erreur et la divergence. Les maillages utilisés dans ce cas ne présentaient pas les défauts des autres cas.

## IV.2.3 Tourbillon de Green-Taylor

#### IV.2.3.a Description du cas test

Le cas étudié correspond à un écoulement instationnaire 2D connu sous le nom de Green-Taylor. L'intérêt principal de cet écoulement est un terme d'inertie non nul, contrairement aux cas-tests précédents. Le tourbillon de Green-Taylor a en fait été modifié afin d'obtenir une solution stationnaire non identiquement nulle. Les équations de Navier-Stokes ont été enrichies par l'intégration d'un terme source  $S$  (Caltagirone, 1999):

$$
\mathbf{S} = \begin{cases} u_0(x, y) = -\left(\frac{\pi^2 \mu}{2 H^2}\right) \cos\left(\frac{\pi x}{2 H}\right) \sin\left(\frac{\pi y}{2 H}\right) \\ v_0(x, y) = \left(\frac{\pi^2 \mu}{2 H^2}\right) \sin\left(\frac{\pi x}{2 H}\right) \cos\left(\frac{\pi y}{2 H}\right) \end{cases} \tag{IV.1}
$$

La solution devient alors:

$$
\begin{cases}\nu(x,y,t) = -\cos(\frac{\pi x}{2H})\sin(\frac{\pi y}{2H})(1 - \exp(-\frac{\pi^2 \nu t}{2H^2})) \\
v(x,y,t) = -\sin(\frac{\pi x}{2H})\cos(\frac{\pi y}{2H})(1 - \exp(-\frac{\pi^2 \nu t}{2H^2})) \\
p(x,y,t) = -\frac{\rho}{2}(\cos(\frac{\pi x}{2H})^2 + \cos(\frac{\pi y}{2H})^2)(1 - 2\exp(-\frac{\pi^2 \nu t}{2H^2}) + \exp(-\frac{\pi^2 \nu t}{H^2}))\n\end{cases} (IV.2)
$$

Les conditions aux limites sont obtenues directement avec la solution analytique et sont modifiées en conséquence à chaque itération en temps. La condition initiale est nulle dans tout le champ. Le cas test a été réalisé avec des maillages multiblocs composés de deux groupes, sur un domaine de côté  $0.2m$  ( $H = 0.1$ ). Comme le montre la Figure IV.16, le premier bloc possède un creux qui est recouvert par le second bloc. Nous utilisons des maillages équivalents à du  $32\times32$ ,  $64\times64$ ,  $128\times128$  et  $256\times256$ . Le fluide utilisé a pour caractéristiques une masse volumique de  $1.176kg/m^3$  et une viscosité de  $1.85 \cdot 10^{-5}Pa.s$ 

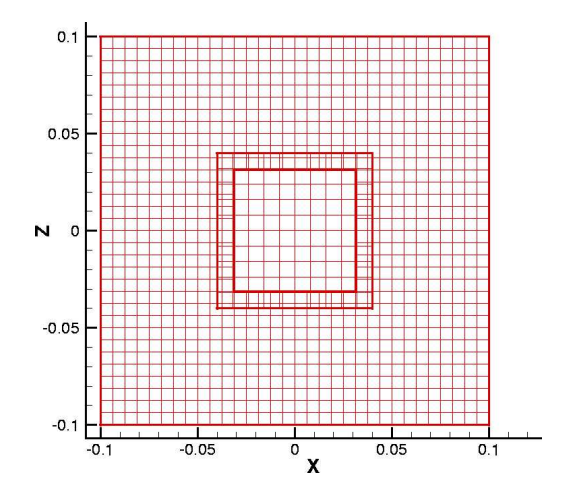

Figure IV.16 : Géométrie utilisée pour le cas analytique de Green-Taylor.

### IV.2.3.b Résultats

Les études ont été réalisées à l'aide du solveur MUMPS, avec et sans étape de projection vectorielle qui permet d'obtenir un champ de vitesse a` divergence nulle sur chacun des blocs. Nous nous intéressons à la solution stationnaire de cet écoulement. L'ordre de convergence spatial (cf. Figure IV.17) avec ou sans projection vectorielle correspond a` l'ordre 2. La validation sur la pression n'a pas pu être établie. En effet, la divergence de la vitesse en sortie du Lagrangien n'est pas nulle (de l'ordre de 10<sup>-6</sup> et est accumulée dans la pression.

## IV.2.4 Conclusion sur l'ordre du code

D'une manière générale, on peut constater que l'ordre de convergence du code n'est pas détérioré par les interpolations. Les polynômes de type  $Q^{(1)}$  ne sont pas intéressants car les niveaux d'erreur sont trop importants. En revanche, il est intéressant de noter que le code reste néanmoins d'ordre 2. Les polynômes  $Q^{(3)}$  n'apportent pas forcément un grand intérêt: les niveaux d'erreur sont légèrement plus faibles que les polynômes  $Q^{(2)}$  mais leur mise en place fait appel à beaucoup plus de noeuds de discrétisation. Néanmoins, les niveaux de divergence sont également touchés par l'ordre des polynômes d'interpolation. Il peut être donc intéressant d'utiliser des polynômes  $P^{(3)}$  ou  $Q^{(3)}$  pour améliorer le respect de la contrainte d'incompressibilité.

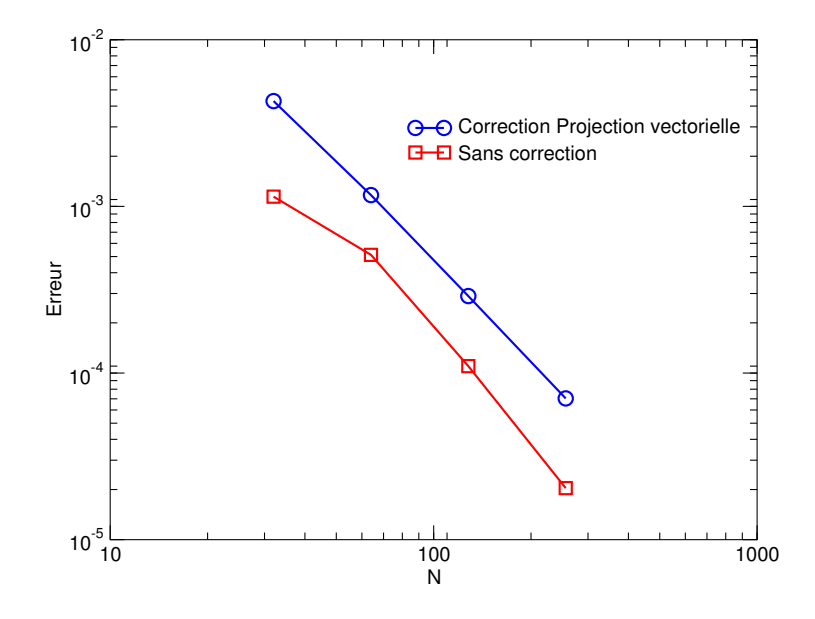

Figure IV.17 : Norme L2 de l'erreur pour le cas analytique de Green-Taylor sur  $differents$  maillages.

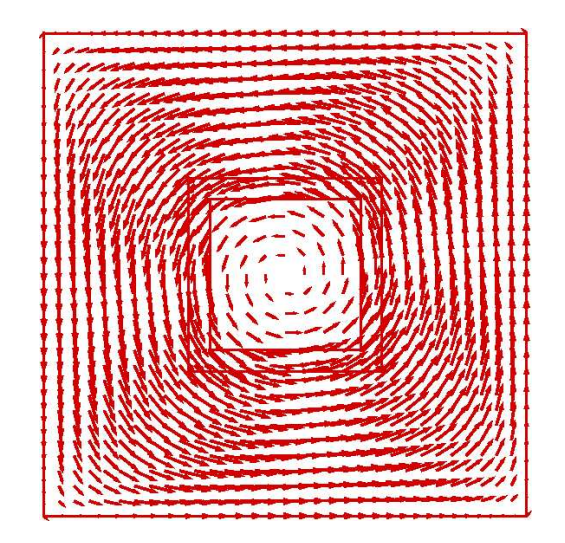

Figure IV.18 : Champ de vitesse pour le cas analytique de Green-Taylor.

# IV.3 Cas d'un problème de conduction :  $\Delta T = cst$ .

## IV.3.1 Description du problème

Soit un domaine rectangulaire, de longueur a et de hauteur b. Soit le problème de conduction suivant:  $\sqrt{ }$ 

$$
\begin{cases}\n\Delta T = S_0 & sur \Omega \\
T = 0 & sur \partial\Omega\n\end{cases}
$$
\n(IV.3)

Par la méthode de séparation des variables, le problème admet la solution suivante (Caltagirone, 2005):

$$
u(x,z) = \sum_{i=0}^{\infty} \sum_{j=0}^{\infty} \frac{16 S_0 \sin(\frac{(2i+1)\Pi x}{a}) \sin(\frac{(2j+1)\Pi z}{b})}{\Pi^4 (2i+1)(2j+1)(\frac{(2i+1)^2}{a^2} + \frac{(2j+1)^2}{b^2})}
$$
(IV.4)

Nous avons étudié la convergence de la méthode multibloc non-conforme pour un carré de côté 1 et différentes valeurs de  $S_0$  (1,10,100). L'interpolation à l'aide des polynômes  ${\cal Q}_2$ a été utilisée. Le domaine est divisé en 2 sous-domaines avec une zone de recouvrement non-conforme variable (cf. Figure IV.19). Pour le cas (a), le second bloc commence à  $x = 0.5$ , pour la cas (b)  $x = 0.4$  et pour le cas (c) à  $x = 0.3$ . Le bloc 1 se termine à  $x = 0.6$ .

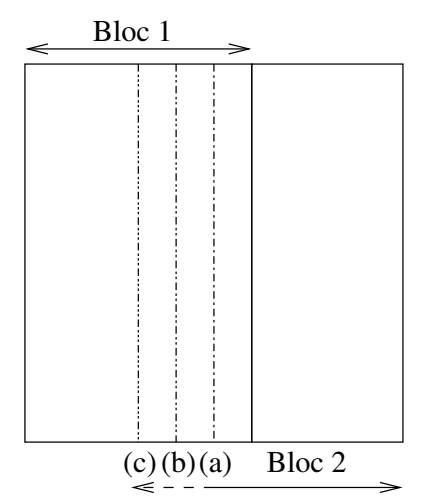

Figure IV.19 : Maillages utilisés pour l'étude de  $\Delta T = cst$ .

Le Tableau IV.4 suivant contient les différents maillages des trois cas ayant servi à l'étude de convergence.

|                | $\text{Cas}\ (a)$   | $\operatorname{Cas}\nolimits(b)$ | $\text{Cas}(c)$     |
|----------------|---------------------|----------------------------------|---------------------|
|                | $20x40 + 15x30$     | $20x40 + 18x30$                  | $20x40 + 21x30$     |
| $\overline{2}$ | $40x80 + 30x60$     | $40x80 + 36x60$                  | $40x80 + 42x60$     |
| 3              | $80x160 + 60x120$   | $80x160 + 72x120$                | $80x160 + 84x120$   |
| 4              | $160x320 + 120x240$ | $160x320 + 144x240$              | $160x320 + 168x240$ |

Tableau IV.4 : Raffinements utilisés pour l'étude de  $\Delta T = cst$ .

## IV.3.2 Résultats

La Figure IV.20 montre le champ de température pour le cas  $S_0 = 100$  et le Tableau IV.5 résume les erreurs par rapport à la solution analytique ainsi que l'ordre de convergence. Pour  $S_0 = 10$  et 1, les erreurs sont réduites d'un facteur 10 et 100, les ordres de convergence sont identiques.

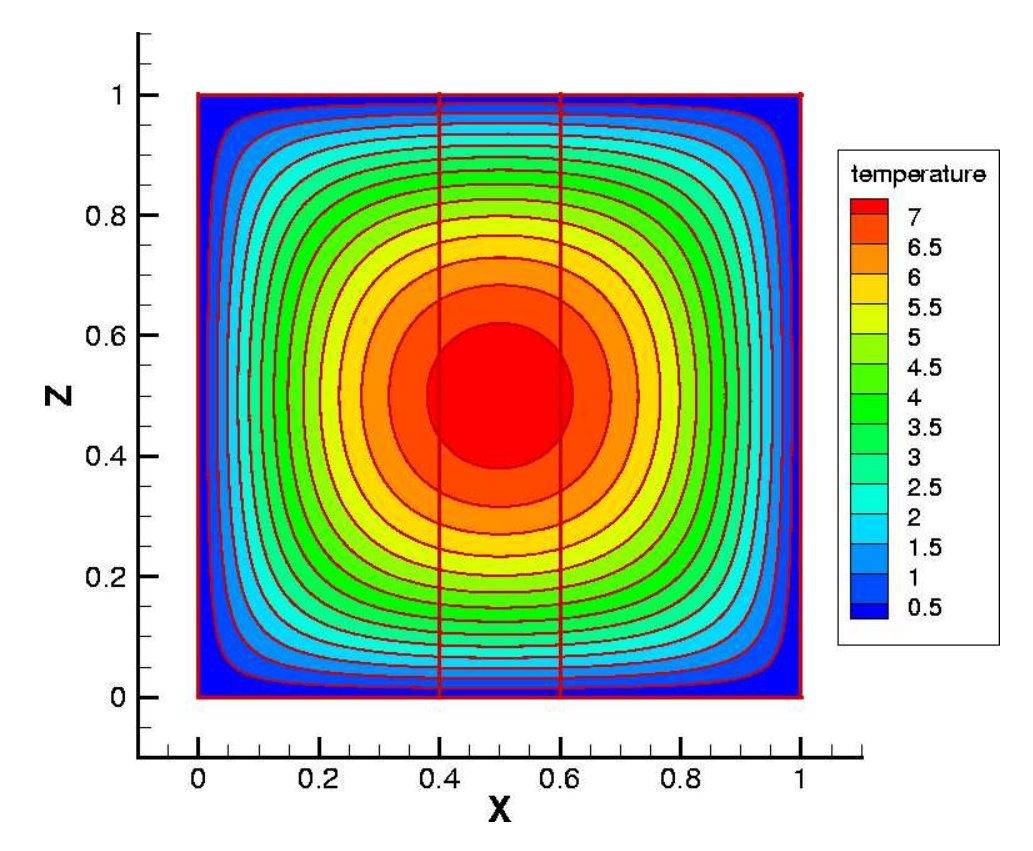

Figure IV.20 : Isothermes du cas  $S_0 = 100$ .

|                      | $\text{Cas}\ (a)$     | $\operatorname{Cas}\nolimits(b)$ | $\text{Cas}(c)$       |
|----------------------|-----------------------|----------------------------------|-----------------------|
| Maillage 1           | $2.72 \cdot 10^{-05}$ | $2.81 \cdot 10^{-05}$            | $2.92 \cdot 10^{-05}$ |
| Maillage 2           | $7.03 \cdot 10^{-06}$ | $7.30 \cdot 10^{-06}$            | $7.50 \cdot 10^{-06}$ |
| Maillage 3           | $1.79 \cdot 10^{-06}$ | $1.85 \cdot 10^{-06}$            | $1.90 \cdot 10^{-06}$ |
| Maillage 4           | $4.52 \cdot 10^{-07}$ | $4.68 \cdot 10^{-07}$            | $4.82 \cdot 10^{-07}$ |
| Ordre de convergence | 1.98                  | 1.99                             | 1.98                  |

Tableau IV.5 : Ordres de convergence pour l'étude de  $\Delta T = cst$ .

L'ordre de convergence spatiale est conforme à l'ordre des méthodes utilisées. De plus, nous pouvons observer une faible influence du recouvrement sur la précision de la solution (cf. Figure IV.21).

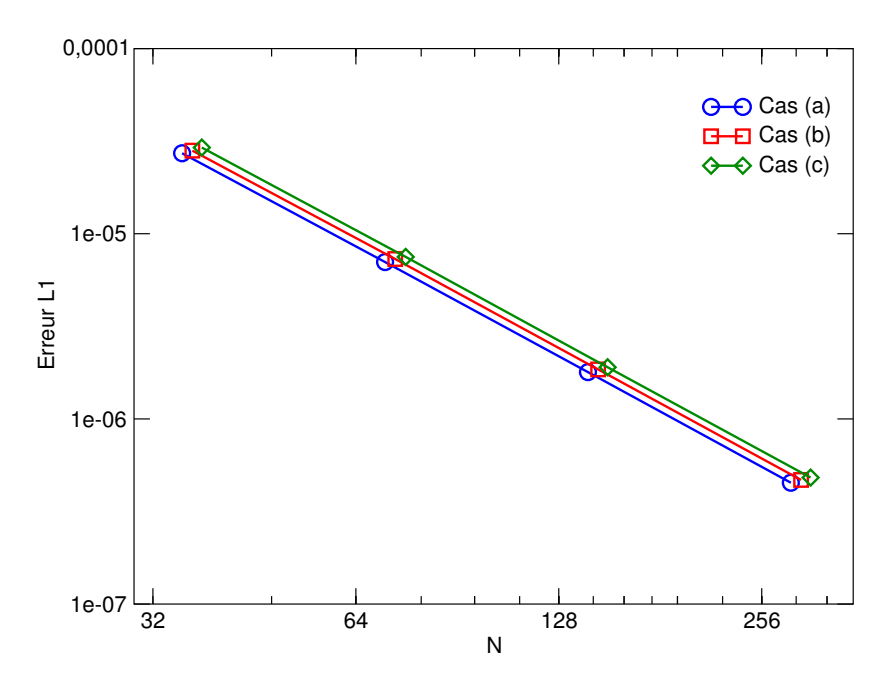

Figure IV.21 : Ordre de convergence du cas de conduction pour les différents maillages.
# $IV.4$  Ecoulement laminaire autour d'une marche descendante

#### IV.4.1 Description du cas test

Il s'agit d'étudier l'écoulement laminaire isotherme autour d'une marche posée dans un canal plan. La Figure IV.22 illustre la géométrie utilisée pour l'étude. Le brusque ´elargissement de la section provoque un gradient de pression inverse qui conduit a` une séparation de l'écoulement en plusieurs zones, avec l'apparition d'une recirculation derrière la marche et, quand le Reynolds augmente, d'une seconde sur la paroi supérieure. Lorsque le r´egime devient transitoire, la taille des recirculations diminue. Dans le cas de la seconde recirculation, cette diminution continue jusqu'à disparition totale quand le régime devient turbulent. La recirculation principale est alors de longueur stable. Les expériences de référence dans le cas laminaire sont celles de Armaly (1983) et dans une moindre mesure celle de Lee (1988). Le nombre de Reynolds, basé notamment sur la hauteur du canal  $H_d$ , la vitesse moyenne  $U_{moy}$  en amont de l'élargissement et  $\nu$  la viscosité cinématique, varie entre 100 et 1000, évitant ainsi la zone de transition comprise entre 1200 et 1600.

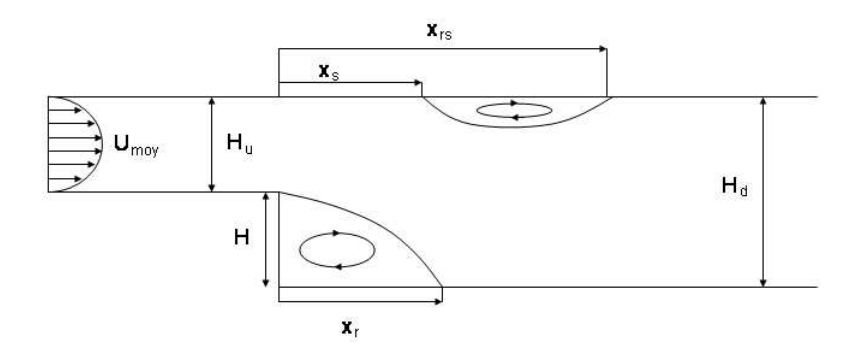

Figure IV.22 : Illustration de la géométrie utilisée pour l'étude de l'écoulement laminaire autour d'une marche descendante.

L'expérience d'Armaly a été faite dans un canal large de 36,7 fois la hauteur de la marche, assurant ainsi un écoulement bidimensionnel en amont de la marche. En revanche, les effets de parois ne sont pas négligeables à partir de  $Re = 400$  et font que l'écoulement ne peut-être considéré comme bidimensionnel. Les comparaisons des résultats numériques obtenus en 2D, se font sur les recirculations, a` savoir, les points de d´ecollement et de recollement ainsi que sur leur longueur.

La longueur du canal est de  $40m$  et sa hauteur  $H_d$  de  $2.06m$ . La marche est de longueur  $5m$  et de hauteur  $H = 1m$ . Un profil de Poiseuille est placé comme condition sur la limite d'entrée. Enfin, la vitesse est ajustée pour obtenir le nombre de Reynolds voulu ( $Re = 500$ correspond à une vitesse  $U_{moy} = 1m/s$ . L'adhérence est imposée comme condition aux limites supérieure et inférieure, et à une condition de Neumann en sortie.

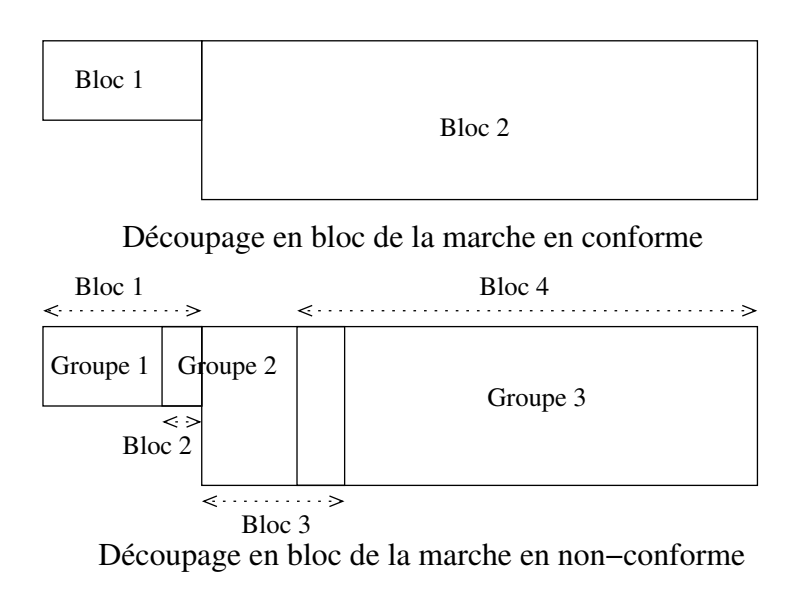

Figure IV.23 : Topologies utilisées pour l'étude de l'écoulement laminaire autour d'une marche descendante.

Pour les tests, nous avons utilisé différentes topologies incluant des blocs conformes et non-conformes (cf. Figure IV.23). La géométrie conforme est divisée en deux blocs. En multibloc non-conforme, le domaine est divisé en trois groupes. Le groupe du milieu est raffin´e par deux et l'interface de sortie se trouve au niveau de la recirculation principale à une distance de 6, 5m de la marche (cf. Figure IV.24).

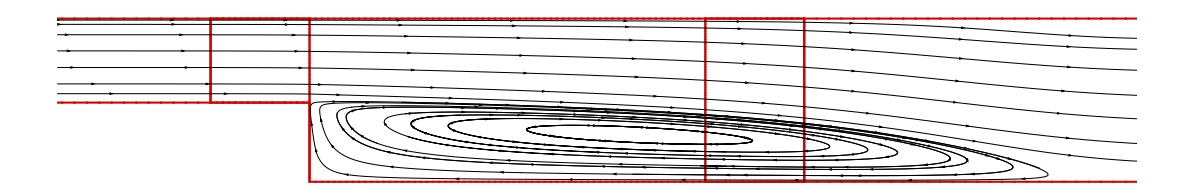

Figure IV.24 : Lignes de courant à travers les interfaces à Re 500.

Le Tableau IV.6 donne le nombre d'éléments sur les différents maillages pour lesquels les résultats obtenus correspondent, quel que soit le Reynolds, à une convergence inférieure à 10<sup>−10</sup> sur la stationnarité de l'écoulement.

| Cas conforme     |        | a              | b              | $\mathbf{c}$    | d               | $\epsilon$       |
|------------------|--------|----------------|----------------|-----------------|-----------------|------------------|
|                  | Bloc 1 | $4 \times 4$   | $8 \times 8$   | $16 \times 16$  | $32 \times 32$  | $64 \times 64$   |
| Groupe 1         | Bloc 2 | $28 \times 8$  | $56 \times 16$ | $112 \times 32$ | $224 \times 64$ | $448 \times 128$ |
| Elements         |        | 240            | 960            | 3840            | 15360           | 61440            |
| Cas non conforme |        | a              | $\mathbf b$    | $\mathbf c$     | d               | $\epsilon$       |
| Groupe 1         | Bloc 1 | $8 \times 8$   | $12 \times 12$ | $16 \times 16$  | $24 \times 24$  | $32 \times 32$   |
|                  | Bloc 2 | $4 \times 16$  | $6 \times 24$  | $8 \times 32$   | $12 \times 48$  | $16 \times 64$   |
| Groupe 2         | Bloc 3 | $20 \times 32$ | $30 \times 48$ | $40 \times 64$  | $60 \times 96$  | $80 \times 128$  |
| Groupe 3         | Bloc 4 | $48 \times 16$ | $72 \times 24$ | $96 \times 32$  | $144 \times 48$ | $172 \times 64$  |
| <b>Élements</b>  |        | 1536           | 3456           | 6144            | 13824           | 24576            |

Tableau IV.6 : Nombres de blocs et de mailles pour l'étude sur l'écoulement derrière la marche.

## IV.4.2 Résultats

Pour la lisibilité des résultats, nous avons séparé les calculs à  $Re \leq 400$  et ceux à  $Re > 400$ . Dans le premier cas, il n'y a pas de formation de recirculation supérieure et les effets de parois sont négligeables pour les résultats expérimentaux.

#### IV.4.2.a Recirculation inférieure à  $Re \leq 400$

Nous avons basé nos comparaisons sur les résultats de la littérature (Kim, 1985 ; Barton, 1995 ; Timmermans, 1996 ; Williams, 1997), dont les valeurs expérimentales d'Armaly (1983).

Comme le montre le Tableau IV.7, pour les maillages multiblocs conformes, jusqu'à un nombre de Reynolds de 400, la longueur de la recirculation principale commence par

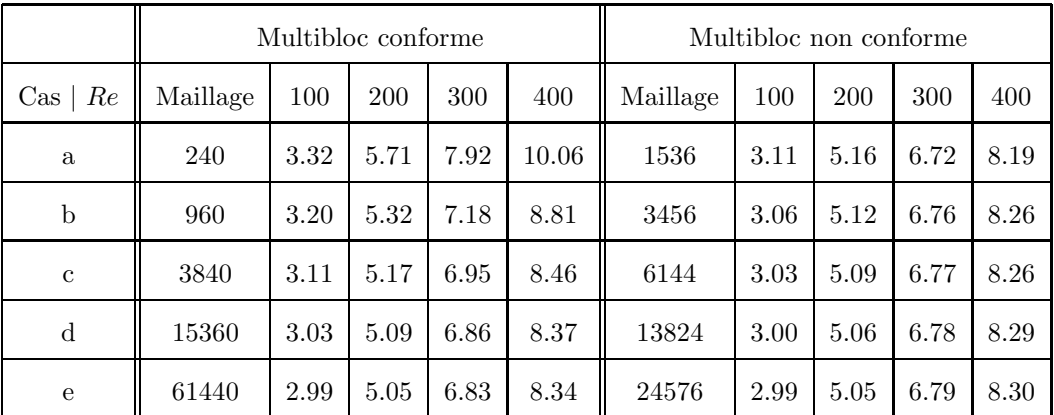

 $\hat{\text{etc}}$  sur-estimée puis, à partir du maillage  $128 \times 32$ , est en parfait accord avec les données d'Armaly.

Tableau IV.7 : Longueur de la recirculation inférieure en fonction du Re et du maillage.

En multibloc non-conforme, dès le premier maillage, les résultats sont en parfait accord avec les donn´ees d'Armaly (cf. Figure IV.25) et se situent dans la zone d'incertitude expérimentale.

Pour les maillages les plus fins, la différence entre les maillages conformes et nonconformes est relativement faible. Si on compare leur comportement respectif pour atteindre la convergence spatiale, dans le cas conforme, les valeurs de recirculation diminuent avec l'augmentation du nombre de mailles. Dans le cas non-conforme, le comportement varie selon que la fin de la recirculation se trouve en amont ou en aval de l'interface. Pour des Reynolds inférieurs à 300, on atteint la convergence par diminution de la longueur de la recirculation, alors que pour les autres Reynolds, elle est atteinte par augmentation.

Ces résultats ont été obtenus avec la méthode du Lagrangien Augmenté. À convergence, la divergence est nulle dans le domaine, excepté sur les interfaces entre les blocs où son niveau, de l'ordre de 10<sup>-4</sup>, est fonction de l'interpolation. Nous avons appliqué la méthode de projection vectorielle modifiée (cf. section II.3) aux différents blocs nonconformes du maillage le plus fin.

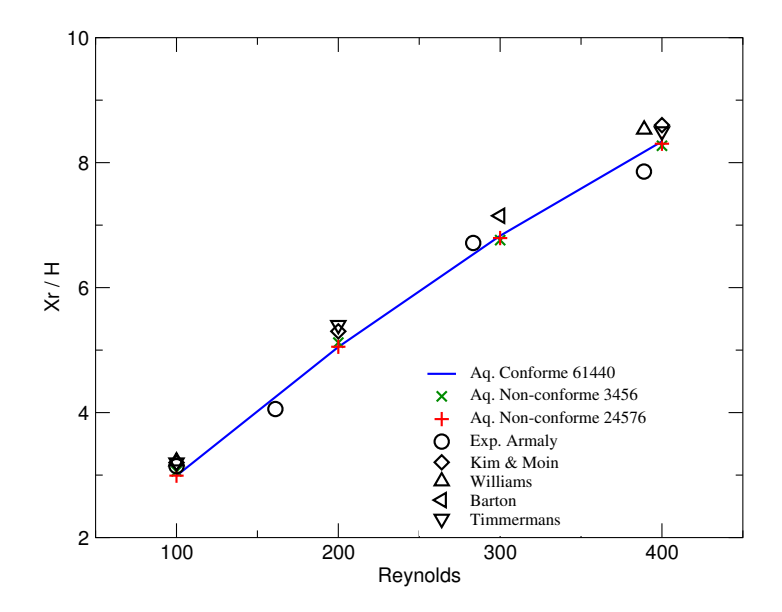

Figure IV.25 : Longueur de la recirculation inférieure  $(X_r/H)$  pour des Re inférieurs à 400.

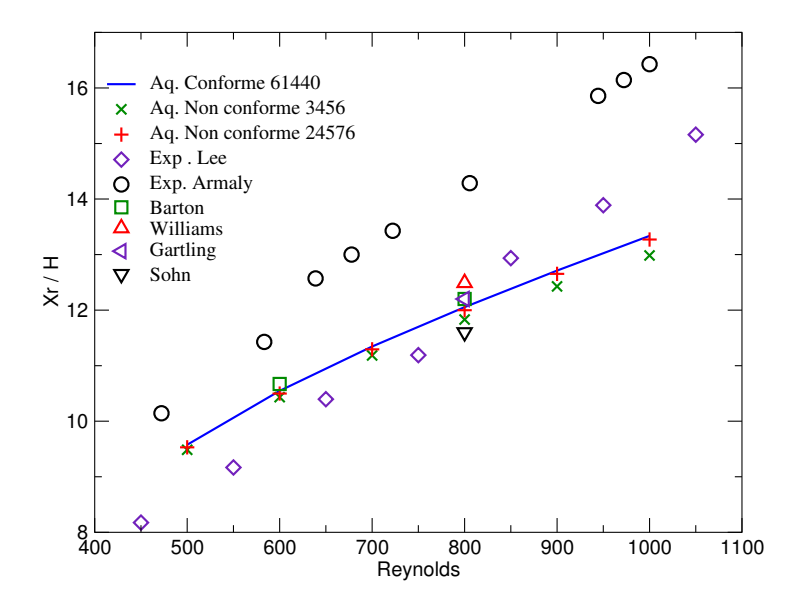

Figure IV.26 : Longueur de la recirculation inférieure  $(X_r/H)$  pour des Re supérieurs à 400.

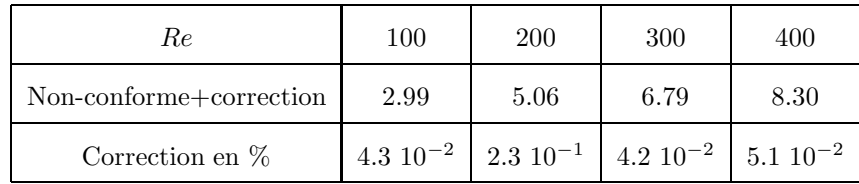

Comme nous pouvons le constater sur les résultats présentés dans le Tableau IV.8, la correction a une influence très faible sur les résultats.

Tableau IV.8 : Influence de la correction de l'interpolation en fonction du Re (cas e).

#### IV.4.2.b Recirculation inférieure à  $Re > 400$

Pour des  $Re > 400$ , la recirculation supérieure apparaît et le point de recollement inférieur continue à s'éloigner du pied de la marche. Les résultats expérimentaux d'Armaly et Lee sont assez différents (cf. Tableau IV.9).

| Armaly<br>Lee | Re    | 472.22 | 583.33 | 638.88 | 677.77 | 722.22 | 805.55 | 944.44 | 972.22 | 1000  |
|---------------|-------|--------|--------|--------|--------|--------|--------|--------|--------|-------|
|               | $X_r$ | 10.15  | 11.43  | 12.57  | 13.00  | 13.43  | 14.28  | 15.86  | 16.14  | 16.43 |
|               | Re    | 450    | 550    | 650    | 750    | 850    | 950    | 1050   |        |       |
|               | $X_r$ | 8.17   | 9.13   | 10.40  | 11.19  | 12.94  | 13.89  | 15.16  |        |       |

Tableau IV.9 : *Valeurs expérimentales de Armaly (1983) et de Lee (1988).* 

Si l'on compare nos résultats à ceux d'Armaly, la longueur de recirculation inférieure est généralement sous-estimée avec une erreur de  $8.6\%$  en conforme et  $9\%$  en non-conforme pour des maillages équivalents à  $Re = 500$ . Pour  $Re = 1000$ , ces erreurs montent à 18.9% en conforme et 19.2% en non-conforme. Armaly note dans son article que des effets 3D de paroi importants naissent à partir de  $Re = 400$  et jusqu'à  $Re = 6000$ . Ils sont la cause des  $\acute{e}c$ arts observés comme l'a montré Williams (1997) en simulant le canal dans sa totalité.

Si l'on compare la longueur de la recirculation à l'expérience de Lee, nous la surestimons jusqu'à environ  $Re = 800$  et la sous-estimons ensuite. L'écart reste toutefois inférieur a` 11% pour les maillages multiblocs conformes et non-conformes. Il faut noter que l'exp´erience de Lee n'est pas tout à fait équivalente à celle d'Armaly puisque le rapport  $H_d/H_u$ n'est pas de 1.94 mais de 2.

|              |       |       | Multibloc conforme |       |       |       |      |       |       | Multibloc non conforme |       |       |
|--------------|-------|-------|--------------------|-------|-------|-------|------|-------|-------|------------------------|-------|-------|
| $\cos$       | 500   | 600   | 700                | 800   | 900   | 1000  | 500  | 600   | 700   | 800                    | 900   | 1000  |
| a.           | 12.08 | 14.04 | 15.91              |       |       |       | 9.37 | 10.19 | 10.76 | 11.24                  | 11.71 | 12.08 |
| $\mathbf b$  | 10.10 | 10.85 | 11.19              | 11.49 | 11.79 | 12.07 | 9.48 | 10.43 | 11.18 | 11.83                  | 12.42 | 12.98 |
| $\mathbf{c}$ | 9.68  | 10.59 | 11.32              | 11.96 | 12.56 | 13.12 | 9.47 | 10.42 | 11.19 | 11.87                  | 12.49 | 13.08 |
| d            | 9.58  | 10.54 | 11.32              | 12.02 | 12.66 | 13.28 | 9.50 | 10.46 | 11.25 | 11.94                  | 12.59 | 13.20 |
| e            | 9.57  | 10.54 | 11.34              | 12.05 | 12.71 | 13.33 | 9.53 | 10.49 | 11.29 | 11.99                  | 12.65 | 13.27 |

IV.4 Écoulement laminaire autour d'une marche descendante 95

Tableau IV.10 : Longueur de la recirculation inférieure en fonction du Re et du maillage.

Comme le montre le Tableau IV.11 où sont relevés les différents paramètres de comparaison pour  $Re = 800$ , la sous-estimation de la longueur de la recirculation est fréquemment observ´ee par les codes de calculs. Il faut noter que les quatre autres auteurs de simulation cités (Kim, 1985 ; Lee, 1988 ; Sohn, 1988 ; Gartling, 1990) ont placé la condition d'entrée directement à la fin de la marche, s'éloignant ainsi des conditions expérimentales. Nous avons préféré être plus réalistes et placer une limite à une distance de 5 fois la hauteur de la marche en amont de celle-ci. Mais on peut noter que finalement l'influence du positionnement de cette limite sur les résultats est limitée.

|       |      | Exp. Lee   Exp. Armaly   Aq. Conf.   Aq. N-conf.   Lee   Gartling   Kim   Sohn |       |       |    |      |    |      |
|-------|------|--------------------------------------------------------------------------------|-------|-------|----|------|----|------|
| $X_r$ | 12.9 | 14.2                                                                           | 12.05 | 11.99 | 12 | 12.2 | 12 | 11.6 |

Tableau IV.11 : Comparaison de l'abscisse adimensionnée  $(x/H)$  du point de recollement de la recirculation inférieure à  $Re = 800$ .

Enfin, la correction de l'interpolation afin d'obtenir un écoulement à divergence nulle a aussi été appliquée. Les résultats du Tableau IV.12 montrent que la non-conservation des débits a une influence relativement faible sur la longueur de la recirculation inférieure.

#### IV.4.2.c Recirculation supérieure à  $Re > 400$

En ce qui concerne l'abscisse du point de décollement de la paroi supérieure, nous la sous-estimons assez largement par rapport aux valeurs d'Armaly à partir de  $Re = 600$ . Par

| Maillage $\mid$ $Re$ | 500           | 600              | 700   | 800                                                              | 900   | 1000  |
|----------------------|---------------|------------------|-------|------------------------------------------------------------------|-------|-------|
| Non-conf.+corr.      | 9.53          | 10.50            | 11.29 | 12.00                                                            | 12.65 | 13.27 |
| Corr. en $\%$        | $4.2~10^{-2}$ | $7.6 \; 10^{-3}$ |       | $4.4 \; 10^{-3}$   1.7 $10^{-2}$   1.9 $10^{-2}$   2.4 $10^{-2}$ |       |       |

Tableau IV.12 : Influence de la correction de l'interpolation en fonction du Re (cas e).

rapport aux résultats de Lee, nous la surestimons jusqu'à  $Re = 750$  et la sous-estimons ensuite. Là encore, les effets 3D sont certainement la cause de tels écarts.

|              |      |       | Multibloc conforme |       |       |       |      |      |      | Multibloc non conforme. |       |       |
|--------------|------|-------|--------------------|-------|-------|-------|------|------|------|-------------------------|-------|-------|
| $\cos$       | 500  | 600   | 700                | 800   | 900   | 1000  | 500  | 600  | 700  | 800                     | 900   | 1000  |
| $\mathbf b$  |      | 10.25 | 10.12              | 10.17 | 10.28 | 10.48 | 9.09 | 9.37 | 9.77 | 10.18                   | 10.61 | 11.04 |
| $\mathbf{c}$ | 8.99 | 9.30  | 9.68               | 10.09 | 10.52 | 10.97 | 8.78 | 9.14 | 9.56 | 10.01                   | 10.46 | 10.92 |
| d            | 8.48 | 8.89  | 9.35               | 9.82  | 10.30 | 10.77 | 8.55 | 8.95 | 9.40 | 9.86                    | 10.33 | 10.80 |
| e            | 8.31 | 8.74  | 9.22               | 9.69  | 10.17 | 10.66 | 8.46 | 8.87 | 9.33 | 9.80                    | 10.28 | 10.76 |

Tableau IV.13 : Abscisse du point de décollement sur la paroi supérieure en fonction du Re et du maillage.

Les écarts sont moins visibles et plus réguliers en ce qui concerne l'abscisse du point de recollement supérieur.

|              |       |       | Multibloc conforme |       |       |       |       |       | Multibloc non conforme |       |       |       |
|--------------|-------|-------|--------------------|-------|-------|-------|-------|-------|------------------------|-------|-------|-------|
| $\cos$       | 500   | 600   | 700                | 800   | 900   | 1000  | 500   | 600   | 700                    | 800   | 900   | 1000  |
| $\mathbf b$  |       | 15.06 | 17.36              | 19.13 | 20.58 | 21.74 | 12.50 | 15.28 | 17.66                  | 19.78 | 21.74 | 23.56 |
| $\mathbf{c}$ | 12.87 | 15.65 | 18.06              | 20.26 | 22.31 | 24.25 | 12.72 | 15.47 | 17.88                  | 20.08 | 22.15 | 24.11 |
| d            | 13.06 | 15.79 | 18.23              | 20.51 | 22.69 | 24.78 | 12.88 | 15.62 | 18.06                  | 20.33 | 22.48 | 24.54 |
| e            | 13.06 | 15.79 | 18.26              | 20.57 | 22.78 | 24.91 | 12.92 | 15.66 | 18.12                  | 20.41 | 22.59 | 24.70 |

Tableau IV.14 : Abscisse du point de recollement sur la paroi supérieure en fonction du Re et du maillage.

Il faut noter aussi que la longueur de la recirculation supérieure à  $Re = 800$  est surestim´ee d'environ 18% en multibloc conforme et 15% en non-conforme. En fait, comme le note Armaly, les longueurs des deux recirculations sont fortement couplées, la sous-estimation

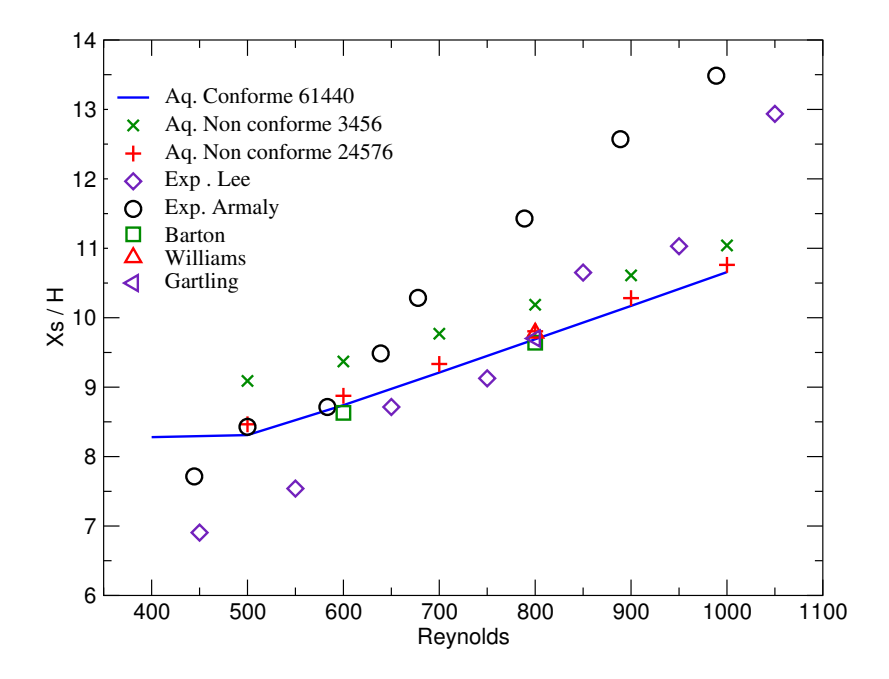

Figure IV.27 : Abscisse du point de décollement supérieur  $(X_s/H)$  en fonction du Re.

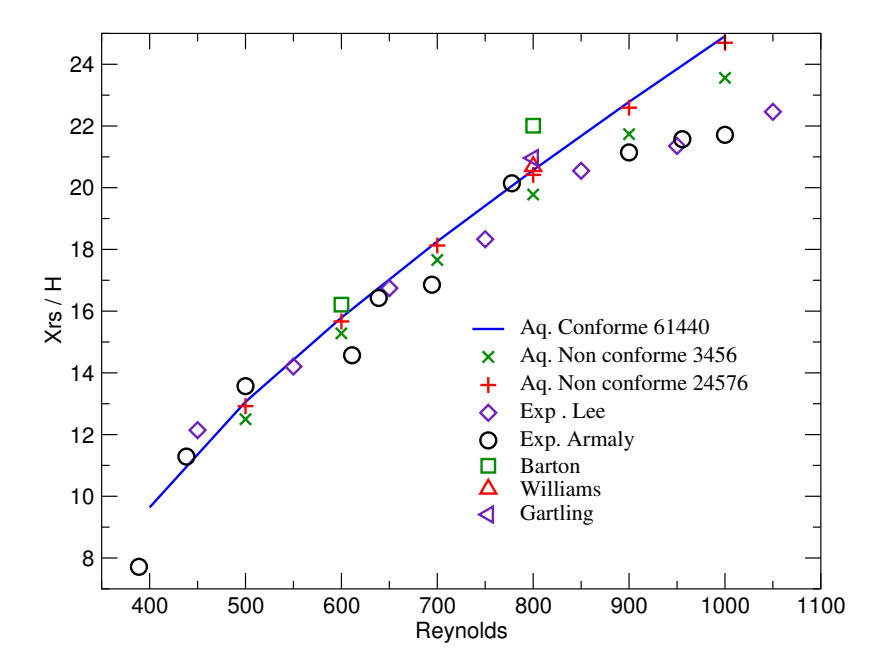

Figure IV.28 : Abscisse du point de recollement supérieur  $(X_{rs}/H)$ en fonction du Re.

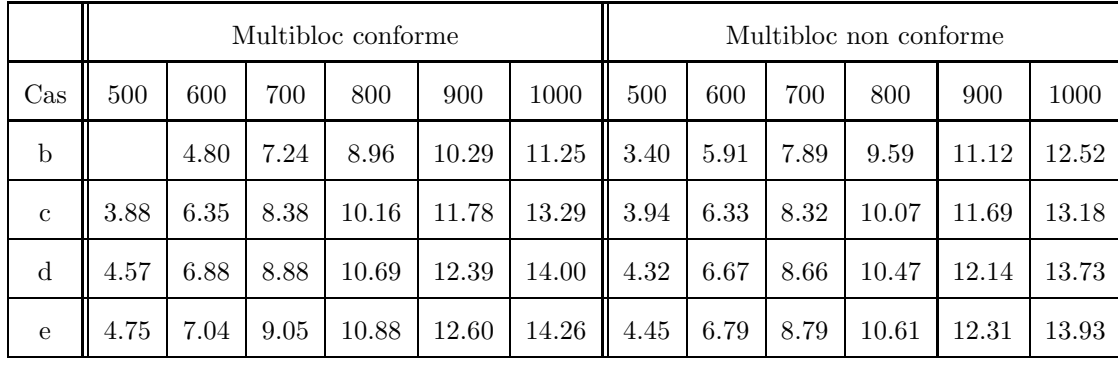

de l'un entraˆınant la sur-estimation de l'autre (ou vice-versa).

Tableau IV.15 : Longueur de la recirculation supérieure en fonction du Re et du maillage.

La longueur de la recirculation supérieure est généralement sur-estimée par les codes de calculs (cf. Tableau IV.16), surtout en fait avec l'abscisse du point de décollement de la paroi supérieure qui est plus proche de la marche.

|                | Exp. Lee | Exp. Armaly   Aq. Conf.   Aq. N-conf. |       |       | Lee  | Gartling | Kim                      | Sohn |
|----------------|----------|---------------------------------------|-------|-------|------|----------|--------------------------|------|
| $X_s$          | 10.3     | 11.5                                  | 9.69  | 9.80  | 9.6  | 9.7      | $\overline{\phantom{0}}$ |      |
| $X_{rs}$       | 19.5     | 20                                    | 20.57 | 20.41 | 20.6 | 20.96    |                          |      |
| $X_{rs} - X_s$ | 9.2      | 8.5                                   | 10.88 | 10.61 | 11   | 11.26    | 11.5                     | 9.26 |

Tableau IV.16 : Comparaison des abscisses adimensionnées  $(x/H)$  des points de décollement et recollement des recirculations à  $Re = 800$ .

En ce qui concerne l'influence de la correction du champ de vitesse pour obtenir une divergence nulle, on pourrait s'attendre à une influence très faible car le dernier groupe est déjà à divergence nulle. En fait, les résultats du Tableau IV.17 nous montrent qu'elle est plus importante que sur la recirculation principale.

La longueur de recirculation est diminuée d'environ  $0.15\%$  à  $Re = 800$  et sa valeur se rapproche des résultats expérimentaux. On remarque toutefois que son influence diminue avec le Reynolds, que ce soit au niveau des abscisses des points de décollement et de recollement ou au niveau de la longueur de recirculation.

| Re               | 500           | 600              | 700   | 800                                         | 900   | 1000             |
|------------------|---------------|------------------|-------|---------------------------------------------|-------|------------------|
| $X_s$            | 8.47          | 8.88             | 9.34  | 9.81                                        | 10.28 | 10.76            |
| $X_{rs}$         | 12.90         | 15.65            | 18.10 | 20.40                                       | 22.58 | 24.69            |
| $X_{rs} - X_s$ . | 4.44          | 6.77             | 8.77  | 10.59                                       | 12.30 | 13.93            |
| Corr. en $%$     | $4.9 10^{-1}$ | $3.0 \; 10^{-1}$ |       | $2.9 \ 10^{-1}$ 1.4 $10^{-1}$ 9.9 $10^{-2}$ |       | $5.0 \; 10^{-3}$ |

IV.4 Écoulement laminaire autour d'une marche descendante 99

Tableau IV.17 : Influence de la correction de l'interpolation en fonction du Re (cas e).

| Re                                                                                                   | 100 | <b>200</b> | 300 | 400 | 500  |
|----------------------------------------------------------------------------------------------------|-----|------------|-----|-----|------|
| Erreur relative   6.70 $10^{-4}$   7.61 $10^{-4}$   8.21 $10^{-4}$   7.86 $10^{-4}$   7.32 $10^{-4}$ |     |            |     |     |      |
| Re                                                                                                   | 600 | 700        | 800 | 900 | 1000 |
| Erreur relative   6.88 $10^{-4}$   6.54 $10^{-4}$   6.28 $10^{-4}$   6.08 $10^{-4}$   5.92 $10^{-4}$ |     |            |     |     |      |

Tableau IV.18 : Différences de débits entre l'entrée et la sortie en fonction du Reynolds sur le maillage non-conforme le plus fin pour l'écoulement autour de la marche.

#### IV.4.2.d Influence de l'interpolation non-conservative

Le Tableau IV.18 reprend les erreurs constatées sur les débits aux différents Reynolds entre l'entrée et la sortie du domaine. Il faut toutefois noter que ces valeurs correspondent à des débits calculés sur des pas d'espace différents entre les sections d'entrée et de sortie, ce qui augmente l'erreur. On constate que les niveaux d'erreur sont à peu près identiques pour les Reynolds considérés. Le problème de la non-conservation des débits a finalement peu d'influence sur la précision des calculs. Cela provient du fait que la divergence est déjà relativement faible sur les interfaces des différents groupes non-conformes et elle diminue avec l'augmentation de la finesse des maillages comme le montrent les figures IV.29 et IV.30.

Les figures IV.31 et IV.32 montrent les profils de vitesse selon une coupe verticale à différentes abscisses, pour les maillages multiblocs conformes et non-conformes les plus fins. On remarquera que les courbes se superposent et que l'erreur sur la divergence est suffisamment faible pour ne pas influencer l'aspect de l'écoulement.

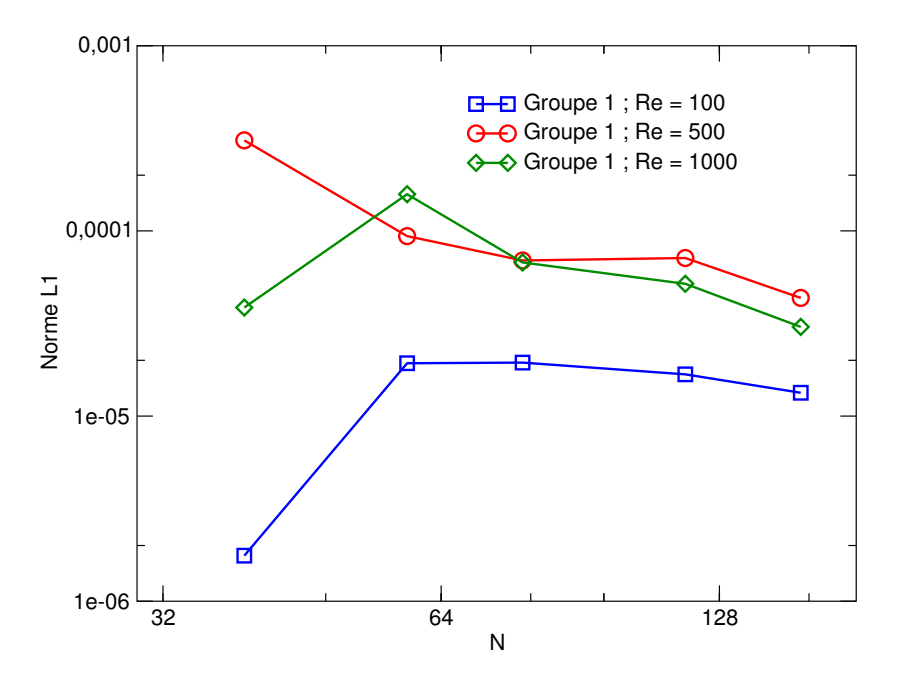

Figure IV.29 : Norme L1 de la divergence sur le premier groupe du maillage.

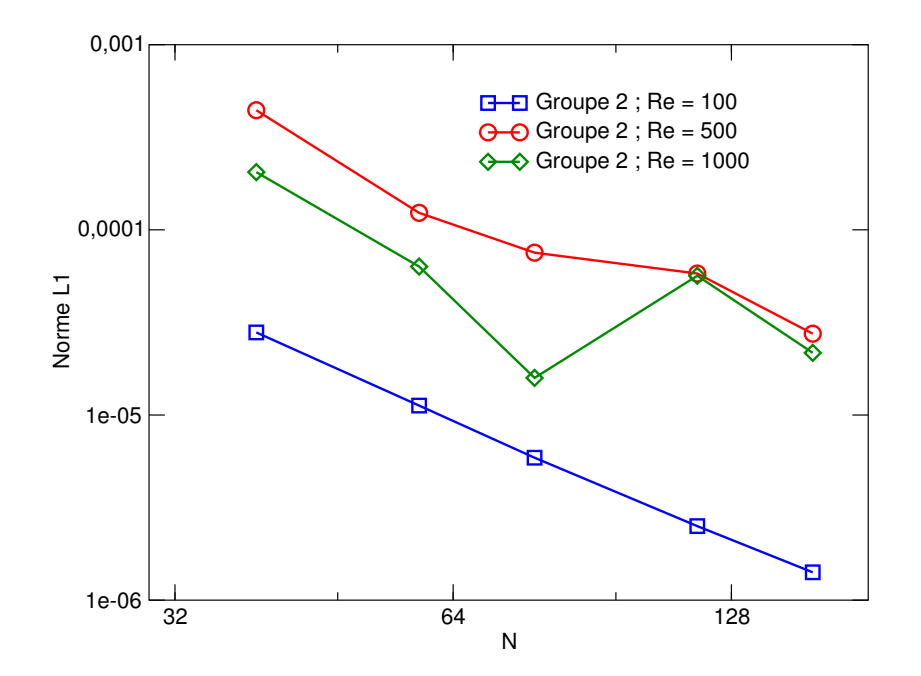

Figure IV.30 : Norme L1 de la divergence sur le second groupe du maillage.

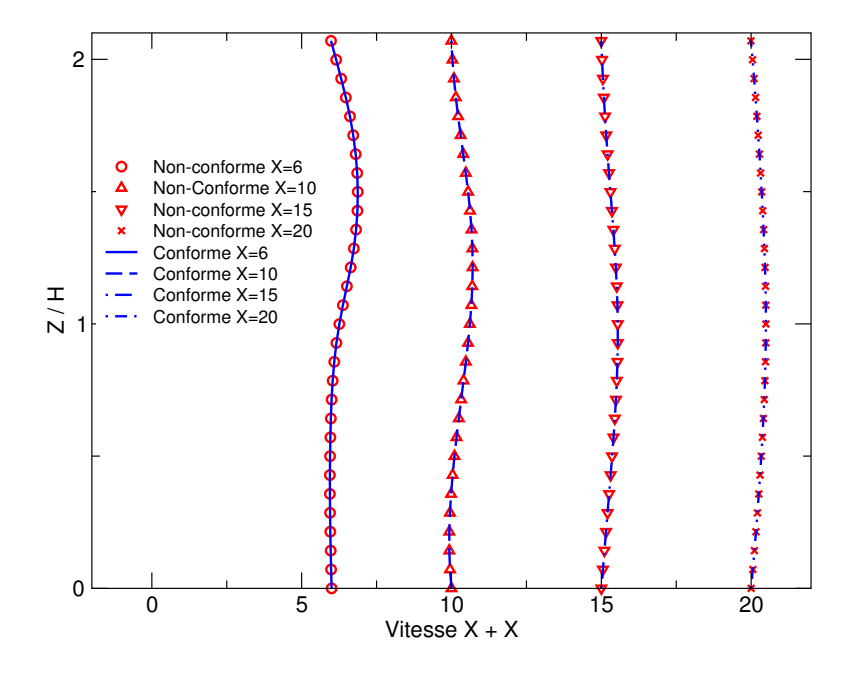

Figure IV.31 : Profils des vitesses à  $Re = 300$ , à  $X = 6, 10, 15$  et 20m.

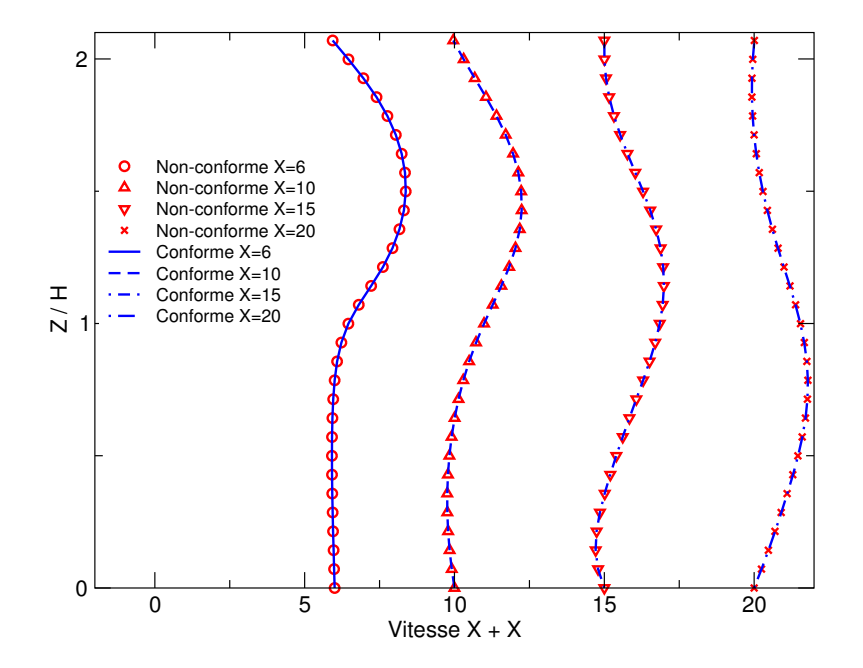

Figure IV.32 : Profils des vitesses à  $Re = 800$ , à  $X = 6, 10, 15$  et 20m.

#### IV.4.2.e Influence de la méthode sur les temps de calcul

Afin d'évaluer le coût de la méthode, nous avons relevé le nombre d'itérations en temps n´ecessaire pour atteindre la convergence ainsi que les temps de calcul (le solveur direct MUMPS a été utilisé). La convergence est atteinte aux mêmes itérations, que ce soit pour des maillages multiblocs conformes ou non-conformes, pour des valeurs identiques du nombre de Reynolds. L'influence de la méthode sur les temps de calcul est relativement faible comme le montre la Figure IV.33. Ceci vient du fait que peu de lignes du système linéaire sont modifiées par rapport aux maillages monoblocs.

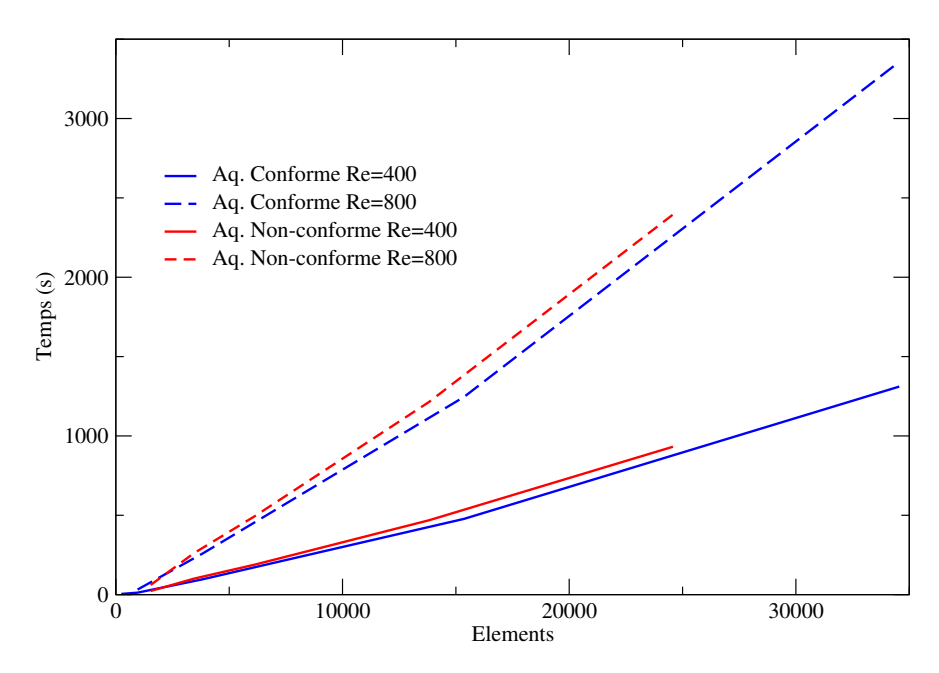

Figure IV.33 : Temps de calcul de l'écoulement de la marche pour différents maillages

## IV.5 Cas de la cavité entraînée

## IV.5.1 Description du cas test

L'écoulement dans une cavité fermée dont la paroi supérieure est mobile est un cas test classique qui a fait l'objet de nombreuses études numériques depuis les premiers travaux de Burggraf (1966). Ceux auxquels nous nous référons principalement sont ceux de Botella (1998) basés sur la résolution des équations de Navier-Stokes par une méthode spectrale avec traitement de la singularité de la cavité entraînée (discontinuité de la vitesse aux coins supérieurs de la cavité). Leur article est un «benchmark» aux références nombreuses  $(Ghia, 1982; Schreiber, 1983; Bruneau, 1990, 2006), dont les principaux résultats sont$ donnés pour un Reynolds de 1000.

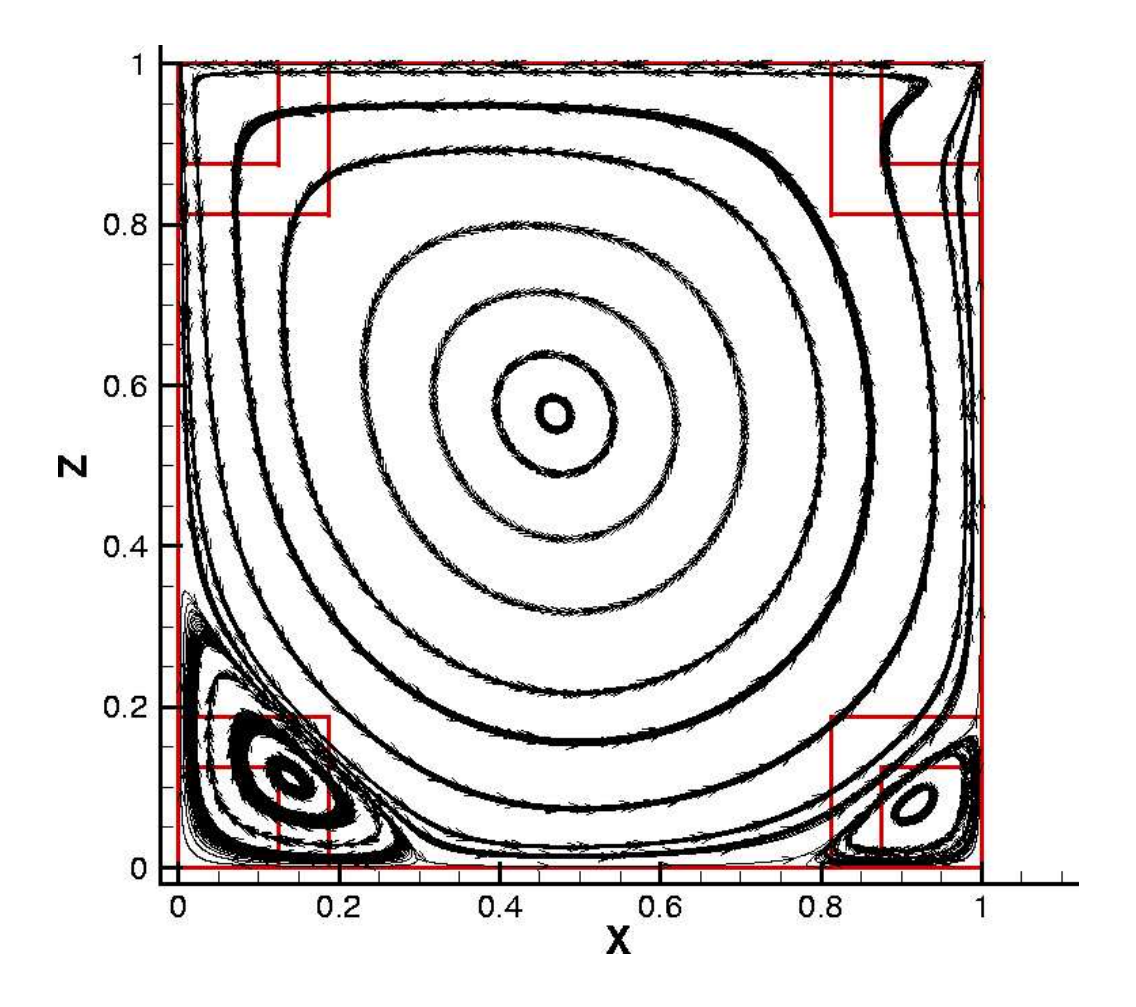

Figure IV.34 : Visualisation des lignes de courants dans la cavité entraînée : tourbillon principal et tourbillons secondaires.

Le problème est donc celui d'une cavité carrée dont la paroi supérieure glisse, entraînant par viscosité le fluide. Il en résulte la formation d'un tourbillon principal décentré dans le sens du glissement qui occupe la majeure partie de la cavité. La discontinuité au niveau des conditions aux limites avec le glissement provoque une surpression et une dépression au niveau des parois latérales. Dans les coins inférieurs de la cavité, des tourbillons secondaires et ternaires apparaissent (cf. Figure IV.34 et Figure IV.35). Un troisième tourbillon se développe sur la paroi verticale droite de la cavité à partir de  $Re = 2000$ .

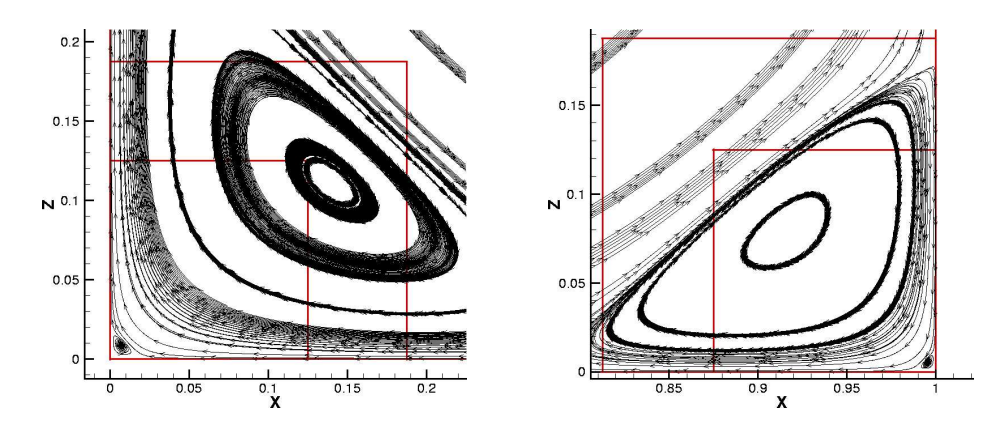

Figure IV.35 : Visualisation des lignes de courants dans la cavité entraînée: tourbillons secondaires et ternaires.

Le tourbillon inférieur gauche est le plus important, il se développe dès les plus bas Reynolds, tandis que le tourbillon inférieur droit ne se développe qu'à partir de  $Re = 400$ . Ces tourbillons se stabilisent avec des  $Re > 3000$ . Les centres des tourbillons se déplacent en fonction du nombre de Reynols, permettant ainsi aux tourbillons ternaires de se développer. Celui du tourbillon principal, proche de la paroi supérieure à faible nombre de Reynolds, se rapproche du centre de la cavit´e avec l'augmentation du Reynolds. Les centres des tourbillons secondaires ont tendance à s'éloigner des parois. Enfin, au-delà d'un Reynolds critique situé vers 7500, le régime devient turbulent et l'écoulement instationnaire.

Les études ont été réalisées sur des domaines carrés de côté 1. Des conditions d'adhérence ont été appliquées aux limites inférieure, gauche et droite. La paroi supérieure est entraînée à une vitesse de glissement de  $-1m/s$  dans la direction x. La viscosité du fluide est calculée de façon à ce que le nombre de Reynolds basé sur la hauteur de la cavité et la vitesse de glissement soit de 1000.

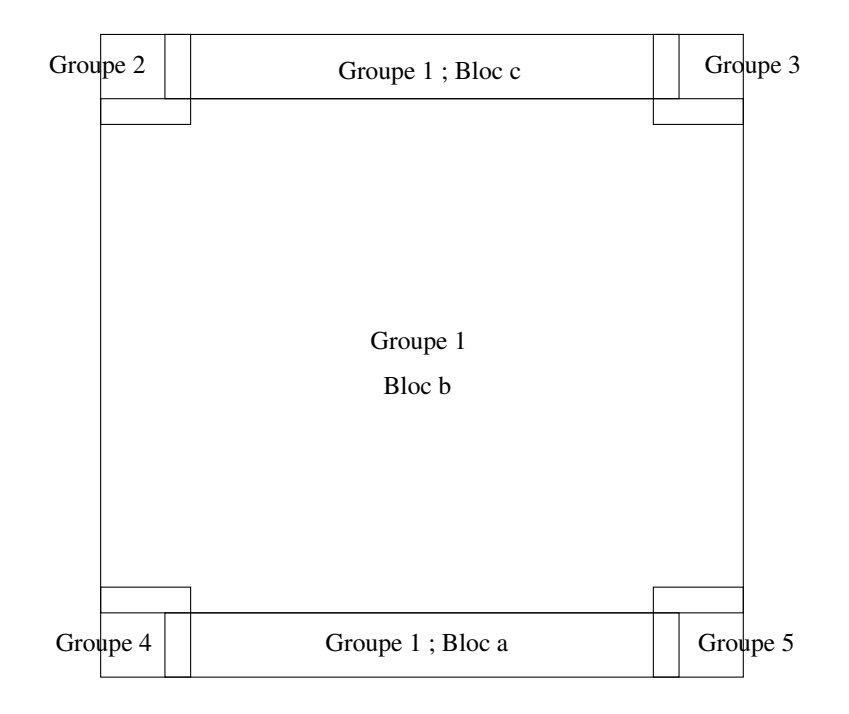

Figure IV.36 : Visualisation du maillage multibloc non-conforme.

Pour cette étude, nous avons utilisé deux cas monoblocs et un cas multibloc nonconforme. Les maillages monoblocs sont de deux natures: pour le premier, les pas d'espace sont constants; pour le second, le maillage se resserre près des parois grâce à une variation du pas d'espace basé sur des polynômes de Chebichev. Pour le cas non-conforme, les grilles sont divisées en 5 groupes représentés sur la Figure IV.36. Le premier groupe comprend 3 blocs conformes; le pas d'espace est constant. Les deux blocs non-conformes inférieurs ont des maillages trois fois plus fins que le maillage principal et sont situés au niveau des tourbillons secondaires. Les deux groupes supérieurs sont maillés deux fois plus finement que le maillage principal et sont situés au niveau des zones de surpressions et dépressions. Le Tableau IV.19 indique le nombre d'éléments de maillage utilisés pour chaque groupe.

La plupart des résultats de la bibliographie sont donnés sur l'intensité et la position des tourbillons. L'objectif est donc d'évaluer les positions des centres des tourbillons afin d'´etudier l'influence du maillage sur les r´esultats, en calculant notamment les ordres de convergence. Les résultats sont obtenus avec des critères de convergence en stationnarité inférieurs à  $10^{-12}$  pour tous les maillages.

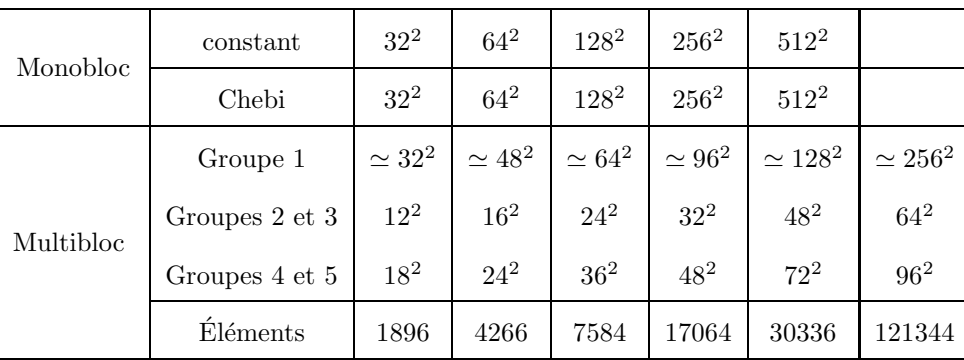

Tableau IV.19 : Définition des maillages non-conformes pour l'étude sur la cavité  $entraînée.$ 

## IV.5.2 Résultats

## IV.5.2.a Étude du tourbillon principal

Les ordres de convergence sont supérieurs à 2 pour les maillages à pas constant, que ce soit pour les cas monoblocs ou multiblocs (cf. Figure IV.37). En revanche, l'ordre est égal à 2 pour les maillages Chebichev. Les résultats présentés dans le Tableau IV.20 nous montrent une bonne corrélation entre les valeurs obtenues par  $Aquilon$  et celles des autres auteurs, pour tous les maillages.

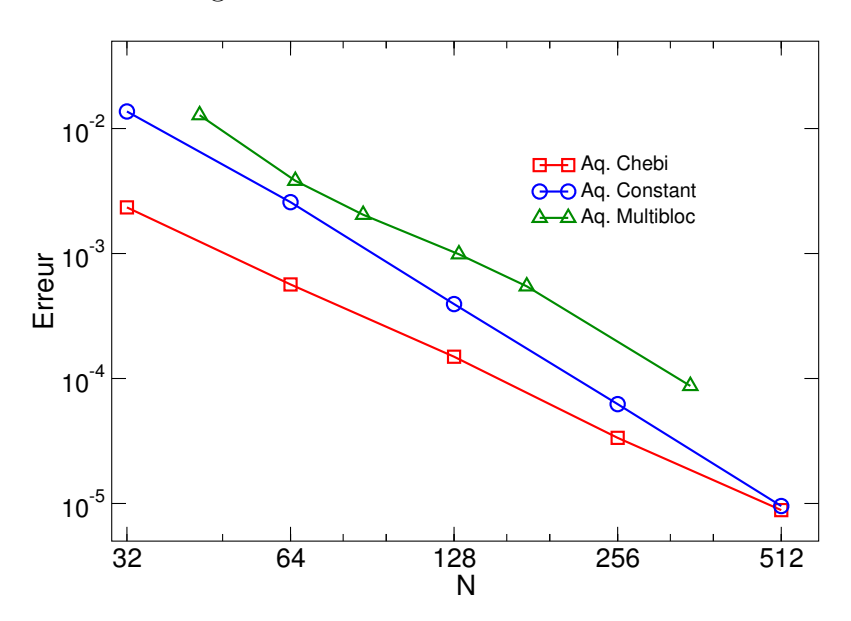

Figure IV.37 : Ordres de convergence calculés sur les valeurs des intensités des tourbillons.

| Référence         | Maillage           | Fonction Courant Maximale | X       | Ζ            |
|-------------------|--------------------|---------------------------|---------|--------------|
| Monobloc constant | $32^2$             | 0.13264                   | 0.46875 | 0.53125      |
| Monobloc Chebi    | $32^2\,$           | 0.11660                   | 0.45099 | 0.54901      |
| Multibloc         | $\simeq 32^2$      | 0.10606                   | 0.46875 | 0.56250      |
| Multibloc         | $\simeq 48^2$      | 0.11504                   | 0.45833 | 0.56250      |
| Monobloc constant | $64^2$             | 0.12152                   | 0.46875 | 0.56250      |
| Monobloc Chebi    | $64^2$             | 0.11837                   | 0.47547 | 0.57337      |
| Multibloc         | $\simeq 64^2$      | 0.11682                   | 0.46875 | 0.56250      |
| Multibloc         | $\simeq 96^2$      | 0.11787                   | 0.46875 | 0.56250      |
| Monobloc constant | $128^2$            | 0.11934                   | 0.46875 | 0.56250      |
| Monobloc Chebi    | $128^2$            | 0.11879                   | 0.47547 | 0.56121      |
| Multibloc         | $\simeq 128^2$     | 0.11831                   | 0.46875 | 0.56250      |
| Ghia et al.       | $128^2$            | 0.117929                  | 0.4687  | 0.5625       |
| Schreiber et al.  | $141^{2}$          | 0.11603                   | 0.47143 | 0.56429      |
| Schreiber et al.  | Extrapolation      | 0.11894                   |         |              |
| Monobloc constant | $256^2$            | 0.11900                   | 0.46875 | 0.56641      |
| Monobloc Chebi    | $256^2$            | 0.11890                   | 0.46934 | 0.56729      |
| Multibloc         | $\simeq 256^2$     | 0.11877                   | 0.46875 | 0.56641      |
| Bruneau (1990)    | $256^2$            | 0.1163                    | 0.4687  | 0.5586       |
| Monobloc constant | $512^2$            | 0.11895                   | 0.46875 | 0.56445      |
| Monobloc Chebi    | $512^2\,$          | 0.11893                   | 0.46934 | 0.56425      |
| Botella et Peyret | $512^2$ N=64 $\,$  | 0.1189365                 | 0.4692  | $\,0.5652\,$ |
| Botella et Peyret | $512^2$ N=128 $\,$ | 0.1189366                 | 0.4692  | 0.5652       |
| Bruneau (2006)    | $1024^2$           | 0.11892                   | 0.46875 | 0.56543      |

Tableau IV.20 : Comparaison des intensités du tourbillon principal et de sa position  $(x,z).$ 

| Référence         | Maillage       | Fonction Courant Minimale | X       | Z       |
|-------------------|----------------|---------------------------|---------|---------|
| Multibloc         | $\simeq 128^2$ | $-1.7249 \cdot 10^{-3}$   | 0.13281 | 0.11198 |
| Ghia et al.       | $128^2$        | $-1.72102 \cdot 10^{-3}$  | 0.1406  | 0.1094  |
| Schreiber et al.  | $141^2$        | $-1.7 \cdot 10^{-3}$      | 0.13571 | 0.10714 |
| Monobloc constant | $256^2$        | $-1.7297 \cdot 10^{-3}$   | 0.13281 | 0.11328 |
| Monobloc Chebi    | $256^2$        | $-1.7359 \cdot 10^{-3}$   | 0.13788 | 0.10963 |
| Multibloc         | $\simeq 256^2$ | $-1.7285 \cdot 10^{-3}$   | 0.13542 | 0.11198 |
| Bruneau (1990)    | $256^2$        | $-1.91 \cdot 10^{-3}$     | 0.1289  | 0.1094  |
| Monobloc constant | $512^2$        | $-1.7298 \cdot 10^{-3}$   | 0.13477 | 0.11133 |
| Monobloc Chebi    | $512^2$        | $-1.7314 \cdot 10^{-3}$   | 0.13577 | 0.11156 |
| Botella et Peyret | $512^2$ N=64   | $-1.729687 \cdot 10^{-3}$ | 0.1360  | 0.1118  |
| Botella et Peyret | $512^2$ N=128  | $-1.729717 \cdot 10^{-3}$ | 0.1360  | 0.1118  |
| Bruneau (2006)    | $1024^2$       | $-1.7292 \cdot 10^{-3}$   | 0.13672 | 0.11230 |

Tableau IV.21 : Intensité et position  $(x,z)$  du tourbillon secondaire gauche.

| Référence         | Maillage       | Fonction Courant Minimale | X       | Z        |
|-------------------|----------------|---------------------------|---------|----------|
| Multibloc         | $\simeq 128^2$ | $-2.3925 \cdot 10^{-4}$   | 0.91667 | 0.078125 |
| Ghia et al.       | $128^2$        | $-2.31129 \cdot 10^{-4}$  | 0.9141  | 0.0781   |
| Schreiber et al.  | $141^2$        | $-2.17 \cdot 10^{-4}$     | 0.91429 | 0.07143  |
| Monobloc constant | $256^2$        | $-2.3513 \cdot 10^{-4}$   | 0.91797 | 0.078125 |
| Monobloc Chebi    | $256^2$        | $-2.3368 \cdot 10^{-4}$   | 0.91573 | 0.077573 |
| Multibloc         | $\simeq 256^2$ | $-2.3481 \cdot 10^{-4}$   | 0.91667 | 0.078125 |
| Bruneau (1990)    | $256^2$        | $-3.25 \cdot 10^{-4}$     | 0.9141  | 0.0820   |
| Monobloc constant | $512^2$        | $-2.3386 \cdot 10^{-4}$   | 0.91602 | 0.078125 |
| Monobloc Chebi    | $512^2$        | $-2.3347 \cdot 10^{-4}$   | 0.91573 | 0.077573 |
| Botella et Peyret | $512^2$ N=64   | $-2.334531 \cdot 10^{-4}$ | 0.9167  | 0.0781   |
| Botella et Peyret | $512^2$ N=128  | $-2.334528 \cdot 10^{-4}$ | 0.9167  | 0.0781   |

Tableau IV.22 : Intensité et position du tourbillon secondaire droit.

| Référence         | Maillage       | Fonction Courant Maximale | X         | Z         |
|-------------------|----------------|---------------------------|-----------|-----------|
| Multibloc         | $\simeq 96^2$  | $3.2492 \cdot 10^{-8}$    | 0.0069444 | 0.0069444 |
| Monobloc Chebi    | $128^2$        | $4.9635 \cdot 10^{-8}$    | 0.0073612 | 0.0073612 |
| Multibloc         | $\simeq 128^2$ | $3.8791 \cdot 10^{-8}$    | 0.0078125 | 0.0078125 |
| Ghia et al.       | $128^2$        | $9.31929 \cdot 10^{-8}$   | 0.0078    | 0.0078    |
| Monobloc constant | $256^2$        | $2.7167 \cdot 10^{-8}$    | 0.0078125 | 0.0078125 |
| Monobloc Chebi    | $256^2$        | $4.9782 \cdot 10^{-8}$    | 0.0073612 | 0.0073612 |
| Multibloc         | $\simeq 256^2$ | $4.7314 \cdot 10^{-8}$    | 0.0078125 | 0.0078125 |
| Monobloc constant | $512^2$        | $4.4494 \cdot 10^{-8}$    | 0.0078125 | 0.0078125 |
| Monobloc Chebi    | $512^2$        | $5.0239 \cdot 10^{-8}$    | 0.007895  | 0.0073612 |
| Botella et Peyret | $512^2$ N=64   | $5.88479 \cdot 10^{-8}$   | 0.00741   | 0.00799   |
| Botella et Peyret | $512^2$ N=128  | $5.03992 \cdot 10^{-8}$   | 0.00768   | 0.00765   |

Tableau IV.23 : Comparaison des intensités du tourbillon ternaire gauche et de sa position  $(x,z)$ .

| Référence                 | Maillage<br>Fonction Courant Maximale |                         | Х       | Z         |
|---------------------------|---------------------------------------|-------------------------|---------|-----------|
| $128^2$<br>Monobloc Chebi |                                       | $5.7275 \cdot 10^{-9}$  | 0.99459 | 0.0037602 |
| Multibloc                 | $\simeq 128^2$                        |                         | 0.99549 | 0.004013  |
| Bruneau (1990)            | $128^2$                               | $3.06 \cdot 10^{-9}$    | 0.9961  | 0.0039    |
| Monobloc Constant         | $256^2$                               | $6.1519 \cdot 10^{-10}$ | 0.99609 | 0.003906  |
| Monobloc Chebi            | $256^2$                               | $6.1937 \cdot 10^{-9}$  | 0.99545 | 0.004549  |
| Multibloc                 | $\simeq 256^2$                        |                         | 0.99522 | 0.004628  |
| Monobloc Constant         | $512^2$                               | $4.1434 \cdot 10^{-9}$  | 0.99609 | 0.0058594 |
| Monobloc Chebi            | $512^2$                               | $6.3462 \cdot 10^{-9}$  | 0.99503 | 0.0049709 |
| Botella et Peyret         | $512^2$ N=64                          | $2.08635 \cdot 10^{-8}$ | 0.99642 | 0.00452   |
| Botella et Peyret         | $512^2$ N=128                         | $6.33255 \cdot 10^{-9}$ | 0.99510 | 0.00482   |

Tableau IV.24 : Comparaison des intensités du tourbillon ternaire droit et de sa position  $(x,z).$ 

#### $IV.5.2.b$   $E$ tude des tourbillons secondaires

Les tableaux IV.21 et IV.22 nous présentent les valeurs des intensités et des positions des tourbillons secondaires. Comme pour le tourbillon principal, les résultats concordent avec ceux issus de la littérature. L'avantage de l'utilisation des maillages multiblocs nonconformes est mis en évidence par les résultats obtenus: à maillage équivalent, les intensités et les positions des résultats en non-conforme sont plus proches des solutions obtenues avec des maillages plus fins. Le raffinement local engendré par le mutlibloc permet donc d'obtenir de meilleurs résultats avec globalement moins de mailles.

#### $IV.5.2.c$  Etude des tourbillons ternaires

Les tableaux IV.23 et IV.24 nous présentent les valeurs des intensités et des positions des tourbillons ternaires. Dans ce dernier cas, nous n'avons pas pu calculer les valeurs de la fonction courant car la méthode l'estimant ne se prête pas à tous les blocs dans un maillage non-conforme. Nous nous sommes servi d'un logiciel graphique pour évaluer leurs positions pour les différents maillages. Comme précédemment, les valeurs obtenues correspondent a` celles attendues, notamment pour les cas multiblocs qui permettent un accès à ces tourbillons avec des maillages moins denses en moyenne.

#### IV.5.2.d Profils des vitesses et pression

Les figures IV.38, IV.39, IV.40 et IV.41 représentent les profils des composantes de la vitesse en différentes abscisses et ordonnées. La comparaison avec les valeurs de Botella (1998) et celles obtenues en monobloc sont satisfaisantes.

Pour les profils de pression, nous pouvons observer sur les figures IV.42 et IV.43 une bonne correspondance avec ceux obtenus en monobloc, excepté à l'interface des blocs supérieurs où on observe un décrochage de la pression. Nous n'avons pas encore conclu définitivement sur le problème mais pensons que la surpression (dépression) observée dans le bloc supérieur gauche (droit), par rapport à la pression obtenue avec la version monobloc, est la conséquence des niveaux de divergence dans les blocs (de l'ordre de 10<sup>-5</sup>). Nous n'avons pas observé ce phénomène sur des maillages découpés en deux, verticalement au milieu du domaine. Pour les autres cas tests présentés dans ce chapitre, le champ de pression est continu au passage des interfaces.

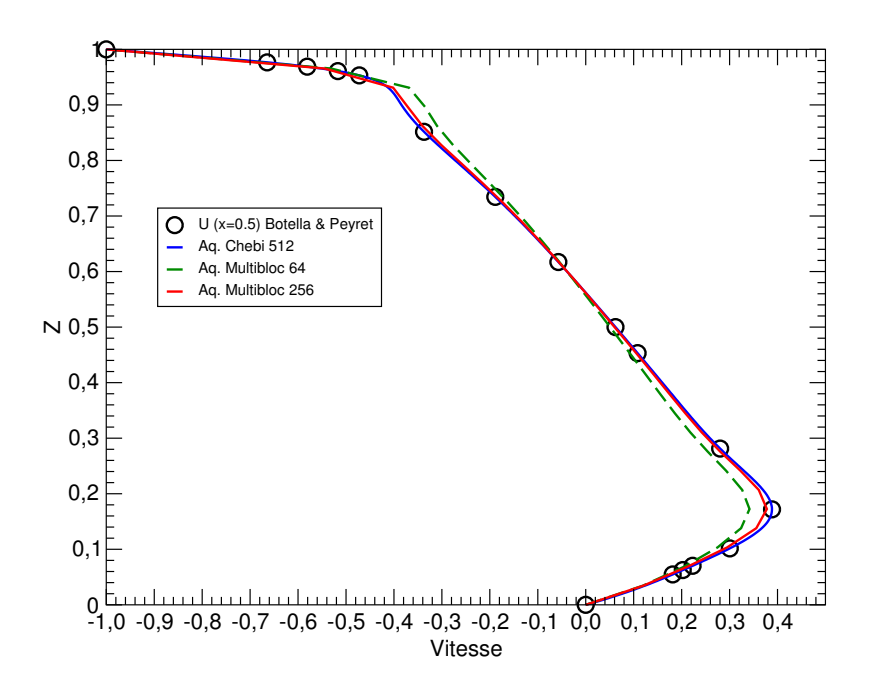

Figure IV.38 : Profil de U sur l'axe X=0.5 en fonction du maillage.

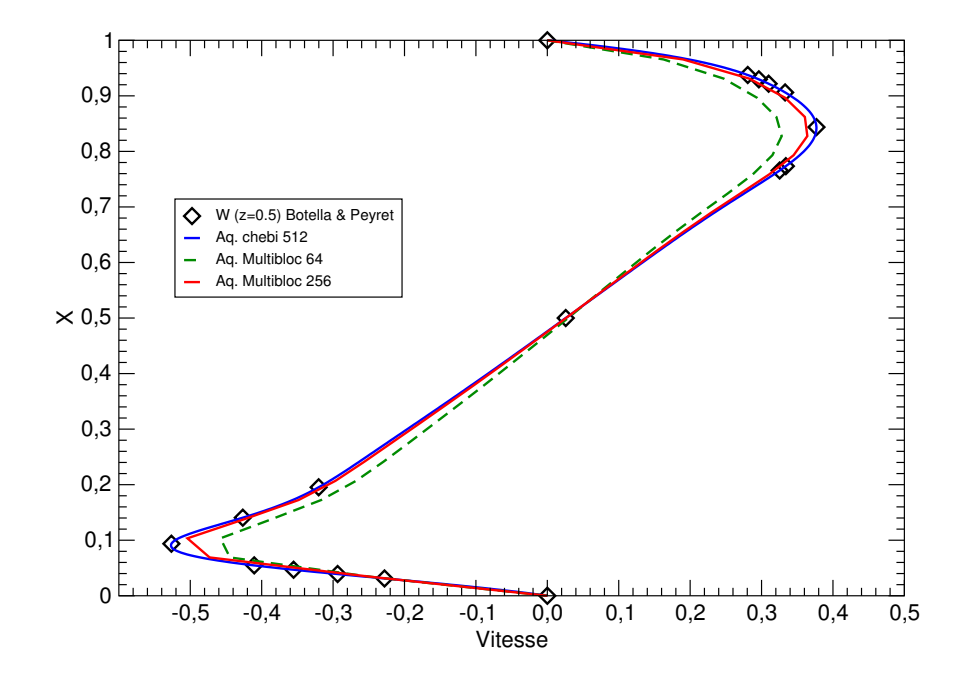

Figure IV.39 : Profil de W sur l'axe Z=0.5 en fonction du maillage.

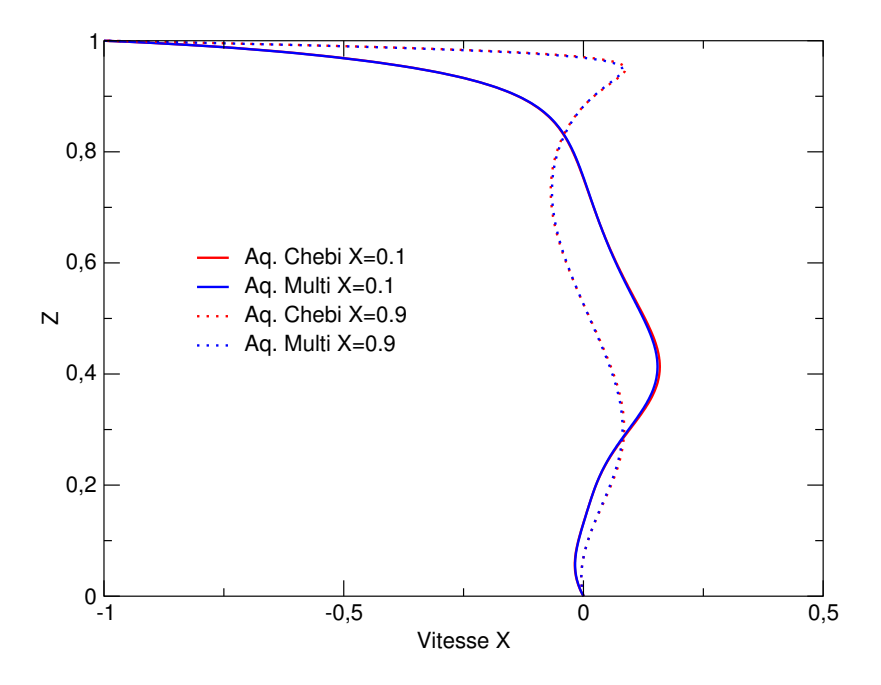

Figure IV.40 : Profil de U sur les axes  $X=0.1$  et  $X=0.9$  en fonction du maillage.

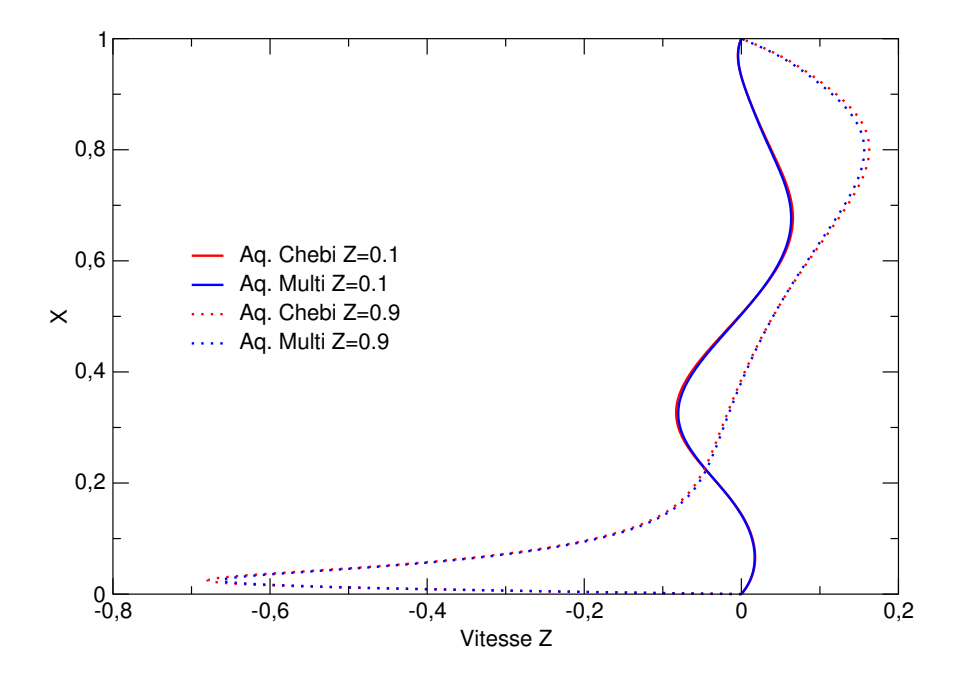

Figure IV.41 : Profil de W sur les axes Z=0.1 et Z=0.9 en fonction du maillage.

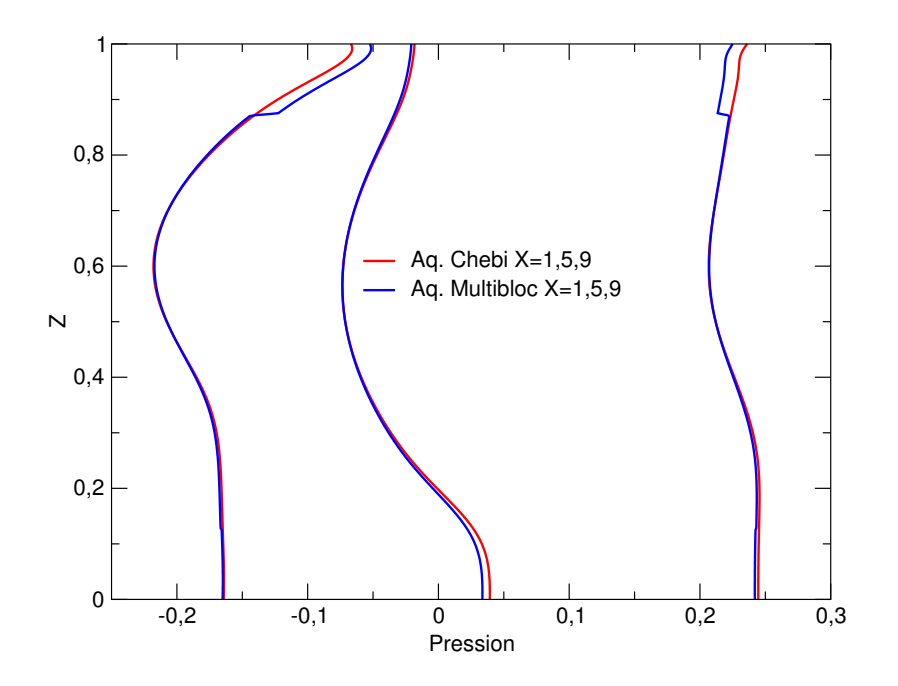

Figure IV.42 : Profil de la pression en fonction du maillage sur les axes  $X=0.1$ , 0.5 et 0.9.

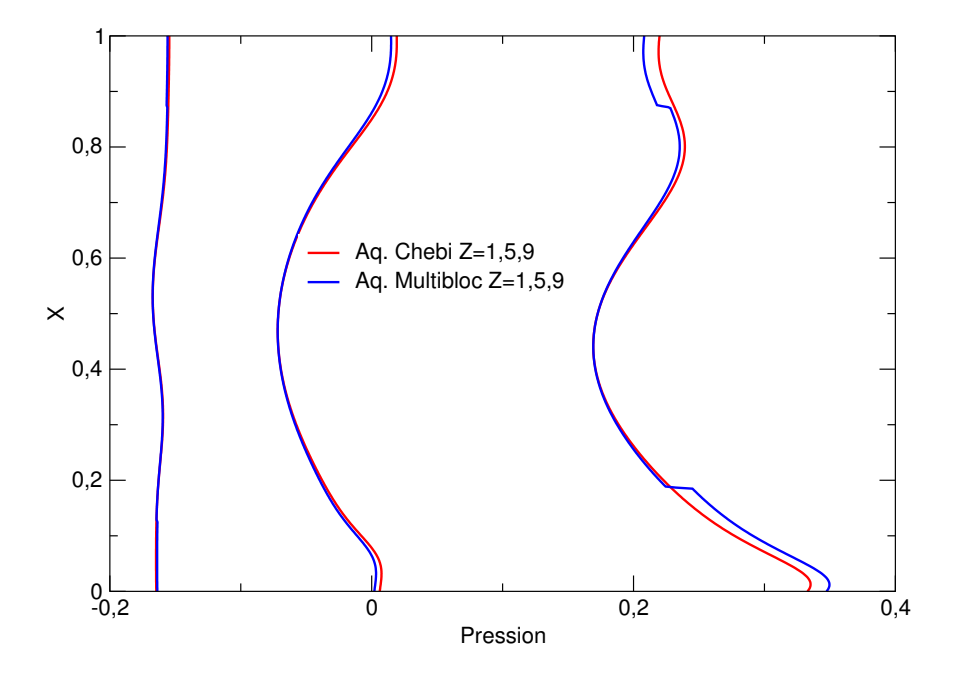

Figure IV.43 : Profil de la pression en fonction du maillage sur les axes  $Z=0.1$ , 0.5 et 0.9.

## IV.6 Écoulement autour d'un cylindre

## IV.6.1 Description du problème

L'écoulement autour d'un cylindre a fait l'objet de nombreuses études expérimentales, théoriques ou numériques, de par son intérêt pratique important dans de nombreux domaines, comme par exemple l'aéronautique.

Le problème peut-être facilement caractérisé en fonction du Reynolds, basé sur le diamètre du cylindre, la vitesse à l'infini de l'écoulement et la viscosité du fluide :

$$
Re = \frac{U_{\infty} D}{\nu}
$$
 (IV.5)

- **écoulement rampant**  $Re < 4$ : pour des valeurs très faibles du Reynolds, les forces de viscosité sont prépondérantes sur les forces d'inertie. L'écoulement peut ˆetre d´ecrit par l'approximation de Stokes. Dans de telles conditions, les lignes de courants suivent parfaitement le contour de l'obstacle. Il n'y a pas de décollement et l'écoulement est parfaitement symétrique;
- ´ecoulement stationnaire 4 < Re < 49 : dans cette zone de Reynolds, les forces d'inertie cessent d'être négligeables. On observe un décollement des lignes de courant à la surface du cylindre et la mise en place de deux tourbillons parfaitement symétriques et stables. Avec l'augmentation du Reynolds, les points de décollement se d´eplacent vers l'amont, entraˆınant un allongement des recirculations. Pour des Reynolds supérieurs à 40, des instabilités apparaissent dans le sillage, faisant disparaître la symétrie de l'écoulement;
- **écoulement instationnaire stable**  $49 < Re < 190$ : au-delà du Reynolds  $49$ , commence à apparaître un phénomène périodique appelé "Allée de Von Kármán". Il s'agit de deux allées tourbillonnaires qui sont stables et se conservent sur de longues distances. Ce régime est caractérisé par la formation alternée de tourbillons dont la fréquence augmente avec le Reynolds et peut être caractérisée par le nombre de Strouhal défini par:

$$
St = \frac{f D}{U_{\infty}} \tag{IV.6}
$$

avec f la fréquence de lâchage des tourbillons, D le diamètre du cylindre et  $U_{\infty}$  la vitesse à l'infini amont;

- **écoulement en régime transitoire**  $190 < Re < 260$ : il s'agit d'un régime de transition entre le régime laminaire et le régime turbulent. On observe toujours une formation périodique des tourbillons mais des fluctuations de vitesses turbulentes apparaissent;
- écoulement en régime subcritique  $260 < Re < 10^5$ : à partir du Reynolds 260, des effets 3D commencent à apparaître. Le sillage après le décollement devient turbulent ce qui fait disparaître les allées tourbillonnaires loin du cylindre. Au delà d'un Reynolds de 1000, la simulation 2D devient insuffisante.

On peut caractériser l'évolution de l'écoulement à l'aide de plusieurs grandeurs physiques:

- la longueur de la zone de recirculation  $L$  en régime stationnaire, ou la longueur de la zone de formation de l'allée de Von Kármán pour des Reynolds inférieurs à 190;
- la fréquence de formation des tourbillons caractérisée par le nombre sans dimension de Strouhal St;
- l'angle de décollement  $\theta_d$  de la couche limite sur le contour du cylindre, défini à partir du point d'arrêt aval;
- la valeur du coefficient de pression  $K_p$  défini par:

$$
K_p = \frac{P - P_{\infty}}{1/2 \rho U_{\infty}^2}
$$
 (IV.7)

une valeur particulière étant le coefficient  $K_p$  pris au point d'arrêt amont;

– Les coefficients aérodynamiques: le coefficient de traînée noté  $C_x$  et le coefficient de portance noté  $C_z$ .

## IV.6.2 Paramètres du cas test

Les tests ont été effectués sur deux types de grilles. Nous avons donc utilisé une grille monobloc cartésienne raffinée en maillage exponentiel autour du cylindre, et une grille multibloc curviligne afin de remplacer la pénalisation du cylindre par une condition limite de type adhérence.

Afin de valider nos études, nous avons étudié la longueur de recirculation, l'angle de décollement ainsi que la valeur du  $C_x$  pour des Reynolds compris dans la zone de régime stationnaire. Les résultats sont parfois très différents entre les différents auteurs. Nous avons donc comparé nos résultats à ceux, expérimentaux, de Taneda (1956), Tritton (1959), Acrivos (1968) et de Coutanceau (1977), ainsi qu'aux résultats numériques de Dennis (1970), Nieuwstadt (1973), Fornberg (1980) et plus récemment de He (1997). Pour des Reynolds supérieurs et pour des écoulements stables, nous avons comparé nos résultats à partir du nombre de Strouhal, donné par la loi de Williamson (1998), elle-même en parfaite adéquation avec l'expérience.

La Figure IV.44 montre les différentes géométries utilisées pour former le maillage multibloc. Ce dernier est obtenu par superposition des différents groupes. Les deux premiers sont des rectangles creux, et le dernier un disque dont le centre défini l'obstacle. Les pas d'espaces sont de plus en plus fins en passant du groupe 1 au groupe 3. Le nombre total d'éléments est de 33168. Autour du cylindre de diamètre 1, il y a 240 éléments selon  $\theta$ , le pas d'espace dans la direction  $r$  étant de 0.25.

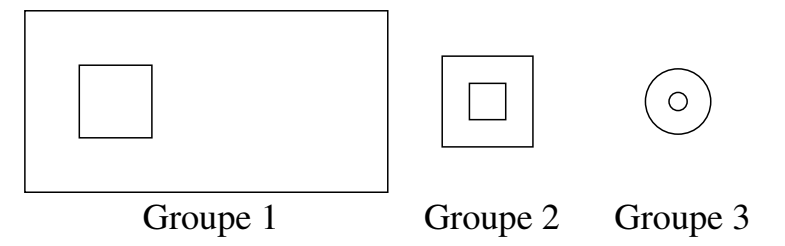

Figure IV.44 : Géométries utilisées pour former le maillage multibloc.

## IV.6.3 Résultats

### IV.6.3.a Écoulement stationnaire  $4 < Re < 49$

Comme nous pouvons le constater dans le Tableau IV.25, la longueur de recirculation obtenue pour le maillage multibloc est généralement sur-évaluée par rapport aux autres résultats, et ce, quel que soit le Reynolds. Cette erreur monte jusqu'à  $26\%$  par rapport aux résultats de Nieuwstadt (1973) à  $Re = 10$ . Les écarts diminuent avec l'augmentation du Reynolds et sont de l'ordre de 10% à  $Re = 40$ . Néanmoins, si on la compare avec les résultats expérimentaux (cf. Figure IV.45), les valeurs sont dans la zone d'incertitude

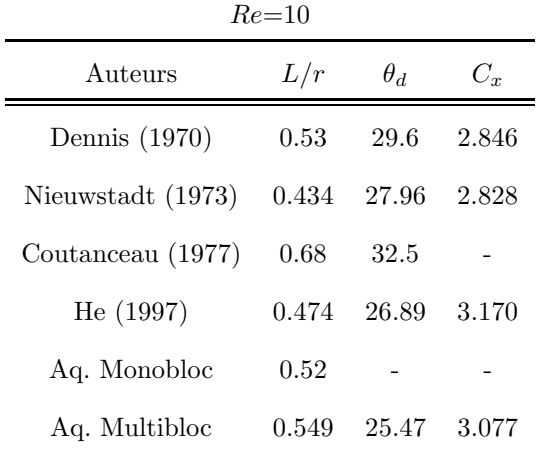

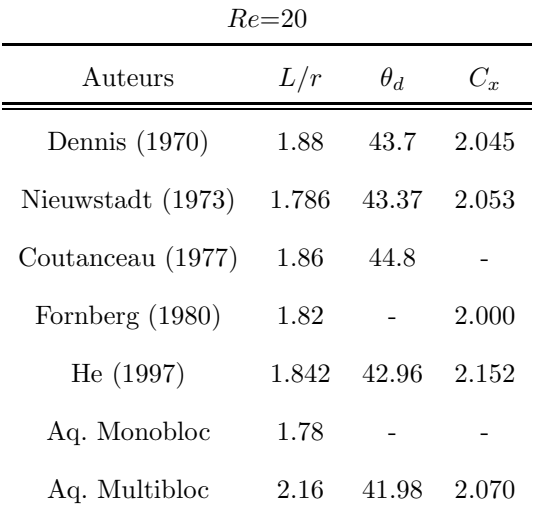

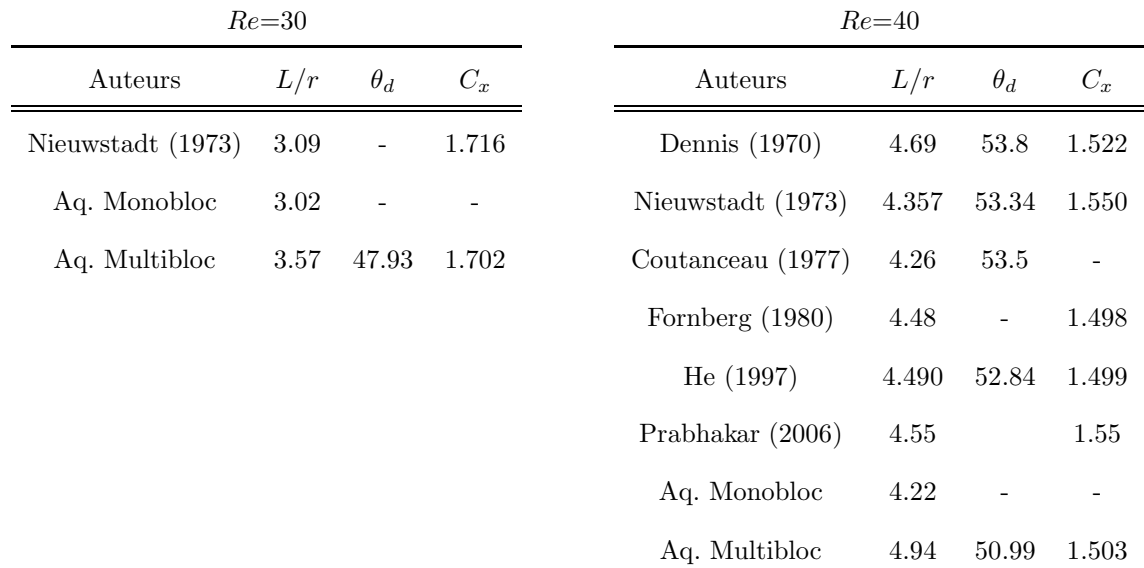

Tableau IV.25 : Longueur des recirculations en fonction du nombre de Reynolds.

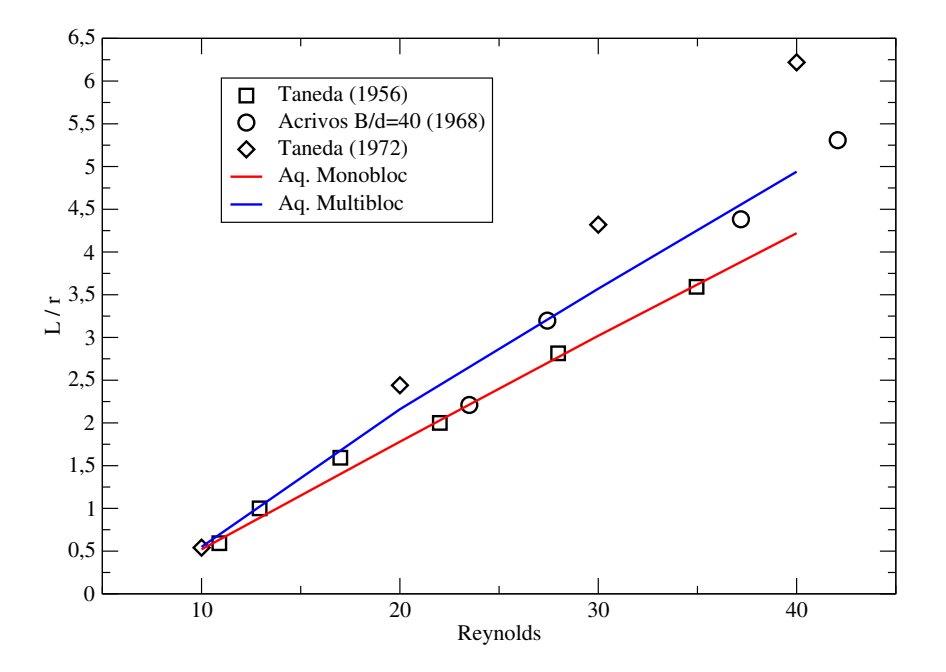

Figure IV.45 : Longueur de recirculations en fonction du nombre de Reynolds.

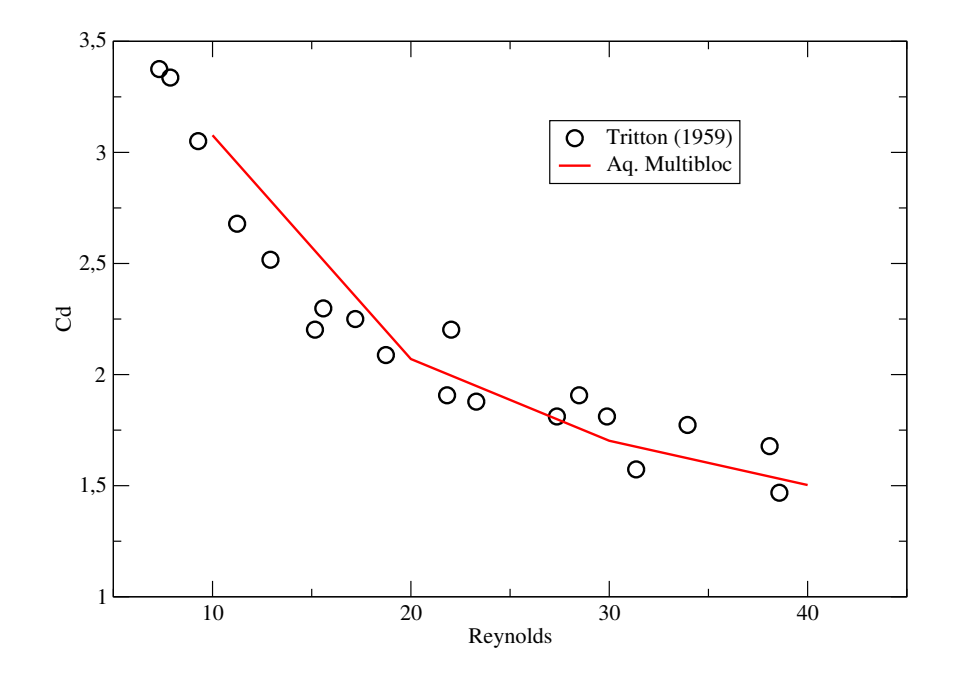

Figure IV.46 : Coefficient de traînée en fonction du nombre de Reynolds.

expérimentale. Il en est de même pour l'angle de décollement qui est sous-évalué, jusqu'à 21% à Reynolds 10 par rapport aux résultats de Coutanceau (1977). Les résultats obtenus pour le coefficient de traînée (cf.Figure IV.46) sont beaucoup plus proches des résultats de la littérature.

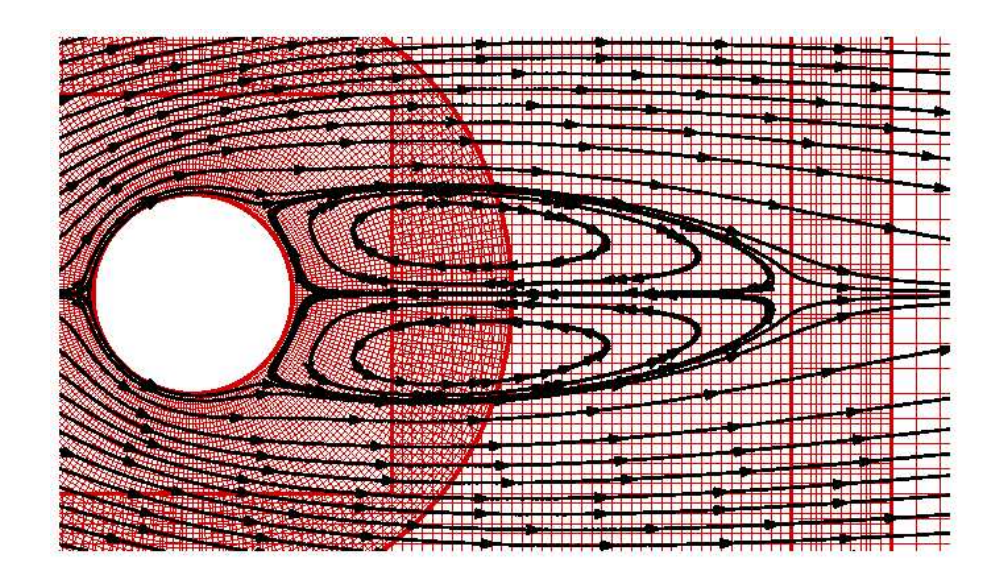

Figure IV.47 : Lignes de courant de l'écoulement stationnaire autour d'un cylindre à  $Re = 40$ .

La Figure IV.47 montre le maillage autour du cylindre ainsi que les lignes de courant. La modélisation de l'obstacle par une limite de type adhérence et non par un terme de pénalisation permet d'accéder plus facilement aux données sur les forces de traînées et sur l'angle de décollement. En effet, le maillage est parfaitement adapté à la géométrie du cylindre et permet d'obtenir facilement les contraintes de cisaillement sur la paroi.

#### IV.6.3.b Ecoulement instationnaire stable  $49 < Re < 190$

Comme nous le montre le Tableau IV.26, les résultats obtenus avec le maillage multibloc sur-estiment les valeurs du Strouhal pour les différents Reynolds, alors que les cas monoblocs sous-estiment ce nombre. Les résultats obtenus avec une meilleure définition du cylindre, en r´egime instationnaire stable sont plus proches des valeurs issues de la loi de Williamson (1998), avec une erreur inférieure à  $3\%$  pour tous les Reynolds. Les Fi-

| Re  | Monobloc | Multibloc Curviligne | Williamson |
|-----|----------|----------------------|------------|
| 80  | 0.146    | 0.158                | 0.155      |
| 100 | 0.157    | 0.170                | 0.166      |
| 120 | 0.165    | 0.180                | 0.175      |
| 140 | 0.173    | 0.185                | 0.182      |
| 160 | 0.178    | 0.192                | 0.188      |

Tableau IV.26 : Nombre de Strouhal en fonction du nombre de Reynolds.

gure IV.48 et IV.49 montrent les valeurs des coefficients de traînée et de portance pour le Reynolds 160 ainsi que les lignes de courant au cours d'une période.

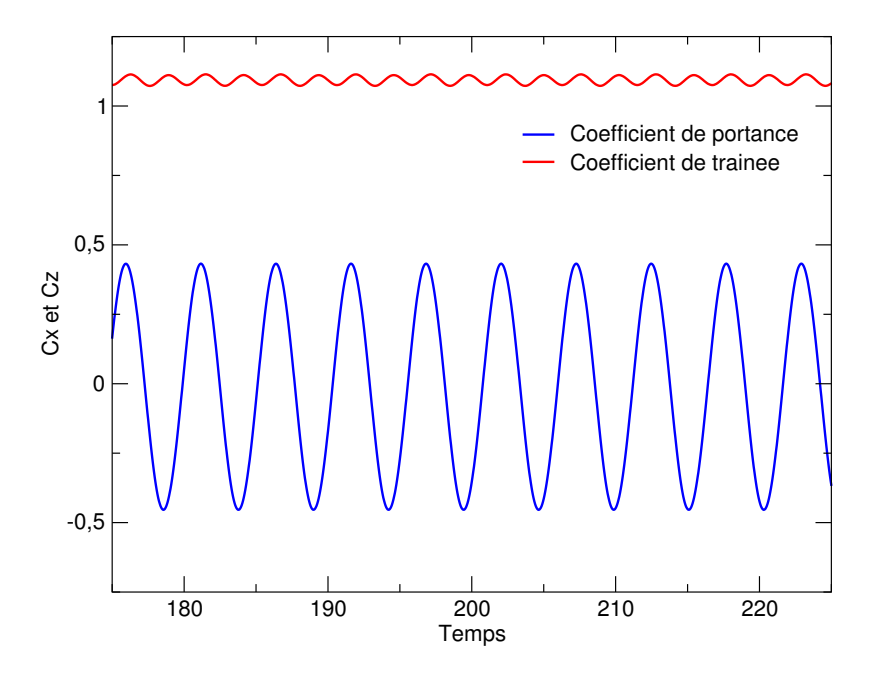

Figure IV.48 : Coefficients de portance et de traînée à  $Re = 160$ .

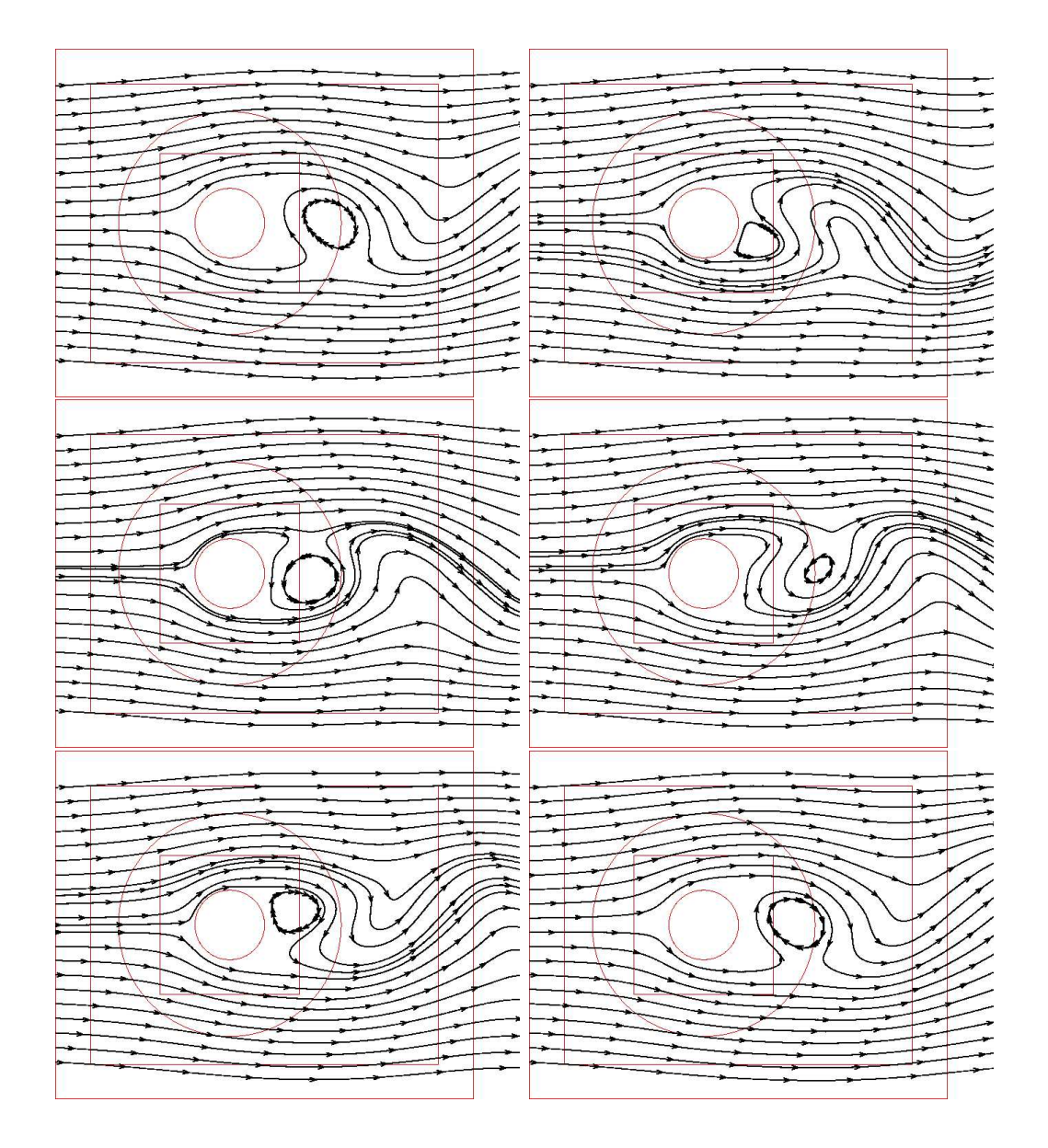

Figure IV.49 : Lignes de courant au cours d'une période pour  $Re = 160$ .

# IV.7 Mise en rotation d'un fluide dans un cylindre infini

## IV.7.1 Description du cas test

Nous avons étudié la mise en rotation d'un fluide dans un cylindre infini par la rotation à vitesse constante de sa limite extérieure.

Le maillage est composé de 2 blocs. Un bloc rectangulaire cartésien positionné au centre du disque permet de pallier les problèmes de discrétisation en coordonnées polaires comme expliqué à la section I.1.1.b. Le raccordement avec la couronne extérieure est non conforme comme le montre la figure ci-dessous:

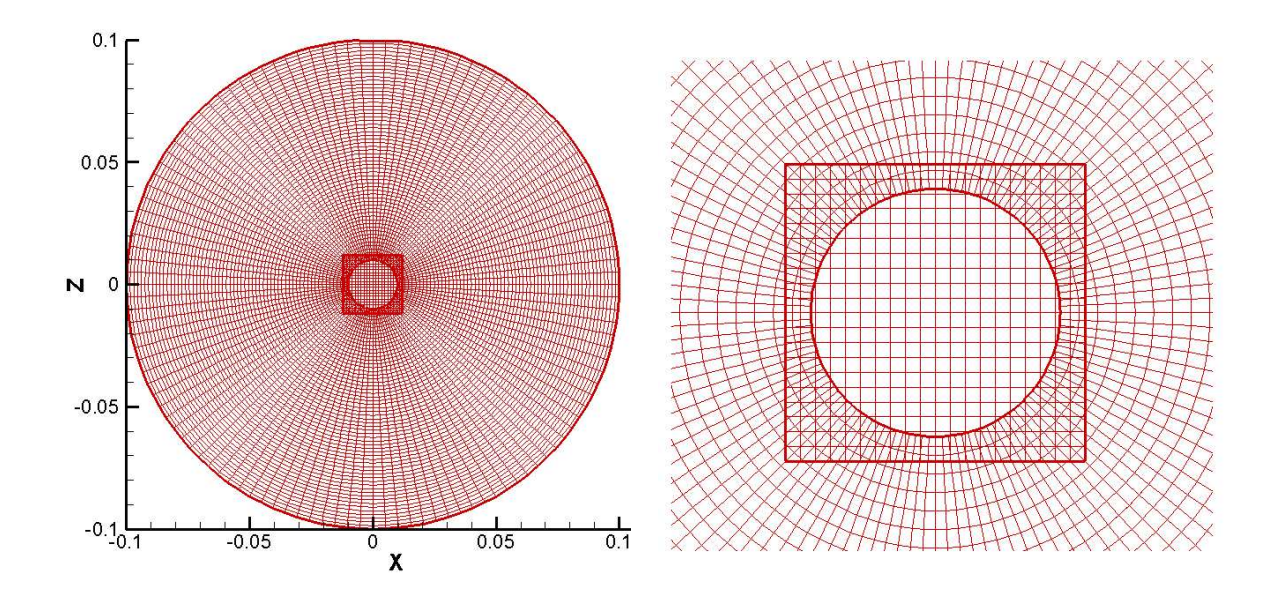

Figure IV.50 : Maillage multibloc du disque.

Une solution analytique de ce problème peut-être mise en évidence (Caltagirone, 2005). Elle consiste à étudier le problème de Stokes dans le cas d'un cylindre. Le système à résoudre s'écrit alors:

$$
\begin{cases}\n\frac{\partial V_{\theta}}{\partial t} = \nu \frac{\partial}{\partial r} \left( \frac{1}{r} \frac{\partial}{\partial r} (r V_{\theta}) \right) \\
r = R \longrightarrow V_{\theta} = V_0 \\
r = 0 \longrightarrow V_{\theta} = 0 \\
t < 0 \longrightarrow V_{\theta} = 0\n\end{cases}
$$
\n(IV.8)

Il est possible de rechercher la solution théorique  $V_\theta$  dans le cas où les parois latérales sont glissantes par un développement en série. Nous cherchons à écrire la solution comme la somme de la solution stationnaire et d'une fonction instationnaire  $v_{\theta}(r,t)$ :

$$
V_{\theta}(r,t) = U_0(r) + v_{\theta}(r,t)
$$
\n(IV.9)

La solution stationnaire s'écrit:

$$
U_0(r) = a r + \frac{b}{r}
$$
 (IV.10)

Avec les conditions aux limites on trouve :

$$
U_0(r) = V_0 \frac{r}{R}
$$
 (IV.11)

Pour la partie instationnaire, on cherche une solution par séparation des variables:

$$
v_{\theta}(r,t) = f(r) g(\theta)
$$
 (IV.12)

On trouve :

$$
\begin{cases}\n\frac{g'}{g} = -\nu \alpha^2 \\
\frac{d}{dr}(\frac{1}{r}\frac{d}{dr}(r f)) + \alpha^2 f = 0\n\end{cases}
$$
\n(IV.13)

et on en déduit:

$$
\begin{cases}\ng(t) = A e^{-\nu \alpha^2 t} \\
f(r) = B J_1(\alpha \frac{r}{R}) + C Y_1(\alpha \frac{r}{R})\n\end{cases}
$$
\n(IV.14)

Soit la solution générale obtenue par superposition :

$$
v_{\theta}(r,t) = \sum_{n=0}^{\infty} (a_n J_1(\alpha_n \frac{r}{R}) + b_n Y_1(\alpha_n \frac{r}{R})) e^{-\nu \frac{\alpha_n^2}{R^2}t}
$$
 (IV.15)

avec les conditions aux limites:

$$
\begin{cases}\nr = 0, \ v_{\theta} = 0, \ soit \ b_n = 0 \\
r = R, \ v_{\theta} = 0, \ soit \ J_1(\alpha_n) = 0\n\end{cases}
$$
\n(IV.16)

Les  $\alpha_n$  sont les racines réelles de cette dernière équation. Il reste à satisfaire la condition initiale :

$$
-V_0 \frac{r}{R} = \sum_{n=1}^{\infty} a_n J_1(\alpha_n \frac{r}{R}) e^{-\nu \frac{\alpha_n^2}{R^2} t}
$$
 (IV.17)

pour  $t = 0$ .

Cette relation ne peut pas être satisfaite localement mais seulement au sens d'une moyenne. Pour cela on multiplie les deux membres de cette relation par  $rJ_1(\alpha_m r)$  et on intègre sur  $[0,R].$  On a à calculer les deux intégrales:

$$
\int_0^R r^2 J_1^2(\alpha_m \frac{r}{R}) dr = -\frac{R^3}{\alpha_m^2} (\alpha_m J_0(\alpha_m) - 2J_1(\alpha_m))
$$
  

$$
\int_0^R r J_1(\alpha_m \frac{r}{R}) J_1(\alpha_n \frac{r}{R}) dr = -\frac{R^2}{2\alpha_m} (\alpha_m J_0^2(\alpha_m) - 2J_0(\alpha_m) J_1(\alpha_m)) + \alpha_m J_1^2(\alpha_m)) \delta_{nm}
$$
(IV.18)

en utilisant les propriétés d'orthogonalité des fonctions de Bessel. Les relations de récurrence permettraient quant à elles de simplifier cette écriture en introduisant la fonction  $J2(\alpha_m)$ . Les coefficients  $a_n$  s'écrivent alors:

$$
a_n = \frac{2 V_0}{\alpha_n} \frac{(\alpha_n J_0(\alpha_n) - 2J_1(\alpha_n))}{\alpha_n (\alpha_n J_0^2(\alpha_n) - 2J_0(\alpha_n)J_1(\alpha_n)) + \alpha_n J_1^2(\alpha_n))}
$$
(IV.19)

La solution s'écrit alors:

$$
V_{\theta}(r,t) = V_0 \frac{r}{R} + \sum_{n=1}^{\infty} a_n J_1(\alpha_n \frac{r}{R}) e^{-\nu \frac{\alpha_n^2}{R^2}t}
$$
 (IV.20)
### IV.7.2 Résultats

Une simulation a été effectuée avec une vitesse de rotation du disque de  $6.28 \cdot 10^{-1}$   $rd· s^{-1}$ et de l'huile comme fluide ( $\rho = 1500 \ kg \cdot m^{-3}$ ,  $\mu = 0.15 \ Pa \cdot s$ ). Le calcul de l'énergie cinétique moyenne au court du temps peut être comparé à la solution analytique. La Figure IV.51 montre un bon accord avec la théorie, avec une erreur qui descend rapidement à moins de  $1\%$ .

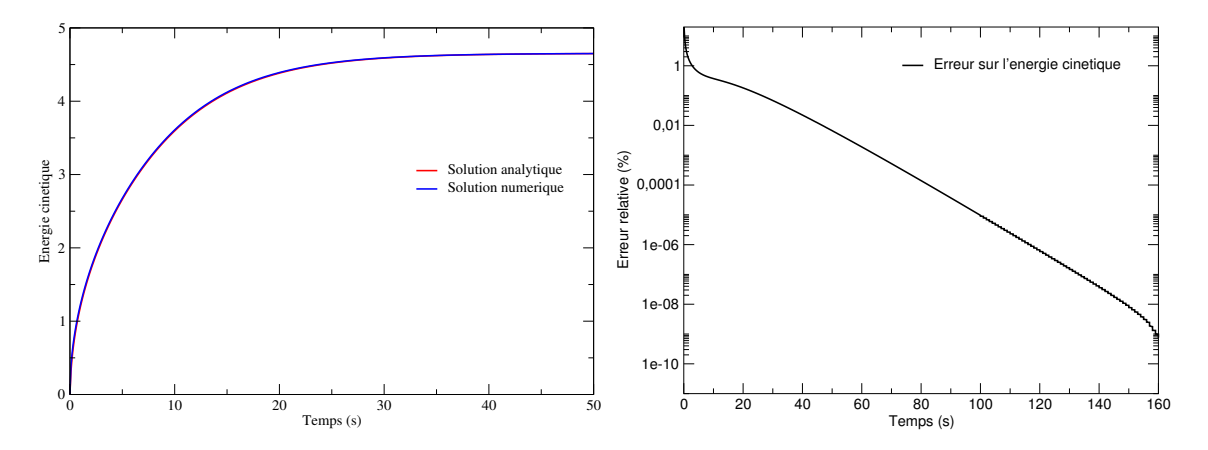

Figure IV.51 : Comparaison de l'énergie cinétique analytique et numérique au cours du temps.

La Figure IV.52 montre le champ de vecteur vitesse à l'interface entre les blocs:

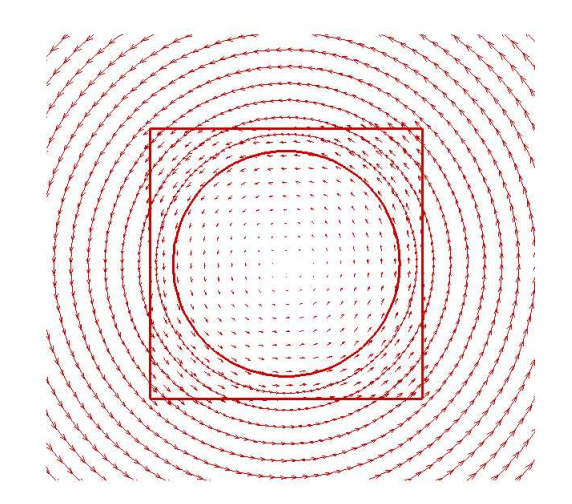

Figure IV.52 : Champ de vitesse au centre du disque.

### IV.8 Validation de la méthode non-conforme en 3D

Comme nous l'avons vu à la section III.2.2.b, la généralisation des méthodes multiblocs non-conformes pour des maillages curvilignes 3D est naturelle. Elles ont été incorporées dans le code de calcul. Nous en sommes au début de la validation. La partie concernant l'intégration de maillages non-conformes issus du logiciel Gambit et le traitement des interfaces (récupération des noeuds d'interpolation) a été vérifiée. Nous avons commencé le travail de validation sur les cas tests académiques. Les premier résultats obtenus sur les ´ecoulements de Poiseuille et de Couette montrent un bon accord avec la th´eorie puisque l'erreur est inférieure à  $10^{-12}$  avec les polynômes de type  $Q^{(2)}$ .

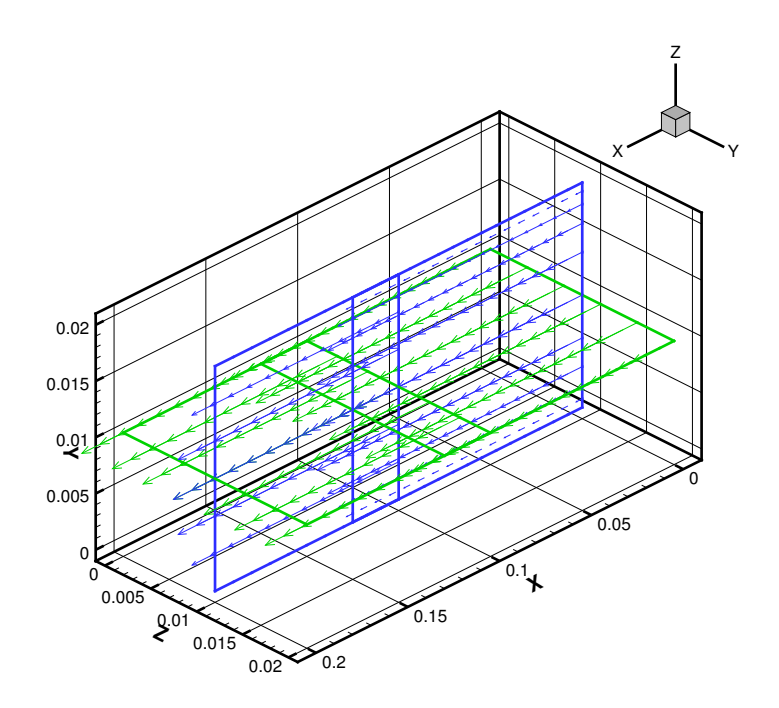

Figure IV.53 : Représentations des vecteurs vitesses pour le cas non-conforme 3D.

La Figure IV.53 nous montre le premier résultat obtenu sur l'écoulement de Poiseuille. Le maillage est constitué de deux blocs de  $10 \times 5 \times 16$  et  $6 \times 6 \times 10$  mailles. Le premier bloc est maill´e avec un pas exponentiel entre les deux parois.

# Conclusion générale

Dans le cadre de ces travaux de thèse, nous avons travaillé sur l'importation dans un code de calcul de maillages multiblocs conformes et non-conformes. Pour les premiers, la reconstruction de la connectivité des noeuds situés sur les interfaces suffit à raccorder les différents blocs. Pour les seconds, nous nous sommes attachés à mettre en oeuvre une technique de raccordement de maillages non-conformes se recouvrant, reposant sur l'interpolation implicite des variables. Cette interpolation, non-conservative, est basée sur des polynômes d'ordre 2 ou 3. Le système linéaire des équations de conservation est alors modifi´e ; on retrouve sur les lignes de la matrice correspondant aux noeuds des interfaces les coefficients des polynômes. Ainsi, la discrétisation des équations de conservation de même que les conditions de raccord sont implicitées.

La récupération de maillages multiblocs non-conformes cartésiens et curvilignes, issus d'un mailleur du commerce, a été réalisée en 2D et 3D. Sur un ensemble de cas tests dont la solution analytique est connue ou bien sur ceux de la marche descendante, de la cavité entraînée, de l'écoulement autour du cylindre, les résultats ont montré la faisabilité et le bien fondé de l'approche proposée. La validation pour les cas tridimensionnels en est encore à ces débuts.

Néanmoins, l'interpolation utilisée ne permet pas de satisfaire pleinement la contrainte d'incompressibilité sur tout le domaine. Le problème de la conservation de la masse au passage des interfaces entre les blocs reste donc entier. C'est un résultat somme toute assez logique, car l'interpolation agit comme une condition de type Dirichlet aux interfaces entre les blocs. Par sa nature même le débit d'un bloc à l'autre ne peut être conservé.

Nous avons modifié la méthode de la projection vectorielle par la mise en place de conditions aux interfaces tenant compte de la différence de débit observée dans chaque bloc. Ainsi, mais de façon locale à chaque bloc, la contrainte d'incompressibilité est vérifiée. Il pourrait être envisageable dans certains cas particuliers de tenir compte des différences de débits entre les blocs, ou de ramener chaque débit à un débit de référence (celui d'une condition d'entrée par exemple). Mais cette approche ne serait pas généralisable. Il faudrait très certainement que la méthode de raccordement transfère des informations supplémentaires, sur les dérivées normales ou les contraintes normales aux interfaces par exemple. La difficulté principale que nous rencontrerons résidera dans l'implicitation de ces nouvelles conditions de transmission.

# Annexe A

# Les maillages multiblocs conformes

Dans cette annexe, nous présentons exclusivement l'importation des maillages et le traitement des cas conformes. Comme nous l'avons vu précédemment, les maillages multiblocs sont créés par des logiciels externes. L'importation des maillages nécessite la connaissance et le traitement de certaines données afin de les rendre compatibles avec le code de calcul.

La création initiale des maillages est faite à l'aide du logiciel Gambit. Les techniques  $p$ résentées ici sont donc basées sur les informations accessibles à partir des fichiers d'exportation créés pour des solveurs génériques. Nous abordons ensuite les techniques de maillages utilisées sous Gambit pour générer une importation idéale. Enfin, dans le cadre des maillages multiblocs conformes, nous détaillons le traitement spécifique des interfaces dans le code.

### A.1 Contraintes sur le maillage

### A.1.1 Généralités

Comme nous l'avons vu précédemment, un maillage est constitué par des noeuds, des  $\acute{e}$ léments, la connectivité associée ainsi que les limites physiques du domaine. Ces données sont mises en place uniquement lors de la création du maillage. Une mauvaise définition de l'une d'entre elles conduit à un problème mal posé pouvant engendrer des erreurs lors de l'exécution.

Le maillage de type « $MAC$ » est constitué en dimension 2, de trois grilles servant à la résolution. Les équations de conservation scalaires sont résolues sur la «grille de température - pression». Les «grilles de vitesse», une pour chaque composante du vecteur vitesse, sont décalées par rapport à la grille principale comme le montre la Figure I.8. Elles sont utilisées pour la résolution de l'équation de Navier-Stokes.

Afin de construire ces grilles, nous devons récupérer les données suivantes issues d'un maillage créé par  $Gambit$ :

- $-$  les noeuds et leurs coordonnées dans un système de coordonnées donné;
- $-$  les cellules et leur définition à partir des numéros de noeuds;
- $-$  les groupes d'éléments à partir desquels on peut définir les blocs conformes et nonconformes du maillage ;
- $-$  les limites du système global et les interfaces entre chaque sous-domaine.

La notion de groupe sous-entend déjà l'utilisation de maillages multiblocs conformes ou non-conformes. En fait, quel que soit le type de grilles a` importer, les contraintes imposées par les méthodes sont les mêmes, indépendamment du type de maillage.

#### A.1.2 Contraintes sur la numérotation

La principale contrainte sur les noeuds et les éléments provient de la mise en place d'une numérotation lexicographique, c'est-à-dire « en ligne » afin de s'appuyer au mieux sur les méthodes de résolution existantes et programmées dans cet esprit (solveur, préconditionnement, etc.). S'affranchir de cette numérotation se ferait au détriment du temps de calcul.

Le principe de la numérotation lexicographique est simple : en 2D, on commence par numéroter tous les noeuds d'une ligne de direction «  $i$  » puis on passe à la ligne suivante (en allant dans la direction  $\langle i \rangle$ ) (Figure A.1). Dans le cas du 3D, on recommence la numérotation dans le plan «  $i, j$  » pour chaque pas de la direction « k ».

La Figure A.2 détaille les connectivités associées à un noeud de la grille de pression. Ces connectivités sont utilisées notamment dans la discrétisation et la résolution des équations

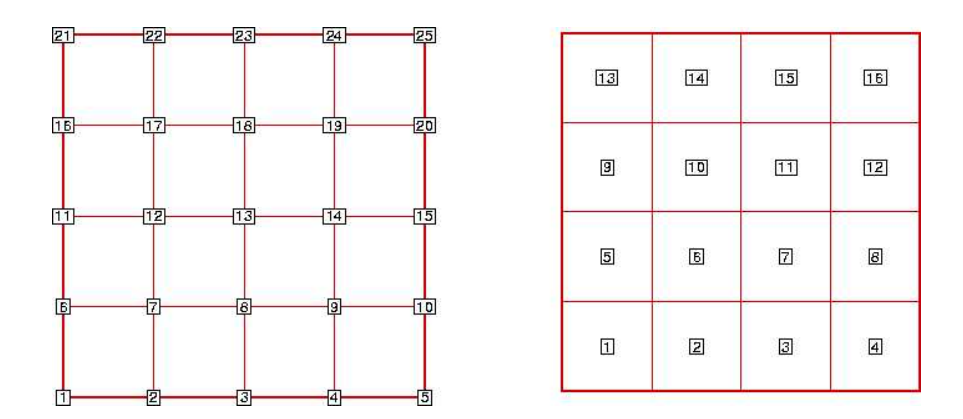

Figure A.1 : Exemple de numérotation lexicographique des noeuds et cellules.

de conservation. Dans le cas d'un maillage monobloc, si on note  $i_{max}$  le nombre de mailles selon x, et  $j_{max}$  selon z, le noeud en position  $(i, j)$  a pour numéro :

 $\forall 0 \le i \le i_{max}, 0 \le j \le j_{max}$   $P(i, j) = i + 1 + j \times (i_{max} + 1)$ 

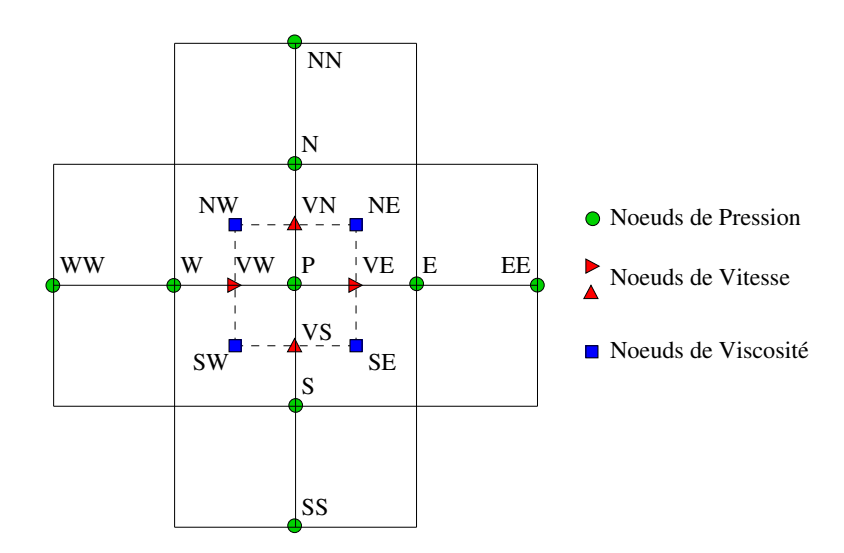

Figure A.2 : Connectivités des noeuds de pression.

Il est donc relativement simple de repérer, par exemple, les connectivités en pression

d'un noeud interne au domaine à partir de son numéro :

$$
W(i,j) = (i-1) + 1 + j \times (i_{max} + 1)
$$
  
\n
$$
E(i,j) = (i+1) + 1 + j \times (i_{max} + 1)
$$
  
\n
$$
S(i,j) = i + 1 + (j-1) \times (i_{max} + 1)
$$
  
\n
$$
N(i,j) = i + 1 + (j+1) \times (i_{max} + 1)
$$

Ainsi, le remplissage des tableaux de connectivité est facilité. Cette connectivité n'est pas valable pour les noeuds de pression en limite de domaine. En effet, il manque logiquement un voisin situé du côté des normales sortantes. Les méthodes de mise en place des conditions aux limites présentées au paragraphe I.2.2 ne nécessitent pas la connaissance ou l'extrapolation des variables en dehors du domaine. L'adressage indirect des connectivités nous permet de remplacer ce voisin par son symétrique par rapport à la frontière. La condition de Neumann est ainsi formulée naturellement de façon faible et implicite. Ce traitement particulier est effectué aussi sur les noeuds de vitesses et de viscosité (cf. Figure I.8).

Comme toutes les grilles de pression et de vitesse sont numérotées de la même manière, on peut passer simplement d'une grille a` une autre. Enfin, la num´erotation lexicographique s'applique aussi aux numéros des éléments.

En outre, la lecture des noeuds de définition de chaque élément s'effectue dans un sens précis identique pour tous les noeuds de la grille. Ce sens peut être horaire ou anti-horaire à partir du premier noeud de l'élément (cf. Figure A.3). Il est possible aussi que la numérotation soit croisée. Ce cas particulier est difficile à gérer au niveau de la programmation. En effet, ce type d'élément ne permet pas une lecture lexicographique évidente nécessaire à la mise en place des connectivités, le traitement de ce type de numérotation étant couteux en tests.

#### A.1.3 Contraintes sur les groupes et les conditions aux limites

La notion de groupe a été utilisée pour répertorier les maillages multiblocs conformes et non-conformes. Un groupe d'éléments est en fait constitué de plusieurs blocs conformes

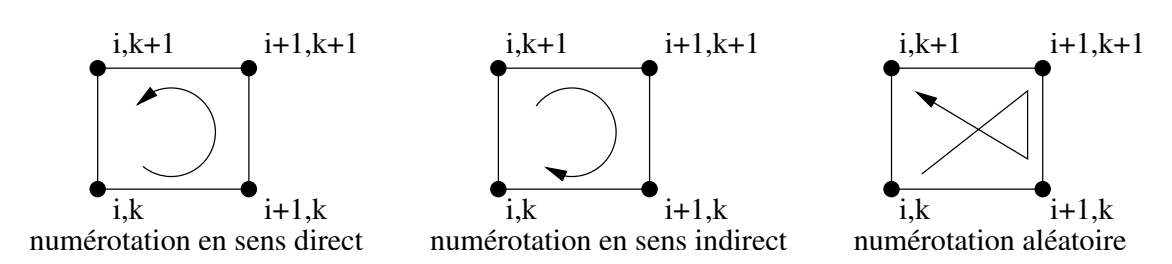

Figure A.3 : Exemples de numérotation des éléments.

entre eux. Deux groupes sont toujours non-conformes. L'interface entre deux blocs d'un même groupe n'est pas considérée comme une limite puisque les noeuds conncident totalement. Après un traitement du maillage rétablissant la connectivité, les noeuds sont considérés comme internes au domaine et ne nécessitent aucune intervention particulière.

La principale difficulté dans la mise en place des conditions aux limites est d'identifier les noeuds de la frontière et de leur appliquer la bonne condition. Comme elles dépendent principalement de la topologie, il est n´ecessaire de passer cette information dans les fichiers de maillage. Pour cela, nous associons a` chaque type de condition les noeuds a` imposer sur la frontière du domaine. La Figure A.4 montre, avec la condition de type paroi, que cette définition ne requiert pas de continuité des limites. On récupère ainsi plusieurs listes de noeuds associés à différentes conditions à imposer, identifiées par des mots-clés dans le fichier d'exportation.

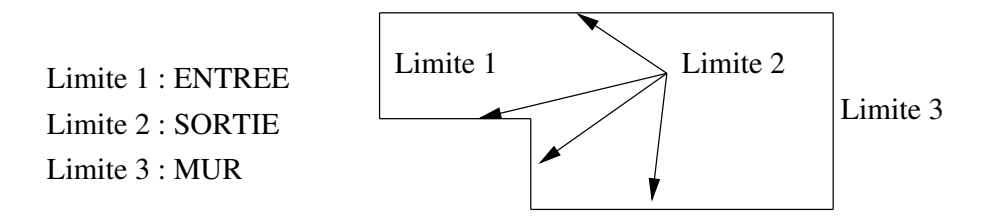

Figure A.4 : Exemple de conditions aux limites.

### A.2 Importation de maillages industriels

Il existe de nombreux logiciels industriels destinés à la conception de maillage. Les plus nombreux sont sp´ecifiques et fournissent des maillages exclusivement non-structur´es, généralement en éléments de type « triangles » (en 2D). D'autres sont plus généralistes et conçoivent des maillages structurés. Certains sont même intégrés dans des codes de calcul en mécanique du solide. Les logiciels capables de fournir des maillages structurés et orthogonaux sont peu nombreux mais très répandus comme Gambit, I-Deas ou ICEM.

Pour la création et l'importation de maillages, nous avons utilisé le mailleur Gambit. Il permet a` l'utilisateur d'exporter tous les types de grilles vers des logiciels de calcul comme par exemple Fluent. Il existe plusieurs types de fichiers d'exportation qui peuvent être lus par d'autres logiciels. Nous avons décidé d'utiliser uniquement les fichiers de base de  $Gambit$  à savoir ceux dédiés aux solveurs «generic». Le choix est surtout dû à la facilité de lecture des fichiers.

#### A.2.1 Génération de maillages multiblocs sous Gambit

La réalisation d'un maillage se fait en deux étapes: la création de la géométrie (CAO) puis de son maillage surfacique (2D) ou volumique (3D). Avant de commencer a` construire la géométrie support du maillage, il convient de bien réfléchir au découpage topologique du domaine. Ce terme regroupe deux idées: la première est le découpage du domaine en surfaces ou volumes élémentaires, semblables aux maillages monoblocs; la seconde est le découpage des limites du domaine afin de leur attribuer des conditions relatives au calcul et de les exporter vers le solveur.

Pour mailler correctement une géométrie, il faut donc tenir compte de ce découpage et ainsi :

- identifier les différentes conditions aux limites, réelles, d'interfaces ou entre deux blocs conformes. Chacune d'entre elles est liée à un segment ou une face propre. On ne peut donc pas avoir deux types de conditions aux limites pour une même face ou un même segment:
- $-$  diviser les surfaces ou volumes en entités distinctes, permettant d'obtenir des rectangles (ou assimilés) en 2D, et des parallélogrammes (ou assimilés) en 3D.

Les étapes à suivre pour la construction de la géomètrie sont relativement simples une fois la topologie bien d´efinie. La mise en place du maillage est plus d´elicate. En raison de

son caractère structuré orthogonal, il est parfois nécessaire de revenir à la construction de la topologie pour obtenir un maillage plus correct.

Pour les maillages monoblocs, il n'y a pas de contraintes sauf pour les conditions aux limites comme nous l'expliquons dans la suite de cette section. En revanche, en multibloc conforme, il est nécessaire de prendre certaines précautions:

- le segment ou la face d´ecrivant l'interface est commun aux deux blocs. Par exemple, pour une grille constituée de deux surfaces rectangulaires, si la première surface est définie avec les segments 1 à 4, et est conforme avec la seconde, celle-ci sera définie avec les segments 4 a` 7 (et 4 sera l'interface conforme entre les deux blocs);
- $-$  l'ordre de construction des blocs doit respecter la continuité de la géométrie. Chaque bloc qui se construit doit avoir un segment en 2D (ou une face en 3D) commun a` un bloc précédent.

Dans l'exemple représenté sur la Figure A.5, on peut construire et mailler le domaine de trois façons différentes:

- soit commencer par le bloc (b) (surface n ◦1) puis mailler les deux autres surfaces aléatoirement;
- soit commencer par le bloc (a) (surface n ◦2) puis mailler les deux autres surfaces dans l'ordre bloc (b) puis (c);
- soit commencer par le bloc (c) (surface n ◦3) puis mailler les deux autres surfaces dans l'ordre bloc (b) puis (a).

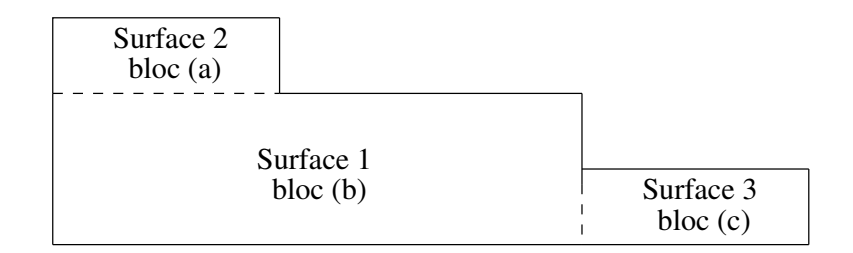

Figure A.5 : Exemple de mise en place de maillage en multibloc conforme.

Dans tous les cas, la mise en place du maillage doit suivre les mêmes règles de construction que la géométrie. L'ordre dans lequel est réalisé le maillage doit donc être identique à celui utilisé pour la construction des blocs. Cette procédure est nécessaire pour obtenir une d´efinition correcte de ceux-ci dans le fichier d'exportation. La lecture du fichier ainsi que son traitement sont ainsi facilités.

Pour leur mise en place, les conditions aux limites doivent toutes être définies sous  $Gambit$ , et l'être à partir des noeuds (NODE). L'utilisateur doit adapter la géométrie aux conditions aux limites. Un segment en  $2D$  (resp. une face en  $3D$ ) ne peut être lié à plus d'une condition aux limites. Toutes les limites du même type (par exemple, toutes les parois) peuvent être définies sous une limite unique et ce, quel que soit le bloc d'appartenance.

Pour la mise en place des groupes, chaque ensemble de bloc conforme doit être associé a` un « fluide » diff´erent. Dans chaque groupe, l'ordre de d´efinition des blocs doit ˆetre le même que celui de la construction de la géométrie et du maillage.

### A.2.2 Identification des éléments de maillage

Comme nous l'avons dit précédemment, il existe de nombreux formats de fichier d'exportation. Après avoir étudié ceux issus de  $Gambit$ , nous avons choisi les fichiers d'extension *neu* pour la facilité de lecture par l'utilisateur et pour les informations qu'ils contiennent. Ils sont structurés en différentes parties séparées par des titres. Parmi ces différents parties, on retrouve :

- $-$  l'en-tête qui permet de connaître la date et la version du logiciel utilisé lors de la création du maillage;
- l'identification de diff´erents param`etres comme le nombre de noeuds, d'´el´ements, de groupes, le nombre de conditions aux limites, la dimension du problème, etc. ;
- une section intitulée « NODAL COORDINATES » qui présente la liste de tous les noeuds et leurs coordonnées dans le repère global défini lors de la mise en place du maillage ;
- une section intitulée «ELEMENTS/CELLS» qui définit les éléments et les noeuds associés;
- une section intitulée « ELEMENT GROUP » qui définit pour chaque groupe les  $é$ léments associés;
- plusieurs sections intitul´ees «BOUNDARY CONDITIONS» qui reprennent toutes les limites définies par l'utilisateur et les noeuds ou éléments associés.

La procédure de génération de maillage détaillée dans la section A.2.1 permet une récupération optimale du maillage.

#### A.2.2.a La récupération du maillage et des groupes

Pour la création du maillage, la géométrie doit être construite à partir du repère orthonormé cartésien  $(x, y, z)$ . La récupération des noeuds et de leurs coordonnées ne pose alors aucun problème, la résolution des équations étant basée sur le même repère. Ainsi, on ne pourra pas exporter des maillages en coordonn´ees polaires ou cylindriques.

Lors de la création du maillage sous *Gambit*, les noeuds sont numérotés de façon a priori aléatoire et ne respectent pas la numérotation lexicographique. Fort heureusement, ce n'est pas le cas des éléments au sein de chaque bloc. Une procédure de renumérotation a été mise en place pour récupérer au mieux une numérotation lexicographique. Celle-ci sera détaillée dans la section A.3.

Pour ce qui est des éléments, la récupération est plus délicate. Quel que soit le maillage, Gambit définit de façon identique les éléments de chaque surface en 2D (ou volume en 3D) de type « boîte ». En d'autres termes, le sens de lecture des noeuds associés aux éléments est toujours le même au sein d'un bloc. En revanche, ce sens peut être horaire ou anti-horaire d'un bloc à un autre (Figure  $A.6$ ). Nous avons mis en place une procédure de génération de maillage qui nous permet de connaître cette variation de sens au passage d'un bloc à un autre.

Cette procédure est basée sur la notion de groupes. L'utilisation de ceux-ci dans Gambit permet au programme d'identifier les sous-domaines géométriques définis par l'utilisateur. En effet, un groupe est associé à un ensemble de blocs conformes entre eux. Lors de l'exportation des données dans le fichier .neu, le groupe contient la liste de tous les éléments, bloc par bloc, dans l'ordre inverse de leur construction (voir Annexe D).

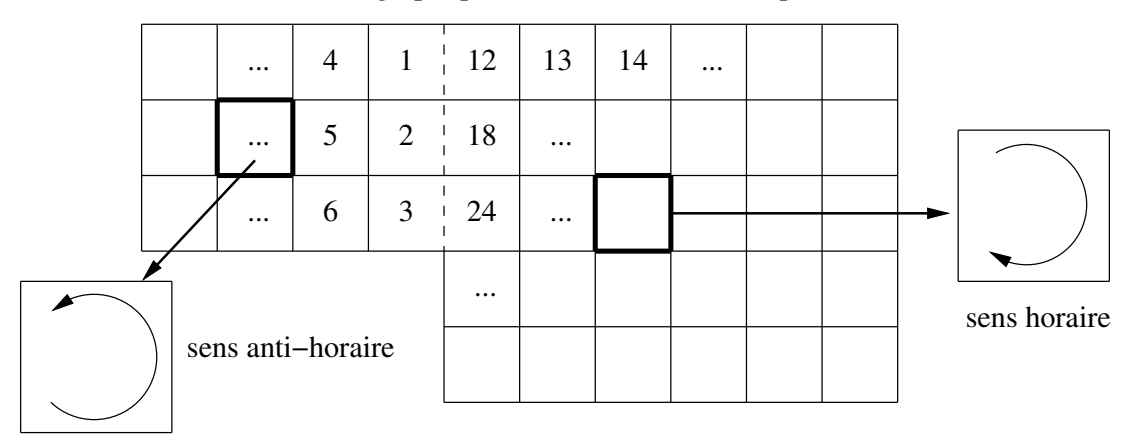

Numérotation lexicographique des éléments dans chaque bloc

Figure A.6 : Différence de sens de lecture des noeuds dans chaque bloc.

Par exemple, si on considère un groupe composé des trois blocs conformes maillés dans l'ordre  $(a)$ ,  $(b)$  et  $(c)$ , les éléments de  $(a)$  sont numérotés de 1 à N1, de  $(b)$ , de N1+1 à N2, et de  $(c)$ , de  $N2 + 1$  à  $N3$ , ces numéros étant déterminés par l'ordre de construction. Le fichier .neu aura une section «ELEMENT GROUP» qui contiendra d'abord les éléments de  $(c)$ , puis de  $(b)$  et enfin de  $(a)$ . On retrouve alors facilement les éléments de chaque bloc. Il ne reste plus qu'à récupérer les limites et à les traiter en fonction de leur nature.

Cette méthode de génération et d'importation de maillage peut paraître inadéquate car elle n´ecessite un d´ecoupage particulier du domaine de calcul que ce soit pour les conditions aux limites ou pour les blocs. En revanche, elle présente l'avantage de donner à l'utilisateur le contrôle total de son maillage. Le domaine de calcul est alors totalement adapté à la géométrie. Seule la renumérotation est plus contraignante.

#### A.2.2.b La récupération des conditions aux limites

Le fichier d'exportation est construit de manière à ce que les différentes limites soient déjà identifiables. Nous récupérons des listes de noeuds situés sur la frontière du domaine. A chacune de ces listes est associé un nom spécifique donné par l'utilisateur lors de la construction du maillage, et repris dans les fichiers de données au moment de l'exécution du code de calcul (cf. Annexe C pour un exemple complet de fichier de donn´ees). Ces derniers permettent alors de définir pour chaque limite un type de condition à imposer en faisant appel aux noms donnés lors de la construction du maillage (cf. Tableau  $A.1$ ).

|          | Dénomination   Fichier d'exportation | Fichier de donnée             |
|----------|--------------------------------------|-------------------------------|
| LIMITE 1 | <b>ENTREE</b>                        | LIMITE ENTREE POISEUILLE 1.D0 |
| LIMITE 2 | <b>SORTIE</b>                        | LIMITE SORTIE NEUMAN          |
| LIMITE 3 | <b>MUR</b>                           | LIMITE MUR PAROI              |

Tableau  $A.1$  : Appel des limites dans les fichiers de données.

Une procédure permet ensuite de traiter chaque limite en fonction de la condition à imposer. Dans le cas de maillages multiblocs conformes, le traitement des interfaces entre les blocs n'est pas le même que celui des conditions aux limites réelles. Il n'y a pas de déclaration de limites. La gestion se fait grâce à la méthode présentée à la section suivante.

### A.3 Intégration de la méthode multibloc conforme

Dans la partie précédente, nous avons vu comment importer un maillage issu de Gam $bit.$  La méthode multibloc conforme consiste à adapter la numérotation des blocs à connecter afin de pouvoir écrire une discrétisation complète des équations de conservation sur les noeuds des interfaces (voir la Figure II.2). La procédure de génération de maillage multibloc permet de transformer l'interface en une ligne de maillage interne au domaine.

#### A.3.1 Procédure de renumérotation

La difficulté réside maintenant dans la connectivité des noeuds. Le sens de variation de la numérotation est celui utilisé pour construire le repère «lexicographique»  $(i, j, k)$  qui est à la base de la discrétisation. Cela permet de mettre en place facilement la connectivité. Mais celle-ci sera obligatoirement faussée si les blocs adjacents ne sont pas numérotés de la même façon car un noeud pourra être un voisin Ouest pour deux noeuds différents.

Dans le cas d'une numérotation lexicographique, si on considère les noeuds  $(i_1, j, k)$ et  $(i_2, j, k)$ , leurs voisins Ouest auront comme numérotation  $(i_1 - 1, j, k)$  et  $(i_2 - 1, j, k)$ . Il est évident que si  $i_1$  et  $i_2$  sont différents, il est impossible d'obtenir le même voisin Ouest.

Pour reprendre l'exemple de la Figure II.2, l'orientation lexicographique dépend du sens de numérotation des blocs (a) et (b). L'utilisation du sens horaire pour (a) et du sens anti-horaire pour (b) a pour conséquence deux possiblités de connectivité Nord et Sud pour le noeud n°2 comme le montre la Figure A.7. Il faut donc privilégier un sens de numérotation qui sera identique pour tous les blocs d'un même groupe.

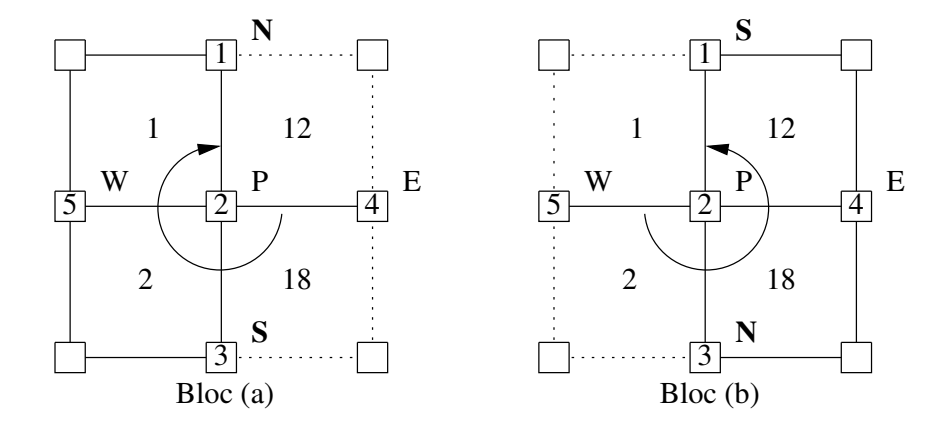

Figure  $A.7$ : *Variation de la connectivité.* 

L'ordre de construction du maillage et de mise en place des groupes dans Gambit nous permet de choisir arbitrairement un sens de variation de la numérotation. À l'aide des tableaux de définition des éléments, nous avons programmé l'évaluation des sens de numérotation, l'identification du sens du premier bloc de construction et la généralisation de celui-ci à tous les blocs. Une fois ce sens défini, et avec l'aide de la numérotation en ligne des éléments du groupe, on peut renommer tous les noeuds du groupe afin d'obtenir une numérotation lexicographique. La Figure A.8 reprend les étapes nécessaires à la mise en place de la grille de pression en multibloc conforme.

Comme on peut le constater, la numérotation est maintenant lexicographique par bloc. A l'aide du sens de numérotation identique pour tous les éléments du groupe, la connectivité de chaque noeud de pression se déduit naturellement de la numérotation et de l'appartenance aux éléments définissant le maillage.

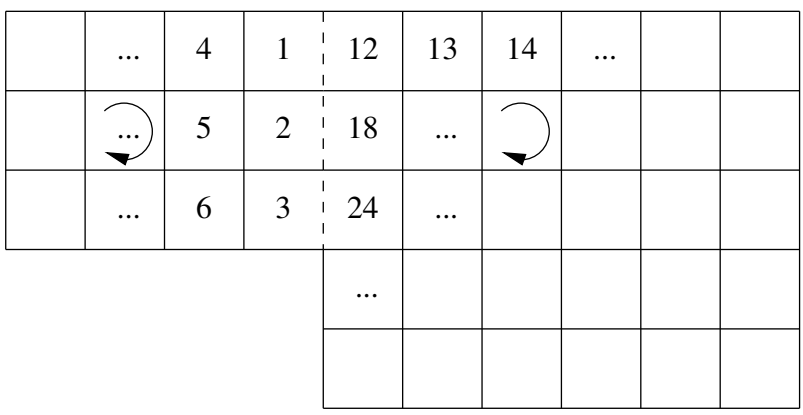

Mise en place d'un sens de numérotation identique

Renumérotation lexicographique des noeuds par bloc

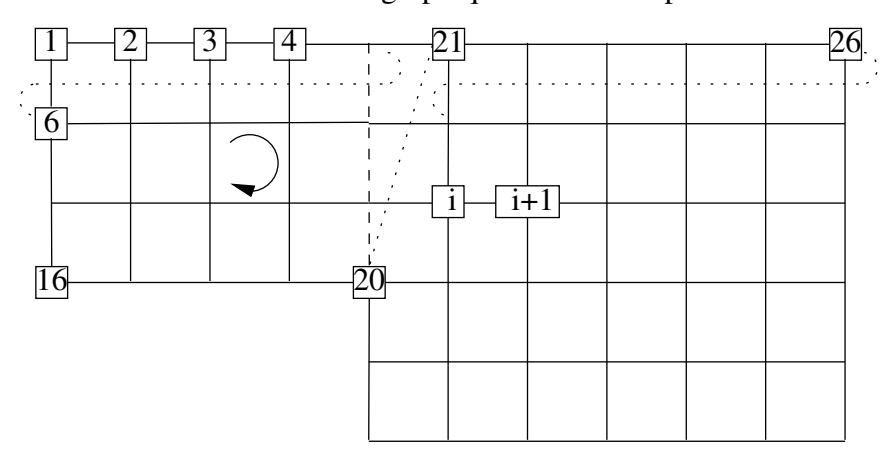

Figure A.8 :  $Proc\acute{e}dure$  de renumérotation.

### A.3.2 Mise en place des grilles et des limites

La dernière étape de la méthode conforme est la mise en place des maillages décalés et des limites. On positionne un noeud de vitesse entre chaque noeud de pression sur les lignes de maillages. Ce noeud se situe à équidistance de deux noeuds de pression. Un noeud de vitesse est aussi ajouté sur chaque extrémité de ligne de maillage à l'extérieur du domaine. Ce noeud permet la mise en place des conditions aux limites pour l'équation de Navier-Stokes (cf. la section I.2.2).

Les noeuds de viscosité sont placés aux sommets des volumes de contrôle en pression, ce qui correspond au centre des éléments. De la même manière que pour les noeuds de vitesse, on positionne aussi des noeuds de viscosité à l'extérieur du domaine.

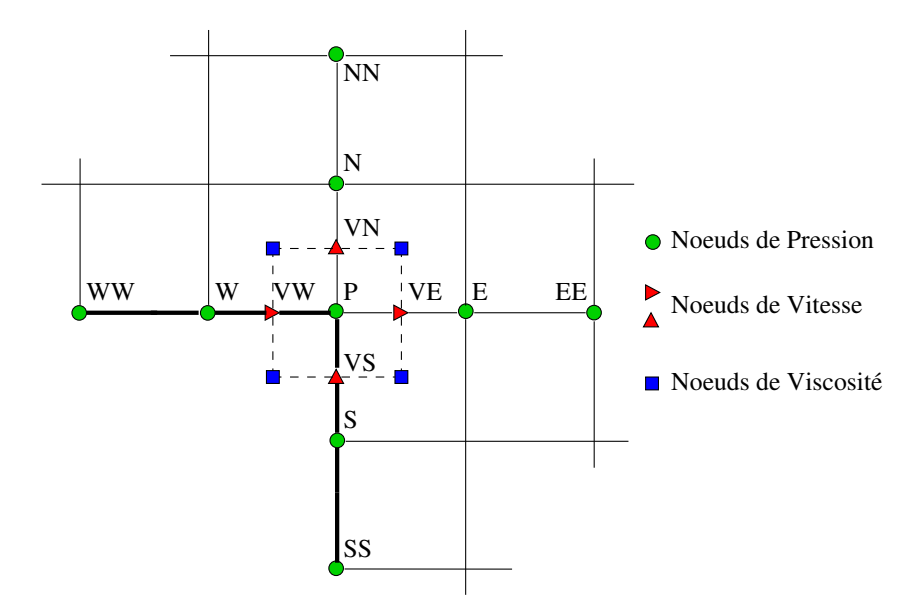

Figure A.9 : *Exemple de connectivité en pression pour un « coin interne ».* 

Tout comme avec les maillages monoblocs, on crée ainsi les connectivités complètes des noeuds dans toutes les directions (cf. Annexe E), même sur la frontière du domaine, a` une exception pr`es. En effet, par rapport aux maillages monoblocs, un nouveau type de noeud, appelé « coin interne » apparaît sur les limites. Ses connectivités en pression sont complètes alors qu'il appartient à une limite (Figure A.9). Jusqu'à présent, pour les noeuds de pression situés aux limites, au moins un de leurs voisins est inexistant car hors du domaine, et doit être remplacé par son symétrique par rapport à la frontière. Ce n'est

pas le cas de ce noeud. Concernant les noeuds de vitesses associés aux coins internes, par souci d'homogénéité de la connectivité des noeuds de vitesse situés sur une limite, les voisins à l'extérieur du domaine, bien qu'existants, sont remplacés par les voisins à l'intérieur du domaine (cf. Figure A.10).

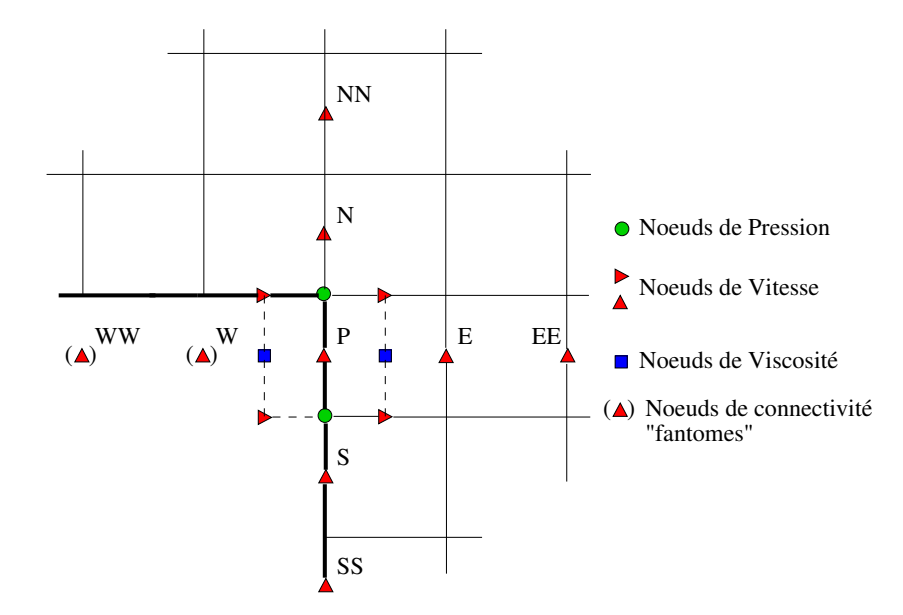

Figure A.10 : *Exemple de connectivité en vitesse pour un « coin interne ».* 

### A.3.3 Calcul des métriques

Le positionnement des noeuds de vitesse et de viscosité est relativement évident lorsque le maillage est cartésien. Pour un maillage curviligne, les éléments sont déformés et ne sont plus des rectangles en 2D (ou des parallélépipèdes en 3D). Il est alors plus précis de positionner les noeuds de vitesse sur les lignes curvilignes plutôt que sur les segments joignant les noeuds de pression. L'équation de cette ligne dépend en fait de la géométrie. L'information sur celle-ci n'étant transmise que par la définition des éléments, nous sommes dans l'incapacité de récupérer la courbure des lignes de maillages et donc de positionner de façon optimale les noeuds de vitesse et de viscosité.

Nous avons décidé d'approximer la courbe réelle du maillage par des arcs de cercle. Les maillages étant localement orthogonaux, une base orthogonale dont les vecteurs sont les vecteurs directeurs du maillage (Figure A.11) est associée à chaque noeud. Nous faisons

l'hypothèse que chaque limite de volume de contrôle est assimilable à un arc de cercle de rayon  $0 < r < \infty$ . À partir de l'angle  $\theta$  formé par les vecteurs directeurs  $e_1$  et  $e_2$  des noeuds de pression  $M_1$  et  $M_2$  de la Figure A.11, nous pouvons déterminer le centre de l'arc et donc le rayon de courbure local. Nous pouvons alors positionner les noeuds de vitesse au milieu de l'arc et évaluer totalement les métriques à l'aide du rayon de courbure et de l'angle.

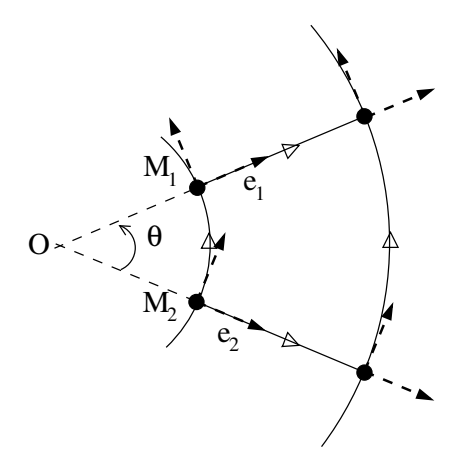

Figure A.11 : Exemple de repères locaux sur un élément du maillage.

Ainsi, les maillages de types polaires, sph´eriques et cylindriques sont bien pris en compte avec les métriques ainsi définies. En revanche, pour des maillages curvilignes quelconques, cette méthode est une approximation de la courbure réelle du maillage.

Illustrons la technique avec un maillage 1D a` pas constant d'un arc de cercle (Figure A.12).

Dans ce cas particulier, les métriques sont proportionnelles au rayon de courbure local. Dans le cas où l'approximation des éléments est basée sur les segments, les noeuds de vitesse ne sont pas sur le cercle et  $R_e \neq R_E = R_P$ . Si nous prenons en compte la courbure locale, nous avons  $R_e = R_E = R_P$ .

Considérons maintenant une vitesse de glissement  $V = \Omega r$  imposée sur les noeuds de vitesse. La vitesse étant constante sur l'arc, tous les noeuds doivent avoir la même valeur. Pourtant, si nous évaluons cette vitesse sur un noeud de pression par une moyenne pondérée, nous obtenons:

$$
V_e = \frac{R_E}{2R_e}(V_E + V_P) = \frac{R_E^2}{R_e}\Omega
$$
\n(A.1)

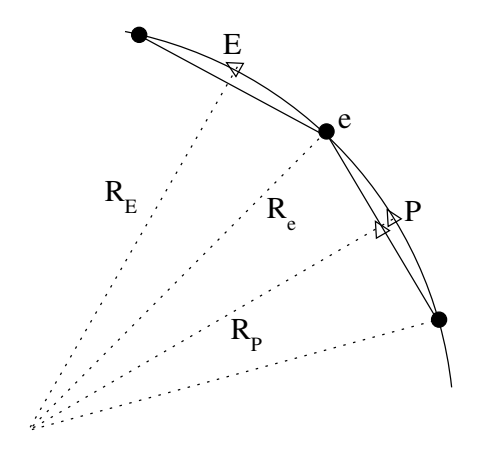

Figure A.12 : Maillage 1D d'un cercle.

et la valeur de la vitesse  $V_e$  ne sera pas égale à  $\Omega R_e$  dans le cas d'une approximation du maillage sur un segment. Cet exemple montre l'intérêt d'approximer les métriques par des arcs de cercle. Nous pourrons à l'avenir envisager d'approximer plus précisement les lignes curvilignes de maillage par des équations paramétriques locales.

# Annexe B

# Solutions Analytiques

L'objectif de cette annexe est de présenter des écoulements stationnaires, incompressibles, analytiques dont la vitesse n'a qu'une seule composante. Les solutions de ces écoulements ont été utilisées pour la partie validation numérique de cette thèse (cf. IV).

Le système décrit par les équations de Navier-Stokes et de conservation de la masse s'écrit d'une manière générale, en incompressible :

$$
\begin{cases}\n\nabla \cdot U = 0 \\
\rho \left( \frac{\partial U}{\partial t} + U \cdot \nabla U \right) = -\nabla p + \mu \nabla^2 U + \rho F\n\end{cases}
$$
\n(B.1)

En coordonnées cartésiennes:

$$
\begin{cases}\n\frac{\partial u}{\partial x} + \frac{\partial v}{\partial y} + \frac{\partial w}{\partial z} = 0 \\
\rho \left( \frac{\partial u}{\partial t} + u \frac{\partial u}{\partial x} + v \frac{\partial u}{\partial y} + w \frac{\partial u}{\partial z} \right) = -\frac{\partial p}{\partial x} + \mu \left( \frac{\partial^2 u}{\partial x^2} + \frac{\partial^2 u}{\partial y^2} + \frac{\partial^2 u}{\partial z^2} \right) + \rho f_x \\
\rho \left( \frac{\partial v}{\partial t} + u \frac{\partial v}{\partial x} + v \frac{\partial v}{\partial y} + w \frac{\partial v}{\partial z} \right) = -\frac{\partial p}{\partial y} + \mu \left( \frac{\partial^2 v}{\partial x^2} + \frac{\partial^2 v}{\partial y^2} + \frac{\partial^2 v}{\partial z^2} \right) + \rho f_y \\
\rho \left( \frac{\partial w}{\partial t} + u \frac{\partial w}{\partial x} + v \frac{\partial w}{\partial y} + w \frac{\partial w}{\partial z} \right) = -\frac{\partial p}{\partial z} + \mu \left( \frac{\partial^2 w}{\partial x^2} + \frac{\partial^2 w}{\partial y^2} + \frac{\partial^2 w}{\partial z^2} \right) + \rho f_z\n\end{cases} (B.2)
$$

En coordonnées cylindriques:

$$
\begin{cases}\n\frac{\partial u}{\partial x} + \frac{1}{r} \frac{\partial}{\partial r} (r v) + \frac{1}{r} \frac{\partial w}{\partial \theta} = 0 \\
\rho \left( \frac{\partial u}{\partial t} + u \frac{\partial u}{\partial x} + v \frac{\partial u}{\partial r} + w \frac{1}{r} \frac{\partial u}{\partial \theta} \right) & = -\frac{\partial p}{\partial x} + \rho f_x \\
+ \mu \left( \frac{\partial^2 u}{\partial x^2} + \frac{1}{r} \frac{\partial u}{\partial r} + \frac{\partial^2 u}{\partial r^2} + \frac{1}{r^2} \frac{\partial^2 u}{\partial \theta^2} \right) \\
\rho \left( \frac{\partial v}{\partial t} + u \frac{\partial v}{\partial x} + v \frac{\partial v}{\partial r} + w \frac{1}{r} \frac{\partial v}{\partial \theta} - \frac{w^2}{r} \right) & = -\frac{\partial p}{\partial r} + \rho f_r \\
+ \mu \left( \frac{\partial^2 v}{\partial x^2} + \frac{1}{r} \frac{\partial v}{\partial r} + \frac{\partial^2 v}{\partial r^2} + \frac{1}{r^2} \frac{\partial^2 v}{\partial \theta^2} - \frac{v}{r^2} - \frac{2}{r^2} \frac{\partial w}{\partial \theta} \right) \\
\rho \left( \frac{\partial w}{\partial t} + u \frac{\partial w}{\partial x} + v \frac{\partial w}{\partial r} + w \frac{1}{r} \frac{\partial w}{\partial \theta} + \frac{v}{r} \right) & = -\frac{1}{r} \frac{\partial p}{\partial \theta} + \rho f_\theta \\
+ \mu \left( \frac{\partial^2 w}{\partial x^2} + \frac{1}{r} \frac{\partial w}{\partial r} + \frac{\partial^2 w}{\partial r^2} + \frac{1}{r^2} \frac{\partial^2 w}{\partial \theta^2} + \frac{2}{r^2} \frac{\partial v}{\partial \theta} - \frac{w}{r^2} \right)\n\end{cases} (B.3)
$$

Il faut noter que la force centrifuge selon  $r$  ( $\rho$  $w^2$ ∂r ) et la force de Coriolis selon  $\theta$  ( v w r ) ont été prises en compte dans l'expression de Navier-Stokes en cylindrique.

## B.1 Écoulement de Couette entre deux plaques

On considère l'écoulement stationnaire d'un fluide entre une paroi infinie fixe et une paroi infinie mobile à une vitesse d'entraînement  $V_0$ , séparées par une hauteur e. En l'absence de gradient de pression extérieur et en tenant compte de la symétrie par rapport aux plans  $yOz$  et de la périodicité de l'écoulement selon  $Ox$ , on peut écrire :

$$
\begin{cases}\n\frac{\partial u}{\partial x} = \frac{\partial u}{\partial y} = 0\\ \n\frac{\partial^2 u}{\partial z^2} = 0\\ \n\frac{\partial p}{\partial x} = \frac{\partial p}{\partial y} = \frac{\partial p}{\partial z} = 0\n\end{cases}
$$
\n(B.4)

L'absence de gradient de pression nous garantit que le terme ∂p  $\partial x$ est nul et que u ne dépend ni de  $x$ , ni de  $y$ . En intégrant entre les limites du domaine ( $$ e 2 ; e 2 ), on obtient alors:

$$
\begin{cases}\nu(x, y, z) = \frac{2 V_0}{e} (z + \frac{e}{2}) \\
v(x, y, z) = 0 \\
w(x, y, z) = 0\n\end{cases}
$$
\n(B.5)

## B.2 Écoulement de Poiseuille entre deux plaques

On considère l'écoulement stationnaire d'un fluide entre deux parois infinies fixes, séparées par une hauteur e. En tenant compte de la symétrie par rapport aux plans  $yOz$ et de la périodicité de l'écoulement selon  $Ox$ , on obtient:

$$
\begin{cases}\n\frac{\partial u}{\partial x} = \frac{\partial u}{\partial y} = 0 \\
-\frac{1}{\rho} \frac{\partial p}{\partial x} + \nu \frac{\partial^2 u}{\partial z^2} = 0 \\
\frac{\partial p}{\partial y} = \frac{\partial p}{\partial z} = 0\n\end{cases}
$$
\n(B.6)

Le terme ∂p  $\partial x$ n'est pas nul ; dans ce cas, il est constant puisque  $u$  ne dépend ni de  $x$ , ni de y. En intégrant le terme  $\nu$  $\partial^2 u$  $rac{\partial^2}{\partial z^2}$  entre les limites du domaine  $(0; e)$ , on a :

$$
\begin{cases}\nu(x,y,z) = -\frac{1}{2\mu} \left(\frac{\partial p}{\partial x}\right) z \ (e-z) \\
v(x,y,z) = 0 \\
w(x,y,z) = 0\n\end{cases}
$$
\n(B.7)

En considérant  $V_0$ , la vitesse moyenne de l'écoulement, on peut en déduire :

$$
\frac{\partial p}{\partial x} = -\frac{2\ \mu}{6\ e^2} \ V_0 \tag{B.8}
$$

Et donc,

$$
\begin{cases}\nu(x, y, z) = 6 V_0 \frac{z (e - z)}{e^2} \\
v(x, y, z) = 0 \\
w(x, y, z) = 0\n\end{cases}
$$
\n(B.9)

## B.3 Écoulement de Couette dans un tube circulaire

On considère l'écoulement stationnaire d'un fluide entre deux cylindres coaxiaux, de rayons respectivement  $R_1$  et  $R_2$  et de vitesses de rotation  $\Omega_1$  et  $\Omega_2$ . On suppose qu'aucun gradient de pression n'est appliqué extérieurement, et nous nous intéressons à des champs de vitesse et de pression indépendants de x et de  $\theta$ .

Le jeu de symétrie par rapport aux plans perpendiculaires à  $Ox$  et l'absence de gradient de pression axial nous donne  $u = 0$  et w indépendant de θ. L'équation de conservation de la masse pour un fluide incompressible en coordonnées cylindriques se simplifie sous la forme :

$$
\frac{1}{r}\frac{\partial}{\partial r}\left(r\ v\right) = \frac{\partial v}{\partial r} + \frac{v}{r} = 0\tag{B.10}
$$

Comme les conditions aux limites imposent  $v = 0$  sur les parois des cylindres,  $v = 0$ dans tout le domaine. Les équations de Navier-Stokes se simplifient alors sous la forme :

$$
\begin{cases}\n\frac{w^2}{r} = -\frac{1}{\rho} \frac{\partial p}{\partial r} \\
\frac{\partial^2 w}{\partial r^2} + \frac{1}{r} \frac{\partial w}{\partial r} - \frac{w}{r^2} = 0\n\end{cases}
$$
\n(B.11)

En cherchant des solutions sous la forme de puissances de r, et en tenant compte des conditions limites  $(w(r = R_1) = \Omega_1 R_1$  et  $w(r = R_2) = \Omega_2 R_2$ , on trouve:

$$
w(r) = \frac{(\Omega_2 R_2^2 - \Omega_1 R_1^2)}{R_2^2 - R_1^2} r + \frac{(\Omega_2 - \Omega_1) R_2^2 R_1^2}{R_2^2 - R_1^2} \frac{1}{r}
$$
(B.12)

La pression est alors donnée par:

$$
p(r) = -\rho(\frac{a^2}{2}r^2 - \frac{b^2}{2}\frac{1}{r^2} + 2 a b ln(r)) + Constante
$$
 (B.13)

Avec

$$
a = \frac{(\Omega_2 R_2^2 - \Omega_1 R_1^2)}{R_2^2 - R_1^2} \quad et \quad b = \frac{(\Omega_2 - \Omega_1) R_2^2 R_1^2}{R_2^2 - R_1^2} \tag{B.14}
$$

## **B.4** Ecoulement radial

On considère l'écoulement stationnaire d'un fluide entre deux cylindres coaxiaux, de rayons respectivement  $R_1$  et  $R_2$  sans vitesse de rotation. Il est alimenté par une vitesse

d'entrée  $V_0$  normale au cylindre 1. On suppose qu'aucun gradient de pression n'est appliqué extérieurement, et nous nous intéressons à des champs de vitesse et de pression indépendants de  $x$  et de  $\theta$ .

Le jeu de symétrie par rapport à l'axe  $Ox$  et l'absence de gradient de pression axial nous donne  $u = 0$  et  $w = 0$ . L'équation de conservation de la masse pour un fluide incompressible en coordonnées cylindriques se simplifie sous la forme :

$$
\frac{1}{r}\frac{\partial (r\ v)}{\partial r} = 0\tag{B.15}
$$

On en déduit alors l'expression de la vitesse en fonction du rayon  $r$ :

$$
v(r) = \frac{V_0 R_1}{r}
$$
 (B.16)

 $\hat{A}$  partir des équations de Navier-Stokes, on en déduit:

$$
-\frac{\partial p}{\partial r} = \rho \left( v \frac{\partial v}{\partial r} \right) - \mu \left( \frac{1}{r} \frac{\partial v}{\partial r} + \frac{\partial^2 v}{\partial r^2} - \frac{v}{r^2} \right)
$$
(B.17)

Soit:

$$
p(r) = \rho \frac{(V_0 \ R_1)^2}{r^3} + Constante
$$
 (B.18)

# Annexe C

# Exemple de Fichier de données

L'ensemble du calcul est mis en condition par l'intermédiaire de mots-clés présents dans des fichiers de données. Certains mots-clés sont obligatoires pour un calcul, d'autres sont actifs uniquement selon le problème à résoudre.

Les fichiers de données contiennent:

- le type de calcul :  $2D$  ou  $3D$ , avec aussi le type de système de coordonnées;
- le type de maillage : dimensions du domaine, nombre de mailles, type de grille, etc. ;
- $-$  les fluides en présence : principal et secondaires (pour le multiphasique), choix des espèces transportées, etc.
- $-$  le positionnement des obstacles et aussi leur nature (poreux, imperméable, etc.);
- $-$  le choix des équations à résoudre (Navier-Stokes, Énergie, etc.) et les options appropriées suivant le type de problème (turbulent, compressible, changement de phase, etc.);
- la description des conditions aux limites, initiales et des impositions;
- $-$  les paramètres numériques: pas de temps, nombre d'itérations, etc. ;
- les tests d'arrêts: critères de convergence, conditions de reprise du calcul, etc. ;
- $-$  les impressions: définition de la forme des résultats pour permettre la visualisation et l'exploitation de ceux-ci, critères de visualisation.

Voici un exemple de fichier de données :  $\,$ 

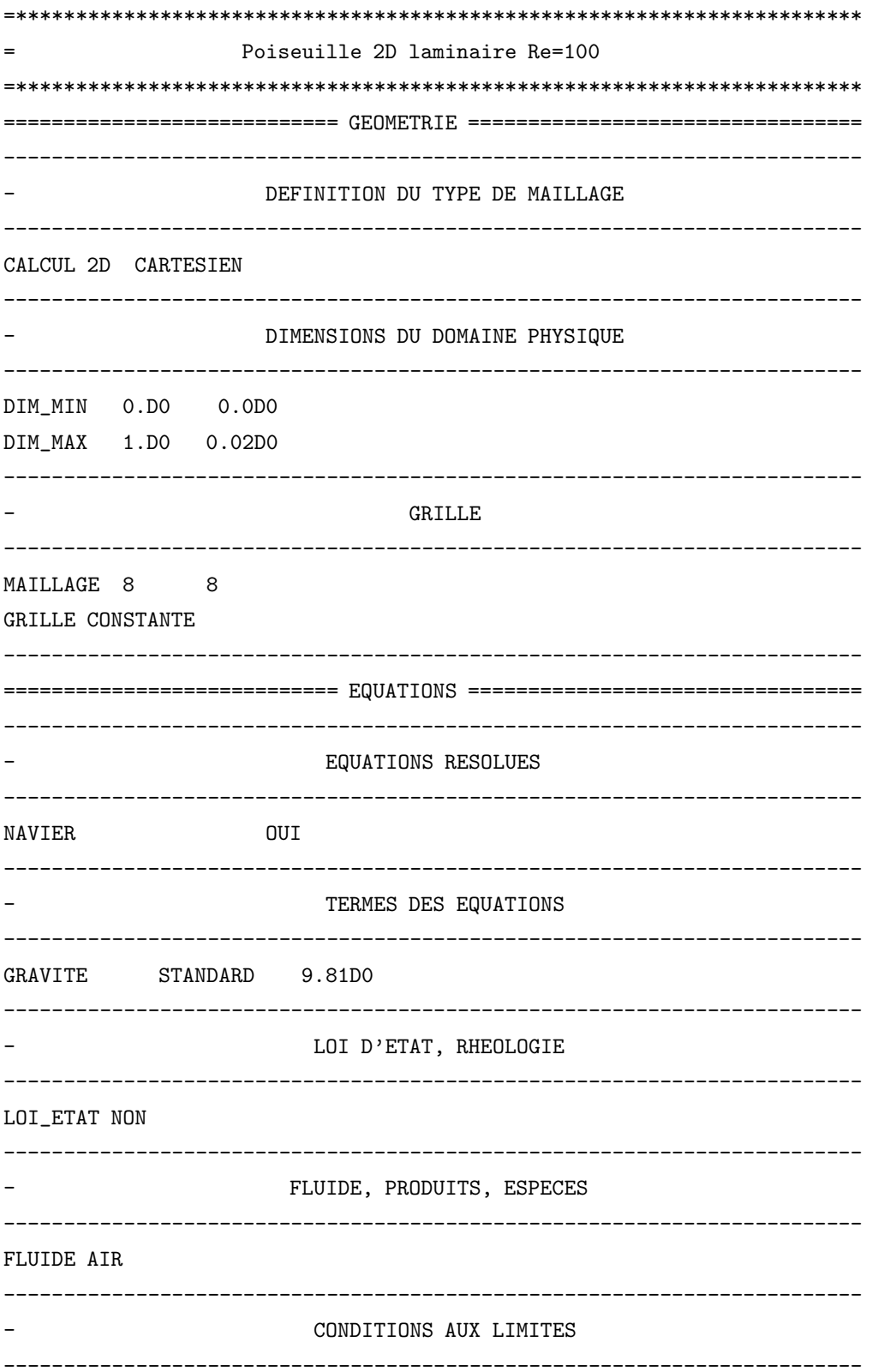

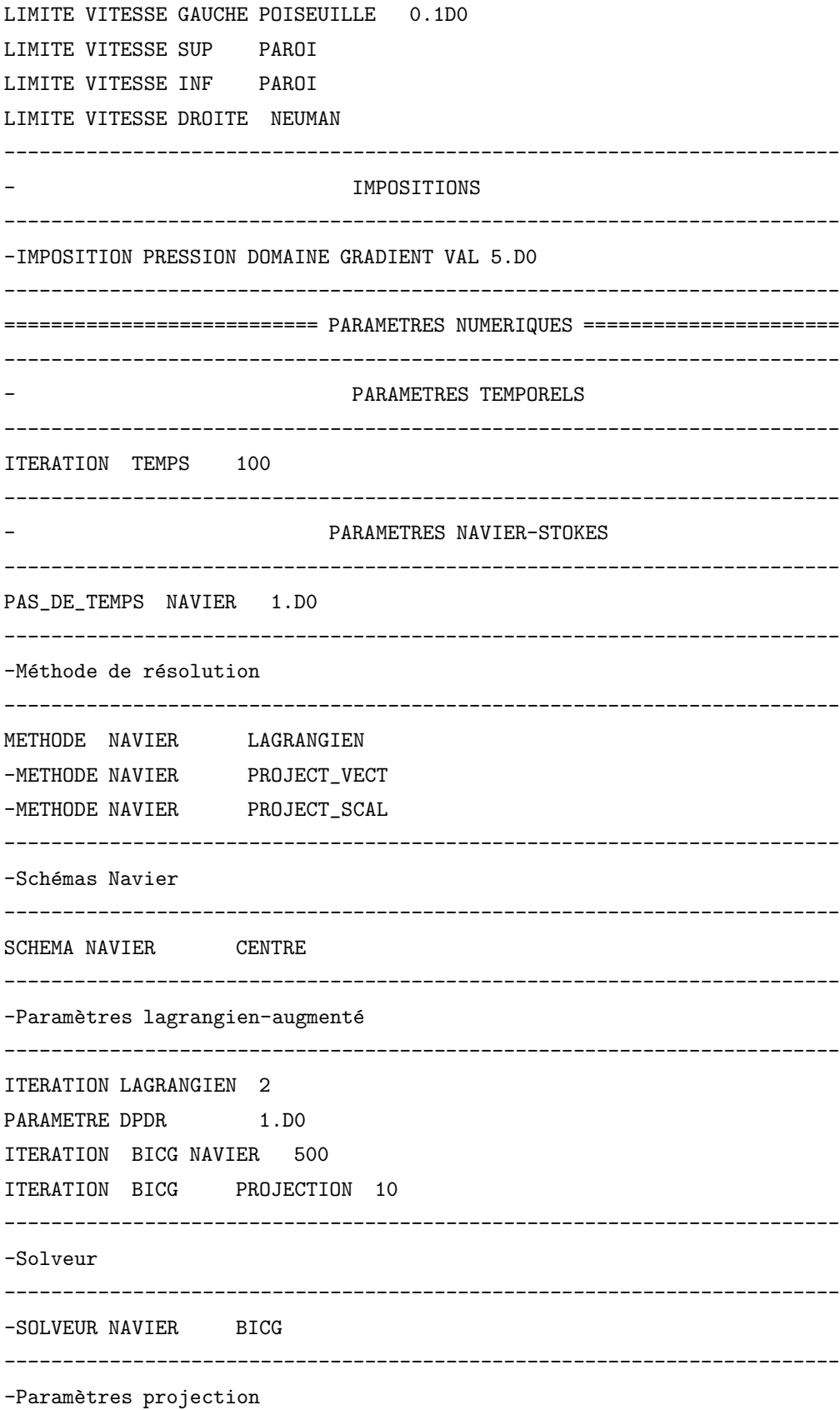

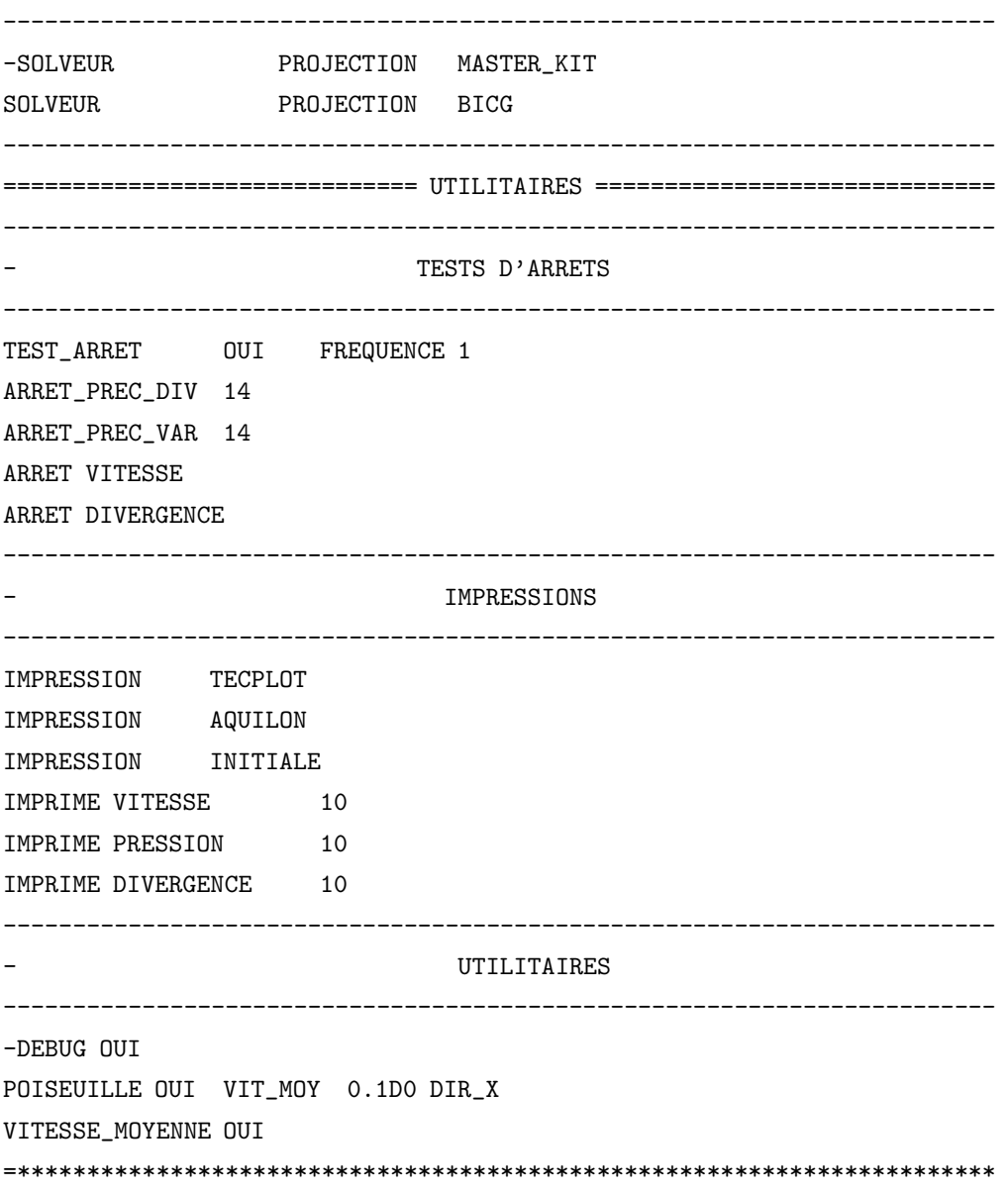

# Annexe D

## Exemple de fichier Gambit

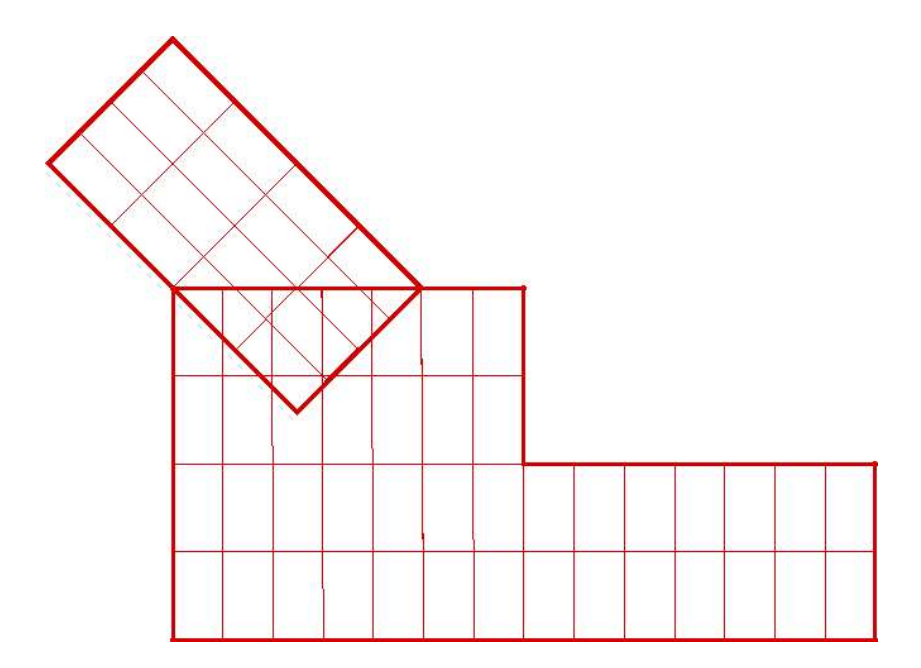

Figure D.1 : Représentation du maillage.

Cette annexe présente un exemple de maillage 2D (voir la Figure D.1) effectué sous  $Gambit$  selon les critères exposés en Annexe A ainsi que le fichier d'exportation qui a été généré. Ce maillage multibloc est constitué de deux groupes non-conformes, dont l'un possède deux blocs conformes. On remarquera qu'il existe un saut de numérotation entre les blocs du groupe F1. C'est ce saut qui permet au programme de repérer les éléments appartenant a` chaque bloc conforme.

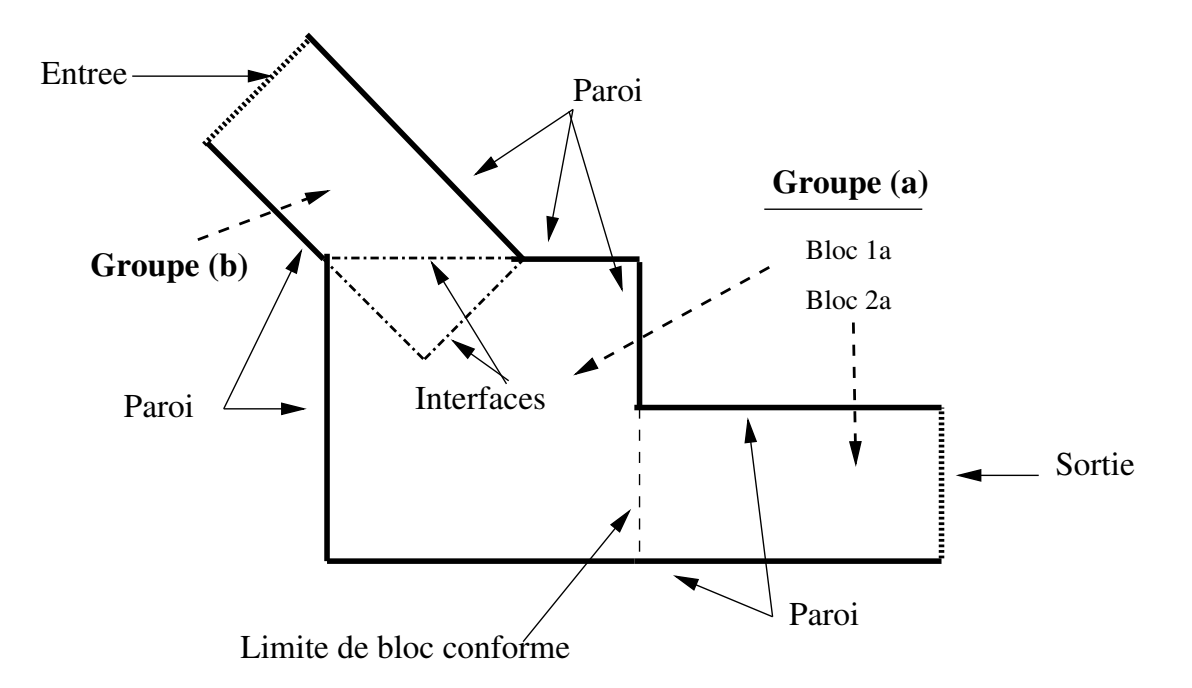

Figure D.2 : Schéma du domaine de calcul.

Le domaine étant maillé en multibloc non-conforme, une limite appelée « interface » apparaît dans le fichier .neu. Elle est constituée de noeuds appartenant aux deux groupes. En revanche, il n'y a pas de limite définie pour l'interface entre les blocs conformes du premier groupe. On retrouve aussi les trois différents types de limites réelles (paroi, entrée et sortie), définies indépendamment des blocs.

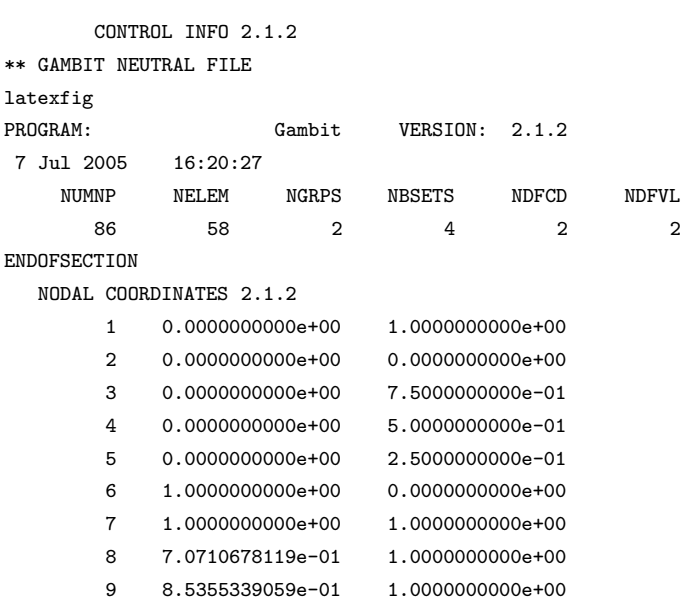

(...)

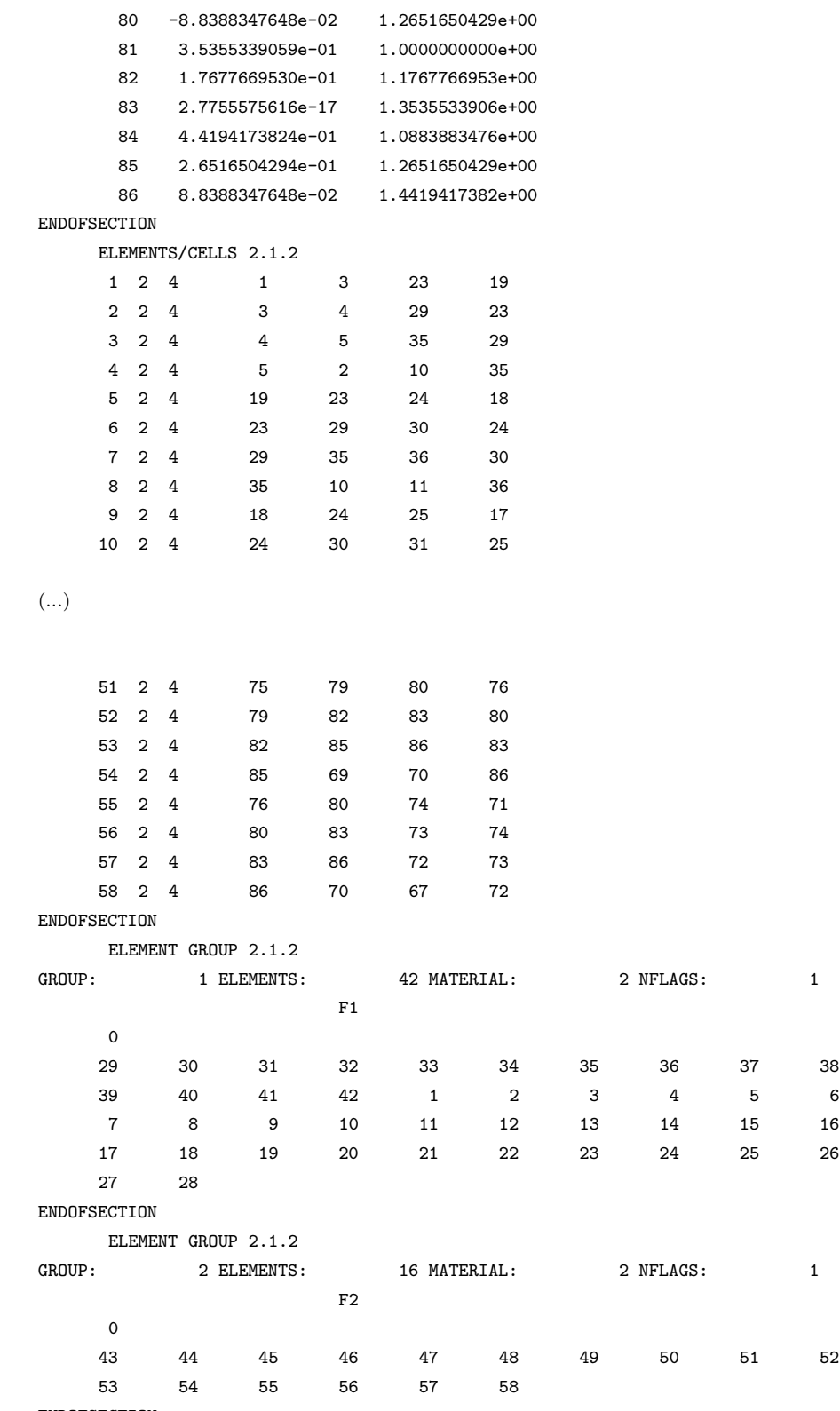

ENDOFSECTION

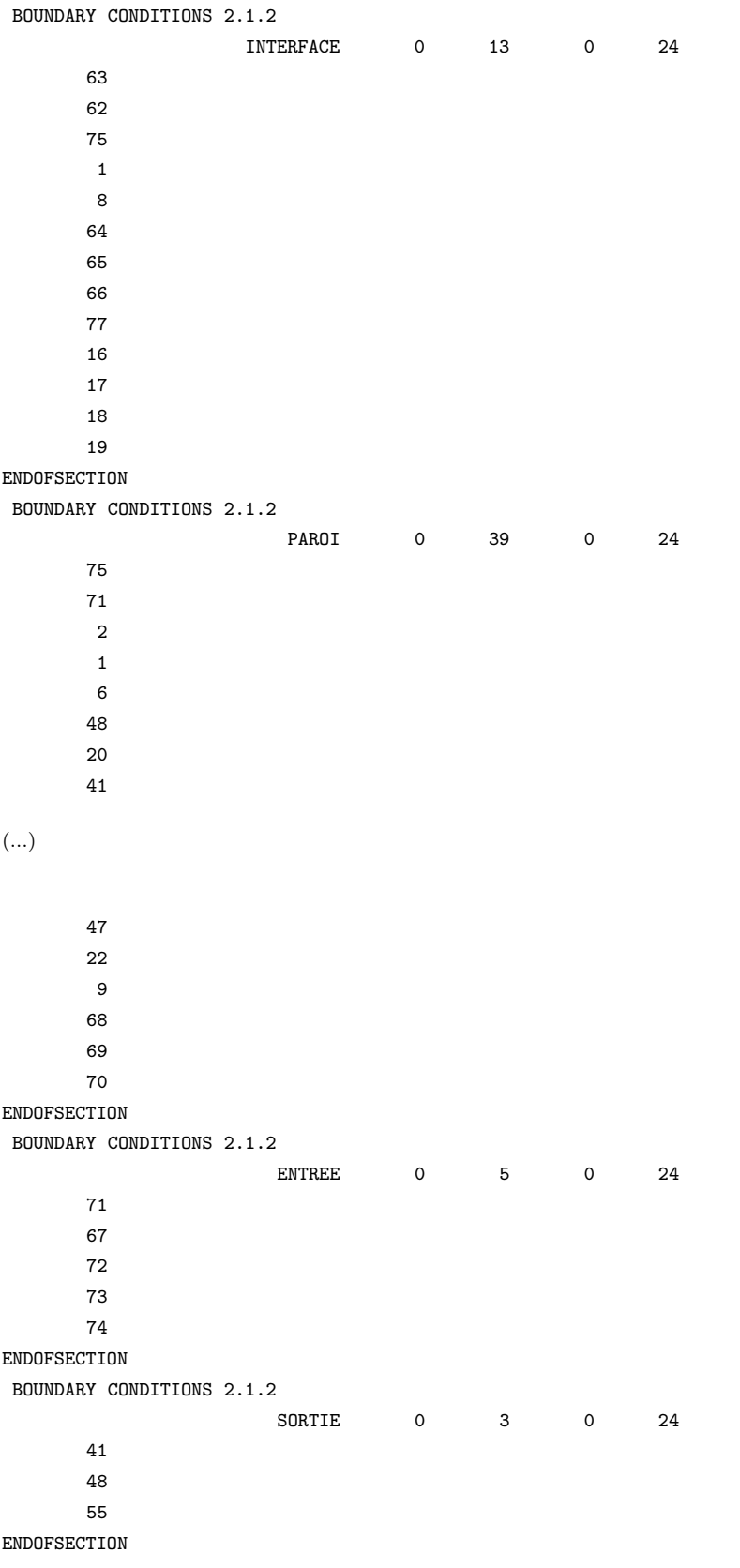
# Annexe E

# Connectivités des grilles

## E.1 Grilles de pression

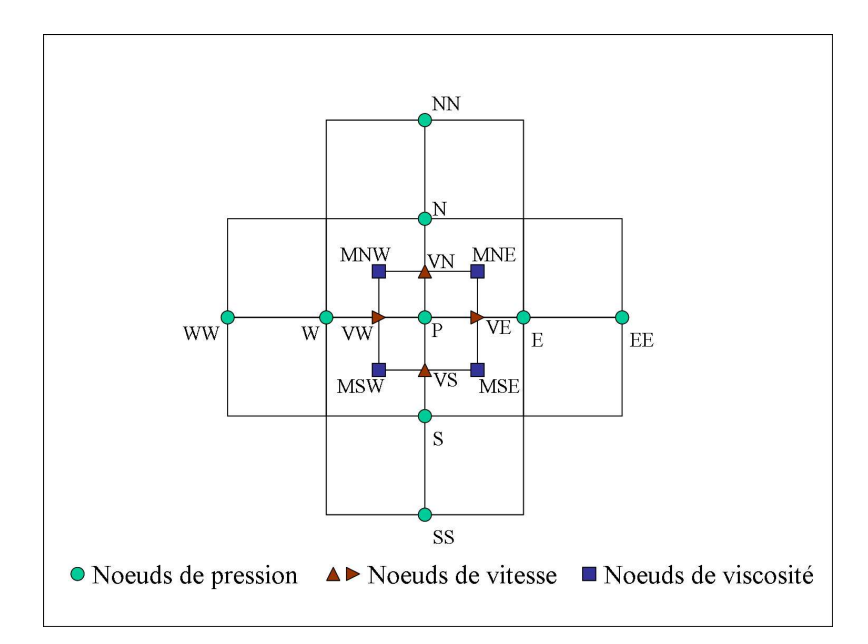

Figure E.1 : Connectivité des noeuds de pression en 2D.

Dans cette annexe, nous présentons les connectivités des noeuds qui servent à la discrétisation des équations de conservation. La vectorisation des tableaux et l'utilisation de maillages multiblocs impliquent qu'il n'est pas possible de repérer le voisinage de chacun des noeuds par la numérotation lexicographique. Un tableau de connectivité permet de connaître localement le voisinage de chaque noeud de résolution, qu'il soit de pression ou de vitesse. Des tableaux d'indexation (dont les valeurs correspondent aux notations entre parenthèses de la Figure E.1) complètent la programmation en pointant directement sur la variable demandée. En 2D, avec un maillage  $4\times4$  (voir Figure E.2), la ligne du tableau de connectivité aura donc la forme suivante pour le noeud n°13 :

|  |  |  |  | $\mathbb{P} \left[ W \mid E \mid S \mid N \mid VW \mid VE \mid VS \mid VN \mid WW \mid EE \mid SS \mid NN \mid SW \mid SE \mid NW \mid NE \mid \mathbb{P} \right]$ |  |  |  |  |
|--|--|--|--|----------------------------------------------------------------------------------------------------|--|--|--|--|
|  |  |  |  | $13 \mid 12 \mid 14 \mid 8 \mid 18 \mid 15 \mid 16 \mid 13 \mid 18 \mid 11 \mid 15 \mid 3 \mid 23 \mid 15 \mid 16 \mid 21 \mid 22$                                 |  |  |  |  |

Tableau  $E.1$ : Tableau de connectivité.

Nous avons simplifié l'exemple de la Figure E.2 en numérotant de façon indépendante les composantes des noeuds de vitesse. Dans la pratique, les noeuds de vitesse  $v$  sont numérotés dans la continuité de noeuds de vitesse  $u$ , comme nous l'avons vu au chapitre I.2.5 et un seul tableau est utilisé pour chaque type de grille.

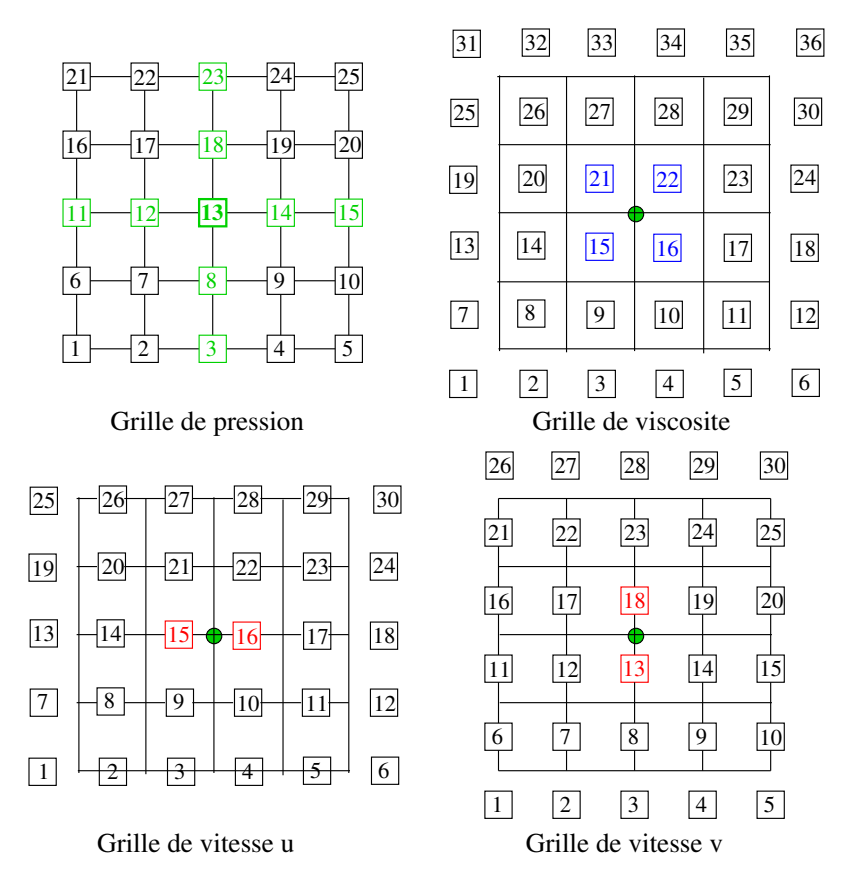

Figure E.2 : Numérotation des grilles d'un maillage  $4 * 4$ .

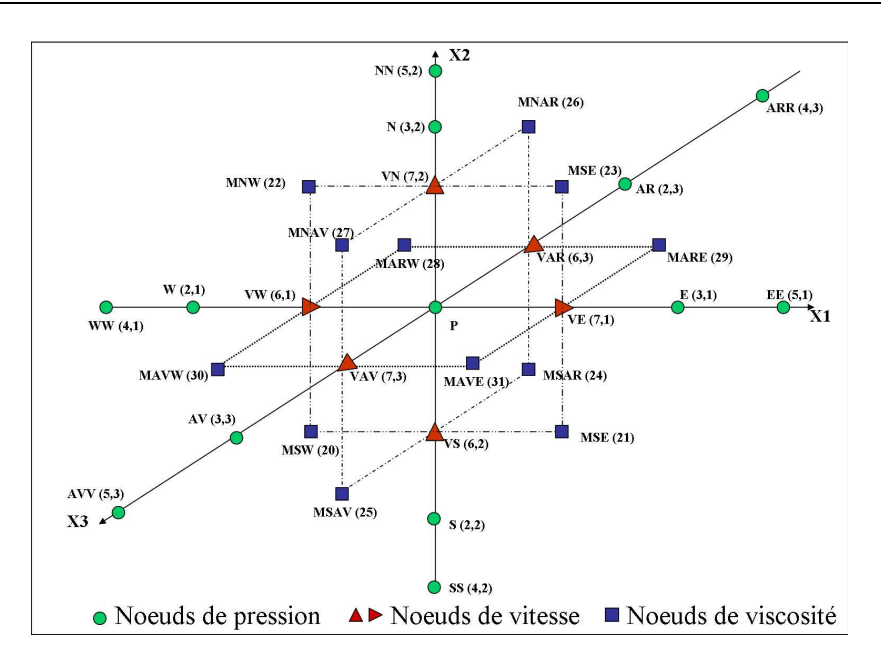

Figure E.3 : Connectivité des noeuds de pression en 3D.

## E.2 Grilles de vitesse

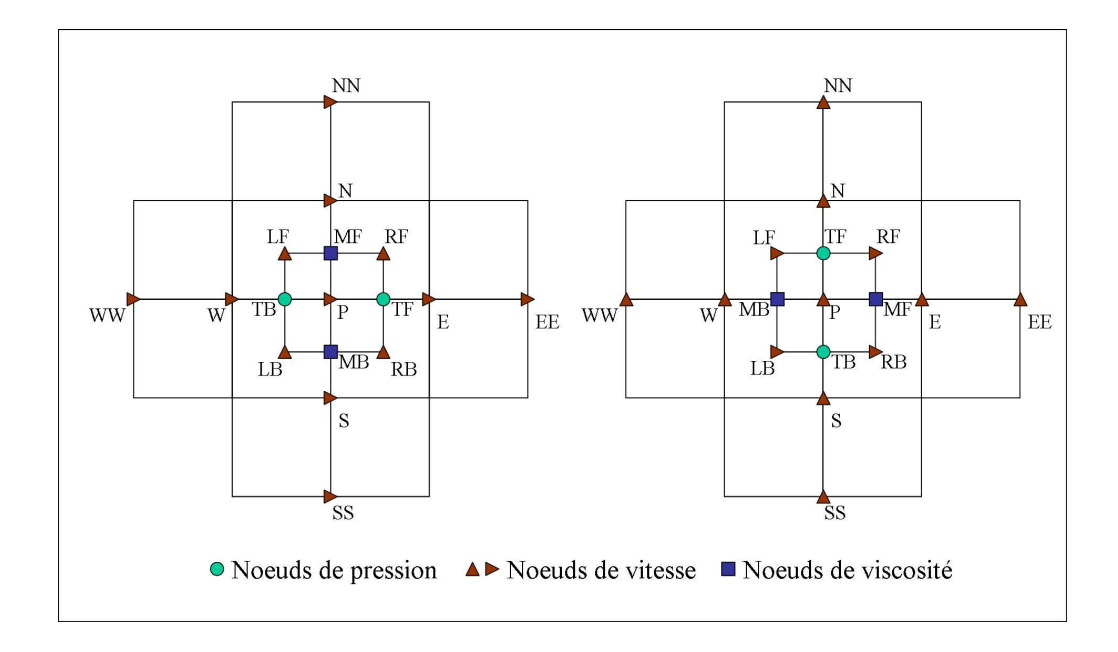

Figure E.4 : Connectivité des noeuds de vitesse u et v en 2D.

Dans le cas des grilles de vitesse, le tableau de connectivité n'est pas rempli de la même façon suivant les noeuds de vitesse, ceux-ci étant liés à une seule composante du vecteur.

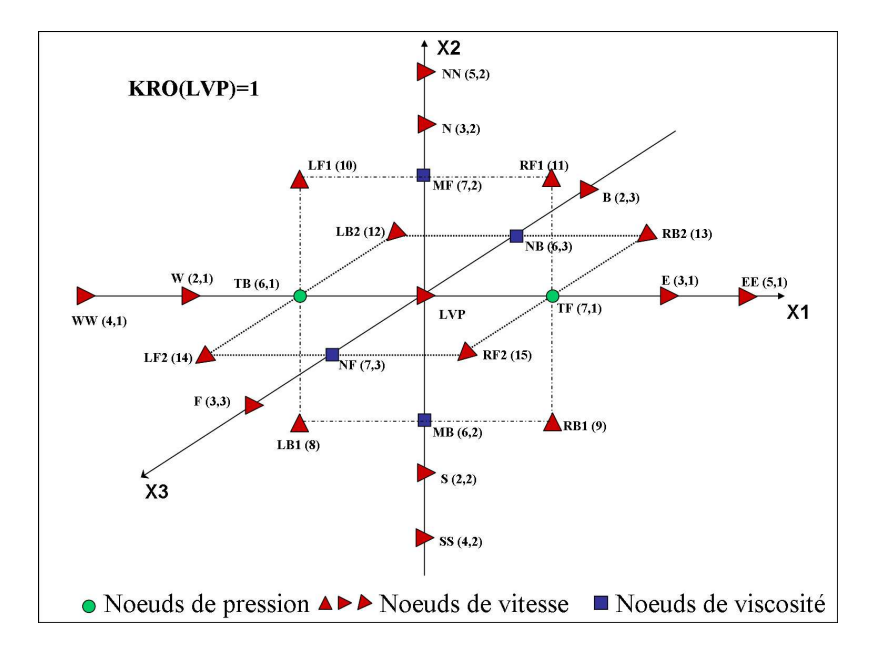

Figure E.5 : Connectivité des noeuds de vitesse u en 3D.

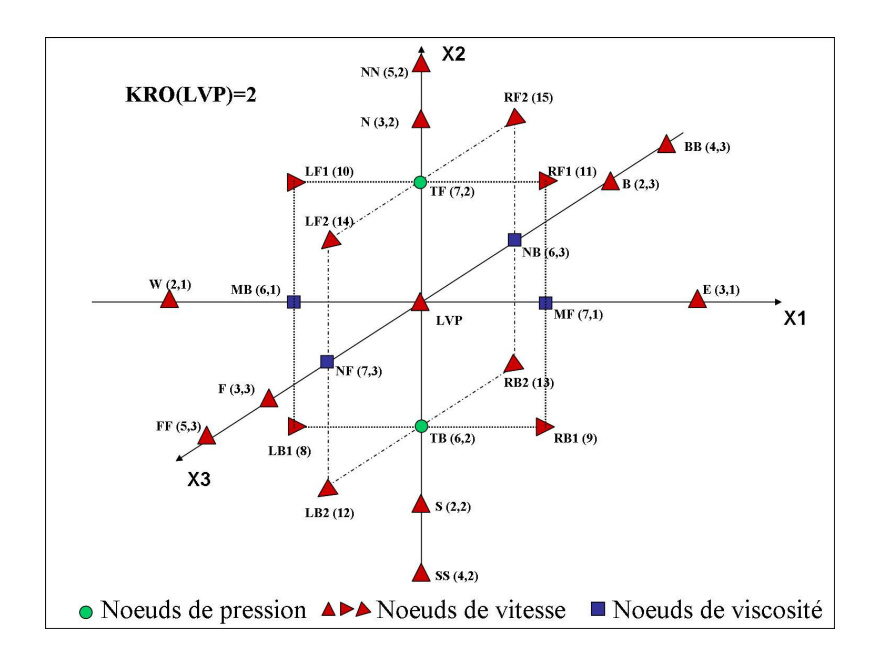

Figure E.6 : Connectivité des noeuds de vitesse v en 3D.

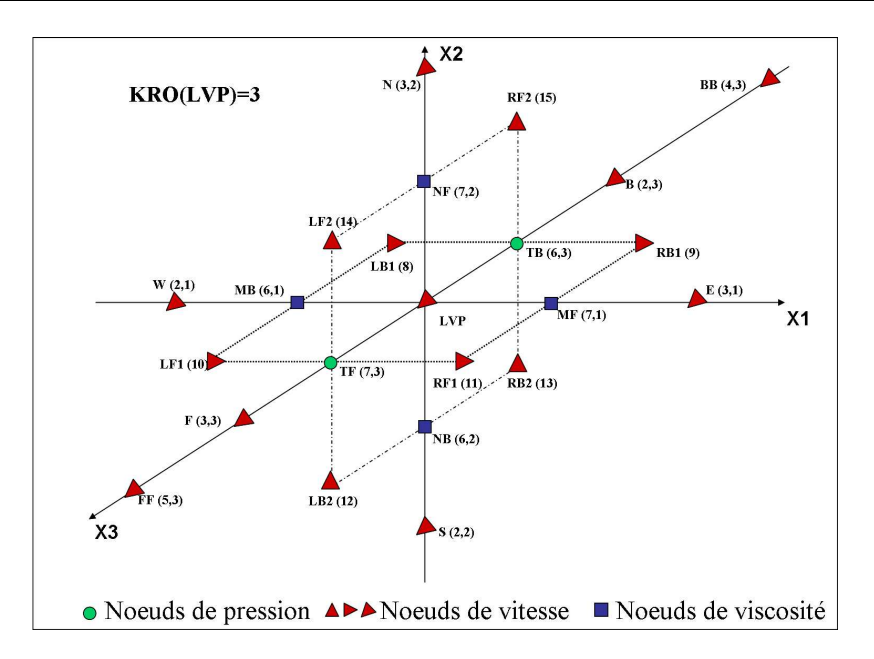

Figure E.7 : Connectivité des noeuds de vitesse w en 3D.

### E.3 Grilles de viscosité

Nous utilisons des grilles spécifiques qui servent à la discrétisation de Navier-Stokes: les « grilles de viscosité ». Contrairement aux autres grilles, ce ne sont pas des grilles de résolution. La grille de viscosité est toujours 2D. En 3D, il y a donc trois grilles de viscosité, une pour chaque plan  $(i, j)$ ,  $(i, k)$ ,  $(k, j)$ .

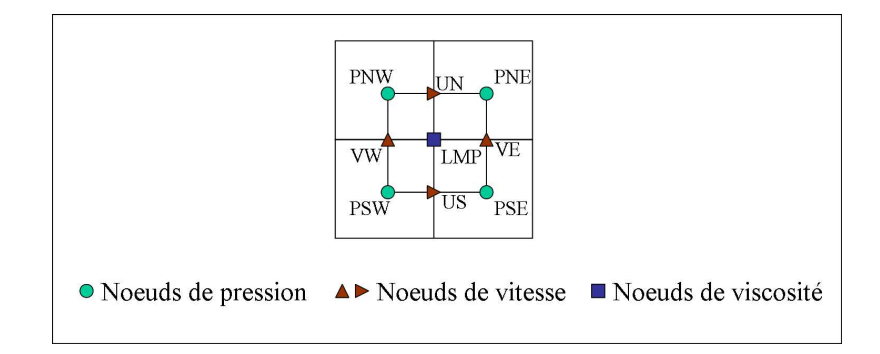

Figure E.8 : Connectivité des noeuds de viscosité dans le plan.

# Bibliographie

- Y. ACHDOU, C. JAPHET, Y. MADAY & F. NATAF. A new cement ot glue non-conforming grids with Robin infertaces conditions: the finite volume case. Numer. Math., vol. 92 (4), p. 593–620, 2002.
- Y. ACHDOU Y.AND MADAY  $& \mathcal{O}$ . B. WIDLUND. Iterative substructuring preconditioners for mortar element methods in two dimensions. SIAM J. Numer. Anal., vol. 36 (2), p. 551–580, 1999.
- A. ACRIVOS, L.G. LEAL, D.D. SNOWDEN & F. PAN. Further experiments on steady separated flows past bluff objects. J. Fluid. Mech., vol. 34, p. 25–48, 1968.
- PH. ANGOT. Contribution à l'étude des transferts thermiques dans les systèmes complexes. Application aux composants électroniques. Thèse de doctorat, Université de Bordeaux 1, 1989.
- T. Arbogast & I. Yotov. A non-mortar mixed finite element method for elliptic problems on non-matching multiblock grids. Comput. Methods Appl. Mech. Engrg., vol. 149 (1-4), p. 255–265, 1997.
- P.H. ARMALY, F. DURST, J.C.F. PEREIRA & F. SCHONUNG. Experimental and theoritical investigation of backward-facing step flow. Journal of Fluid Mechanics, vol. 127, p. 473–496, 1983.
- E. ARQUIS & J.P. CALTAGIRONE. Sur les conditions hydrodynamiques au voisinnage  $d'$ une interface milieu fluide - milieu poreux : application à la convection naturelle. C. R. Acad. Sci., vol. 299, série II, nº 1, p. 1–4, 1984.
- I.E. Barton. A numerical study of flow over a confined backward-facing step. Int. J. Numer. Meth. Fluids., vol. 21, p. 653–665, 1995.
- J. A. Benek, P. G. Buning & J. L. Steger. A 3-D Chimera grid embeddng technique. AIAA 85-1523CP, 1985.
- C. BERNARDI, Y. MADAY & A. T. PATERA. Domain decomposition by the mortar element method, in: Asymptotic and numerical methods for partial differential equations with critical parameters. H. G. Kaper and M. Garbey, eds., 1993.
- O. BOTELLA & R. PEYRET. Benchmark spectral results on the lid-driven cavity flow. Computers and Fluids, vol. 4, p. 421–433, 1998.
- J BREIL. Modélisation du remplissage en propergol de moteur à propulsion solide. Thèse de doctorat, Université de Bordeaux 1, 2001.
- F. Brezzi, J.L. Lions & O. Pironneau. Analysis of a Chimera method. C.R. Acad. Sci. Paris, vol. 332, Série I, p. 655–660, 2001.
- C-H. BRUNEAU & S. MAZEN. The 2D lid-driven cavity problem revisited. Computer & Fluids, vol. 35, p. 326–348, 2006.
- C.H. BRUNEAU & C. JOURON. An efficient scheme for solving steady incompressible Navier-Stokes equations. Journal of Computational Physics, vol. 89, p. 389–413, 1990.
- O. R. BURGGRAF. Analytical and numerical studies of the strucutre of the steady separated flow. Journal of Fluid Mechanics, vol. 24, p. 113–151, 1966.
- J. CADAFALCH. Numerical Simulation of Turbulent Flows. Multiblock Techniques. Veri*fication and Experimental Validation.* Thèse de doctorat, Université Polytechnique de Catalogne, 2002.
- X.C. Cai, M. Dryja & M. Sarkis. Overlapping nonmatcing grid Mortar element methods for elliptic problems. SIAM J. Numer. Anal., vol. 36, p. 581–606, 1999.
- J.P. CALTAGIRONE. Communication personnelle. Laboratoire TREFLE, Université de Bordeaux I, 2005.
- J.P. CALTAGIRONE & J. BREIL. Sur une méthode de projection vectorielle pour la  $r$ ésolution des équations de Navier-Stokes. C.R. Acad. Sci. Paris, vol. 327, Série II b, p. 1179–1184, 1999.

#### BIBLIOGRAPHIE 169

- A. CHAPMAN, Y. SAAD & L. WIGTON. High order ILU precondtionners for CFD problems. Rapport technique, AMSI Minesota Supercomputer Institute, 1996.
- A.J. Chorin. A numerical method for solving incompressible viscous flow problems. J. Comput. Phys., vol. 2, p. 12–26, 1967.
- A.J. CHORIN. Numerical simulation of the Navier-Stokes equations. Math. Comp., vol. 22, p. 745–762, 1968.
- M. COUTANCEAU & R. BOUARD. Experimental determination of the main features of the viscous flow in the wake of a circular cylinder in uniform translation. Part 1. Steady Flow. J. Fluid. Mech., vol. 79, p. 231–256, 1977.
- S.C.R. Dennis & G. Z. Chang. Numerical solutions for steady viscous flow past a circular cylinder. J. Fluid. Mech., vol. 42, p. 471–489, 1970.
- B. FORNBERG. A numerical study of steady viscous flow past a circular cylinder. J. Fluid. Mech., vol. 98, p. 819–855, 1980.
- M. FORTIN & R. GLOWINSKI. Méthodes de Lagrangien Augmenté, Application à la résolution numérique de problèmes aux limites. Collection Méthodes Mathématiques de l'Informatique. Dunod, 1982.
- J. GARRIGUES.  $http://jgarriques.perso.egin-mrs.fr/index.html$ , La méthode des éléments finis. Ecole d'Ingénieurs Généralistes de Marseille, 2002.
- D.K. GARTLING. A test problem for outflow boundary conditions flow over a backwardfacing step. International Journal of Numerical Methods in Fluids, vol. 11, p. 953–967, 1990.
- P.L. GEORGE. Génération automatique de maillages; applications aux méthodes dCéléments finis. Collection Recherche en Mathématiques Appliquées. Ed. Masson., 1990.
- U. GHIA, K.N. GHIA & C.T. SHIN. High-Re solutions for incompressible flow using the Navier-Stokes equations ans a multi-grid method. Journal of Computational Physics, vol. 48, p. 387–411, 1982.
- V. GIRAULT & P.-A. RAVIART. Finite Element Methods for Navier-Stokes Equations. Springer Series in Computational Mathematics, vol. 5, 1986.
- S. GLOCKNER. Contribution à la modélisation de la pollution atmosphérique dans les villes. Thèse de doctorat, Université de Bordeaux 1, 2000.
- K. GODA. A multistep technique with implicit difference schemes for calculating two- or three-dimensional cavity flows. J. Comput. Phys., vol. 30, p. 76–95, 1978.
- P.M. GRESHO & S.T. CHAN. On the theory of semi-implicit projection methods for viscous incompressible flow and its implementation via a finite element method that also introduces a nearly consistent mass matrix. Part I: Theory. Part II: Implementation. Int. J. Numer. Meth. Fluids, vol. 11, p. 587–620, 621–659, 1990.
- L. Gustafsson. On first and second order symmetric factorisation methods for the solution of elliptic difference equations. Chalmers Univerity of Technology, 1978.
- F.H. Harlow & J.E. Welsh. Numerical calculation of time dependant viscous incompressible flows. The Physics of Fluids, vol. 8, p. 2182–2189, 1965.
- X. He & G. Doolen. Lattice Boltzman Method on Curvilinear Coordinates System : Flow around a Circular Cylinder. Journal of Computational Physics, vol. 134, p. 306–315, 1997.
- W.D. HENSHAW & T.J. WATSON. A Fourth-Order Accurate Method for the Incompressible Navier-Stokes Equations on Overlapping Grids. Journal of Computational Physics, vol. 113-1, p. 13–25, 1994.
- G. HOUZEAUX & R. CODINA. A Chimera method based on a Dirichlet/Neumann (Robin) coupling for the Navier-Stokes equations. Comput. Methods Appl. Mech. Engrg., vol. 192, p. 3343–3377, 2003.
- S. HUGUES & A. RANDRIAMAMPIANINA. An improved projection scheme applied to pseudospectral methods for the incompressible Navier-stokes equations. Int. J. Numer. Meth. Fluids, vol. 28, p. 501–521, 1998.
- I. Kataoka. Local instant formulation of two-phase flow. Int. J. Multiphase Flow, vol. 12-5, p. 745–758, 1986.
- K. KHADRA. Méthodes adaptative de raffinement local multigrille, application aux équations de Navier-Stokes et de l'énergie. Thèse de doctorat, Université de Bordeaux 1, 1994.

#### BIBLIOGRAPHIE 171

- J. Kim & P. Moin. Application of a fractional-step method to incompressible Navier-Stokes equations. Journal of Computational Physics, vol. 59, p. 308–323, 1985.
- T. Lee & D. Matescu. Experimental and numerical invecstigation of 2-D backwardfacing step flow. Journal of Fluids and Structure, vol. 12, p. 703–717, 1988.
- B.P. LEONARD. A stable and accurate convective modelling procedure based on quadratic upstream interpolation. Comp. Meth. Appl. Mech. Eng., vol. 19, p. 59–98, 1979.
- P.L. Lions. On the Scwharz alternating method III: a variant for nonoverlapping sub $domains.$ , Philadelphia, 1990.  $3^{rd}$  Int. Symp. on Domain Decomposition Methods for Partial Differential Equations.
- V. MARTIN. Simulations multidomaines des écoulements en milieu poreux. Thèse de doctorat, Universit´e de Paris IX Dauphine ; INRIA (centre de Rocquencourt), 2004.
- R.L. Meakin. On the spatial and temporal accuracy of overset grid methods for movin body problems. AIAA, vol. 94-1925, 1994.
- G. MEURANT  $& G.$  GOLUB. Résolution numérique des grands systèmes linéaires. Ed. Eyrolles, 1983.
- F. NIEUWSTADT & H.B. KELLER. *Viscous flow past circular cylinders*. Comput. & Fluids, vol. 1, page 59, 1973.
- S.V. PATANKAR. Numerical Heat Transfert and Fluid flow. Hemisphere Publishing Corporation, 1980.
- S.V. PATANKAR & D. SPALDING. A calculation procedure for Heat mass and momentum transfert in three dimensional parabolic flows. Int. J. Heat Mass Transfert, vol. 15, p. 1787–1806, 1972.
- R. PEYRET & T.D. TAYLOR. Computational methods for fluid flow. Sringer, 1983.
- V. PRABHAKAR & J.N. REDDY. Spectral/hp penalty least-squares finite element formulation for the steady incompressible Navier-Stokes equations. Journal of Computational Physics, vol. 215, p. 274–297, 2006.
- A. Quarteroni & A. Valli. Domain decomposition methods for partial differential equations. Numerical Mathematics and Scientific Computation, Oxford Science Publications, 1999.
- J-B. RITZ. Modélisation numérique des écoulements fluide-particules; définition d'un modèle de simulation directe. Thèse de doctorat, Université de Bordeaux 1, 1997.
- R. SCHREIBER & H.B. KELLER. Driven cavity flow by efficient numerical techniques. Journal of Computational Physics, vol. 49, p. 310–333, 1983.
- J. Sohn. Evaluation of FIDAP on some classical laminar and turbulent benchmarks. International Journal of Numerical Methods in Fluids, vol. 8, p. 1469–1490, 1988.
- J. L. Steger & J. A. Benek. On the use of composite grid schemes in computional aerodynamics. Comput. Methods Appl. Mech. Engrg., vol. 64, p. 301–320, 1987.
- S. TANEDA. Experimental investigation of the wakes behind cylinder at low Reynolds numbers. J. Phys. Soc. Jpn., vol. 11, p. 302–306, 1956.
- L.J.P. Timmermans, P.D. Minev & F.N. Van de Vosse. An approximate projection scheme for incompressible flow using spectral elements. Int. J. Numer. Meth. Fluids., vol. 22, p. 673–688, 1996.
- D.J. TRITTON. Experiments on the flow past a circular cylinder at low Reynolds numbers. J. Fluid. Mech., vol. 6, p. 547–567, 1959.
- H. A. VANDERVORST. A fast and smoothly converging variant of the BI-CG for the solution of nonsymetric linear systems. SIAM J. Sci. Stat. Comp., vol. 13, p. 631–644, 1992.
- S. VINCENT. Modélisation d'écoulements incompressibles de fluides non-miscibles. Thèse de doctorat, Université de Bordeaux 1, 1999.
- P. Wesseling. An introduction to multigrid methods (corrected reprint). R.T. Edwards, INC, 2004.
- P.T. Williams & A.J. Baker. Numerical simulations of laminar flow over a 3D backward-facing step. International Journal of Numerical Methods in Fluids, vol. 24, p. 1159–1183, 1997.
- C. H. K. WILLIAMSON & G. L. BROWN. A series in  $1/\sqrt{Re}$  to represent the Strouhal-Reynolds number relationship of the cylinder wake. Journal of Fluids and Structures, vol. 12, p. 1073–1085, 1998.

### UNE MÉTHODE DE RACCORDEMENT DE MAILLAGES NON-CONFORMES POUR LA RÉSOLUTION DES ÉQUATIONS DE NAVIER-STOKES

#### Résumé :

Le traitement numérique de problèmes de mécanique des fluides s'appuit sur des géométries souvent particulières et complexes. Afin de les représenter au mieux, nous avons développé une m´ethode de raccordement de maillages multiblocs non-conformes. Elle repose sur l'interpolation, non-conservative et implicite des variables des interfaces entre les blocs. Le traitement des conditions de raccord a été intégrée au code de calcul Aquilon en 2D et en 3D, dans le contexte de la méthode du Lagrangien Augmenté servant à la résolution des équations de Navier-Stokes. La validation numérique 2D a été effectuée sur un ensemble de cas tests dont les solutions analytiques sont bien connues ainsi que sur les cas de la marche descendante, de la cavité entraînée et de l'écoulement autour d'un cylindre. Les résultats obtenus montrent la faisabilité et le bien-fondé de l'approche proposée.

Mots-clés : Maillages structurés par blocs, non-conforme, recouvrement, Navier-Stokes, interpolation, non-conservative, raccordement implicite

### A CONNECTING METHOD OF BLOCK-STRUCTURED MESHES FOR THE RESOLUTION OF NAVIER-STOKES EQUATIONS

#### Abstract :

Numerical treatment of flow mechanics problems relies on particular and often complex geometries. In order to describe them faithfully, we have developped a method to connect nonmatching block-structured meshes. This method relies on non-conservative and implicit interpolation of interfaces variables between blocks. The connecting conditions treatment has been developped in 2D and 3D and applied to the resolution of Navier-Stokes equations with the augmented Lagrangian method. Numerical validation in 2D has been performed on several test cases which analytical solutions are well-known as well as academics cases such as the flow over a backward-facing step, the lid-driven cavity flow, and the flow aroud a cylinder. Results show the feasibility and validity of the proposed method.

Key-words : Block-strucutred meshes, non-conforming, overlapping, Navier-Stokes, interpolation, non-conservative, implicit connecting